**CENA** 

ISSN 0860-261

## POPULARNY MIESIĘCZNIK INFORMATYCZ

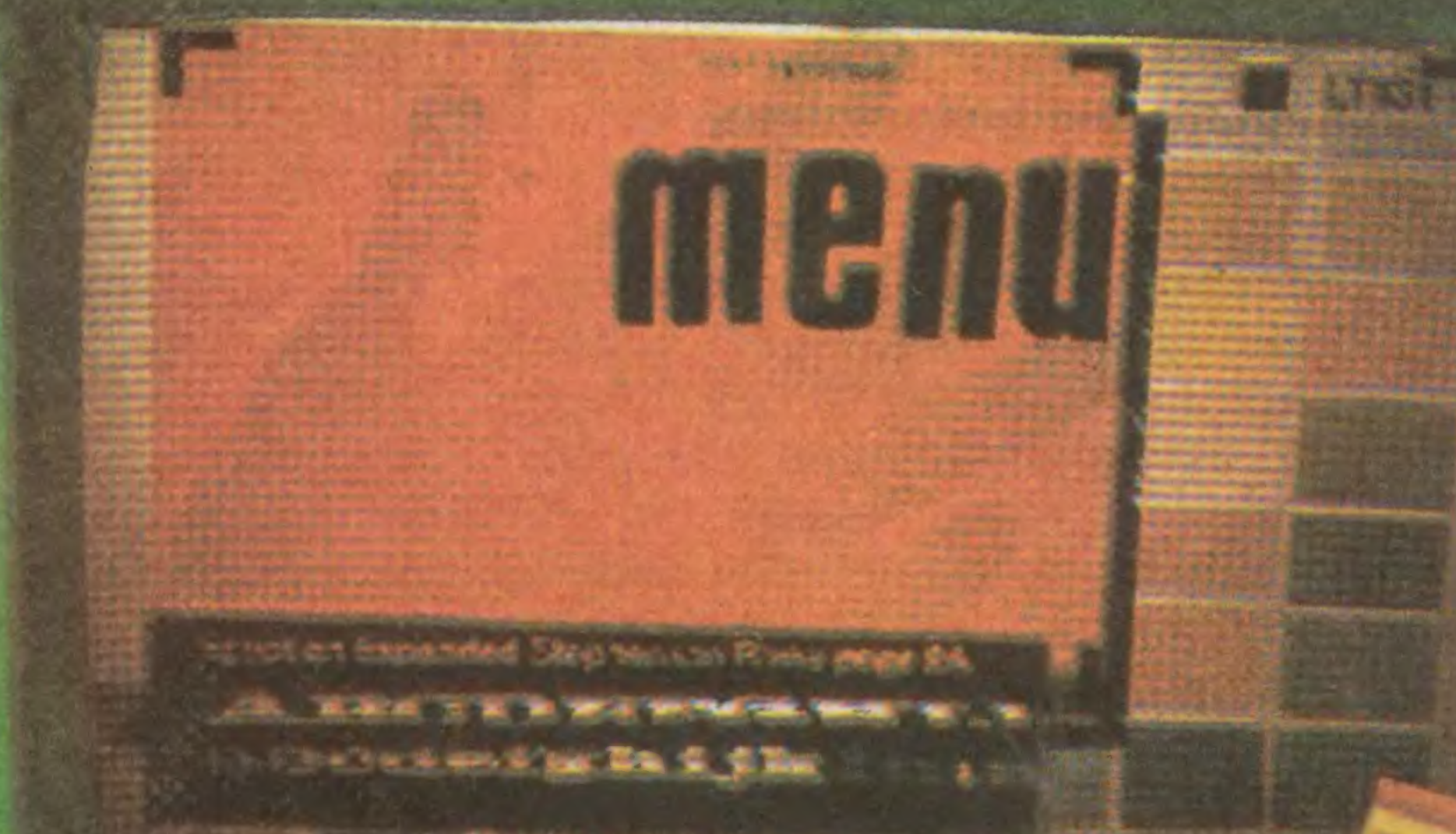

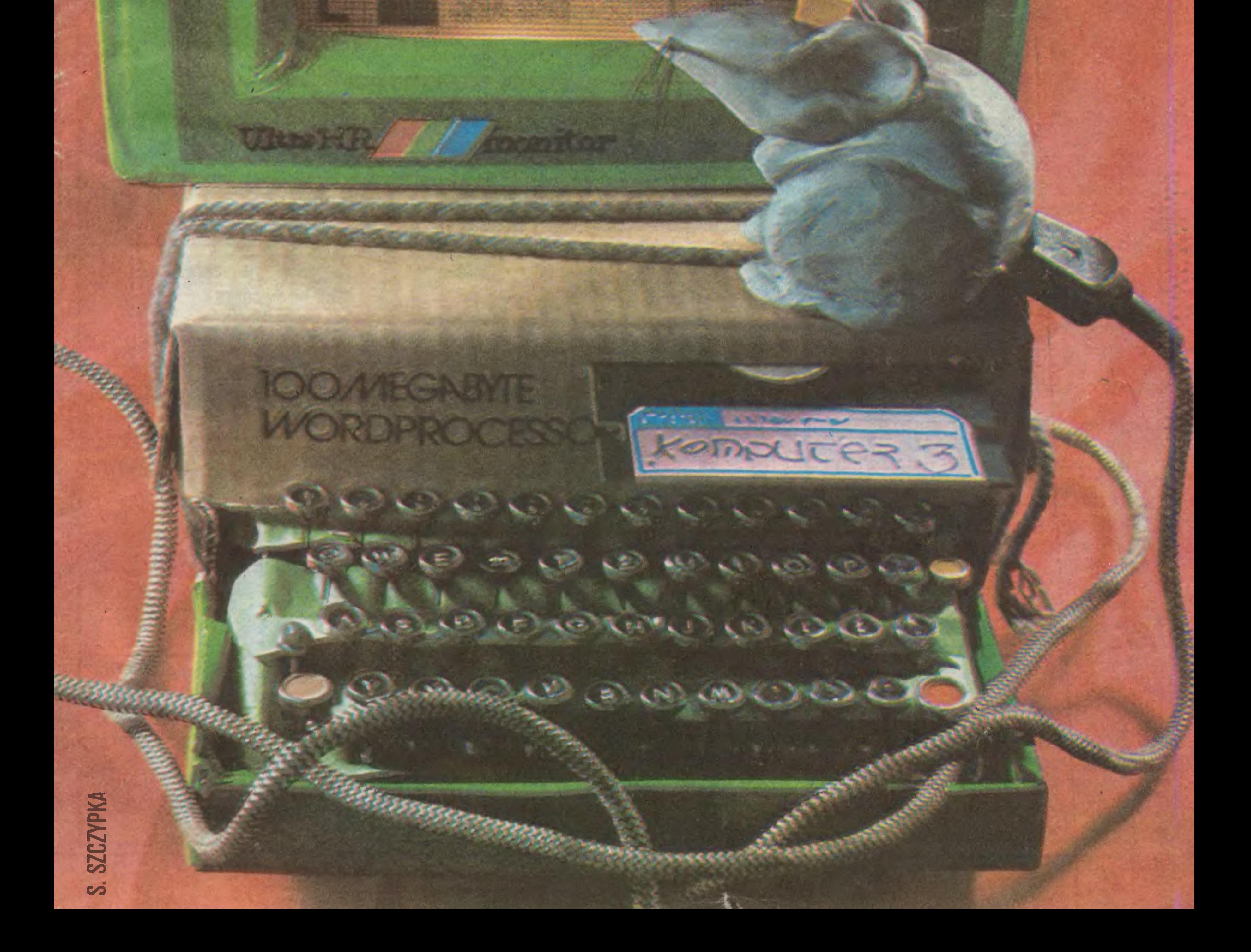

## KOMPUTER

## NR 4

Popularny Miesięcznik Informatyczny pismo miłośników i użytkowników mikrokomputerów redagują; . <sup>H</sup> <sup>I</sup> <sup>I</sup> <sup>I</sup> i» . i< »»»>ę»fi»iwWł\*»\*\*\*^\*\*\*\*y\*»\*\*\*

korekta: Maria Omiecińska, Romualda **Miarecka** Wydawca: Krajowe Wydawnictwo Czasopism RSW "Prasa-Książka-Ruch", ul. Noakowskiego 14, 00-666 Warszawa, teł. centr. 25-72-91 do 93 Redakcja: ul. Mokotowska 48, 00-543 Warszawa, tel. 21-76-58 telex 815664 cestud pl (gości nas Warszawskie Centrum Studenckiego Ruchu Naukowego ZSP) Skład i druk: Prasowe Zakłady Graficzne, Łódź, ul. Armii Czerwonej 28. Zam. 1637/ 86 Cena: 100 zł, P-62 :: Prasowe Zakłady Graficzne,<br>mii Czerwonej 28. Zam. 1637/<br>, P-62<br>a: kwartalnie – 300 zł. nółrocz-Prenumerata: kwartalnie – 300 zł, półrocznie - <sup>600</sup> zł , rocznie -1200 zł. Prenumeratę od instytucji przyjmują oddziały RSW, a od osób prywatnych poczta (na wsi także doręczyciele). Prenumeratę ze zleceniem wysyłki za granicę (droższą <sup>o</sup> 50% dla osób prywatnych i o 100% dla instytucji) przyjmuje Centrala Kolportażu RSW, ul. Towarowa 28, 00-958 Warszawa, NBP XV O/M W-wa 1163-201045-139-1L Prenumerata przyjmowana jest na H, III i IV kwartał oraz na II półrocze z miesięcznym wyprzedzeniem, a na rok następny do 10 listopada. V Ogłoszenia przyjmuje Biuro Reklamy, ul. Mokotowska 5, tel. 25-36-36: adres dla ko respondencji <sup>w</sup> sprawach ogłoszeń: Noa kowskiego 14, 00-666 Warszawa, Zamawiając ogłoszenia listownie należy podać datę <sup>i</sup> miejsce wpłaty (konto KWCz: NBP III O/M W-Wa 1036-5294 z zaznaczeniem "ogłoszenie w KOMPUTERZE").\_ l cm<sup>a</sup> ogłoszenia kosztuje 300 zł, najmniejsze ogłoszenie - <sup>2100</sup> zł , cała strona - <sup>200</sup> tys. zł; kolor dodatkowy – 30% drożej, klawiaturą, <sup>a</sup> na ekranie monitora różne różności, które może ona zrobić. zniwelowania opóźnienia jest o wiele bardziej złożony, niż się wydaje" -rozmowa <sup>z</sup> dr. inż. Jerzym Dyczkowskim, dyrektorem Zespołu Elektroniki w Urzędzie Postępu Naukowo-Technicznego <sup>i</sup> Wdroże ń sku środki na zakup dwóch komputerów, ale co z tego?" - Anna Raś z LO w Zakopanem Jak tworzyć programy edukacyjne? - Jan Dunin-Borkowski szybciej START Komputer <sup>i</sup> słowa **4 0 Gazeta na miarę – dyskusja o informatyce i środkach masowego** informatyce i środkach masowego przekazu z PRESSINFO kawiutki Zamiast Murdocha - Fleet Street ofiarą komputerów, Stefan Szczypka

Marek Młynarski (red. nacz.) Władysław Majewski (z-ca red. nacz.) Grzegorz Eider (sekr. red.) Elżbieta Bobrowska (z-ca sekr. red.) Grzegorz Czapkiewicz (programy) Stanisław Królak (dz. zagraniczny) Jerzy Pusiak (kasety) Zenon Rudak (sprzęt) Darosław J. Toruń(gry) Tomasz Zieliński (listy) Krzysztof Krupa Oraz współpracownicy: Andrzej Bączyński (Łódź), Rafał Brzeski, MarekCar, Andrzej Kadlof, Jarosław Kania, Agnieszka i Zbigniew Kasprzyccy, Krzysztof Kurylewicz (Łódź), Jacek A. Likowski, Juliusz Rawicz, Leszek Rudak, Grzegorz Szewczyk, Jakub Tatarkiewicz, Piotr Norbert Tymochowicz, Roland Wacławek (Katowice), Tadeusz Wilczek, Andrzej Załuski (Kraków)

Zwarty tłum, karnie i cierpliwie czekający w wielometrowej kolejce, która po kilku zakrętasach prowadzi przez ciasne schody (też <sup>z</sup> jednym zakrętem) do WEJŚCIA. Za grzecznymi, choć nieustępliwymi strażnikami jest SALA - w niej tu i ówdzie migoczą monitory, brzmi "elektroniczna" muzyczka, wszędzie kłębią się gromady zainteresowanych MIŁOŚNIKÓW, nie wiadomo, czy przywiedzionych tu ciekawością, modą, chęcią wiedzy? Są oni gotowi grzecznie czekać kwadranse, przechodzące w godziny na wejście, żeby... No właśnie, czego się spodziewają? Że <sup>w</sup> tym tłoku cokolwiek zobaczą? Ze będą mogli własnoręcznie ponaciskać kilka klawiszy? Że uda się nawiązać kontakty z bratnią duszą, też posiadaczem komputera, który ma być może to, czego ja nie mam? Takie i inne przypuszczenia można snuć dość długo, a zarysowany powyżej obrazek <sup>z</sup> pokazu jakiegokolwiek

## **I** CIŚNIENIE

Ponieważ FANATYK zna na pamięć nie tylko podstawowe, ale i produkcyjno-techniczne dane, z podziwem obserwuje <sup>i</sup> monitor, <sup>i</sup> skrzynkę komputera. W wyobraźni widzi siebie, siedzącego późną nocą w kuchni lub łazience (żeby nie budzić innych domowników) i z należytą ostrożnością wkładającego dyskietkę w odpowiednią szczelinę, przekręcającego dźwignię i podziwiającego właśnie to, co sam zaprojektował , zaprogramował <sup>i</sup> uruchomił.

Jako żywo przypomina to lizanie cukierka przez szybę znanego <sup>z</sup> różnych opowieści <sup>o</sup> tych dawnych czasach, kiedy to pragnienia dzieci <sup>i</sup> dorosłych były realne jedynie <sup>w</sup> sferze marzeń. Dziś pożądanie nie dotyczy co prawda kawałka ekstraktu z buraka cukrowego, <sup>a</sup> kilku kawałków odpowiednio ułożonego krzemu, ale ciągle jeszcze jest dla większości realne tylko w marzeniach.

ndrzej Bączyński (Łodz),<br>fał Brzeski, Marek Car, Andrzej<br>rosław Kania, Agnieszka i Zl<br>sprzyccy, Krzysztof Kuryłowicz<br>cek A. Likowski, Juliusz Rawicz,<br>idak, Grzegorz Szewczyk, Jakut<br>tarkiewicz, Piotr Norbert Tymoc<br>bland Wac pełna gama barw - 100% drożej. Za treść sprzętu komputerowego powtarza się od długiego już czasu. No więc dobrze to czy źle; czy to olbrzymie zainteresowanie powinno nas cieszyć? <sup>f</sup> dlatego widok grubaśnej <sup>i</sup> wijącej się kolejki cze-1 kających na wejście na pokaz mikrokomputerów wcale mnie nie cieszy. Nie wierzę bowiem, że tak cierpliwie stoją w kolejce tylko posiadacze sprzętu, przypuszczam, że proporcje "staczy" kształtują się następująco: 1/4 powodowana jest panującą modą na mikrokomputery, 1/2 przychodzi, żeby liznąć tego sprzętu przez szybę, a jedynie pozostała 1/4 ma w planach wymianę doświadczeń. Te proporcje są zresztą całkowicie umowne i mogą się kształtować zupełnie ina-A Przemysł komputerowy – "Problem **A Chińszczyzna i udawanie Greka**<br>Zniwelowania opóźnienia jest o **A A – komputerowi żaden alfabet nie**szczyzna <sup>i</sup> udawanie Greka | 14 - Chińszczyzna i udawanie Greka<br>14 - komputerowi żaden alfabet nie-<br>19 - straszny czyta nawet no hebraistraszny... czyta nawet po hebraj-E\* Nauczyciele i komputery – "mamy **4 n Komputerowe przetwarzanie tek-**<br>5 srodki na zakup dwóch kompute- **4 d h komputerowe przetwarzanie tek**stów po japońsku Klawiatura Dvoraka - jak pisać Co w komputerach pi- 4 Q Edytor tekstu TEKST/ED - redago-<br>szczy? Stock ha zakup uwoch kompute-<br>
rów, ale co z tego?" – Anna Raś z<br>
LO w Zakopanem<br>
<u>Re? – Jan Dunin-Borkowski<br>
Szczy?</u><br>
START Komputer i słowa<br>
START Komputer i słowa<br>
START Komputer i słowa<br>
The Contram malułki m **4 Q Program malutki, malutki ale cie-<br>1 Q kawiutki** 20 Polskie litery w IBM PC Mały drukarz – gazetka rodzinna

Redakcja graficzno-techniczna: Stefan Szczypka (kier.) Małgorzata Luzińska Beata Maruszewska Ten, komu udało się wejść do SALI, natychmiast może się zorientować, że szanse dorwania się do klawiatury są znikome, ale jeżeli jest się odpowiednio wyrośniętym (pożądane ponad 180 cm), ponad głowami innych można dostrzec niepozorną skrzynkę <sup>z</sup>

#### 2 KOMPUTER 4/86

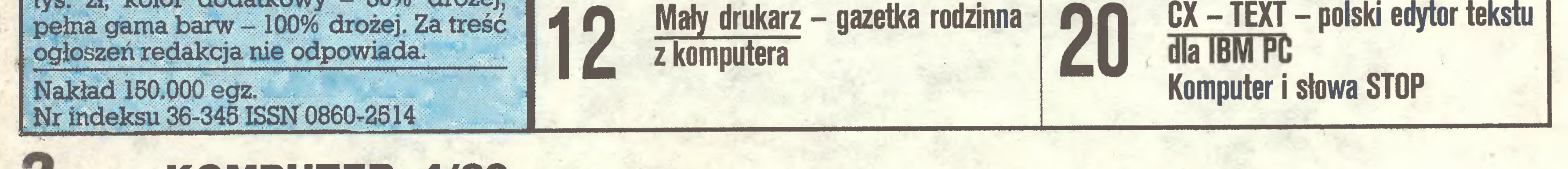

czej, chociaż jestem przekonany, że moda nie stanowi przyczyny zachowań więcej niż 1/4 widzianych w kolejce.

Problem jest jednak poważny <sup>i</sup> więżę się <sup>z</sup> nim istotne implikacje socjologiczno-społeczne. Jak pamiętam <sup>z</sup> najnowszej historii, podobne namiętności wzbudzała jedynie sprawa popularnego, ogólnie dostępnego samochodu. Każdy wie dobrze, jak się ona skończyła. Dziś stawka jest znacznie niższa, a nadzieja, którę się żywię, oparta jest na przekonaniu, że nauczeni <sup>i</sup> cały czas bici po kieszeni zacięgniętymi długami (a część dolarowej forsy miała wspierać naszę tanię <sup>i</sup> dostępnę motoryzację), nie pójdziemy już w kierunku zaciągania nowych, wysoko oprocento-

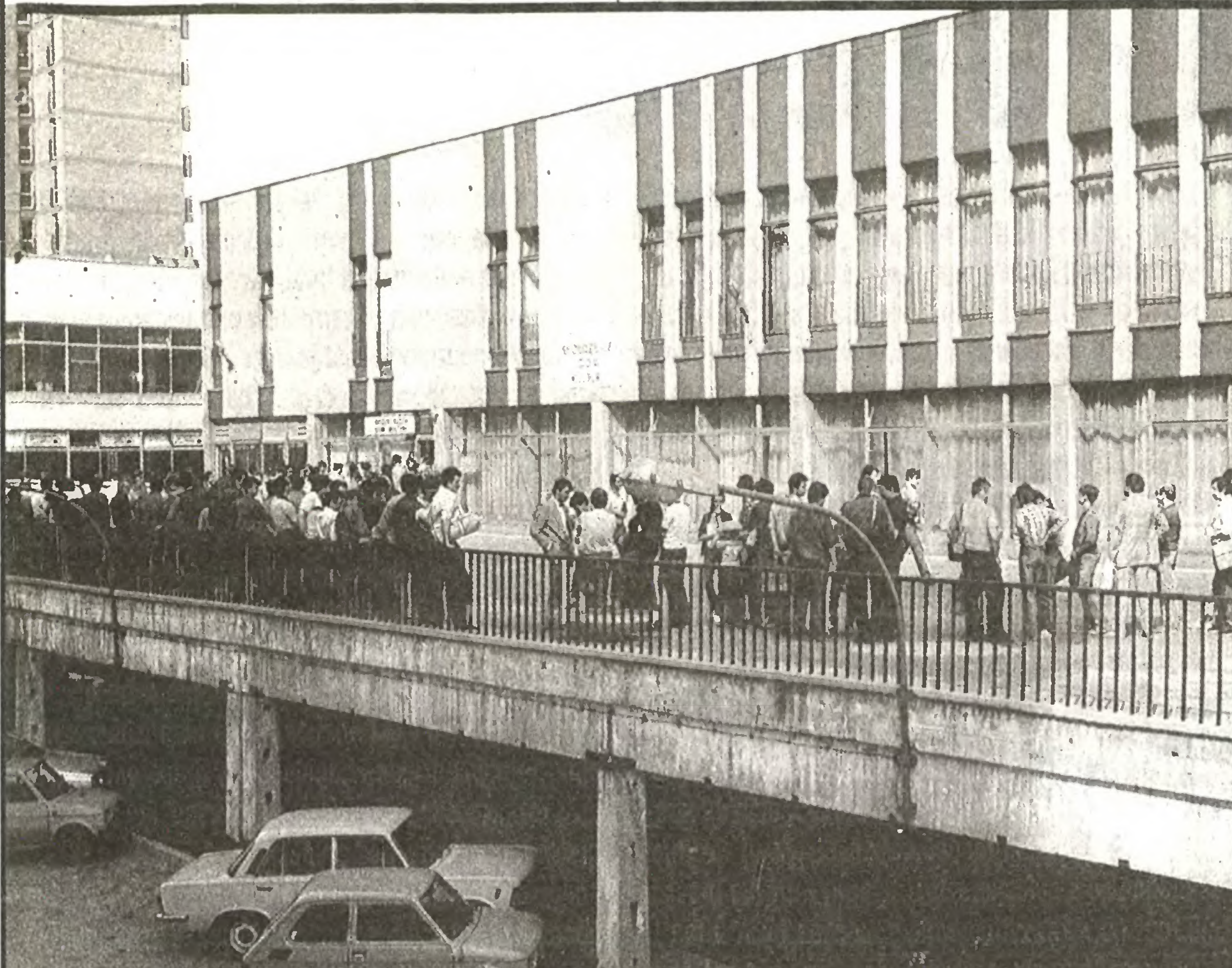

wanych i płatnych w walucie pożyczek. A jeżeli musimy już handlować <sup>z</sup> tymi, którzy nie chcę naszych, przecież <sup>z</sup> nazwy pochodzęcych od złota, pieniędzy, to wszak istnieję inne sposoby handlowania, może nieco historycznie bardziej prymitywne – towar za towar. Popierajmy takie transakcje, pod warunkiem, że nie zubożą naszego rynku. Ciągle jednak powtarza się pytanie: co począć z obecnym fenomenem zainteresowania informatyką?

KONIECZNE SĄ SZYBKIE <sup>I</sup> SKUTECZNE DECYZJE W SFERZE PRODUKCJI !!!

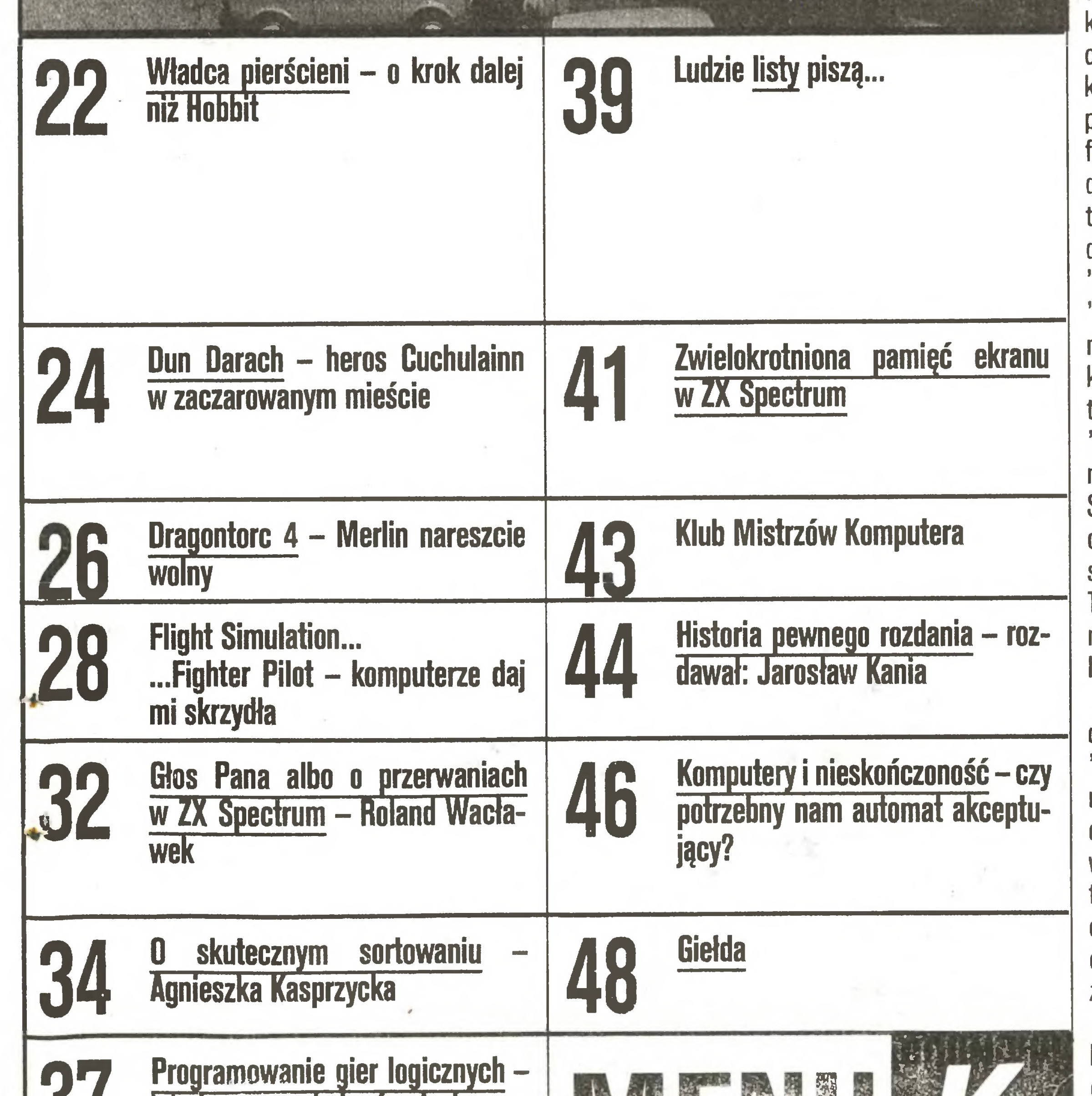

<sup>Z</sup> przyjemnościę mogę stwierdzić, że gdy piszę te słowa, nieźle jest w sferze informacji - nadbudowy komputeryzacji. Jak ogólnie wiadomo, zespół tworzęcy tzw. starego Bajtka podzielił się i w oparciu o sukcesy wydawanego w 1985 roku przez KWCz "Bajtka" powstał "Komputer" (jedyne samodzielne pismo in formatyczne) <sup>i</sup> "Bajtek", jużjako dodatek do "Sztan daru Młodych". Z racji wspólnych korzeni i "Komputer", i "Bajtek" należą do pierwszych regularnie wydawanych pism informatycznych. Wydawnictwo "Sigma", które na łamach "Informatyki" prowadziło "Mikroklan" (zdecydowanie najstarszy dodatek informatyczny, redagowany przez Andrzeja J. Piotrows kiego) prawdopodobnie będzie wydawało zeszyty "Mikroklanu". Do wydawnictw tych dołączył "IKS" – dodatek do "Żołnierza Wolności", a następnie "Konkret" - cykl zeszytów wydawanych przez Stronnictwo Demokratyczne. Rubryki tematyczne, często <sup>o</sup> charakterze osobnych części pisma, zamjeszczaję m.in. "Problemy", "Wiedza <sup>i</sup> Życie", Młody Technik", "Przegląd Techniczny", "Horyzonty Techniki" i wiele innych pism. Zapowiadane są nowe rubryki <sup>i</sup> dodatki. Wszystko razem tworzy w miarę optymistyczny obraz. Jednak wiadomości, które przekazujemy w "Komputerze" <sup>i</sup> które sę w pozostałych dodatkach <sup>i</sup> rubrykach informatycznych, muszę mieć wsparcie w ogólnodostępnym, tanim sprzęcie. Jest to podstawo wy warunek, żeby przekazywane treści nie były traktowane jak rozmowa gęsi z prosięciem. <sup>I</sup> stęd niestety ciągle aktualne wezwanie do przemysłu, handlu, decydentów, finansistów, spółek polskich, mieszanych <sup>i</sup> zagranicznych: Udostępnijmy tani sprzęt <sup>w</sup> takich ilościach, żeby każdy miłośnik komputerów mógł go kupić, a wów-

Wiemy, że Polska jest opóźniona <sup>w</sup> stosunku do przodujących państw świata. Specjaliści, m.in. na naszych łamach, twierdzą jednak, że dystans ten jest do odrobienia. Co prawda podany w tych wypowiedziach czas potrzebny na doścignięcie czołówki jest mocno dyskusyjny, ale zdecydowanie uważam, że można <sup>i</sup> trzeba to robić, a im szybciej, tym lepiej. O pewnych projektach pisałem w poprzednim numerze "Komputera", niestety ciągle jeszcze nie mogę podać szczegółów tej transakcji. Nie ulega jednak wętpliwości, że nie rozwiężemy sprawy produkcję kilkuset czy kilku tysięcy mikrokomputerów rocznie. Całym sercem popieram każdy kontrakt, który zapewni na naszym rynku dziesiątki lub setki tysięcy komputerów po przystępnych cenach, na poczętek rzędu 80-60 tys. zł za mikrokomputer <sup>o</sup> możliwościach przewyższajęcych, <sup>a</sup> jednocześnie zgodnych z ZX Spectrum. Tylko takich rozmiarów produkcja może rozładować owo ciśnienie, osiągające obecnie wartości maksymalne: 1 mikrokomputer/ <sup>1</sup> zainteresowanego/1 rok.

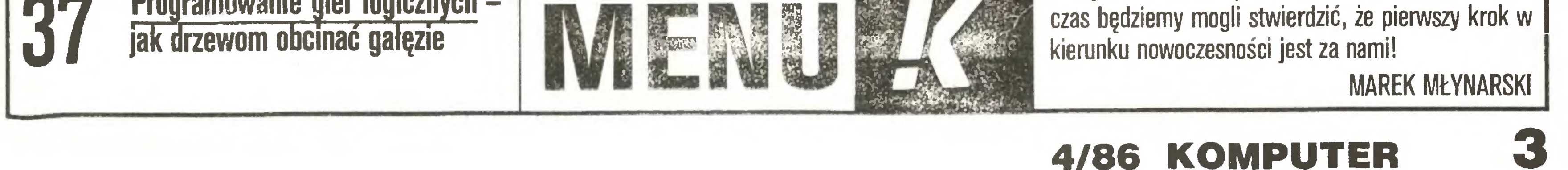

# PRZEMYSŁ KOMPUTEROWY

(Rozmowa <sup>z</sup> dr. inż. JERZYM DYCZKOWSKIM, dy rektorem Zespołu Elektroniki w Urzędzie Postępu Naukowo-Technicznego <sup>i</sup> Wdrożeń).

- Jak będzie wyglądał krajowy rynek mikrokomputerowy w 1990 roku?

- Znając działania podjęte przez zakłady przemysłu komputerowego oraz Urząd Postępu Naukowo-Technicznego i Wdrożeń mogę mówić o ofertach na zamówienia rzędowe, które zostały przyjęte do dalszych negocjacji. W 1990 r. jest możliwe opanowanie produkcji mikrokomputerów profesjonalnych na poziomie 30-40 tys. sztuk rocznie oraz mikrokomputerów edukacyjnych w ilości 100-200 tys. sztuk rocznie. Konkretne ilości będą znane po negocjacjach į podpisaniu umów na realizację zamówień rzędowych. Wstępnie przyjęto ofertę Zakładów Elektronicznych ELWRO przewidującą roczną produkcję 30 tys. mikrokomputerów ELWRO 800, 120 systemów TE-LEJS, zakładów POLKOLOR na osięgnięcie zdolności produkcyjnej 250 tys. precyzyjnych lamp monitorowych, zakładów EL2AB na 30 tys. sztuk monitorów ekranowych dla SM EMC, rodziny grafploterów z MERA STER, 50 tys. jednostek pamięci na dyskach elastycznych typu Slim-line z KFAP, tej samej ilości drukarek D-100M z MERA-BŁONIE. Nie są to wszystkie przyjęte oferty. Wiele innych zgłoszeń, bardzo ciekawych technicznie i dobrze przygotowanych ekonomicznie, jest obecnie analizowanych. Nie potrafię jednak zdecydowanie scharakteryzować rynku mikrokomputerowego w 1990 roku. Bardzo dużo będzie zależeć od sytuacji płatniczej kraju <sup>i</sup> stabilności systemów wspomagających rozwój elektroniki. Istotne znaczenie ma inny tryb prowadzenia inwestycji. Nie można uzyskać znaczęcych efektów bez 2- 3-krotnego przyspieszenia realizacji inwestycji. W odróżnieniu od innych przemysłów, <sup>5</sup> lat <sup>w</sup> elektronice to epoka. Ważnym czynnikiem może być przełamanie barier we współpracy naukowo-technicznej krajów socjalistycznych. Podpisanie Kompleksowego Programu Współpracy Naukowo-Technicznej Krajów RWPG do 2000 roku jest istotnym krokiem. - Czy z tego wynika niechęć do współpracy naukowo-technicznej w elektronice z wysokorozwiniętymi krajami kapitalistycznymi? - Nie, nie wynika. Każdę konkretnę czy ogólnę ofertę współpracy podejmujemy i próbujemy negocjować. Często mają one jedynie charakter rozeznaniowy i sondażowy. Bez trudności np. możemy kupić licencję na kremy do golenia najnowszej generacji, ale nie na grafoskop <sup>o</sup> parametrach... sprzed dziesięciu lat.

- Opóźnienie Polski w sprzęcie komputerowym jak <sup>i</sup> w zastosowaniach informatyki było przedmiotem

wielu analiz i nie sądzę, żebym mógł dodać coś istotnego. Dla wyrobów wprowadzanych do produkcji opóźnienie wyrażone <sup>w</sup> latach wynosi od <sup>4</sup> do <sup>10</sup> lat. Przy uwzględnieniu parametrów niezawodnościowych wyrobów opóźnienie jest jeszcze większe i jest uwarunkowane głównie przez bazę podzespołowę, <sup>w</sup> tym układy scalone bardzo dużej skali integracji. Istotne znaczenie maję również niektóre technologie wytwarzania, narzędzia <sup>i</sup> maszyny specjalistyczne oraz pewne specyficzne technologie stosowane przy produkcji urzędzen zewnętrznych.

Problem zniwelowania opóźnienia jest o wiele bardziej złożony, niż się wydaje. Odrabiać opóźnienie,

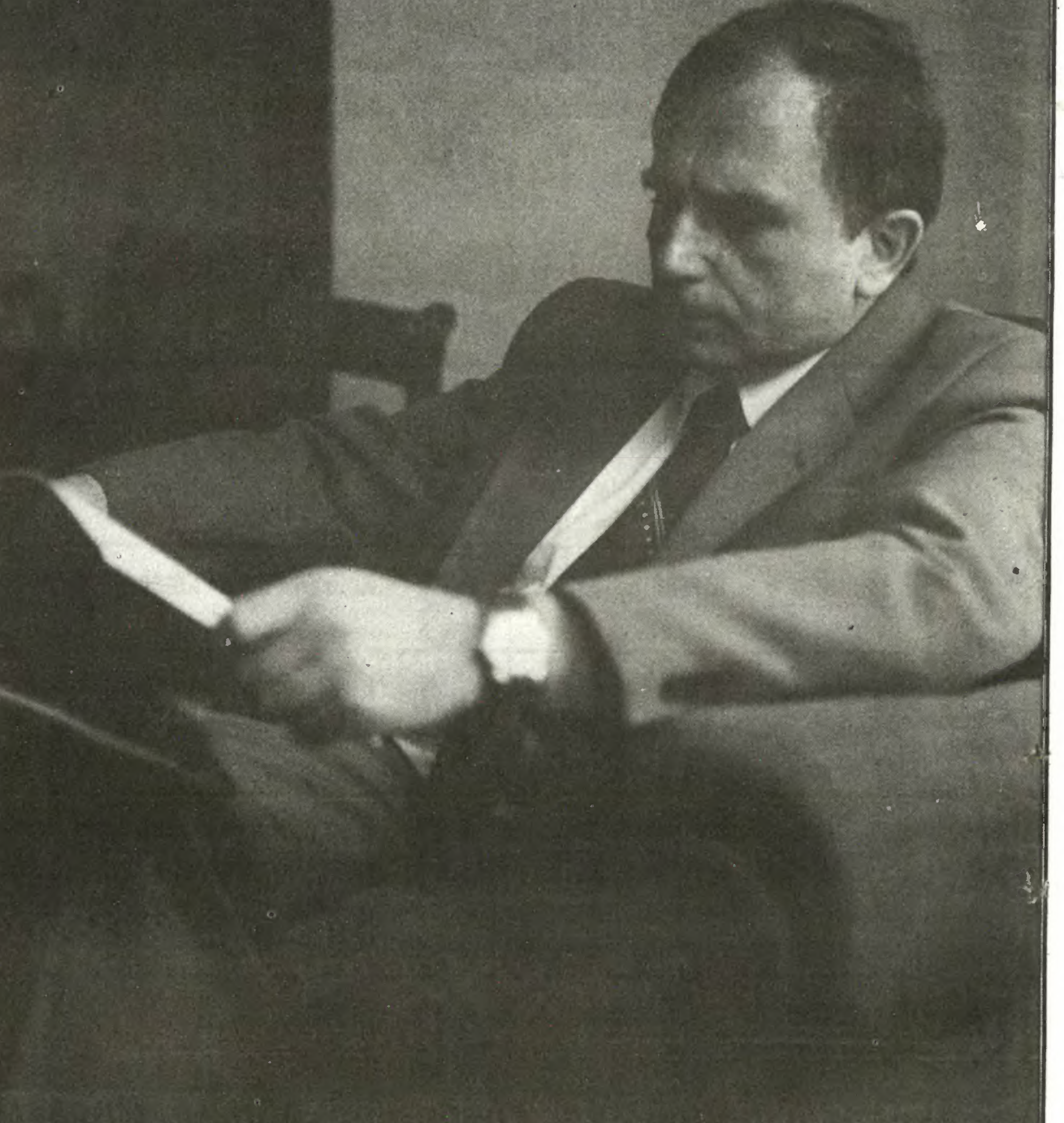

Innymi słowy - chcielibyśmy współpracować <sup>z</sup> rozwiniętymi krajami kapitalistycznymi, ale nie mamy żadnych złudzeń. Zmiany przepisów embargowych są dokonywane wówczas, gdy kraje socjalistyczne opanowują daną technologię i utrzymywanie dotychczasowych ograniczeń jest niecelowe. Każda zmiana przepisów embargowych to sukces zaplecza technicznego, a nie "liberalizacja współpracy".

-Jak ocenia Pan opóźnienie Polski <sup>w</sup> stosunku do przodujących krajów świata? Czy w naszej sytuacji gospodarczej mamy szansę na jego nadrobienie?

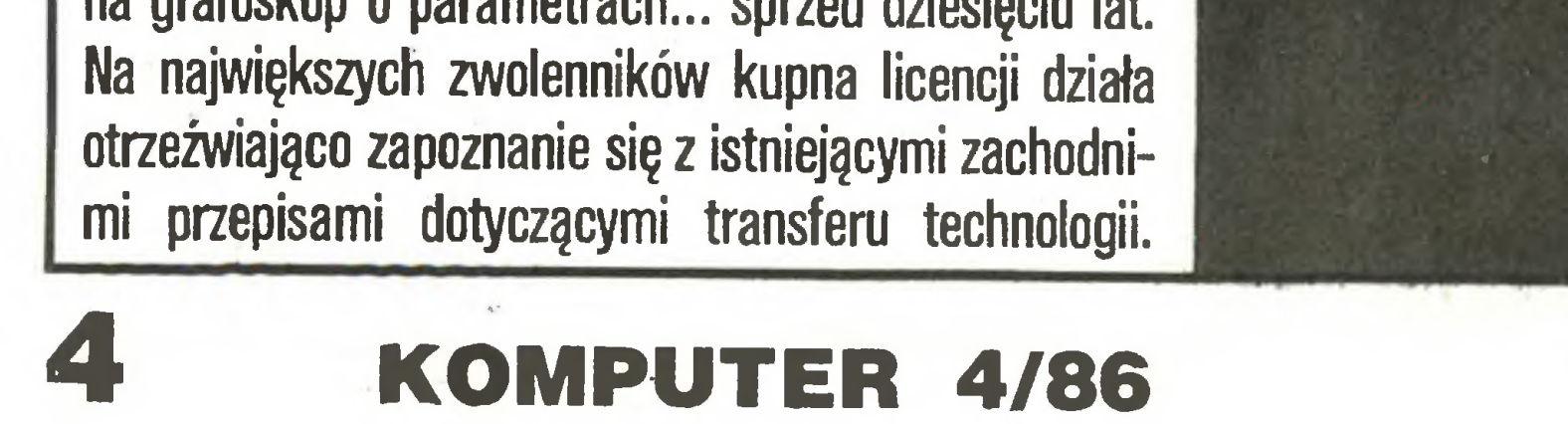

to znaczy rozwijać się szybciej niż inni, nie obciężeni zadłużeniem i dysponujący doskonałą aparaturą, posiadający duże, doświadczone zespoły i mogący przeznaczyć np. 80 miliardów dolarów rocznie na rozwój informatyki. Zbyt często w Polsce wyrażana jest naiwna nadzieja, że wystarczy deklaracja i luka technologiczna zniknie jak za dotknięciem czarodziejskiej różdżki.

- Ostatni rok przyniósł rzeczywiście szereg ważnych dokumentów, zwiększono także nakłady na pra ce badawcze. W 1985 r. rozwój nauki i postępu technicznego pochłonął 1,8% dochodu narodowego. W br. będzie to już 2,4%. Z tej kwoty ponad  $20\%$  przeznaczono na elektronikę, <sup>w</sup> tym także na komputery.

- Wszak uchwalono <sup>i</sup> podpisano szereg ważnych dokumentów.

Bardzo istotne jest ujęcie zadań związanych z rozwojem przemysłu komputerowego i zastosowań informatyki w Programie PZPR oraz w ustaleniach X Zjazdu PZPR.

- W Polsce istnieje liczący się przemysł komputerowy niezależnie od tego, czy niektórzy publicyści zauważają to, czy nie. <sup>W</sup> <sup>1984</sup> r. wyprodukowano m.in. 177 minikomputerów SM4A, 427 mikrokomputerów MERA 60, 82 systemy przygotowania danych MERA 9150,1765 pamięci na dyskach elastycznych, 9633 drukarek znakowych i 1268 drukarek wierszowych.

- Czy możemy mówić <sup>o</sup> programie zastosowań informatyki?

W 1984 r. wyeksportowano m.in. 113 minikomputerów SM4A, 351 mikrokomputerów MERA 60,71 teleprocesorów przetwarzania danych, 300 pamięci taśmowych PT 305,1186 drukarek wierszowych.

- To, <sup>o</sup> czym przed chwilą mówiłem, pomaga <sup>w</sup> przygotowaniu szczegółowych planów rozwoju produkcji sprzętu komputerowego <sup>i</sup> programu rozwoju in formatyki. Taki program jest potrzebny przede wszystkim dla świadomego kierowania jej rozwojem w konkretnych miejscach gospodarki narodowej. Będzie on opracowany, choć jest to wyjątkowo trudne zadanie.

- Przedstawiciele przemysłu komputerowego niejednokrotnie wyjaśniali, że zagwarantowana umowami specjalizowanymi produkcja pozwala na wprowadzenie technologii obniżających koszty wytwarzania, co jest ważne i dla użytkowników krajowych. Uzyskiwane ceny eksportowe, wyższe od cen krajowych, pozwalają na inwestycje odtworzeniowe oraz inwestycje umożliwiające znaczne zwiększenie produ-

- <sup>A</sup> jednak nie można powiedzieć, że <sup>w</sup> Poisce istnieje solidny dział gospodarki produkujący komputery i urządzenia zewnętrzne do nich...

# NAUCZYCIELE I KOMPUTERY

Zainteresowanie uczestnictwem w Studium było olbrzymie. Nie przerażają nauczycieli stosunkowo trudne egzaminy. Co prawda oprócz zapaleńców są i sceptycy, ale ciwzbudzają pozytywną refleksję: nowy, efemeryczny eksperyment dydaktyczny wyrosły na fali mody czy triumfalne wkroczenie nowoczesności do szkoły (wreszcie...). Okazuje się, że są placówki oświatowe, dla których informatyka nie jest nowością ani modą...

"Mamy z pemcścią najbogatsze tradycje informatyczne wśród placówek oświatowych w Polsce. 22 lata temu zostały utworzone pierwsze klasy programowania, które wy kształciły kilka roczników absolwentów. Wielu z nich podjęło prace w ośrodkach obliczeniowych. W ostatnich oddziałach kierunku matematycznego elementy informatyki prowadzone są od 15 lat, a ostatnio w ramach wychowania technicznego objęto tym przedmiotem wszystkie klasy trzecie. Ogronmie owocuje współpraca zInstytutemInformatyki Uniwersytetu Wrocławskiego. Łącznie 8 klas uczęszcza do instytutu na zajęcia prowadzone pod okiem fachowców na dobrym sprzęcie. Od <sup>2</sup> lat mamy własną pracownię wyposażoną w trzy Spectrum, jeden Commodore, cztery Mentum i drukarki. Pragniemy wkrótce zakupić 10 Amstradów ze stacją dysków. Uczniowie przejawiają mnóstwo inicjatyw, napisali sporo programów dydaktycznych stosowanych na lekcjach, wykonali pióro świetlne i klawiaturę do Spectrum. Jeden z nich zdobył 1 nagrodę w konkursie na program dydaktyczny, rozpisanym przez PTI we Wrocławiu".

Natomiast w 1985 r. nastąpił wzrost produkcji tego przemysłu o 27,9%, licząc w cenach stałych. Nie sądzę, żeby przyrosty produkcji w kolejnych latach bieżącej pięciolatki były mniejsze. Produkcja sprzętu komputerowego będzie podjęta również przez nowych producentów. Znaczne, a nawet skokowe wzrosty nastąpią we wszystkich przedsiębiorstwach przemysłu komputerowego.

- Eksport sprzętu komputerowego był wielokrotnie przedmiotem zdecydowanej krytyki?

Szkoła kupując komputer w komisie przepłaca, nawet do 50% wartości wolnorynkowej, jest to swego rodzaju haracz za możliwość otrzymania rachunku. Zamiast dwóch komputerów mogłaby mieć trzy, ale na ten trzeci zarabiają pośrednicy handlowi, którym wolno kupować towar od osób prywatnych. Wygląda to od strony oświaty na szastanie pieniędzmi, ale jest zwykłym "biciem przymusowym". Są, jak w każdym przypadku, inne drogi, lecz nie wszyscy mogą nimi chodzić.

Alicja Bujacz, LO w Pabianicach, woj. łódzkie:

Anna Suszyło, Zespół Szkół w Leżajsku, woj. rzeszowskie:

"Weszliśmy w kontrakt z zakładami Przemysłu Owocowo-Warzywnego <sup>w</sup> Leżajsku. Dyrektor jest dla nas bardzo życzliwy i w tym roku ma nam ofiarować kilka mikrokomputerów. Informatycy u niego zatrudnieni zaofiarowali pomoc. Dla nas to bardzo dużo".

Piotrków Trybunalski. Koniec marca. W budynku Oddziału Doskonalenia Nauczycieli kolejna sesja Studium Informatyki, zorganizowanaprzez Instytut Kształcenia Nauczycieliw Warszawie. Grupapedagogówz całego kraju zdobywa merytoryczne i metodyczne przygotowanie do przyjęcia mikrokomputerów <sup>w</sup> szkolne mury. Poznają najpopularniejsze języki programowania - Basic, Logo, Pascal, <sup>i</sup> podstawy metodyki nauczania informatyki w związku z wprowadzeniem takiego przedmiotu nauczania jako fakultatywnego do programu szkół średnich jużw tym roku.

> Piszą krótkie, efektowne programy, wykazując zadziwiającą obojętność do gier. Stosowaliśmy już mikrokomputer na lekcjach fizyki i matematyki z wykorzystaniem oprogramowania profesjonalnego do rozwiązywania układów równań czy rysowania wykresów funkcji. Zorganizowaliśmy turniej szachowy

Franciszek Fredek, III LO z Wrocławia:

"Mamy środki na zakup dwóch komputerów, ale co z tego? Jedynym rozwiązaniem wydaje się skorzystanie z usług komisu wysyłkowego w Łodzi. Trwa to jednak kilka miesięcy od momentu złożenia zamówienia".

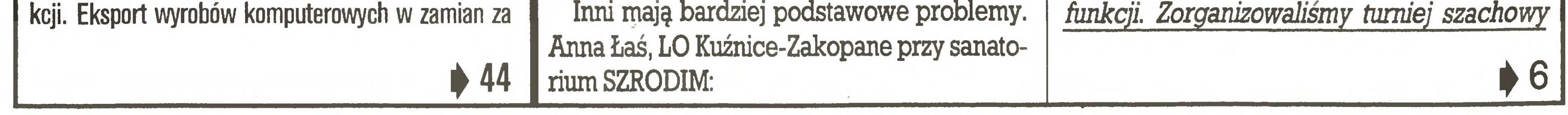

Inni mają bardziej podstawowe problemy.

"Nie mamyjeszcze komputerów. Dyrekcja LO czyni starania, aby porozumieć się z przedsiębiorstwem POŁAM, które posiada komputery, by tam mogły odbywać się zajęcia informatyki'.

Jacek Leszewski z Zespołu Szkół Leśnych w Warcinie, woj. słupskie:

"Bazę mamy niewielkę, zaledwie dwa Spectrum 48K zakupione w BOMIS-ie i z tego, co wiem, jesteśmy w Słupskiem potentatem w tej materii. Zajęcia z mikrokomputerami prowadzimy tylko po lekgach, przy ogromnym zainteresowaniu młodzieży. Dwie planowe godziny zajęć przedłużają się do czterech- -pięciu. Przy nauce i zabawie, na jakie pozwala Logo, uczniowie zapominają o kolagi...

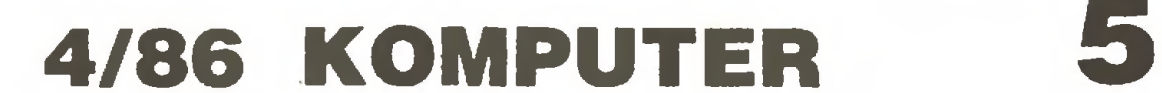

54

ze Spectrum. Poszukuję sponsora, który sfinansowalby mi zakup jeszcze kilku egzem plarzyi drukarki...".

Ewa Bodzioch, LO Chrzanów, woj. katowickie:

"Mamy dwa komputery, ale chcielibyśmy urządzić większą pracownię. Są środki, ale największy kłopot jest z zakupem monitorów. Czy byłoby możliwe, aby pewne ich ilości zostały przeznaczone tylko dla potrzeb szkół?'

W jednym z pokojów piotrkowskiego akademika pogrążony <sup>w</sup> pracy przy edytorze tekstów Stanisław Młynarski (Zespół Szk^ Zawodowych Nr l w Myszkowie, woj. częstochowskie) chce wydrukować instrukcje języka Logo dła uczniów;

"Prowadzę od pół roku koło informatyczne na bazie jednego Spectrum. Wykorzystując Basic i Logo, które poznałem w czasie nauki w studium, staramy się rozwiązywać z uczniami różne problemy matematyczne i fizyczne, nie rezygnując z konstruowania własnych programów dydaktycznych i sprawnościowo-logicznych. Myślę, że od września rozpoczniemy zajęcia przy pięciu stanowiskach. Na co narzekam? Na zupełny brak ciekawej, fachowej literatury dostosowanej do naszych potrzeb".

"W czasie ferii zimowych otrzymaliśmy kilka Spectrum i Meritum. Od kwietnia będę prowadzić koło informatyczne i z tego co wiem, zainteresowanie będzie olbrzymie.

Myślę, że pomogą mi "Bajtek" i "Komputer". Z Wrocławia otrzymaliśmy dobre programy dydaktyczne z fizyki. Na razie będą punktem wyjścia do tworzenia własnych. Poza tym nawiązałam w Piotrkowie wiele znajomości i liczę, że będziemy wymieniać programy".

Józef Wyspiański, LO w Lubinie, woj. legnickie:

"Z powodzeniem wykorzystujemy nasze trzy Spectrum, przede wszystkim na zajęciach z fizyki. Programy tworzone zarówno przez uczniów, jak i nauczycieli służą uzupełnieniu procesu lekcyjnego. Bardzo dobrze spisują się komputery w prezentacji danych pomiarowych, szacowaniu błędów i anaJizie obliczeniowej doświadczeń. <sup>W</sup> zasadzie nie widzimy przeciwwskazań, aby wypożyczać sprzęt do pracy w domach".

Zastosowania mikrokomputerów w szkołach oscylują, jak widać, wokół matematyki i fizyki, co nie jest wcale bez znaczenia, jeśli zwrócimy uwagę na niepopularność tych kierunków studiów wśród absolwentów szkół średnich. Być może dzięki inwencji pedago-

Bożena Szpytna, LO wPrudniku, woj. opołskie:

Henryk Białek, metodyk przy ODN w Krakowie;

"Dobrze by było, gdyby elementy informatyki prowadziłpedagog ze szkoły. Chodzi o ścisły kontakt tego przedmiotu z innymi. Jest to bowiem duża szansa dla przedmiotów ścisłych, które w wyniku ręformy utraciły sporo gódzin i muszą szukac nowych sposobów przyciągnięcia młodzieży. Z tego względu informatyka w szkole oprócz swojej roli odrębnej, nazwijmy ją zawodowej, pełniłaby funkcje uzupełniające w odniesieniu do innych przedmiotów nauczania. Mikrokomputer bowiem okazał się potężnym środkiem dydaktycznym i z powodu swej uniwersalności powinien znaleźć się w wykazie obowiązkowych pomocy naukowych. W Krakowskiem jest już wiele placówek, które posiadają ten sprzęt. O wielkim zainteresowaniu niech świadczy fakt, że na kolejną edycję Studium Informatyki złożyło podania ponad 50-ciu pedagogówz województwa. Rzeczjasna nie dla wszystkich starczy miejsca. W swojej pracy nie jesteśmy sami. Z pomocą szkołom przychodzą uczelnie: Politechnika Krakowska i Akademia Górniczo-Hutnicza. Bez przerwy są propozycje współpracy, szczególnie jeśli chodzi o literaturę informatyczną, co jest dla nas bardzo istotne.

Zaczęło się od Szkoły Podstawowej Nr 131, gdzie pod okiem p. Ciesielskiego wykorzystuje się komputery do indywidualnego nauczania dzieci specjalnej troski. W różnych placówkach jest dużo pokazów i zastosowań. Moje macierzyste XLO ma cztery Spectrum, lecz prawdziwej pracowni nie posiadamy ze względu na brak sali. Komputery są wykorzystywane raczej na zajęciach pozalekcyjnych. Przekonaliśmy się, że bardzo opłaca się wyszkolić uczniów na programistów, gdyż tworzą rzeczywiście interesujące rzeczy. Obecnie staramy się prowadzić zajęcia również dla nauczycieli, gdzie sprawdzamy różne koncepcje dydaktyczne, przygotowując się do wprowadzerua informatyki do programu zajęć szkoły. Marzymy o ułatwionym zakupie czystych kaset magnetofonowych o czasie odtwarzania do 15minut. Zastanawia rzeczywiście fakt, jak uczniowie godzą naukę w szkolnej ławie <sup>z</sup> czasochłonnym procesem budowania programów po lekcjach. <sup>Z</sup> doświadczeniawiem, że odbija się to na wynikach klasyfikacji. Z drugiej strony nie wolno im tego zabronić, ale oby cena, jaką zapłacą, nie była zbyt duża. Czy jednak programy dydaktyczne powinny powstawać w szkołach? Czy tylko nauczyciel potrafi stworzyć dobry program dydaktyczny? My ślę, że kadra nauczycielska w większości nie będzie dysponować na to czasem - <sup>i</sup> tak już dziś (wbrew pozorom) mocno go brakuje na

Z niecierpliwością czekamy na dzień, w którym dla większości naszych Czytelników od in strumentu ważniejsze stanie się grane na nim dzieło, od modelu komputera – zawarta w jego oprogramowaniu myśl dydaktyczna, artystyczna lub naukowa.

Jak dotychczas o tym, gdzie i przez kogo, na jakich zasadach będą tworzone i rozprowadzane polskie programy masowego użytku, wiadomo nawet mniej, niż o tym, jakie będą przyszłe polskie komputery. Pisaliśmy już, że nasza redakcja ma w tym zakresie własne plany i ambicje. Nie jesteśmy, na szczęście, jedynymi w naszej trosce o polskie programy.

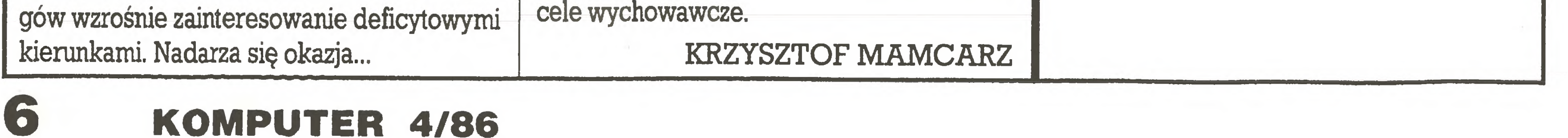

Oto wstęp i dwa krótkie fragmenty dalszej części dokumentu przygotowanego w Pracowni Szkolnych Zastosowań Informatyki Instytutu Badań Pedagogicznych na posiedzenie Zespołu Doradczego Ministra Oświaty i Wychowania ds. Informatyki. Nie znamy jeszcze stanowiska resortu oraz zespołu, poglądy autora – miejscami odbiegające od utartych opinii - wydają się namjednak godne szerszego przedstawienia.

**Redakcja** 

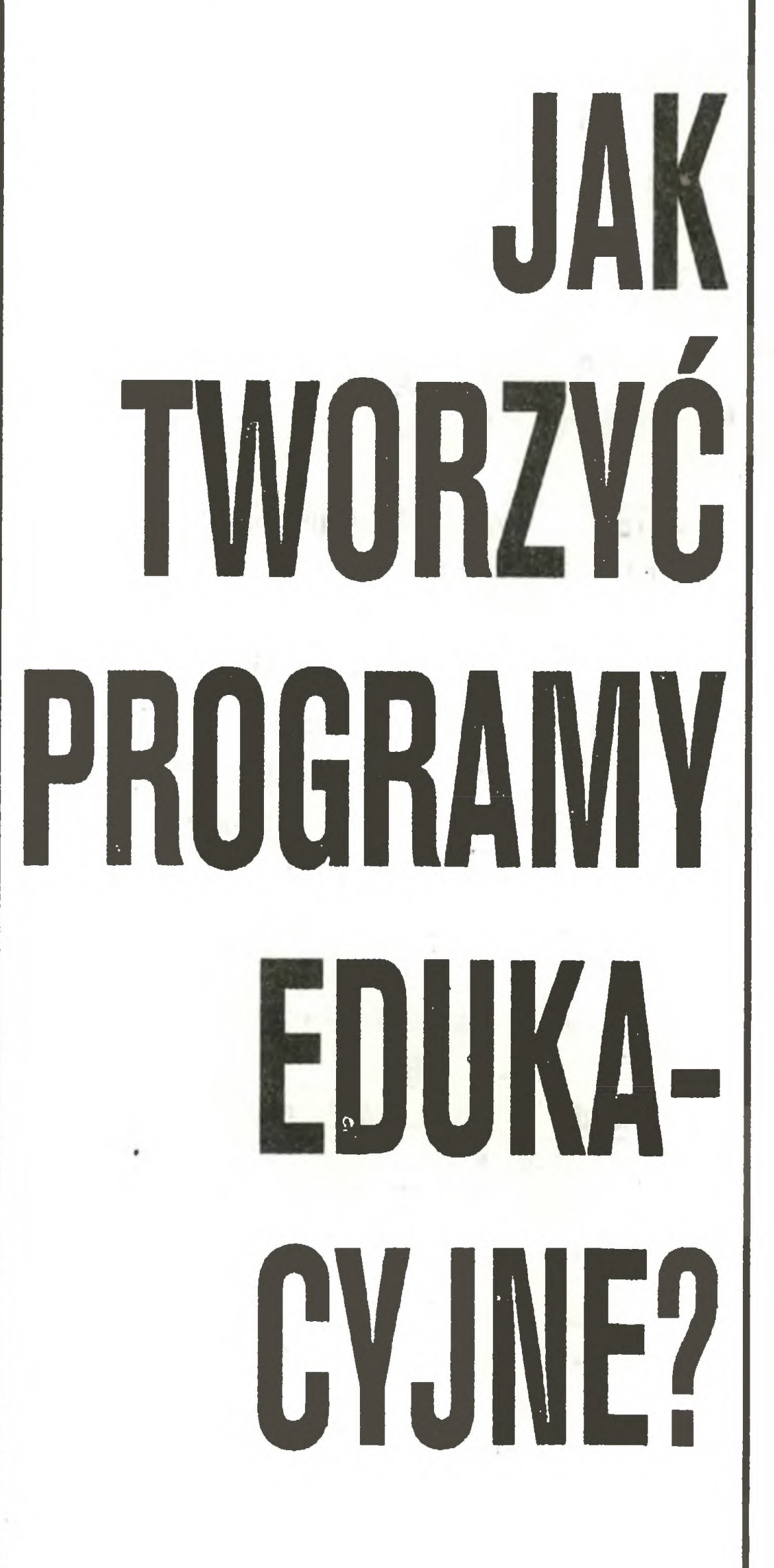

Nie ma jeszcze wzorów ani jasnej koncepcji użytkowania komputerów <sup>w</sup> procesie nauczania, lecz każdy nauczyciel, po opadnięciu emocji związanych ze zdobywaniem wymarzonego sprzętu niecierpliwie oczekuje na pojawienie się programów, <sup>w</sup> nadziei, że będą one rewelacyjną i uniwersalną pomocą dydaktyczną. To zapotrzebowanie wywołuję żywiołowe działania mające na celu wypełnienie luki. W chwili obecnej krąży po kraju pewna, bliżej nieokreślona liczba programów, które można zaliczyć do następujących grup:

### PROGRAMY OFEROWANE PRZEZ FIR-MY PRYWATNE

Programy te są opracowywane przez te firmy we własnym zakresie lub kopiowane ze źródeł zagranicznych. W obu przypadkach jednak są to programy nie oparte <sup>o</sup> żadną koncepcję dydaktyczną, tworzone w oderwaniu od szkół <sup>i</sup> ośrodków dydak tycznych. Przykładem może być tu program "AKUSTYKA <sup>I</sup> MA¬ GNETYZM" oferowany za cenę około 10 tys, złotych. Jest to prawdopodobnie tłumaczone z niemieckiego, niezręczne przeniesienie do pamięci komputera złego tekstu podręcznikowego, pełne błędów merytorycznych i szkodliwe metodycznie. Inna firma oferuje w podobnej cenie pakiety programów, będących tłumaczeniami programów brytyjskiej firmy Longman. Są one po prawne merytorycznie i programowo, natomiast budzi wątpliwości ich wartość dydaktyczna. Należy pamiętać, że mikrokomputer ZX Spectrum nie znalazł szerszego zastosowania w szkołach brytyjskich. Pełni on funkcję pomocniczą, używany jest do ćwiczeń czy samodzielnych zajęć uczniowskich, a w domu ucznia -jako "korepetytor" pomagający w powtarzaniu materiału. W poważnych ośrodkach dydaktycznych jest on niemał nie znany – brak też poważnie opracowanych programów. Przysłowiowym "kotem w worku" jest pakiet programów, które "wychodząc naprzeciw społecznym zapotrzebowaniom" oferuje za 99.500 firma POLMER. Nierozważne byłoby kupowanie takiego pakietu przed dokonaniem weryfikacji <sup>i</sup> oceny jego prz'ydatności. Zawarte w ofercie uwagi na temat Nauczania Wspomaganego Komputerowo powtarzają, zapewne w dobrej wierze, opinie o rzekomym urzeczywistnieniu za pomocą komputerów "pełnej i kontrolowanej" indywidualizacji nauczania.

Nauczanie a komputer – ustalenie obszaru wpływu nowego środka na cele i realizację celów nauczania.

Uczenie się a komputer – ustalenie obszaru wpływu nowego środka na metodykę nauczania.

### PROGRAMY PRZYWOŻONE Z ZAGRANI-CY INDYWIDUALNIE

Różnorodność czynników wpływających na jakość programu edukacyjnego powoduje, iż dobre programy są wynikiem pracy wieloosobowych zespołów specjalistów różnych dziedzin. Jednak w zespołach takich rolę wiodącą powierza się dydaktykom przedmiotowym.

### PROGRAMY PISANE PRZEZ NAUCZY-CIELI I UCZNIÓW

- -fakty <sup>i</sup> dane .... wywoływanie,
- związki <sup>i</sup> relacje .... zrozumienie,
- umiejętności praktyczne .... stosowanie,
- -rozwiązywanie problemów .... analiza,
- kreowanie twórczych postaw .... synteza.

Doświadczenie (i to bardzo kosztowne) innych krajów uczy, że opracowanie wartościowego oprogramowania edukacyjnego

Typowy proces powstawania programu dydaktycznego przebiega przez następujące etapy;

- na czym polega działanie uczącego się?
- $-$  jak to, co robi uczący się, pomaga mu w nauce?
- czy wszyscy <sup>w</sup> grupie uczą się <sup>w</sup> taki sam sposób i w podobnym tempie?
- czy nowy środek może <sup>w</sup> tym pomóc?

Pomysł programu powinien być przedstawiony grupie złożonej z dydaktyków przedmiotowych, nauczycieli i programistów.

B. Opracowanie wstępnego scenariusza programu

C. Ocenę scenariusza programu z punktu widzenia przedmiotowo-dydaktycznego (wymiar merytoryczno-przedmiotowy) oraz z pun ktu widzenia informatycznego (wymiar komputerowy).

I. Napisanie instrukcji metodycznej oraz dokumentacji programu

Napisanie każdego programu komputerowego wiąże się za wsze z rozwiązaniem pewnego problemu - ma zatem zawsze wartość kształcącą. Natomiast ten sam program stosowany w nauczaniu może zamiast korzyści przynieść szkody, jeśli w miejsce problemu pokaże się uczniom jego gotowe rozwiązanie. Wywołuje to niebezpieczne zmniejszanie się aktywności uczniów w wyniku wprowadzenia komputerów do klasy. Skuteczne napisanie programu staje się źródłem uzasadnionej dumy <sup>i</sup> radości dla jego twórców. Z drugiej strony brak możliwości poznania dobrych wzorów, brak literatury <sup>i</sup> dyskusji powoduje, że wśród twórców programów nie wyrabia się samokrytycyzm i umiejętność oceny własnej pracy. Powstają prace o charakterze dyletanckim. Nauczyciele pełni dumy z prac swoich czy swych uczniów chcieliby, żeby zostały one rozpowszechnione, nie zdając sobie sprawy <sup>z</sup> ich obiektywnej wartości. Tak więc

### PRAKTYCZNIE NIE MA OBECNIE W KRAJU PROGRAMÓW EDUKACYJNYCH.

Szkoła jednak nie może czekać! Gdy zdobędzie komputer, uczniowie, rodzice, dyrekcja, słowem wszyscy domagają się od nauczyciela, aby go wykorzystywał. Nauczyciel więc musi za wszelką cenę znaleźć jakikolwiek program. Wszyscy zatem rozumieją, że "coś trzeba zrobić". Pod adresem resortu oświaty formułowane są żądania, żeby przyspieszyć pojawienie się więk szej liczby programów np. przez organizowanie konkursów. Zdaniem niektórych ministerstwo powinno zakupywać programy (wartościowe?) i kierować je do produkcji (gdzie?). Powinno się zorganizować wytwórnię programów, powinno się dotować programy i ich twórców. Programy powinny być dostarczane do szkół bezpłatnie. Itd., Itp.

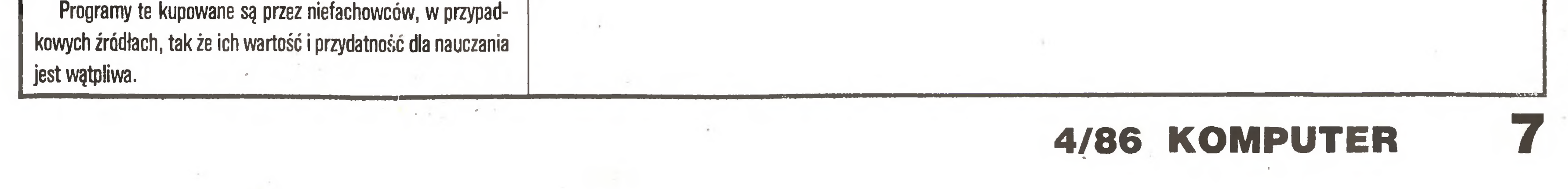

A. Powstanie pomysłu

Pomysł programu pojawia się <sup>w</sup> związku <sup>z</sup> określoną sytuacją dydaktyczną. Np. ważne zagadnienie składania drgań harmonicznych prowadzące do syntezy drgań <sup>o</sup> dowolnym kształcie jest trudne do wprowadzenia w szkole średniej ze względu na konieczność prowadzenia żmudnych obliczeń; wykorzystanie komputera pozwala z powodzeniem trudności te ominąć.

(Nawiasem mówiąc, czasem zdarza się, iż nowe możliwości, które stwarza komputer, powodują zmianę doboru treści kształcenia <sup>a</sup> stąd także nowe sytuacje dydaktyczne).

D. Napisanie programu

E. Sprawdzenie programu przez nauczycieli pracujących w grupie

F. Modyfikacje scenariusza i programu

G. Testowanie programu w klasie przez in nych nauczycieli

H. Ostateczne korekty programu

J. Przekazanie programu do produkcji

możliwe jest tylko przy równoczesnym rozwijaniu całościowej koncepcji dydaktycznej i krytycznym spojrzeniu na program nauczania danego przedmiotu. Nie mając kryteriów oceny, ani możliwości selekcji, nie powinno się ulegać naciskom <sup>w</sup> celu

^44

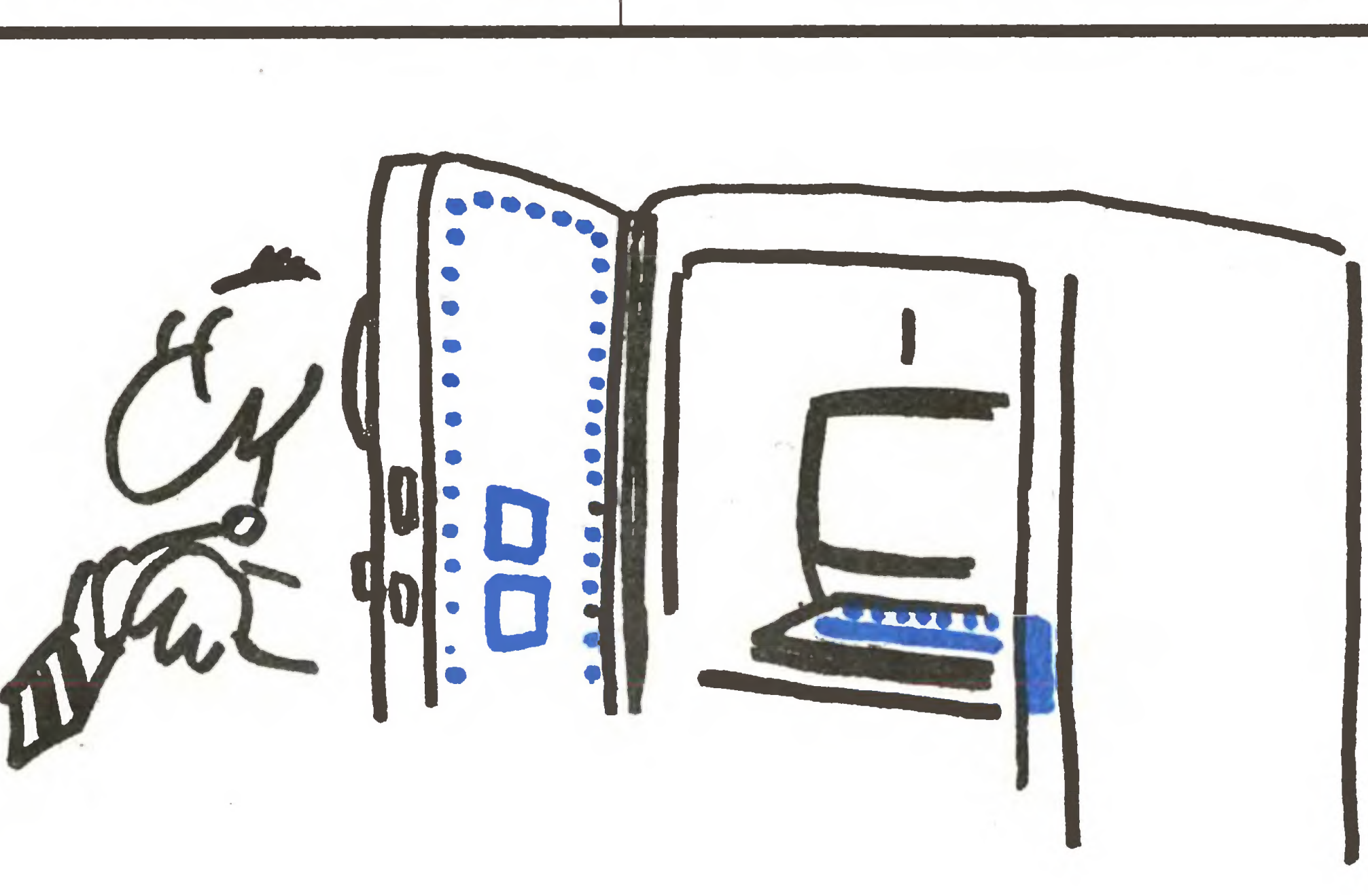

f

## **CZASOPISMO** OLA WŁAŚCICIELI KOMPUTERdW

Mimo powszechnego wykorzystywania w informa- ^ce magnetycznego, a ostatnio także optycznego sposobu zapisu, pozycja druku jako najpopuiamiejszego na świecie sposobu utrwalania <sup>i</sup> przekazywania informacji pozostaje niezagrożona. Niektórzy wydawcy czasopism przeznaczonych dla informatyków coraz częściej jednak próbuję wprowadzić bardziej atrakcyjną dla posiadaczy komputerów formę przekazu zapis na kasecie lub dyskietce. Poczętkowo miało to być jedynie uzupełnienie tradycyjnej gazety - dyskietka była jedynie "załęcznikiem" do każdego numeru czasopisma. Ostatnio jednak pojawiły się także czasopisma wydawane wyłącznie na dyskietkach. Przykładem takiego wydawnictwa jest amerykańskie czasopismo Up Time, wydawane przez Viking Technologies Inc. Jest ono przeznaczone dia posiadaczy Apple Ił , ale wydawca zapowiedział już rozszerzenie oferty także na posiadaczy IMB PC i Macintosha. Up Time można kupować zarówno <sup>w</sup> punktach zajmujęcych się sprzedażą "zwykłych" czasopism jak i zaprenumerować. Czasopismo na dyskietkach przynosi wydawcy zupełnie niezły dochód - w tym roku jest spodziewane osiągnięcie obrotów przekraczających milion dola

ELBC)X-VIDEO WYKONUJEMY WSZYSTKIE NAPRA-WY MIKROKOMPUTERÓW ZX SPEC-TRUM, COMMODORE. Rachunki. EXPRES' MALL AND THE 20 25 20

## CIĘŻKIE CZASY DLA SZPIEGÓW GOSPODARCZYCH?

Dostanie się niektórych informacji w niepowołane ręce może narazić firmę na bardzo poważne straty. Coraz więcej ośrodków obliczeniowych, laboratoriów badawczych <sup>a</sup> także zwykłych biur posługuje się więc różnego rodzaju urządzeniami służącymi do dokładnego niszczenia notatek, dokumentów i nośników magnetycznych. Przykładem takiego urzędzenia może być przyrząd H5 oferowany przez firmę Siemens. Umożliwia on szybkie pocięcie na niewielkie kawałki i dokładne wymieszanie nie tylko kartek papieru, ale także kaset <sup>z</sup> taśmę pochodzęcych <sup>z</sup> maszyn do pisania <sup>i</sup> drukarek oraz dyskietek <sup>i</sup> kaset komputerowych. Urządzenie spełnia wymagania dotyczące dopuszczalnej wielkości pociętych kawałków określonej <sup>w</sup> normie DIN 32757. Siemens oferuje całą grupę tego typu urządzeń do niszczenia dokumentów. Najmniejsze z nich ma wymiary 220x234x155 mm i w ciągu 10 sekund może pociąć 2 kartki papieru formatu A4 (każdą <sup>z</sup> nich na <sup>6200</sup> kawałków <sup>o</sup> wymiarach 0,8x12,5 mm). Dla centrów obliczeniowych przeznaczone jest urządzenie oznaczone symbolem H4. Na pocięcie na kawałki <sup>o</sup> wymiarach 2,2x24 mm wstęgi papieru (wydruku) o długości 12 m <sup>i</sup> szerokości 374

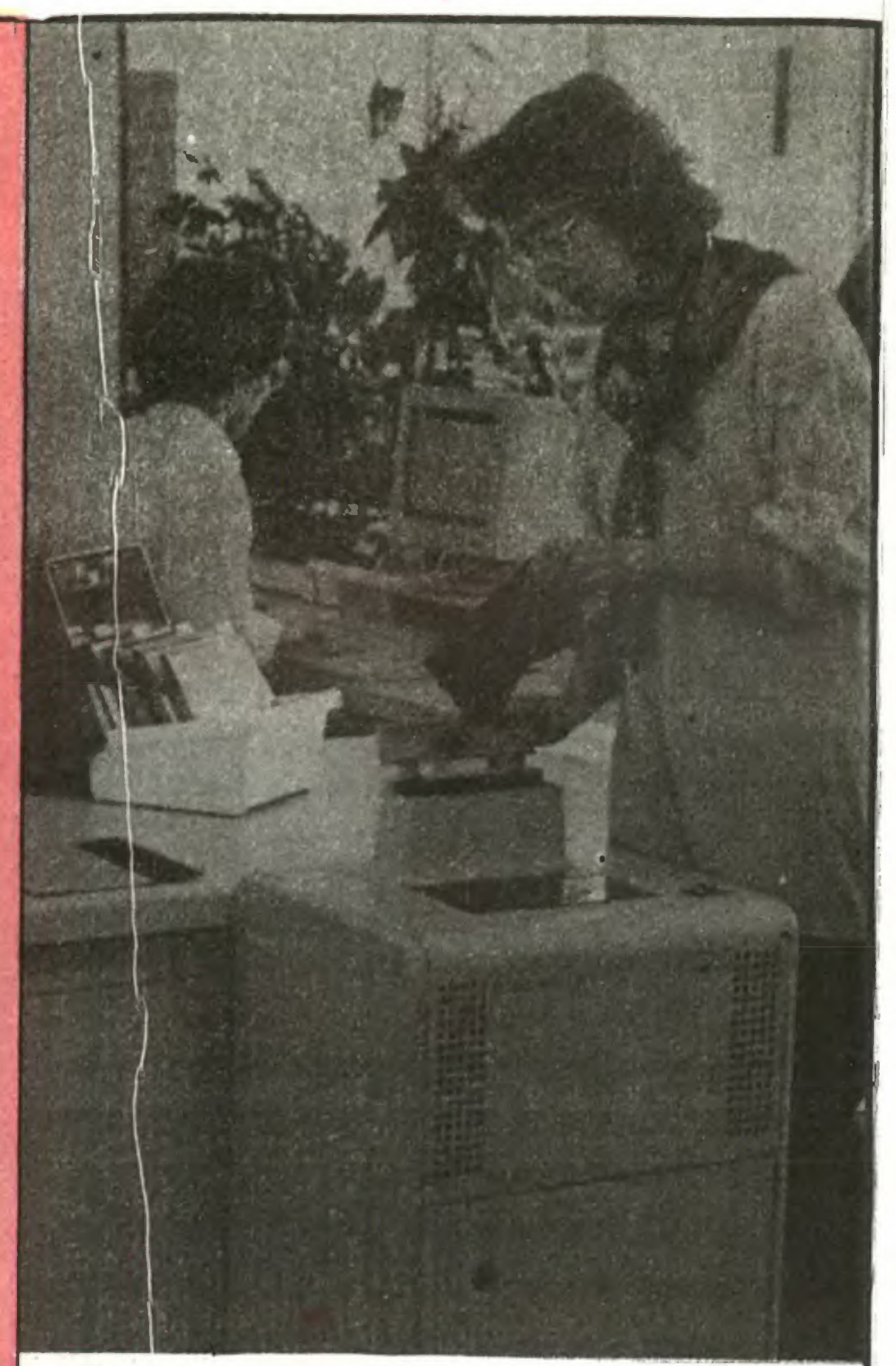

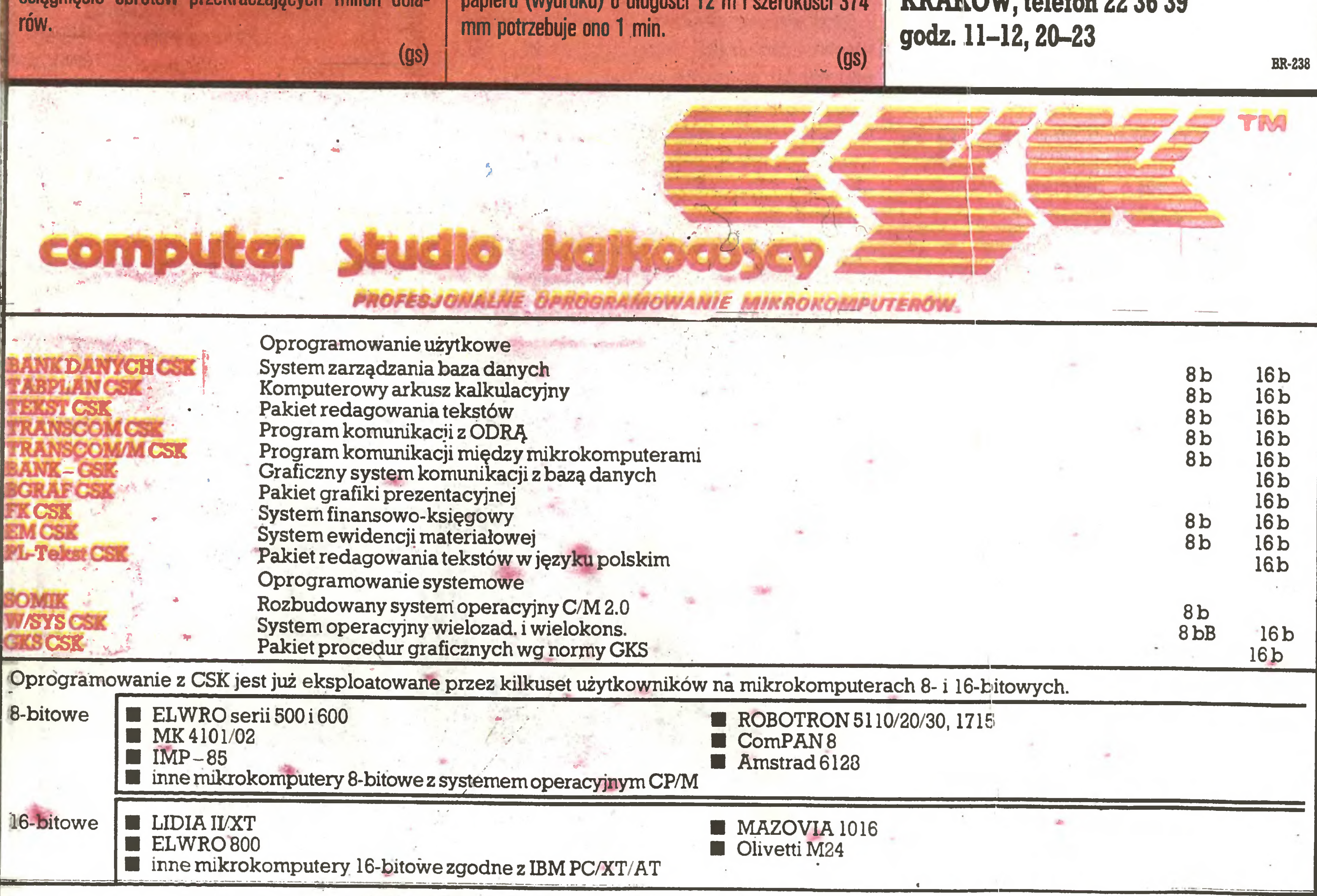

adres: CSK-GDYNIA

#### ULICA BALLADYNY 3b 81-524 CDYNIA ULICA BALLADYNY 3b 81-524 GDY<br>telefon: 29 00 18 telex 054792 CSK pl<br>konto: NPP PKO GRYAHA telefon: 29 00 18 telex 054792 CSK pl<br>konto: NPB PKO GDYNIA Nr 19611–233756–136

8

#### KOMPUTER 4/86

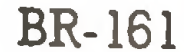

J

## **JUZ SERYJNIE**

 Na początku tego roku firma Toshiba rozpoczęła w swyni 'zakładzie w Oita seryjną produkcję układów pamięci półprzewodnikowych <sup>1</sup> MB. W kwietniu miesięczna produkcja miała osiągnąć milion sztuk. Także Matsushita od łata tego roku produkować będzie seryjnie pamięci <sup>1</sup> MB. Miesięczna produkcja zakładów Uozu wynosić będzie 100 000 szt. Rozpoczęcie wielkoseryjnej produkcji spowoduje prawdopodobnie <sup>w</sup> najbliższym czasie dalszą obniżkę cen pamięci <sup>256</sup> KG  $(gs)$ 

Firma MUEL oferuje do sprzedaży:

1) INTERFEJS do ZX SPEC-TRUM umożliwiający wsp^ pracę <sup>z</sup> czterema napędami dysków elastycznych, dowolną drukarką graficzną, monitorem ekranowym, rozszerzający BASIC oraz system operacyjny ZX SPECTRUM. Nie zajmuje pamięci RAM! 2) Sterowany "ikonami" programator EPROM  $2716 \div 27256$ do ZX SPECTRUM 3) Przeróbkę drukarki DZM180 na drukarkę graficzną. Informacja tel. 33-40-91

#### Korespondencja: MUEL ul. Cząstkowska 30 01-678 Warszawa

Chwilowy zanik napięcia w sieci zasilającej prowadzi najczęściej do poważnych zakłóceń w pracy systemu komputerowego, a tworzone właśnie programy lub wyniki prowadzonych obliczeń tracone są bezpowrotnie. Amerykański kon cern Eigar oferuje użytkownikom komputerów osobistych IBM (PC, XT, AT) system FailSafe, pozwalający wykluczyć powstanie szkód na skutek przerw w zasilaniu. Urządzenie składa się z baterii bezobsługowych akumulatorów, falownika, stacji dysków <sup>i</sup> mikroprocesorowego układu sterującego współpracującego z DOS. W wypadku przerwy w zasilaniu następuje przejście na zasilanie z akumulatorów (poprzez falownik). Gdy jednak przerwa jest dłuższa niż 4 min., Fail-Safe zapisuje na dysku zawarte w pamięci RAM informacje i wyłącza się. Z chwilą przywrócenia napięcia w sieci następuje automatyczne "władowanie" utrwalonych na dysku informacji do komputera. (gs)

BR-201

## GDY ZAWIEDZIE SIEĆ

## CO TO BYŁ ZA WEEKEND

Długo maklerzy na londyńskiej giełdzie będą pamiętać piątek 14 marca. Tego dnia bowiem odmówił posłuszeństwa system ełektronicznej rejestracji transakcji. Ręczne wystawianie odpowiednich dokumentów księgowych <sup>i</sup> prawnych, umów kupna-sprzedaży itp. trwałojeszcze w niedzieię. Aby nie mieć kłopotów z resztówkami (większość jednak wyczyszczono), wyznaczono dwe firmy, które po paru tygodniach wykaraskaję się <sup>z</sup> pozostałości.

Giełda zafundowała sobie ten system zaledwie dwa iata wcześniej, kosztem 42 mln funtów szterlingów. Na giełdzie chodzi o pieniądze, należy więc przypuszczać, że przezorni maklerzy i funkcjonariusze giełdy dokładnie zbadali sprawę zarówno sprzętu, jak i samego oprogramowania nie tylko pod kątem prawidłowości identyfikacji stron transakcji i księgowań, ale także niezawodności. Giełdy całego świata są dość sceptycznie nastawione do nowinek, bowiem robienie pieniędzy na ułamkach procentów od obracanych sum jest sprawą zbyt poważną, aby można było tu eksperymentować.

AMSTRAD CPC 6128, PCW 8256 COMMODORE C 64 Oferujemy; kompilatory, bazy danych, programy tekstowe, użytkowe, gry. 27-400 Ostrowiec, Skrytka 40. BR-219

#### KASETY KOMPUTEROWE CZYSTE,

sinclair<br>ZX Spectrum SERVICE  $\bullet$ **LUSTRZANA** 105 PMS elektronik u! Legionowa 23 OJ-343 Warszawa **W** 105 POWST. SLASKICH  $\overline{489}$   $\overline{0}$   $\overline{49163,106}$ 

W piątek zdarzyło się, że ze względu na bardzo ożywione obroty zdecydowano się rozładować tłok przez dodanie do sieci dwu mikrokomputerów. Były one już używane i sprawdzone na giełdzie. Dlatego przed włączeniem nie przeprowadzono osobnej inspekcji technicznej. Ale gdy je włączono – nastąpiło sprzężenie zwrotne. Zrobiła się pętla, program stale gadał sam do siebie i nie można było tego przerwać - tzn. wprowadzić lub wyprowadzić informacji – bez wyłączenia całego systemu. Najpierw podejrzewano najgorsze, mianowicie że coś się złego stało z podsystemem gromadzenia i transmisji danych. Oznaczałoby to niezwykle pracochłonne wyszukiwanie błędu. Ale i tak cztery godziny pracowała własna ekipa techniczna, zanim błąd zlokalizowano i stwierdzono, że to właśnie dołączenie dwu dodatkowych mikrokomputerów spowodowało zapędenie się systemu. Giełda wyciągnęła z tego pożałowania godnego przypadku nauki. Teraz, aby zawsze można było robić pieniądze, żaden mikrokomputer nie może być podłączony do systemu bez uprzedniej kontroli technicznej. Nawet między już sprawdzonymi komputerami i resztą systemu trzeba umieścić "filtry", które uniemożliwią wadliwie działającej maszynie zniszczenie reszty systemu.

Serwis gwarancyjny, informacje <sup>i</sup> demonstracje sprzętu komputerowego: Commodore C 64 Commodore C 128 Pamięć magnetofonowa <sup>1531</sup> Stacja dysków 1541,1570 i 1571 Monitory 1702, 1902, 7502 Joysticki Dyskietki, kasety, gry i pro-

Giełda londyńska wyda jednak na uzupełnienie systemu komputera wego 38 mln funtów w tym roku, co wcale nie jest jeszcze dużo. Wielki amerykańskie firmy finansowe (niekoniecznie banki) potrafią wydawać do 100 mln dolarów rocznie na systemy komputerowe, co jednak wcało nie chroni ich przed paskudnymi wpadkami. Jeśli bowiem uwzględni $\epsilon$ że w wielkim banku dealerzy walutowi obracają dziennie ok. 10 mld dolarów, zarabiając na tym około 10 mln, to skutki finansowe wstrzymania operacji przez awarię, choćby na dwie godziny, muszą b bardzo dotkliwe dla akcjonariuszy banku. (JAL)

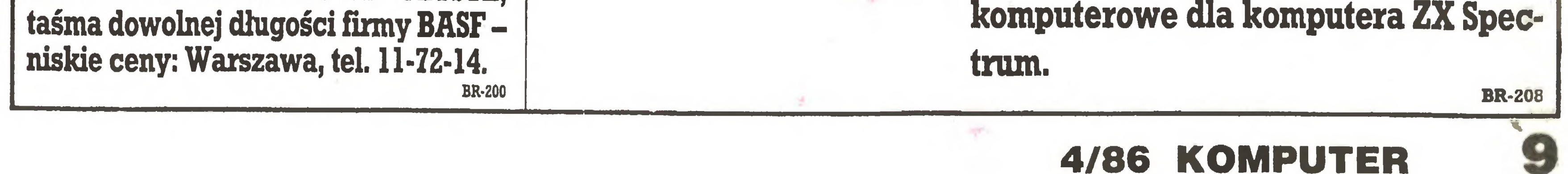

ZELMEYAC service COMPUTECHNIK

01-793 Warszawa, ul. Rydygiera 9c Tel. 39-05-64 w godz. 9-15 oprócz sobót

gramy. BR-199

Operacje giełdowe sę trudne do skomputeryzowania, bowiem w grę wchodzi wielka liczba stron transakcji. Może też być bardzo wiele przedmiotów tych transakcji tj. rodzajów papierów wartościowych. Ceny zmieniają się co minuta nieledwie. Płatności dokonują, w imieniu firm maklerskich, liczne banki, a sami maklerzy dzialaję w imieniu mnóstwa klientów, którzy też maję swoje banki.

## ZX SPECTRUM SERYICE, PMS ELEKTRONIK

ul. Legionowa 23, 01-343 Warszawa, skr. poczt. 17.

Poleca:

- serwis komputerów firmy Sinclair Research Ltd.,
- interfejsy do joystick'6w systemu Kempston,
- interfejsy do drukarek systemu Centronics,
	- rozszerzenie pamięci RAM,
	- kable monitorowe, TV oraz inne,
	- programy użytkowe oraz gry
- 

T

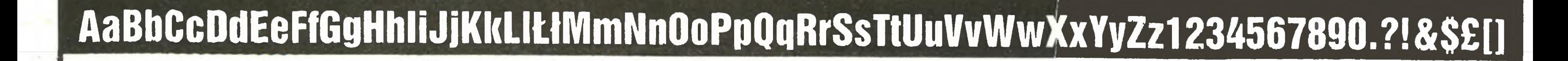

Na międzynarodowym seminarium PRESSINFO (Forum Prasy <sup>i</sup> Informacji) w Walencji w 1985 r. to czyła się dyskusja na temat "Informatyka a środki masowego przekazu". Z tej dyskusji, opublikowanej w nr. 10/1985 kwartalnika "Agora", wybraliśmy dziś wypowiedź Johanna Fritza, redaktora naczelnego wiedeńskiej "Die Presse", wiceprzewodniczęcego Zrzeszenia Austriackich Wydawców Gazet, mówięcę o tym, jak wielkie zmiany w sposobie redagowania <sup>i</sup> wydawania prasy spowodowała elektronika.

TZOI

<sup>W</sup> najbliższym czasie zamieścimy inny fragment dyskusji, <sup>w</sup> którym będzie mowa m.in. <sup>o</sup> społecznych konsekwencjach rozwoju nowych środków komunikowania, a także – wynikających z tego zagrożeniach...

Zainstalowanie pierwszego skomputeryzowanego systemu składu przez Oklahoma Publishing Co. w 1962 roku rozpoczęło szybkie wkraczanie komputerów do drukarń. W Europie elektroniczne przetwarzanie danych przedostało się do przemysłu poprzez dzia ły księgowości, płac czy też działy kolportażu. Przetwarzanie tekstu, czyli elektroniczne składanie <sup>i</sup> reda gowanie, przyjęło się znacznie później. Wielostronny rozwój systemów informatycznych doprowadził do elektronicznego redagowania tekstów, a to ze swej strony umożliwiło pełne zintegrowanie działów: redakcyjnego, produkcji, kolportażu, ogłoszeń i administracyjnego <sup>w</sup> jeden organizm wydawniczy. Cóż może taki kompleks redakcyjno-wydawniczy uczynić?

Elektroniczny system redagowania tekstu i składania jest znacznie szybszy od konwencjonalnych metod przygotowania tekstów do druku. Redakcyjny etap prac może zostać <sup>w</sup> gazecie przedłużony <sup>i</sup> może być włączany do procesu produkcyjnego znacznie później, bez stwarzania kłopotów dla składu i łamania. Tym samym kolumny gazet mogą pozostawać "otwarte" rzeczywiście do ostatniej chwili czekając na najświeższe wiadomości, co pozwala stać się ga zetom bardziej konkurencyjnymi w stosunku do tak zwanych "szybkich", elektronicznych środków masowego przekazu (radio, TV, gazety komputerowe typu "teletext", które można oglądać na ekranie domowe $go$  telewizora – przyp. tłum.).

● Wprowadzenie terminali komputerowych u korespondentów otworzyło im całkowicie nowe możliwoś-

**•** Przekazywanie fascimille całych stron do odległych drukarń tworzy nowe możliwości usprawnienia kolportażu.

ci, pozwalając na transmitowanie tekstu w ostatniej chwili liniami telefonicznymi.

Wiadomości agencyjne nadawane bardzo szybkimi metodami mogą teraz być swobodnie otrzymywa-

Ten tekst, zamiast być pisany "na brudno", przepisywany na maszynie i dostarczony "człowiekiem" do redakcji, powinien zostać wystukany na klawiaturze komputera, następnie przeredagowany i poprawiony na tymże i przekazany linią telefoniczną do pamięci komputera redakcyjnego.

ne drogą połączenia telefonicznego po nakręceniu kodu agencji lub też kodu agencji <sup>i</sup> numeru wybranej informacji. Serwis depesz agencyjnych może przy tym być odbierany albo w formie taśmy teleksowej, albo też przekazywany bezpośrednio na monitor terminalu, do banku informacji komputera redakcyjnego, czy też wprost do urządzenia elektronicznego składu.

• Elektroniczna ciemnia, elektroniczne kamery itp. ułatwiają szybkie publikowanie zdjęć <sup>w</sup> gazetach. Zdjęcia, jak również kolor, mają wysoką wartość in formacyjną i przyciągają czytelników.

• Jakość prac redakcyjnych zależy <sup>w</sup> dużej mierze od dostępności danych <sup>o</sup> charakterze archiwalnym lub encyklopedycznym. Obecnie łatwo jest magazynować na taśmie magnetycznej każdą notkę czy artykuł , jakie ukazały się w gazecie. • Rozwój telekomunikacji <sup>i</sup> technologii banku da nych daje wiele możliwości współpracy międzyredakcyjnej, czego efektem jest poprawa jakości gazety. Dla przykładu: kilka gazet lokalnych może razem stworzyć wspólny bank informacji o charakterze ogólnokrajowym czy światowym! • Nowe technologie pozwalają na niesłychaną wprost możliwość mutowania gazety <sup>i</sup> zmieniania jej zawartości w zależności od geograficznych bądź demograficznych wymagań. Prowadzi to do koncepcji "gazety na miarę" , czyli gazety "skrojonej" wedle in dywidualnych gustów czytelnika.

blokowane do pewnego stopnia przez związki zawodowe. Liczba zagrożonych miejsc pracy <sup>w</sup> gazecie jest znaczna: zecerzy-linotypiści <sup>i</sup> składacze ręczni, metrampaże, maszynistki, korektorzy, retuszerzy, pracownicy chemigrafii, archiwiści itp. Głębokie nieporozumienia <sup>i</sup> nieufności między kierownictwem a pracownikami i związkami zawodowymi mogą być zminimalizowane, jeśli program automatyzacji będzie przedstawiony nie tylko pod kątem aspektów technicznych, ale również społecznych. Należy też przedstawić odpowiednie propozycje rozwiązania kłopotów, np. plany wcześniejszego przechodzenia na emeryturę lub przeszkolenia pracowników w nowych lub istniejących zawodach potrzebnych gazecie. Nowe tech nologie stwarzają bowiem również nowe miejsca pracy. Gazety będą potrzebować ludzi obsługujących <sup>i</sup> konserwujących skomplikowane systemy komputerowe. Będą potrzebować ludzi zbierających i redagujących wiadomości, ludzi zbierających reklamy i sprzedających gazetę. Zlanie się w jedno technologii przetwarzania, przechowywania i przekazywania informacji prowadzi do rozwoju nowych środków komunikowania, które otwierają przed wydawnictwami znakomite perspektywy poszerzenia ich rynku i pełniejszego wykorzystania posiadanych już umiejętności zbierania i kolportowania informacji. Można sobie wyobrazić gazetę dostarczaną drogą kablową, radiową lub satelitarną wprost na ekran domowego telewizora czytelnika, który – mając podłączone urządzenie drukujące – będzie mógł , jeśli będzie chciał , sam wydrukować sobie całość lub interesujący go fragment gazety. Drogą skomputeryzowanego systemu przekazywania informacji czytelnicy będą też <sup>w</sup> stanie zamówić, poprzez domowe terminale, dowolny artykuł , jaki pragną przeczytać. Nie będzie natomiast poważniejszych zmian zarówno w organizacji, jak i w sposobie prowadzenia gazety. Kwestie, W jaki sposób informacja została zdo byta, czy też <sup>w</sup> jaki sposób została wykorzystana, będą w dalszym ciągu regulowane przez działania prawne lub ustawowe oraz poprzez siły społeczne.

Zmiany w tradycyjnych formach wydawania gazet doprowadziły do poważnych zmian <sup>w</sup> codziennej pra cy redakcyjnej oraz do dramatycznych redukcji personelu. Istnieją obawy, że elektroniczne technologie za mienią dziennikarzy w techników lub oderwą ich od najważniejszych obowiązków profesjonalnych. Przed przestawieniem się na komputeryzację wydawcy muszą bardzo wnikliwie przeanalizować charakterystykę prac redakcyjnych tak, by zmiana stylu pracy nie doprowadziła do obaw czy niezadowolenia i dała maksimum korzyści.

Nowe technologie, racjonalizacja <sup>i</sup> ulepszenia zwiększające wydajność pracy zawsze są źródłem kłopotów społecznych. Powstaje problem zapewnienia gwarancji zachowania miejsca pracy czy też za stępowania ludzi przez maszyny. W kilku krajach europejskich wprowadzenie automatyki <sup>i</sup> nowych metod pracy zostało opóźnione, a czasem nawet za. Tłumaczył <sup>i</sup> opracował R. 6.

Od tłumacza;

### 10 KOMPUTER 4/86

## AaBbCcDdEeFfGgHhIiJjKkLILIMmNn0oPpQqRrSsTtUuVvWwXxYyZz1234567890.?!&\$£[]

Dokonał się akt socjalnego bestialstwa. Wydawniczy potentat, Rupert Murdnch, wyrzucił na bruk sześć tysięcy ludzi, redaktorów, techników i drukarzy. Kolebka londyńskiej prasy, okolice Fleet Street, padła ofiarą nowej zarazy, nowych mikrobów - mikroprocesorów. <sup>W</sup> dzielnicy doków Murdoch otworzył całkowicie skomputeryzowaną fortecę: nowoczesny kompleks redakcyjno – poligraficzny. Można by zacytować Leca: "Gdy warsztat przerośnie formę, dzieją się rzeczy potworne".

PAGEMAKER

SET DP MENU

**Standard William Manufeur Manufeur School Standard William Standard William Standard William Standard William** turese in a skretnie szumią maszyny drukarskie, a essali server, z jakim ma się do czynienia, to notes dzelne sza finalny produkt - gazeta. Pisanie, reda-**Power Youekta, obieg informacii i dostęp do źródeł Excessive Parakanach. Ani jednej maszyny do pisa**iar a rice of ony tekstu, modemy, światowa sieć i satelity Nulls się nowy gatunek dziermikarza z mikrokomputeres. za pazuchą. Oczywiście zdjęcie także možna pres adam firmu nezez telefon. Nie warto iuż wsporoutation at the make towards pisma i przygoto and parametry i wracamy do menu głównego. Sekcja szo-

<sup>11</sup> f11 MUUUWWWa <sup>I</sup> a.11 WAfti1 DVijIP <sup>i</sup> WUWfl/WITWM^

 $\mathcal{N}(\mathcal{N})$ 

menu. Od tej chwili dyrygujemy całością za pomocą myszy AMA. Popychamy kursor ku wybraneniu ikonowi i nac shamy lewy sa any przycisk myszy. Są trzy przyciski: WYKONUJ, RUSZAJ I KASUJ. Dwa pierwsze, dla uniknięcia ewentualnego zamętu, działają przemie mie. Manu pozwala zdefiniować ljczne polecenia: wyberac waterial do wydruku, ustałac pozycję głównego ekrano itd., są opcje do korespondencji z dystartí i zmialy trybów dla transformacji plików grafiki (1-4 tworzenie, przechowywanie). Ustałamy wanta form drukarskich. To byłany bajka z trsiącą i sta, la właśnie tworzenie grafiki rozumianej również erugiej nocy desli zas tak ma wyglądać przysztość, to ki jako kompozycja tekstu. U dołu ekranu znajdziemy nie ominie nikogo opekajna gława. Tak bov jem jest serię ikonów, a na jego górnej krawędzi całą informaurządzony ten światek, że jak w przysłowiow na Rer- cję. Po wypisaniu słów WATFORD ELECTRONICS DInambuca ktoś na prykład wykorobinuje świątowyci za territoria jest granicznego całą grafikę. Z klaskane z juby, to z całą pewnaścią zapragną je miec. I włatury możną wnosić tytko mew elkie formy (tytuły the clatego program pozwala w ersze słowu "ma-Rietowac Superiods of Attes 239th z zervice wstępnie powiekzeln se der te st przyzenis rukcje WORDWISE

krawędź składu, dając w efekcie regularny kształt szpalty. Ek alt może pokazac tylko częsc skosczonej strony, wie kiedy tekst wypełni ekran lub a dualne okno, system będzię nakłaniał do w ania jodzaju. akcji poprz z opcje: kontynuowanie w aktualnej kolumnie (czyli całej stronie składu), przejście na castępna lub określenie następnego okna. Siła s stemu wzmocnion jest w dodatku przez jego wielki mezii-Musci wpro vadzania video i łączenia go z pozostełymi. **Elementam na jednej stronie. Watford Electronics Dr**gitiser pozviala instalować je w kom na jejach MAGA-ZINE MAKER. Zgromadzone obrazy mogą był manipulowane p zez software PAGEMAKER: łatwa operacja typu zodin na wybranej części obrazu, wznacnianie go, przy zucanie z lewa na prawo lub ob acanie. gorą do dolu, a także poddawanie "retuszowi"

w Parzędzewie.

Ce za miast Murdocha? Jest, na szczęście, wiele propozycji przekształcenia trywialnego biurk w fantastyczna wytwórnie gotowych i kompletny h stron czasopistna, jedna po drugiej, z ilustraciami, zdjęciami, tytulamin calyn tekstem. Wszystko w dowolaym. kolorze, nasyceniu i tormie. Prawdziwa kraina szczęścia dla grafików, a dla redaktorów niebywała okazja zapanowania nad całym, obecnie rozciągniętym do niemożliwości, etapem korekty i wielokrotnego przepisywania.

Dla popularnego komputera BBC stworzono znakomity program graficzny MAGAZINE MAKER. Jego poprzednik, oferowany przez firmę Mirrorsoft, nosił (nomen omen) nazwę FLEET STREET EDITOR. WIA-6AZINE MAKER stanowi system, na który składa się: AMX PAGEMAKER (dwa ROMy <sup>i</sup> dwa dyski 5,25 cala), Watford Electronics Video Digitiser (z własnym ROMem) <sup>i</sup> mysz AMX. Do pracy potrzeba jeszcze - prócz komputera - dwustronnie czytającego, 40/80-śladowego napędu dysków, kolorowej drukarki, magnetowidu, kamery video <sup>i</sup> dobrego monitora.

THE METAL AND THE REPORT OF THE CONTRACTORS opeja wyświedła się i odry i pojawia się krzyzyk któmunica North River are only paids me namzni zo okna. Kusak należy przeneso da Ro-s nu tekstu i przyciska że mysz wywołuje się u szczytu ekranu nowe menu z<sup>3</sup>szesnastoma (!) krojami pisma do wyboru, dostarczonymi na dysku krojów.

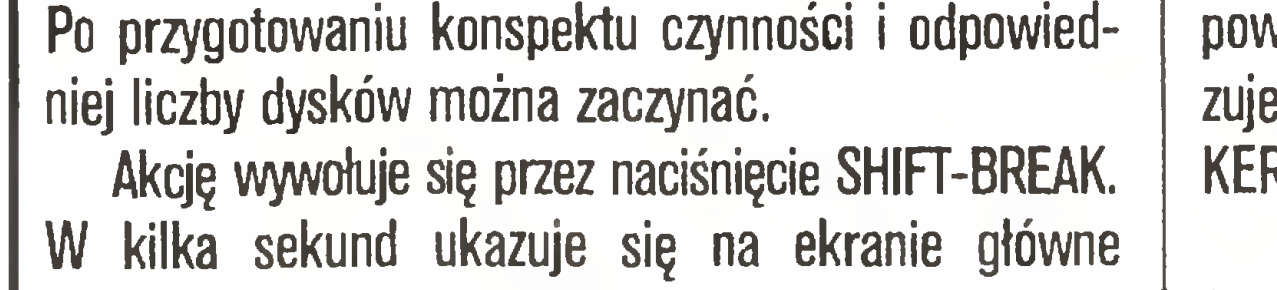

Trzeba teraz zdecydować o stopniu pisma <sup>i</sup> odle głościach między wierszami. Możliwości mamy takie, jak najlepiej wyposażona drukarnia. Litery można zwężać <sup>i</sup> poszerzać wzwyż <sup>i</sup> wszerz oczka, swobodnie ustalać światła między wierszami i poszczególnymi literami. W zależności od liczby jednocześnie wykorzystywanych dysków, użytkownik ma możliwość przemiennie czerpać z dysku systemu, kroju lub tekstu. Mając krój i wielkość, wywołuje się kolejne wiersze po wskazaniu na selektorze u góry ekranu stosownej opcji. Kursor musi być ustawiony w aktualnym oknie, w którym tekst się rozpocznie. Naciskając WYKONAJ

MAGAZINE MAKER zawiera wszystkie mo juwasci niezbędne i b realizacji stron tekstu i drafiki. Najwięke szą niedogodnością jest jednak obecnowozdz elezość drukarek punktowo-matrycowych. Jeśli w przyszłości

so returned to the two control only on a wazur uzymentik bedzie magł zrealizować projekt w doskonałej postaci. Sestesmy swlądkami jakościowych zmian, jakich ve edidorstwie jeszcze nie było: Oto za jednym zamaćhem można załatwić wszystkie problemy związane <sup>z</sup> procesem wydawniczym. Przedstawiony program jest jednym z wielu i dotyczy "tylko" pracy redakcji. Rewelacyjne możliwości, kultura pracy <sup>i</sup> najwyższy po ziom efektu, <sup>a</sup> jeśli do tego odpowiednio wyposażyć drukarnię, to możliwość bezpośredniego odczytania projektu do wielobarwnego druku jest już taką szansą, że równa się prawdziwej rewolucji <sup>w</sup> stosunkach redakcja – drukarnia.

W przemyślanej polityce komputeryzowania poszczególnych dziedzin działalności wydawców kryje się piękna, nowa przygoda, nieporównana satysfakcja z udanego dzieła i okazja do rozwinięcia talentu. Słowem, nowy ROMantyzm w nowych RAMach.

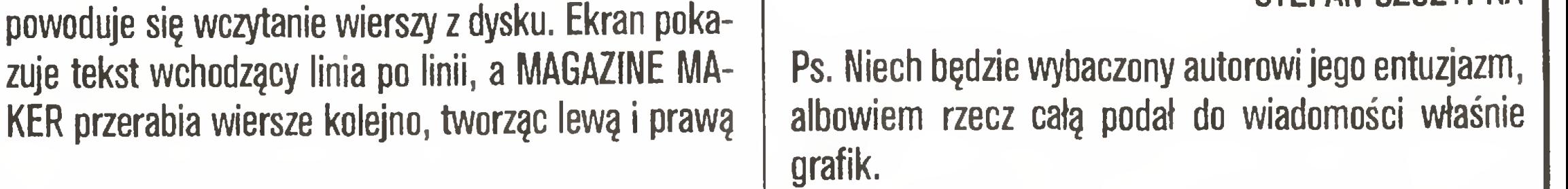

#### STEFAN SZCZYPKA

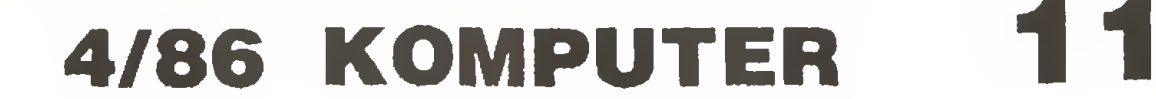

AaBbCcDdEeFfGgHhliJjKkLlŁłMmNnOoPpQqRrSsTtUuVvWwXxYyZz1234567890.?!&\$£[]

# mały Drukarz

nic chcę nikoffo namawiaćda lamania przepisów, ale szansa osobistego napisania, złożenia, a na koniec wydrukowania toyo, co się wymyśliło. Jestpodrękyiii Tylko od nas zależy, czy z tej okaz ji skorzystamy ...

Każdy Wyd

Redakcja poprosiła mnie

Ci Czytelnicy, którzy kiedykolwiek pisali dla czasopism, wiedzą już, że tradycyjnie posyła się maszynopis (czasami jest to co gorsze niezbyt czytelny rękopis, który trzeba przepisać na maszynie) Redakcja opracowuje masznopis, robiąc tysiączne znaczki. Potem materiał ląduje w drukarni, gdzie jest (u nas często jeszcze ręcznie...) składany, czyli przetwarzany w druk. Potem próbne odbitki wra-

o zademonstrowanie mo żliwości przetwarzania tekstów przy pomocy komputera. Pomyślałem sobie, że jest to świetna okazja, by pokazać Czytelnikom także możliwość komputerowego składu.

## cają do redakcji, gdzie

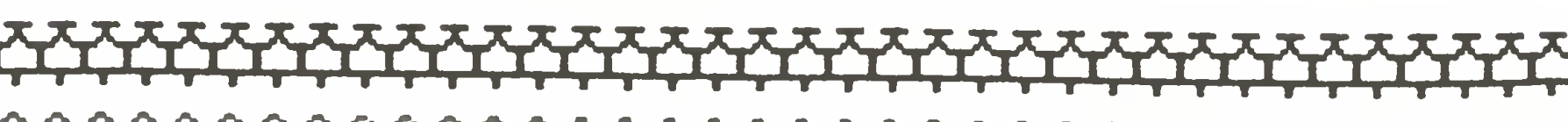

panie, zwane korektorkami, poprąwiają tzw. literówki, czyli błędy w składzie. Czasami autor dokonuje jeszcze niewielkieb poprawek. Próbny druk jest następnie makietowany, czyli przy pomocy nożyczek re daktor techniczny stara się upchać materiał w objętości numeru. Trzeba teżwłamać wszystkie potrzebne rysunki, fotografie oraz akcenty graficzne, materiały zmakietowane wracają teraz do drukarni, gdzie przygotowuje się matryce do druku. Potem jeszcze raz korekta, znowu podróż materiału do drukarni, by wreszcie po dwu miesiącach czytelnicy mogli przeczytać miesięcznik (w przypadku dzienników proces tw przypadku dziennikow proces<br>trwa jeden dzień, za to szata graficzna jest uboższa, zaś liczba błędów wielokrotnie większa). Poczem cały ten wysiłek wielu osób idzie na makulaturę, chyba że jest to bardzo ciekawy numer KOmPUTERA ...

<sup>A</sup> można inaczej!

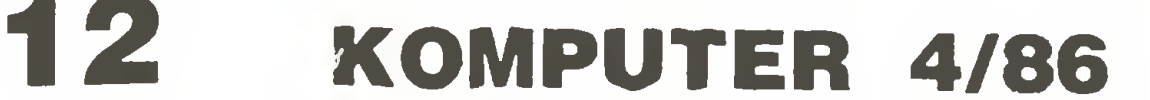

| AaBbCcDdEeFfGgHhliJjKkLIŁłMmNn0oPpQqRrSsTtUuVvWwXxYyZz1234567890.?!&\$£[]

### Krótki poradnik dla amatorów osobistego drukarstwa

# aje Swoje Pismo

funnfifiahnuuunhqtpl йцукеягшщзфывапролд \$@aG'¥0spiftit|jBr

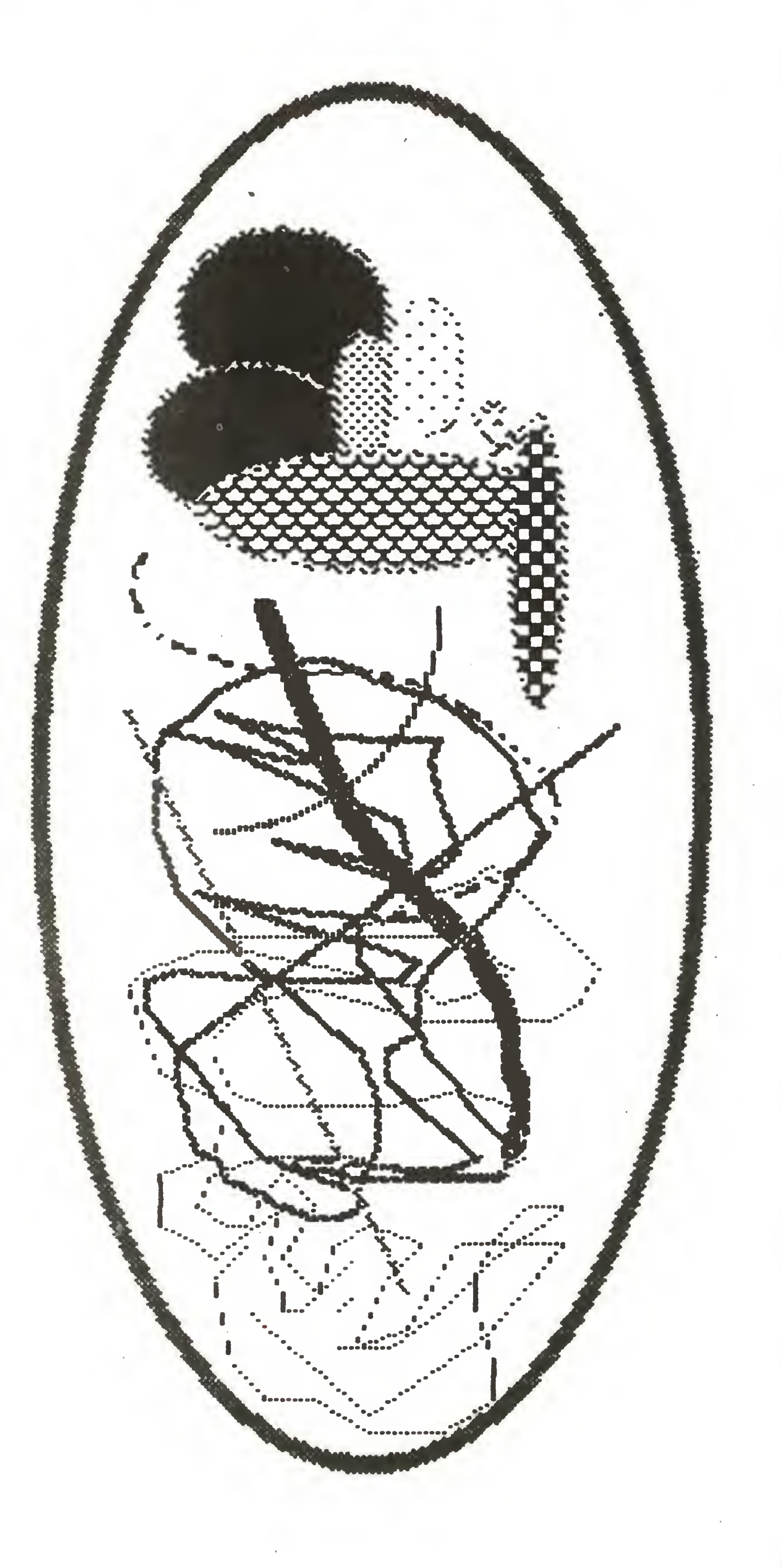

Bierzemy komputer, odpowiedni program <sup>i</sup> ... piszemy!!! Oczywiście piszemy na ekranie, wykorzystując możliwości graficzne komputera przemieszczamy teksty na stronach, dodajemy rysunki, zmieniamy krój czcionek, a nawet piszemy obcymi alfabetami;

ozyli

Żaden problem jeśli nie podoba się nam krój czcionki, mamy pod ręką całe kaszty (no, raczej dyski!);

## abcdefg.ABCDEFG abodefgABCDEFG abcdefg4BCDEFG abcoefgWBCBEfG

Jeżeli ktoś czuje w sobie powołanie, może sam zaprojektować krój czcionki, zrobić rysunki, nawet włączyć zdjęcia w tekst. Po skończonej pracy przesyłamy ^gotowy wytwór naszej fantazji do właściwego punktu, za jmu jącego się drukowaniem na drukar- "ce laserowej (rozdzielczość 4 razy lepsza niż <sup>w</sup> tym tekście, niestety koszt 4,6 tys\$...), poczem robimy matryce <sup>i</sup> ... kręcimy wałkiem! Szkoda, że nie <sup>u</sup> nas. <sup>A</sup> może jednak

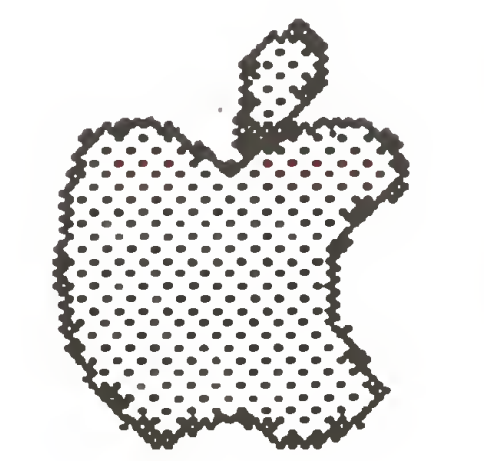

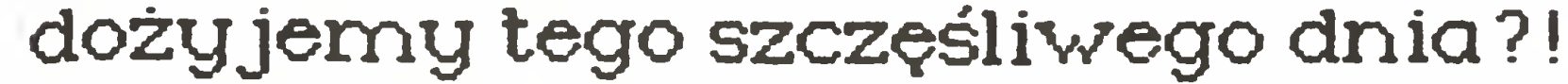

napisał , złożył oraz wydrukował przy pomocy komputera macintosh

#### Jakub Tatarkiewicz

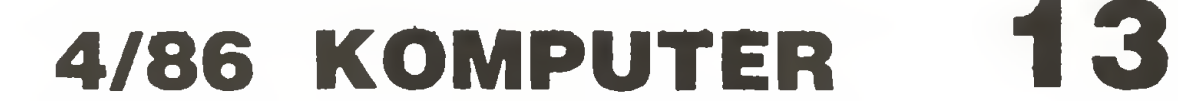

## AaBbCcDdEeFfGgHhliJjKkLILIMmNn0oPpQqRrSsTtUuVvWwXxYyZz1234567890.?!&\$E[J

# Chińszczyzna i udawanie Greka

Komputerowe ludzie ładnie mówić po angielski, a kto nie mówić – tego bęc!

Producenci komputerów, początkowo wyłącznie anglosascy, po macoszemu traktowali liczne narody posługujące się językami innymi niż angielski i alfabetami innymi niż łaciński. Dominacja języka angielskiego początkowo nie budziła większych sprzeciwów, przy komputerach stawali bowiem do pracy naukowcy i inżynierowie mający do czynienia z najnowocześniejszą aktualnie techniką, zatem najczęściej znający angielski.

Udawanie Greka nie przynosiło większej szkody kasie producentów, dopóki mikrokomputery nie trafiły pod strzechy. Rozpowszechnienie się tych urządzeń, czemu sprzyjały coraz niższe ceny, wywołało popyt na oprogramowanie przyjazne wobec użytkownika. Potem kryzys na rynku mikrokomputerów, trwający już od półtora roku (dopiero teraz pojawiły się pierwsze oznaki, że może rychło się skończy) skłonił wytwórców do zauważenia, że Chińczycy, Arabowie, Hindusi e tutti guanti stanowią znaczną część ludzkości, której można sprzedać więcej komputerów. Zbyt jest potencjalnie przeogromny, ale pod wa runkiem, że rozszerzy się ofertę oprogramowania <sup>o</sup> różne języki <sup>i</sup> pisma. Japończycy, jako przodujący <sup>w</sup> produkcji mikro- <sup>i</sup> superkomputerów, sami się zatroszczyli <sup>o</sup> siebie. Już są bardzo blisko rozwiązania problemu akceptowania przez komputery – a ściślej przez urządzenia do przetwarzania tekstów - równoczesnego stosowania trzech systemów pisma\*). W Ameryce najpierw zabrano się do komputeryzowania chińszczyzny, gdyż jeśli nawet nie poziom zamożności, to przynajmniej sama liczba ludności pozwalała rokować nadzieje na ogromny zbyt prostych urządzeń. Pozwoliłoby to na opłacalny zwrot, w rozsądnym czasie, ogromnych nakładów na oprogramowanie. IBM (oraz kilka firm tajwańskich <sup>i</sup> chińskich) pró bowało pismo komputeryzować tym sposobem, że każdemu piktogramowi przypisywano piętrowy kod li czbowy. Piszący musiał rozbierać w swym umyśle znak na poszczególne kreski i wprowadzać z klasycznej klawiatury przypisane im kody. Pisanie było w ca łym tego słowa znaczeniu kodowaniem. Programy były zbudowane "technicznie", pomijano sposób funkcjonowania pisma w kulturze i nawyki w posługiwaniu się nim.

chińskie należy wprowadzić do komputera w transkrypcji fonetycznej pinyin przyjętej w ChRL. Potem wystarczy wcisnąć klawisz opisujący tonację, <sup>w</sup> jakiej wymawia się dane słowo, potem jeszcze tylko symbol wskazujący, do której z 52 "podstawowych rodzin" należy dany znak – i już po kłopocie. Na ekranie pojawia się znaczek.

> Prof. Władysław M. Turski opowiada, jak to na Zachodzie nabył drukarkę znającą 16 alfabetów, w tym czeski, estoński <sup>i</sup> dwa duńskie. Ale urządzenia <sup>z</sup> na szymi "ąęóźż" oraz "śńć" - nigdzie nie widział.

> Możemy wiec poki co posługiwać sie własnym jezykiem w całej rozciaglosci - ale nie na komputerach.

Strawniejsze jakby oprogramowanie do pisania piktogramów proponuje inna amerykańska firma, Intech Systems z Minneapolis. Mianowicie komputer nie ma klawiatury, <sup>a</sup> wyboru znaku dokonuje się przez dotknięcie ekranu palcem. Na dole ekranu stale wyświetla się litery łacińskie <sup>i</sup> dotykając liter tworzących sylabę - na ekran wywołuje się chmurę znaków oraz symbole odpowiadające różnym tonacjom wymowy. Trzeba więc znowu wskazać palcem. Potem już tylko wciśnięcie klawisza odsyłającego znak na samą górę ekranu, do wiersza lub słupka (można pisać <sup>i</sup> tak, <sup>i</sup> tak, zgodnie <sup>z</sup> chińskimi obyczajami) <sup>i</sup> można przejść do innego słowa. Europocentryzm przejawił się tutaj w tym, że punktem wyjścia jest transkrypcja na alfabet łaciński. Niemniej jednak komputer ma <sup>w</sup> pamięci 13 000 piktogramów, co wystarcza osobie posługującej się bardzo szerokim zasobem słów. Obok pinyin można wykorzystać transkrypcję używaną na Tajwanie - Chinese National Phonetic Alphabet. Drukarka mozaikowa <sup>o</sup> dużej gęstości umożliwia wydrukowanie piktogramów wcale wiernie, nawet z przeplataniem alfabetu łacińskiego <sup>i</sup> liczb arabskich. Komputer uzupełnia liczydło – liczy się na ekranie, dotykając palcem - oraz edytor tekstów.

Firma Intex Software Systems International z Nowego Jorku ma gotowe oprogramowanie dla edyto-rów tekstu dla <sup>11</sup> języków <sup>z</sup> pismem alfabetycznym, w tym hebrajskiego, arabskiego, rosyjskiego i urdu (urzędowy <sup>w</sup> Pakistanie). Do końca <sup>1986</sup> r. kolejnych 27 grup użytkowników uszczęśliwi się oprogramowaniem <sup>w</sup> ich własnym języku <sup>i</sup> piśmie. Tutaj działa to tak: na jednym dysku elastycznym mieści się do 8 języków; po wybraniu jednego z nich klawiatura automatycznie przestawia się na dany język lub pismo. Trzeba tylko korzystać z pomocniczej kartki informującej gdzie jest co, bowiem klawiatura nie jest skażona żadnymi napisami; za to instrukcje pojawiają się na ekranie <sup>w</sup> wybranym języku. Pisać można <sup>w</sup> lewo (np. arabski, hebrajski) lub z lewa na prawo – jak my to czynimy. Można na jednej kartce papieru wydrukować coś po angielsku i arabsku – na przykład kores-

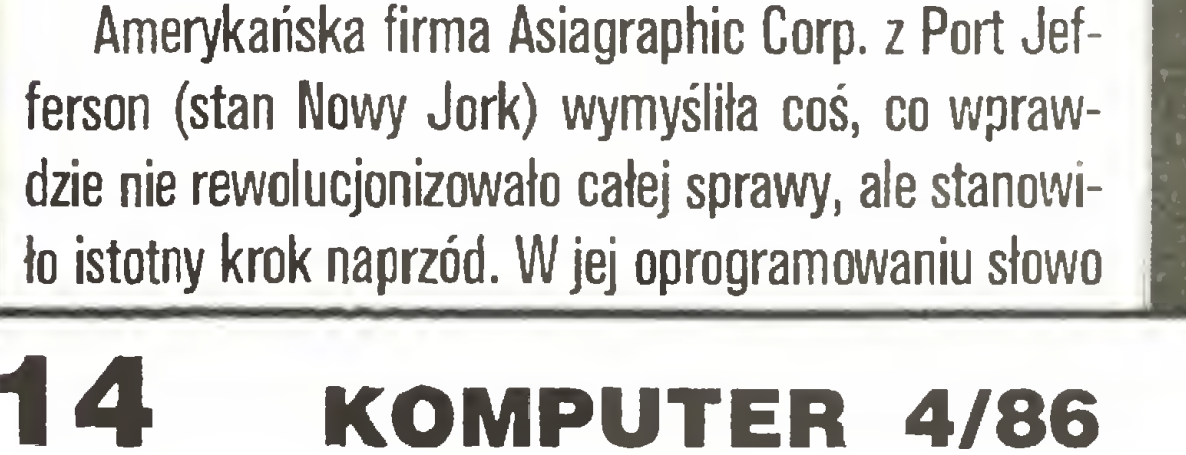

pondencję oficjalną <sup>z</sup> Libijską Arabską Dżamahariją Ludowo-Socjalistyczną, która nawet z zagranicy nie przyjmuje tekstów bez arabskiego.

JACEK A. LIKOWSKI

\*) patrz dalej artykuł na ten temat.

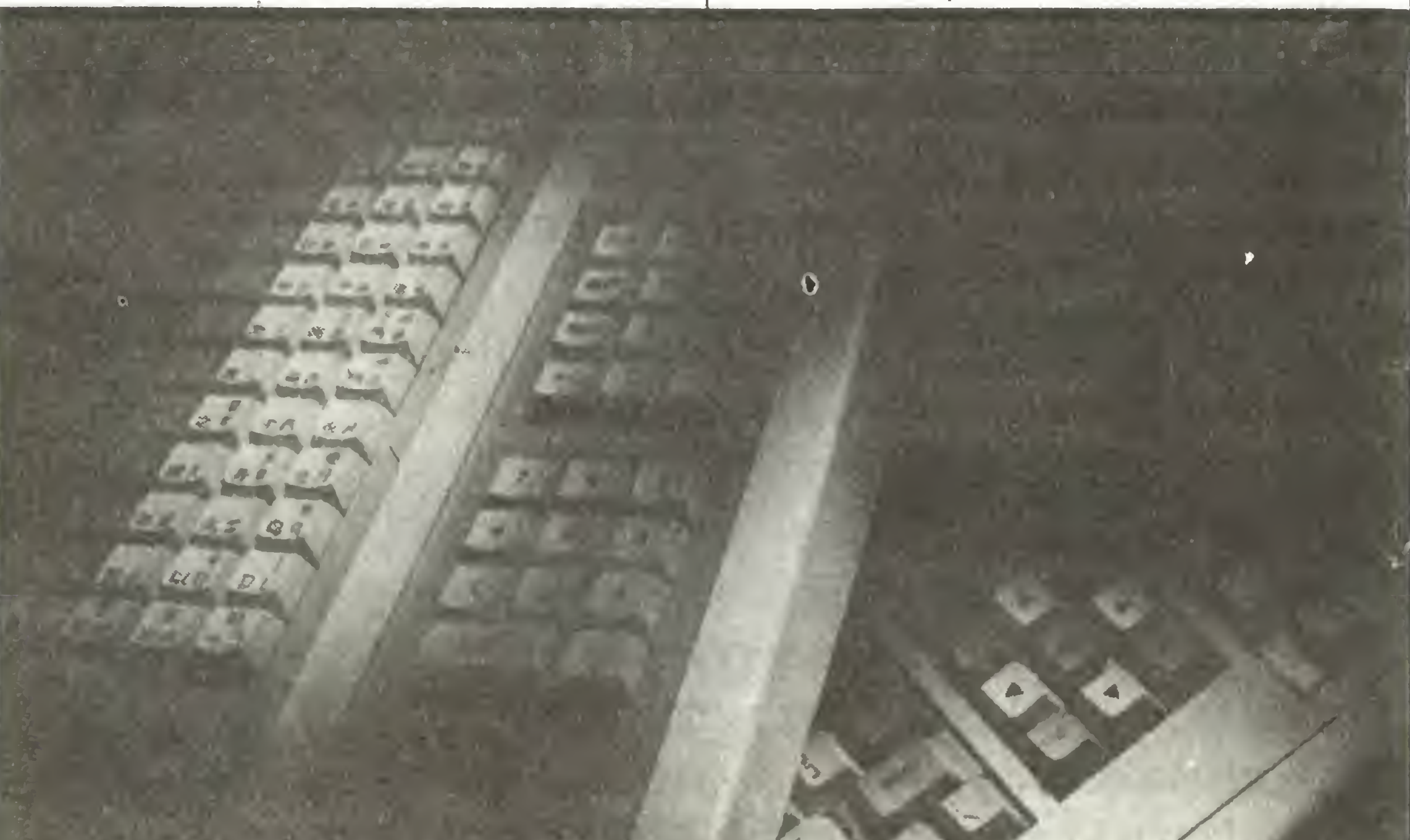

## AaBbCcDdEeFfGgHhliJjKkLILIMmNnOoPpQqRrSsTtUuVvWwXxYyZz1234567890.?!&\$£[]

Czytniki pisma

# hebrajskiego

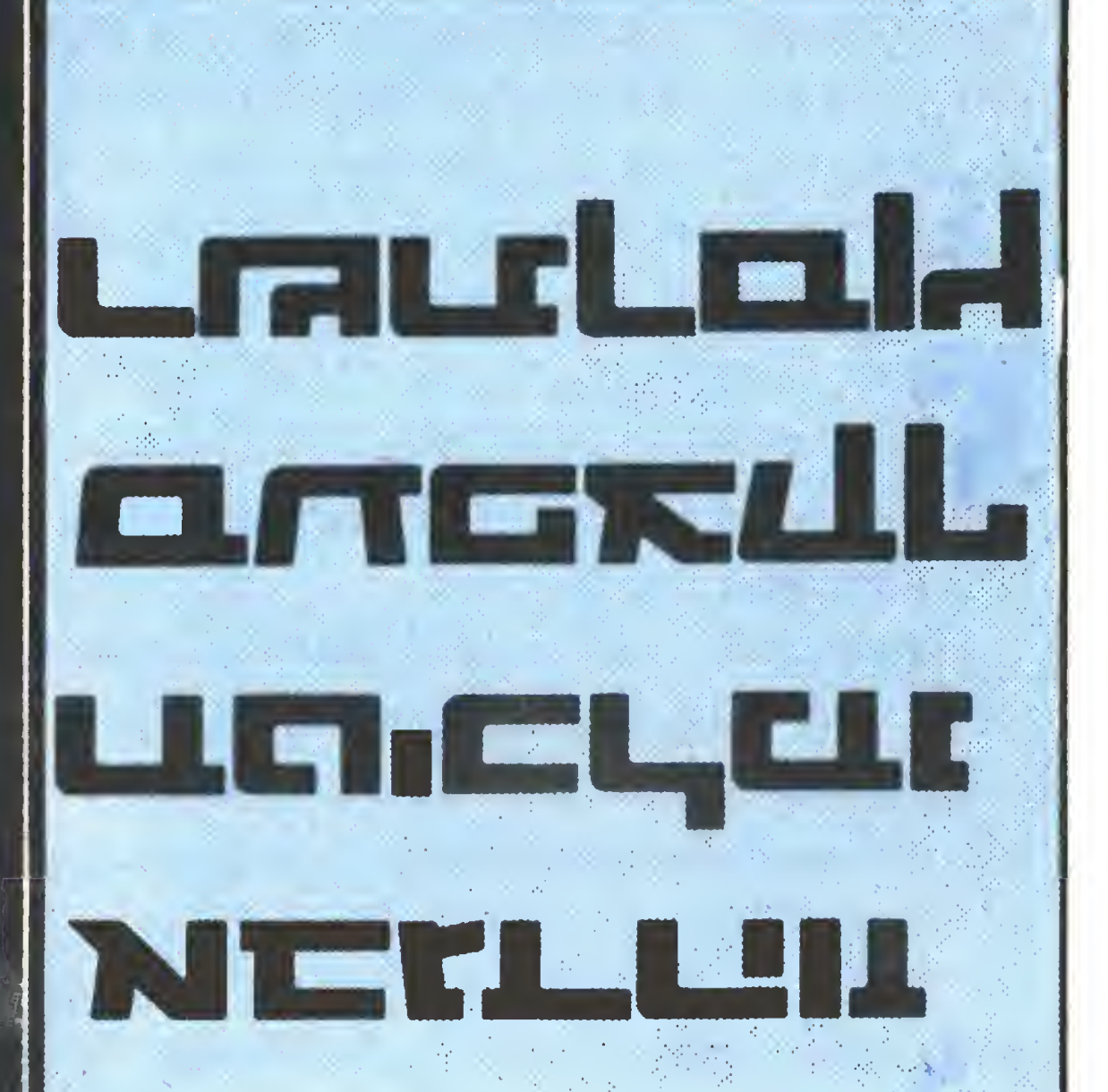

Pismo hebrajskie nie sprawia większych kłopotów programistom. Poza tym, że pisze się <sup>z</sup> prawa <sup>w</sup> lewo, czyli odwrotnie niż <sup>w</sup> kulturze łacińskiej, jest to system alfabetyczny, same zaś znaki są bardzo proste. Niemniej jednak do niedawna nie było do niego czytników <sup>i</sup> oprogramowania, choóby takich, jakie sę do pisma łacińskiego.

Tymczasem jest ogromna potrzeba takich czytników. Wprowadzenie ich postuluje mieszczęcy się <sup>w</sup> Nowym Jorku Komitet Ochrony Sztuki Rękopiśmiennej, grupujący kaligrafów hebrajskich, którym chodzi o komputerową dokładność przy weryfikacji tekstów. Niektórzy wprawdzie uważają, że nic nie jest w stanie zastąpić skryby, który przystępuje do mozolnego zadania wyszukania błędów w odpowiednim stanie ducha uzyskanym dzięki modlitwom. Jednak wspomniany Komitet zamierza w br. uruchomić 14 przenośnych punktów weryfikacji tekstów religijnych, które będą działały w USA, Europie Zachodniej i Izraelu.

Religijne pisma hebrajskie muszą być pisane ręcznie <sup>i</sup> nie mogą mieć żadnych wad, za które uważa się opuszczenia linijek, niewłaściwy kształt liter lub nawet ich stykanie się ze sobą. Trud weryfikacji tekstów religijnych, w tym Tor, które odczytuje się głośno w synagogach, jest ogromny. Nic zatem dziwnego, że inicjatywa stworzenia odpowiedniego oprogramowania wyszła z kręgów niezwykle tradycyjnych - ludzi, których zawodem jest artystyczna ka ligrafia, kopiowanie <sup>i</sup> weryfikacja tekstów. Ale mimo

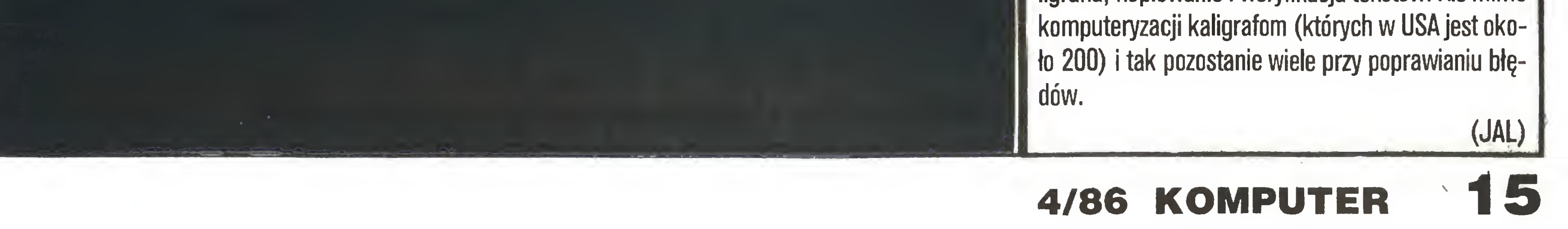

## AaBbCcDdEeFfGgHhliJjKkLIŁłMmNnOoPpQqRrSsTtUuVvWwXxYyZz1234567890.?!&\$£[]

# Komputerowe przetwarzanie tekstów po japońsku

Gdy słyszymy, że na świecie, <sup>a</sup> zwłaszcza <sup>w</sup> angiełskim obszarze językowym, narzędziem powszechnego użytku stają się programy <sup>i</sup> urządzenia komputerowe do przetwarzania tekstów, umiejące nie tyłko samoczynnie kontrołować poprawność ortograficżną, gramatyczną i językową wprowadzanego tekstu, ale także automatycznie rozmieszczać go na ekranie – ogarnia nas zrozumiała zazdrość i żal. Zdaniem wielu najwybitniejszych, również polskich informatyków, opracowanie podotbnych programów dla języka polskiego byłoby zadaniem tak trudnym, że wręcz niewykonalnym. Przeszkodą nie do przezwyciężenia jest ponoć nasza fleksja i odmiana czasowników.

Dla wielu ludzi na świecie język chiński jest synonimem niezrozumiałości, trudności <sup>i</sup> komplikacji. Trudno więc oprzeć się zdziwieniu na wieść, że Japończycy, posługujący się językiem bardzo podobnym do chińskiego, zdołali poradzić sobie z problemem budowy procesora tekstu <sup>i</sup> że jest on... szybszy <sup>i</sup> łatwiejszy <sup>w</sup> obsłudze niż jego angielskojęzyczne odpowiedniki.

Przetwarzanie tekstów staje się obecnie <sup>w</sup> Japonii, podobnie jak <sup>w</sup> USA <sup>i</sup> Euroipie Zachodniej, jednym <sup>z</sup> głównych zastosowań komputerów <sup>i</sup> każdy producent, który myśli o sukcesach na tym polu, musi wyposażać swój sprzęt w oprogramowanie pozwalające porozumieć się <sup>z</sup> komputerem po japońsku. Mimo podobnych funkcji, procesory tekstu japońskiego muszą poradzić sobie z zupełnie innymi problemami niż procesory angielskojęzyczne. W języku japońskim nie oznacza się bowiem przerw między słowami, lecz pisze się je w nieprzerwanym ciągu, stawiając znaki jeden za drugim. Uzyskanie tekstu w postaci szpalt gotowych do druku nie jest więc żadnym problemem. Istota trudności leży natomiast vy tym, że stosuje się tam równolegle trzy rodzaje ortografii; systemy kandżi, hiragana <sup>i</sup> katakana. Pierwszy z nich to zestaw znaków ideograficznych pochodzenia chińskiego, posiadających samodzielne znaczenie, dwa pozostałe zaś składają się <sup>z</sup> fonetycznego zapisu sylab języka japońskiego. Liczba (zasób) słów systemu kandżi wynosi ponad <sup>10</sup> tys., <sup>z</sup> czepo 1B50 opanowują uczniowie <sup>w</sup> ramach obowiązkowego, dziewięcio letniego systemu kształcenia podstawowego. Systemy hiragana <sup>i</sup> katakana składają się <sup>z</sup> <sup>50</sup> znaków podstawowych. W tekstach japońskich wszystkie trzy systemy są stosowane z identyczną "częstotliwością". Słowa posiadające integralne znaczenie (czasowniki, rzeczowniki, przymiotniki etc.) zapisywane są "w kandżi", natomiast ich końcówki – są w systemie hiragana. Do fonetycznego zapisu słów obcego pochodzenia używa się systemu katakana. Wprawdzie każdy japoński tekst może być zapisany 50 znakami zestawu hiragana, tj. 50 sylabami podstawowymi, ale w systemie kandżi myśli mogą być przedstawione w sposób bardziej zrozumiały <sup>i</sup> zwięzły. Do zrozumienia tego zapisu trzeba jednak znać... historię kultury japońskiej, <sup>a</sup> często <sup>i</sup> chińskiej.

Jeśli podkreślimy dolną część kandżi drzewo, to powstanie  $\bar{A}$  o znaczeniu korzeń lub geneza, pochodzenie, <sup>Z</sup> kombinacji drzewa i chouzellie. L'Admontatie de 2 Oznacza ono wschód, bo przecież właśnie na wschodzie obserwujemy to zjawisko: sło ń ce wschodzi zza drzewa.

Jeśli teraz kandżi  $\Box$  i  $\bar{+}$  połączymy w jeden znak. to powstanie kombinacja znaków  $\Box$   $\Box$  oznaczająca Japonię, Japonia jest bowiem "Krajem Słonecznego Pochodzenia"; legendy mówłą. że pierwszy cesarz. Amaterasu Omikamina. był wnukiem Bogini Sło ń ca. Kandżi  $\equiv$  oznacza miasto, ewentualnie stolicę. W tym układzie jasne jest. że = P cznacza Tokio. dosłownie zaś Wschodnią Stolicę, ponieważ spośród trzech stolic Japonii. Tokio leży najdalej na wschód. Jeśli już znamy znak ideograficzny oznaczający wschód, zobaczmy jak wyglądają znaki dwu innych kierunków,  $\perp$   $\frac{1}{1}$  oznaczą północ natomiast ¥ oznacza południe Ponieważ <sup>w</sup> Chinach używa się tego samego systemu zapisu, to z łatwością zrozumiemy. że zapis Pekinu

I tak np. znak kandżi przed tysiącami lat miał formę koła, dopiero później stał się "kwadratowy" Można więc zrozumieć dlaczego znak ten oznacza słonce. Kandżi

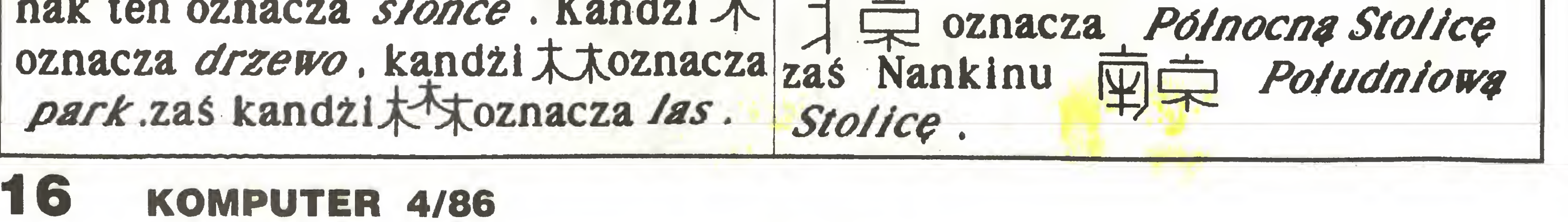

## MaBbCcDdEeFfGgHhliJjKkLIŁłMmNnOoPpQqRrSsTtUuVvWwXxYyZz1234567890.?!&\$£[]

Poza przytoczonymi zaletami, które wiążą się z licznymi ułatwieniami w zrozumieniu, system zapisu kandżi ma także Inne walory. Jedną z cech języka japońskiego jest to, że składają się nań liczne słowa o takiej samej wymowie, lecz o odmiennym znaczeniu. Te różnice znaczeniowe mogą być ukazane jedynie w systemie zapisu kandżi.

Jeśli to słowo zapisalibyśmy w transkrypcji na litery alfabetu łacińskiego, albo jednym z dwóch zapisów sylabowych (np. hiraganą w sposób następujący alpi (wymowa hi) 5 (wymowa ro)  $\angle$  (wymowa szi), to wówczas różnice znaczeniowe, które są obecne w systemie kandżi, stałyby się nieuchwytne.

Jedno <sup>z</sup> nąjczęćciej spotykanych japońskich Imion Hiroszi może mleć np. aż pięć znaczeń w zależności od tego, jakie kandżi będzie użyte do zapisania tego słowa (por. rys 1).

Na klawiaturze komputera wystukuje się tekst tylko w fonetycznym zapisie zgłoskowym (a więc korzystając z hiragany lub katakany składających się tylko z <sup>50</sup> znaków), po czym urządzenie -spośród wielu tysięcy znaków - wybiera kandżi, które odpowiadają poszczególnym znakom. Ukazują się one następnie na ekranie, co sprawia, że można <sup>z</sup> łatwością wybierać odpowiedni znak, który następnie trafia do ostatecznej wersji tekstu.

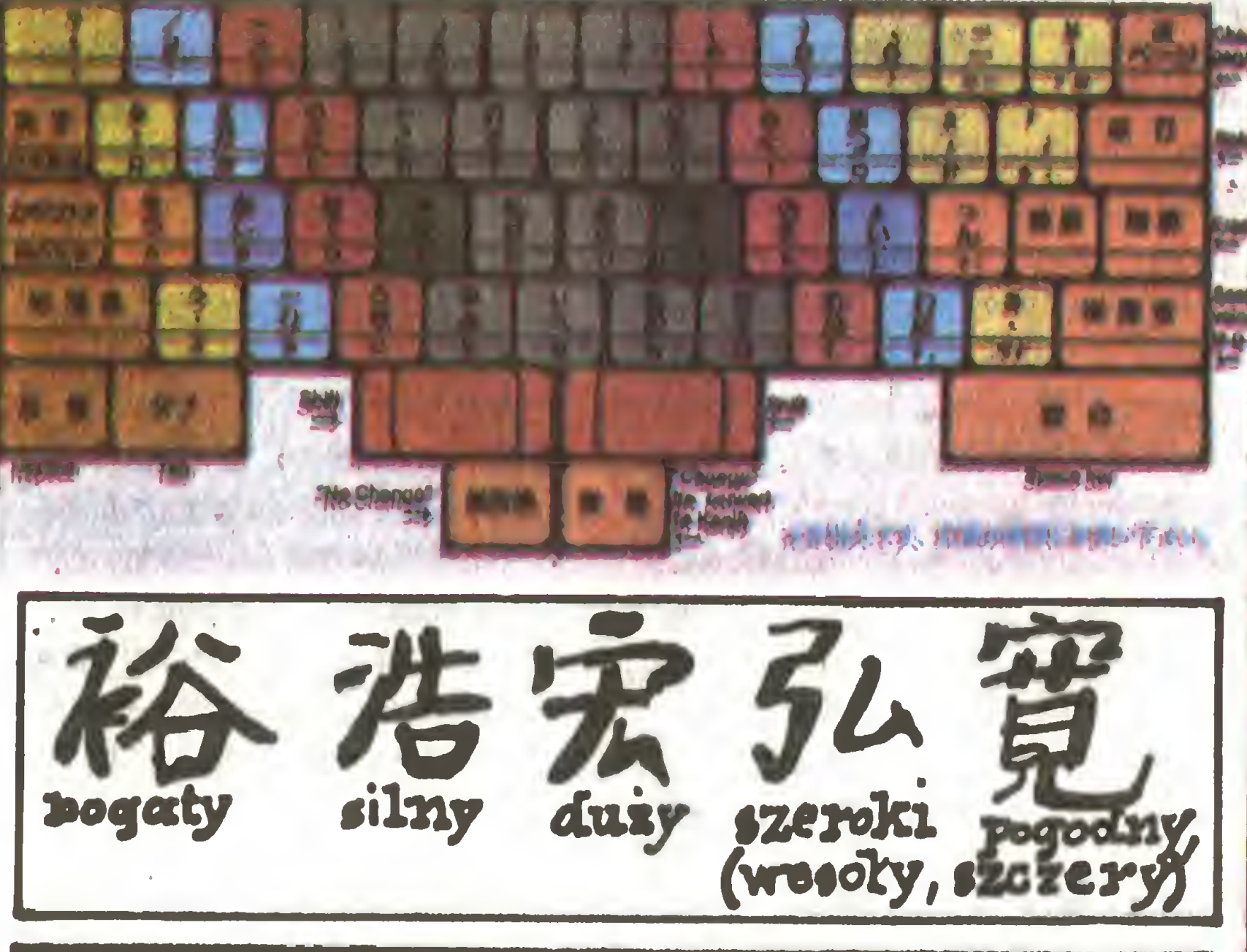

Jasne jest więo, że zapis łdeograficzny ma wiele zalet <sup>w</sup> porównaniu do zapisu składającego się z liter. Wadą systemu kandżi jest to, że opanowanie wielu tysięcy znaków ząjmuje ok. 10-16 lat, pisanie zaś na maszynie jest czynnością uciążliwą <sup>I</sup> trwa bardzo długo.

Brzmi to nieprawdopodobnie, a jednak: przy zastosowaniu tego rodzaju procesora i posłużeniu się znakami trzech systemów zapisu można uzyskać tekst gotowy do druku szybciej, niż byłby pisany według zasad fonetyki angielskiej przy użyciu maszyny do pisania <sup>z</sup> łacińską czcionką. <sup>A</sup> oto konkretny przykład. Przypomnijmy sobie "przypadek" <sup>z</sup> imieniem Hiroszi. Aby napisać to imię, na klawiaturze trzeba nacisnąć <sup>9</sup> klawiszy; jeden ze względu na podniesienie wałka, ponieważ chodzi <sup>o</sup> dużą literę, siedem liter i wreszcie odstęp międzysłowny. Natomiast w przypadku<br>zastosowania wspomnianego procesora – tylko pięć klawiszy: trzy klawisze sylabowe Z<sup>2</sup> S<sup>2</sup> L klawisz charakteru zapisu i wreszcie ostatni klawisz, który spośród znaków ukazujących się na monitorze wybiera odpowiednie kandżi (znaki ideograficzne).

Plerwsza maszyna do pisania pochodzi z epoki, gdy powszechnie używano gęsich piór i jest aż o sto lat starsza od... stalówki. Opatentował ją w Anglii Henryk Mili w roku 1714.

Jednak maszyną do pisania, od której wywodzą się wszystkie współczesne, jest dopiero konstrukcja Amerykanina Ch. L. Sholesa z roku 1872, którą w rok później zakupił przemysłowiec Remington, rozpoczynając masową produkcję. Sholes jest też autorem układu klawiatury, w której rząd zawierający litery zaczyna się od Q, a następne czcionki to W, E, R, T, Y. Stąd nazwa QWERTY dla całego układu niemal niezmienionego do dziś we wszystkich krajach posługujących się alfabetem łacińskim. Niemal - bo np. <sup>w</sup> Polsce układ nie odpowiada już ściśle nazwie, jako że szóstą czcionką w rzędzie liter jest nie Y lecz Z. Oczywiście trzeba było też dokonać kilku innych przeróbek, by dostosować klawiaturę do polskich znaków.

Czym kierował się Sholes rozmieszczając właśnie w taki sposób poszczególne symbole? W dzisiejszej dobie standaryzacji i dążenia do maksymalnej efektywności pytanie może wydawać się banalne. Tymczasem, wbrew temu co zapewne sądzi większość czytelników, układ QWERTY ma na celu bynajmniej nie ułatwienie szybkiego pisania, lecz wręcz przeciwnie - uniemożliwienie tego... Nie chodziło przy tym oczywiście o żaden sabotaż na ogólnoświatową skalę. Po prostu w ówczesnych maszynach do pisania czcionki miały tendencję do zakleszczania się. Wymuszenie mniejszej efektywności było więc koniecznością.

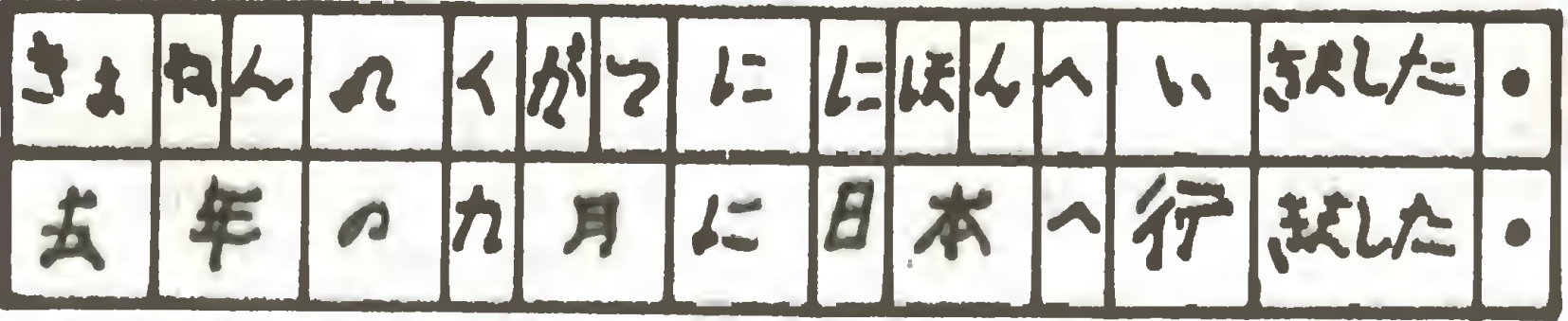

#### We wrześniu ubiegłego roku pojechałem do Japonii.

W początku lat trzydziestych naszego stulecia August Dvorak, profesor statystyki Uniwersytetu stanu Washington w Seattle, zaproponował zastosowanie całkiem odmiennego układu klawiatury. W odróżnieniu od swego poprzednika kierował się dążeniem do uzyskania możliwie dużej prędkości pisania i zminimalizowania niezbędnego wysiłku piszących.

Na zakończenie przedstawię jedno zdanie pisane znakami hiragana, tak jakjest ono wprowadzane do wordprocesora. Powyżej podaję te samo zdanie <sup>w</sup> zapisie kandżi. Zdanie brzmi; we wrześniu ubiegłego roku pojechałem do Japonii, (rys. 2) Warto przy tym zauważyć, że do napisania tego zdania potrzeba tylko <sup>27</sup> uderzeń, jeśli dysponujemy prezentowanym procesorem tekstu. Polska maszyna do pisania wymaga zaś <sup>53</sup> uderzeń.

Zdaniem Dvoraka, nowa klawiatura pozwala na zwiększenie szybkości pisania, <sup>z</sup> jednoczesnym zmnięjszeniem liczby błędów, od około 36 do 60 procent. <sup>Z</sup> prowa dzonych przez niego badań wynikało również, że radykalnie zmniejsza się wysiłek piszących. Liczył dragę, jaką muszą przebywać palca maszynistki przy zastosowaniu obu typów klawiatur. Twierdził, że użycie jego układu zmniejsza tę drogę od 12 do 20 razyl Faktem jest, że uczniowie Dyoraka regularnie wygrywali zawody na szybkość pisania w latach trzydziestych i czterdziestych. Również,nąjszybsza, według księgi Guinness'a, maszynistka świata, Barbara Biackburn, używa kiawiatury Dyoraka.

## KLAWIATURA PYPRAKA N s

Mimo tych sukcesów nowy system z trudem toruje sobie drogę do osiągnięcia pozycji howego standardu. Zaintere owanie wzrosło dopiero w ostatniej dekadzie w związku z wprowadzaniem elektronicznych klawiatur. Są już dostępne oddzielne klawiatury z układem Dyoraka do komputerów IMB PC. Najdalej poszła firma Ap ple. W swoim modelu Apple IIc wbudowali przełącznik, dzięki któremu ta sama klawiatura może pracować w obu systemach. Dla komputerów IBM PC, Apple Ife, niektórych modeli Tandy I Commodore 64 dostępne są programy pozwalające interpretować klawisze zgodnie z nowym układem. Istnieje również szereg programów ułatwiających naukę pisania na zmodyfikowanej klawiaturze.

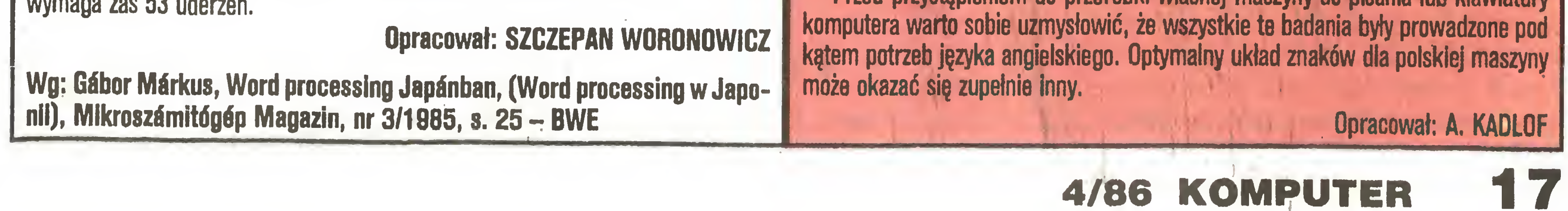

Ale czy klawiatura Dyoraka jest naprawdę tak dobra, żeby warto było uczyć się maszynopisania od nowa? Przeprowadzone niedawno niezależne badania wykazały rzeczywistą wyższość układu Dyoraka nad OWERTY, jednak nie ażtak wielką, jak sugerował to jego autor. Zdaniem grupy badaczy z Uniwersytetu stanu Califomia <sup>w</sup> San Diego, klawiatura Dyoraka pozwala zwiększyć prędkość pisania zaledwie <sup>o</sup> <sup>5</sup> do 10 procent. Wyznaczanie drogi przebywanej przeciętnie przez pałce maszyni stki wypadło na korzyść nowego układu w stosunku 1 ;1.5, a nie co najmniej <sup>1</sup> ;12, jak utrzymywał sam Dvorak. Wyniki tych prac zostały opublikowane przez Donalda R. Gentnera i Donalda A. Normana w artykule pt. "The Typist's Touch" w Psychology Today w marcu 1984 roku. Podobne wyniki uzyskali później również i inni badacze.

Przed przystąpieniem do przeróbki własnej maszyny do pisania lub klawiatury

## AaBbCcDdEeFfGgHhlijjKkLIŁłMmNnOoPpQqRrSsTtUuVvWwXxYyZz1234567890.?!&\$£[]

Program "TEKST/ED" - opracowany na podstawie programu "TASWORD TWO" firmy TASMAN SOFTWARE - służy do redagowania tekstów za pomocą ZX Spectrum. Do typowych zastosowań programu należą: pisanie artykułów, referatów, pism urzędowych, tłumaczeń itp. Tekst wprowadzamy <sup>z</sup> klawiatury do pamięci komputera obserwując na ekranie, czy nie ma <sup>w</sup> nim pomyłek. Gotowy tekst przeglądamy na ekranie, a po wprowadzeniu ewentualnych poprawek oraz sprawdzeniu prawidłowego układu tekstu (strony, tytuły, wcięcia itp.) żądamy wydruku na drukarce lub elektrycznej maszynie do pisania. Tekst zapisujemy również na kasecie magnetofonowej lub dyskietce - może on przydać się w przyszłości do sporządzenia nowej jego wersji lub teżjako część większej całości.

**• Przy wprowadzaniu zmian (korekty błędów, przeredagowanie zdań i akapitów,** przeniesienie fragmentów w inne miejsce, inne rozmieszczenie tytułów itp.) nie przepisuje się całego tekstu od nowa – wystarczy podać odpowiednie rozkazy oraz wpisać w określone miejsca nowe wersje tekstu.

 $\bullet$  Ze zgromadzonych tekstów można tworzyć różne kombinacje: np. przed wydrukowaniem zmieniając tę część, która dotyczy konkretnego adresata.

Wydruk kolejnej wersji tekstu uzyskuje się bardzo szybko – jest to niezmiernie istotne przy projektowaniu wyglądu zewnętrznego poszczególnych arkuszy; dodatkowe możliwości oferują tu drukarki mozaikowe (różne kroje czcionek, druk wytłuszczony, rozszerzony <sup>i</sup> in.).

Zalety takiego redagowania tekstu w porównaniu z tradycyjnym pisaniem na maszynie są następujące:

● Program przejmuje niektóre czynności redakcyjne, uwalniając od nich piszącego - przede wszystkim dotyczy to decyzji o przejściu do nowego wiersza, wyrównywania lewego i prawego marginesu oraz uporządkowania akapitu po wprowa- <sup>&</sup>lt; dzeniu zmian.

Program "TEKST/ED" rozszerza możliwości ZX Spectrum w trzech dziedzinach istotnych dla przetwarzania tekstów:

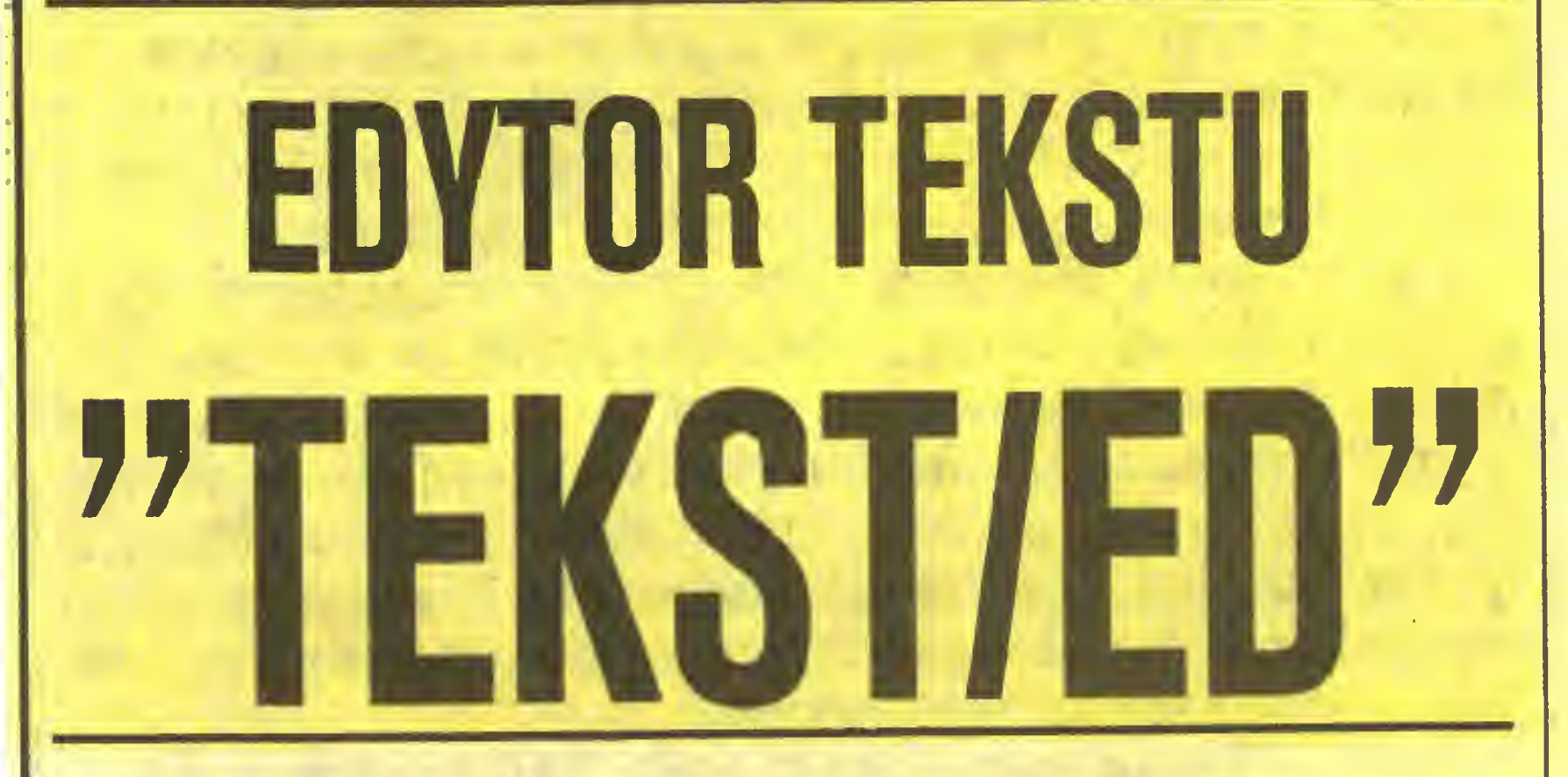

Podczas wprowadzania tekstu komputer zachowuje się tak, jak maszyna do pisania - wciśnięcie klawisza powoduje przyjęcie znaku do tekstu z wypisaniem go na ekranie i przesunięciem kursora. Kursor jest to migający czarny kwadracik pokazuje on, w które miejsce będzie wpisany następny znak. Kursorem można dowolnie "jeździć" po ekranie w celu dopisania lub poprawienia tekstu w określonych miejscach. Obraz na ekranie jest odzwierciedleniem tego, co później "wyjdzie" z drukarki (nie uwzględnia on jedynie różnych krojów pisma, natomiast widoczne są miejsca, w których będą one zmieniane). Ekran stanowi jak gdyby okno, przez któ re widzimy fragment tekstu (22 wiersze), <sup>a</sup> które możemy ustawić <sup>w</sup> dowolnym miejscu. Jest ono również przesuwane automatycznie w miarę wprowadzania tekstu.

Niektóre klawisze lub ich kombinacje mają znaczenie szczególne - zamiast wpisania znaku wywołują określone funkcje programu. Przykładem tego są klawisze ze strzałkami – zmieniają one pozycję kursora (dotyczy to klawiatury Spectrum –

na ekranie widoczne są 64 znaki w wierszu zamiast 32,

● wszystkie polskie litery (ą, ó, ę itd.) dostępne są na klawiaturze, ekranie i drukarce,

 $\bullet$  obsługa różnych drukarek (D1, SEIKOSHA GP5, GP1, GP5, DZM18) i interfejsów (PB3, KEMPSTON, ZX INTERFACE 1) wbudowana jest w program.

kombinację "SYMBOL SHIFT-q"). Między innymi przy jego pomocy wpisuje się polskie litery – wciskając równocześnie "q" i jeden z klawiszy: "a", "c", "e", "l", "n", "o", "s", "z", "x" wpisujemy odpowiednio literę: ą, ć, ę, ł, ń, ó, ś, ż, ź. Ten sam klawisz w połączeniu z inną literą powoduje wywołanie jednej z funkcji: ustawienie marginesu, uporządkowanie akapitu, zaznaczenie, przeniesienie lub przekopiowanie bloku tekstu, ustawienie tytułu na środku wiersza, wyszukanie żądanego słowa <sup>i</sup> ew. zastąpienie innym, skasowanie tekstu <sup>i</sup> in. Kombinacje "qd" <sup>i</sup> "qm" służą do współpracy z drukarką i magnetofonem (lub inną pamięcią zewnętrzną – ZX MICRODRIVE, floppy itp.) – na ekranie pokazywana jest w formie "MENU" lista możliwych operacji. Natomiast naciskając klawisze "qi" użytkownik otrzymuje na ekranie listę funkcji programu <sup>z</sup> podaniem klawiszy.

#### KORZYSTANIE Z PROGRAMU

Na ekranie poza tekstem widoczne są pewne informacje pochodzące z programu: numer aktualnego wiersza i znaku, konfiguracja klawiatury, ustawienie przełączników. Klawiaturę konfiguruje się klawiszami "1", "2", "3", "4" i "9", ustawiając dolne 3 rzędy na duże lub małe litery, a górny rząd na: cyfry, kursory, operacje na wierszach (liniach) tekstu, przeglądanie (rolowanie) tekstu lub wprowadzanie znaków graficznych (służą one jako znaki sterujące drukarką – zmiana kroju pisma, przejście do następnej strony itp.). Istnieje możliwość wyboru, który zestaw będzie dostępny bezpośrednio, a który poprzez "CAPSSHIR".

Przełączniki obrazują aktualnie obowiązujący tryb pracy programu (wstawianie znaków w środek tekstu, równanie do prawego marginesu, dzielenie słów między <sup>2</sup> wiersze, <sup>32</sup> znaki <sup>w</sup> wierszu), do ich zmiany służą klawisze "q1" do "q4".

Jeżeli dzielenie słów jest zabronione (przełącznik wyłączony), to słowo, które nie mieści się w danym wierszu, zostanie w całości przeniesione do wiersza następnego, a poprzedni wiersz zostanie (jeżeli włączone jest równanie do prawego marginesu) dosunięty do prawej strony poprzez wpisanie dodatkowych odstępów. Operacje te następują szybko <sup>i</sup> nie wymagają przerwy <sup>w</sup> pisaniu. Założenie jest takie, że pisać można bez patrzenia na ekran - program sam podzieli tekst na wiersze, a jeżeli dane słowo akurat mieści się na końcu wiersza, to program dosunie następne słowo do lewego marginesu kolejnego wiersza.

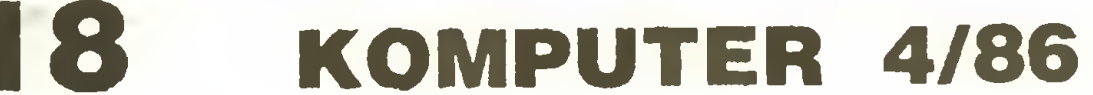

Skasowanie znaku lub jego zamiana na inny należą do czynności bardzo prostych - po ustawieniu kursora na niepotrzebnym znaku kasujemy go klawiszem "DELETE" ("" lub "CAPSSHIFT-" - <sup>w</sup> zależności do konfiguracji klawiatury) lub "nadpisujemy" innym znakiem. Klawisz "DELETE" przesuwa dodatkowo resztę wiersza w lewo (wyrównanie marginesu można zawsze przywrócić klawiszami "qu"). Natomiast wstawienie tekstu w śradek wiersza jest nieco trudniejsze <sup>i</sup> wy maga zrozumienia procesu porządkowania akapitu. Jest to funkcja programu wywoływana klawiszami "qu" <sup>i</sup> polega na rozmieszczeniu słów w wierszach akapitu według ustawionych przełączników (równania marginesu <sup>i</sup> dzielenia słów). Jeżeli więc w wyniku skasowania kilku słów (poprzez zastąpienie ich odstępami) powstanie w środku wiersza luka, to program porządkujący usiłuje ją wypełnić, dosuwając pozostały tekst w lewo i wciągając jakby kolejne słowa z następnego wiersza, jeżeli się mieszczą. Proces ten kontynuowany jest <sup>w</sup> następnych wierszach aż do końca akapitu - tzn. do wystąpienia pustego wiersza lub wcięcia tekstu (odsunięcia początku wiersza od marginesu). Przystępując do wstawiania tekstu do danego akapitu, musimy więc ustawić lewy margines na tę samą wartość, jaką miał przy pisaniu akapitu. Jeżeli tekst będzie odsunięty od marginesu, to program potraktuje każdy wiersz jako początek nowego akapitu. Jeżeli natomiast margines zachodzi na tekst, to program nie uwzględni początkowych znaków każdego wiers^.

Margines lewy ustala się klawiszami "qw" – przedtem należy umieścić kursor na pierwszym znaku za marginesem. Ustawienie marginesu służy do wcięcia całych fragmentów tekstu i nie jest równoznaczne z marginesem na papierze – drukując tekst deklarujemy dodatkowy margines dla wydruku. Podczas redagowania tekstu możemy więc wykorzystywać pełną szerokość wiersza (64 znaki), co po dodaniu marginesu da standardowy format pisma maszynowego. Manipulując marginesami można pisać tekst <sup>w</sup> dwóch szpaltach.

Po ustawieniu marginesu możemy przystąpić do dokonywania wstawek. Przesuwamy kursor w odpowiednie miejsce, włączamy tryb wstawiania znaków ("q1"), <sup>a</sup> następnie żądamy rozsunięcia tekstu klawiszem "ENTER". <sup>W</sup> tak po wstałą lukę wpisujemy nowy znak. Następny można wpisać po powtórnym wciśnięciu "ENTER". Jeżeli zażądamy rozsunięcia tekstu ustawiając kursor między słowami, to program zrobi od razu więcej miejsca, przenosząc resztę do następnego wiersza takie łamanie wierszy stosuje się np. w przypadku zmiany marginesów w gotowym tekście. Po wprowadzeniu poprawek należy uporządkować akapit ("qu") i włączyć tryb

#### POPRAWIANIE TEKSTU

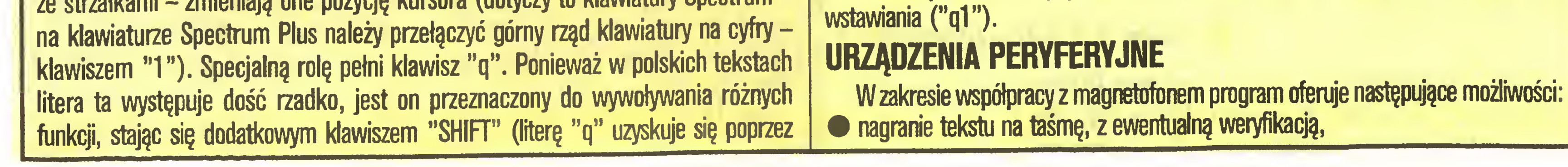

## AaBbCcDdEeFfGgHhlijjKkLiLIMmNnOoPpQqRrSsTtUuVvWwXxYyZz1234567890.?!&\$£[]

#### wczytanie tekstu z taśmy,

dołączenie tekstu <sup>z</sup> taśmy do tekstu <sup>w</sup> pamięci komputera.

Zamiast magnetofonu można zastosować pamięć zewnętrzną o szybszym dostępie (ZX MICRODRIVE, dyski elastyczne itp.). Dla niektórych systemów dyskowych istnieją również specjalne wersje programu.

Możliwość wydruku tekstu na drukarce stanowi kluczowy element każdego pro gramu do przetwarzania tekstów. Istotny problem stanowi tu różnorodność spotykanych w kraju drukarek <sup>i</sup> interfejsów. Szczególnie wydrukowanie polskich znaków wymaga odrębnych programów dla różnych typów drukarek. <sup>W</sup> programie "TEKST/ED" wbudowana jest obsługa najpopularniejszych w kraju drukarek (Dl 00, GP50S, GP100, GP500, DZM180) <sup>i</sup> interfejsów (PB3-CENTR0NI(S i LO-GABAX, KEMPSTON, ZX INTERFACE 1). Ponadto można wybrać typ "drukarka znakowa" - w tym przypadku program dokona przy wydruku konwersji liter polskich na łacińskie (ą na a, <sup>ć</sup> na <sup>c</sup> itd.) Wybierając opcję "interfejs własny" nakazuje się wykorzystanie kanałowego programu ZX Spectrum (obsługa drukarki ZX PRIN-TER lub GP50S bądź też zainicjowanego wcześniej własnego interfejsu użytkownika). Ponadto <sup>w</sup> programie znajduje się miejsce na specjalizowany moduł obsługi drukarki i/lub interfejsu. Takie moduły istnieją już m.in. dla drukarek STAR SG10, PANASONIC, EPSON, SHINWA, BROTHER i in. oraz interfejsów LPRINT, APINA, TOS <sup>i</sup> in. Moduły te oferują również następujące możliwości dodatkowe:

Kaseta z programem zawiera moduł "gp500+" rozszerzający możliwości współpracy z drukarką GP100 lub GP500. Łączenie grafiki z tekstem polega na wplataniu w tekst poszczególnych fragmentów i obrazka, przy czym należy zadeklarować, który jego wycinek ma być w danym miejscu wydrukowany i w jakiej skali (możliwe jest dwukrotne powiększenie). Obrazek może być utworzony przy pomocy własnego programu łub jednego z gotowych programów graficznych (np. "MELBOURNE DRAW" lub "DLAN") i musi zawierać wszystkie rysunki, które mają znaleźć się w tekście. Rysunek można umieścić między akapitami tekstu, jak również obok tekstu (w sąsiedniej szpalcie).

- wplatanie grafiki <sup>w</sup> tekst,

## Program malutki, malutki, ale ciekawiutki

- definiowanie własnych znaków (np. liter greckich),

- wysłanie sekwencji kodów sterujących.

Realizując nasz program, komputer kopiuje – począwszy od adresu 56576 – 96 znaków (768 bajtów) alfabetu języka BASIC, przesuwając je <sup>o</sup> jedną "kropkę" <sup>w</sup> prawo. <sup>W</sup> ten sposób "nowy" zestaw znakówjest przesunięty względem "starego" o jeden pixel. Jednocześnie nakazuje pisanie obu zestawów na raz, co daje efekt tłustego druku.

Ponadto w skład zestawu wchodzą pewne programy użyteczne dla danej konfiguracji sprzętu (np. kopiowanie ekranu na drukarkę). We wszystkich programach przyjęto jednakowe kody polskich liter <sup>i</sup> (poza "TEKST/ED") taką samą za¬

Program pozwala na podanie dodatkowych parametrów dla wydruku tekstu (druk fragmentu tekstu - od linii do linii, lewy margines itp.) a także na zmniejszenie szerokości wydruku (np. do 32 znaków dla drukarki GP50S). Znaki kierowane na drukarkę przechodzą przez kanał 4 systemu operacyjnego Spectrum <sup>i</sup> mogą być przesłane na inne urządzenie (np. ZX MICRODRWE lub inny komputer - poprzez łącze RS lub ZX NETWORK). Użytkownikom zainteresowanym przetwarzaniem tekstów na ZX Spectrum polecić należy następujący zestaw urządzeń peryferyjnych: - drukarka STAR SG10 (posiada rozbudowane możliwości graficzne, pisze na papierze perforowanym <sup>i</sup> na pojedynczych arkuszach, wymaga zwykłej taśmy od  $maxz$ yny do pisania) – z dowolnym interfejsem, - dyski elastyczne (system TOS, SP/M lub BETA).

### PAKIET PROGRAMdW "POLONEZ"

Prezentowany program zamienia standardowy zestaw znaków (litery, cyfry, znaki przestankowe etc.) na zestaw pisany tłustym drukiem. Znaki pozostają te same, tylko grubsze. Program (przeznaczony na Spectrum) korzysta z procedury <sup>w</sup> kodzie maszynowym (29 bajtów). Tak, tak: wczytanie do pamięci tych <sup>29</sup> liczb występujących <sup>w</sup> segmencie DATA spowoduje, że wszystko co będziemy chcieli na pisać używając PRINT, LIST, COPY, LPRINT lub LLIST, będzie pisane tłustym drukiem!

#### RYSZARD NIŻNIK

Program "TEKST/ED" wchodzi w skład zestawu programów, którego celem jest umożliwienie polskiemu użytkownikowi wykonania podstawowych operacji <sup>z</sup> dziedziny przetwarzania danych przy pełnych możliwościach stosowania polskich liter. Odpowiednie wersje pakietu przystosowane są do obsługi konkretnych drukarek, interfejsów <sup>i</sup> ewentualnie jednostek dyskowych. W skład pakietu wchodzą na stępujące programy:

• "TEKST/ED" - wersja <sup>02</sup> (magnetofon/microdrive) lub <sup>020</sup> (magnetofon/floppy).

• "MFPOL" - adaptacja programu "MASTERFILE" (CAMPBELL) - baza danych z polskimi literami we wszystkich krojach pisma (32,42 i 51 znaków w wierszu). Program uwzględnia kolejność leksykograficzną według polskiego alfabetu; wydruki na drukarce w formie graficznej kopii ekranu lub specjalnych raportów w formacie ustalonym przez użytkownika.

5>Rł.H S£:lj&!y' DRUK 10 CLEAR S6575 20 LET P=37786: LET 5=5 30 RESTORE 48 FOR I=P TO P+28 50 READ A: POKE I, A 60 LET 5=5+A 70 NEXT I 80 IF §<>2451 THEN<br>"Z£E DANE! PROSZE | "PROSZE POPRAWI<br>"STOP LIST 200: 90 PRINT "TAK TO UYGLADA PRZED  $z = z$ 100 RANDOMIZE USR P<br>110 PRINT (""A TAK 110 PRINT <sup>- - "</sup>A TAK PO UYKONANIU PRGRRMU. \_200 L>RTH 17;0;PH1 j:P13 <sup>c</sup> 1,0 . , 92 , 56, 126, 167, 31, 182, 18<br>, 92 , 36, 126, 167, 31, 182, 18 2\*, 3d; 00;120;107,011;102,104;35;<br>19,13,32,246,16,244,225,37;34;<br>- an ami 54,92,201

PO UYKONANIU PROGRAMU **NEW PERSONAL** POUINNO POJRUIC SIE

AK TO UYGLADA PI  $\frac{1}{2}$   $\frac{1}{2}$   $\frac{1}{2}$ 

A TAK PO UYRONANIN PRORAMI

POUROT DO STANDARDOUECO ZESTAUD:

• "OMPOL" - adaptacja programu "OMNICALC 2" (MICROSPHERE) - program do obliczeń tabelarycznych (kalkulacje finansowe, modele ekonomiczne, zestawienia statystyczne itp.) <sup>z</sup> możliwością rysowania histogramów.

• "LITERY" - rozszerzenie języka BASIC <sup>o</sup> polskie litery na klawiaturze, ekranie <sup>i</sup> drukarce.

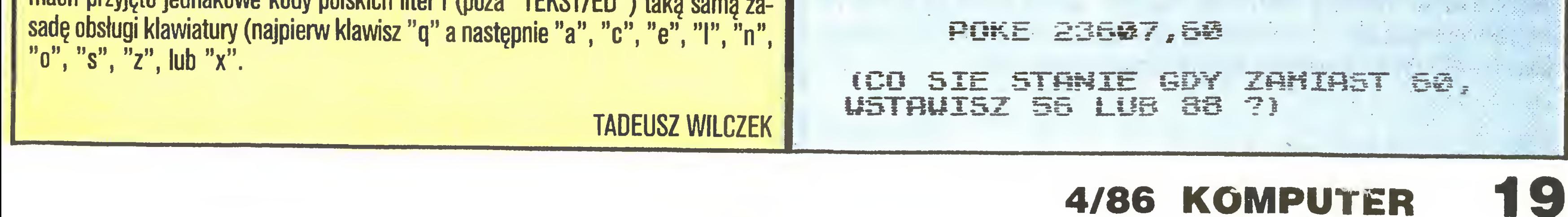

## AaBbCcDdEeFfGgHhliJjKkLlLlMmNn0oPpQqRr\$sTtUuVvWwXxYyZz1234567890.?!&\$£[]

# POLSKIE LITERY W IBM

Wykorzystywanie w praktyce programów przetwarzania tekstów nasuwa konie czność używania znaków charakterystycznych dla alfabetu języka, jakim się posługujemy. Trudno sobie wyobrazić pisanie listów, podań, sprawozdań po polsku bez ą, ć, ę, ń, ł, ó, ś, ż, ź. Litery te są elementami naszego alfabetu i nie można ich pominęć.

Kształt "nowych" liter może być dowolnie ustalony przez użytkownika przerobionego systemu PC. Pozwala na to graficżny program definiujący wygląd liter <sup>I</sup> znaków używanych przez komputer. Opracowane <sup>w</sup> ten sposób znaki zakodowane są na stałe w matrycy znaków komputera.

Zmiany sprzętowe proponowane przez pracowników Instytutu wprowadzają polskie litery do systemu PC niezależnie od używanego oprogramowania. Większość programów użytkowych dla komputerów PC bez zastrzeżeń współpracuje <sup>z</sup> rozszerzoną matrycą znaków. Chodzi tu głównie o programy redagowania i przetwarzania tekstów. Przykładowo program WORDSTAR pracuje z przerobionym PC jak z oryginalnym. Zmian wymagają programy sortujące. Oryginalne oprogramowanie tego typu nie poradzi sobie z prawidłową kolejnością pełnego polskiego alfabetu. Nie używane dotąd litery (ich kody są dla programu niezrozumiałe) mogą pojawiać się przypadkowo lub powodować błędy działania programu.

Używane na naszym tynku komputery pochodzę ze strefy anglojęzycznej <sup>i</sup> takich liter nie posiadają. Powoduje to komplikacje przy korzystaniu z programów przetwarzajęcych polskie teksty. Można temu zapobiec stosujęc <sup>w</sup> komputerach IBM PC lub ich odpowiednikach rozwlęzanie proponowane przez pracowników In stytutu Fizyki Polskiej Akademii Nauk. Rozwiązanie to polega na wprowadzeniu zmiany sprzętowej w karcie podstawowej systemu PC. Zmiana pozwala uzyskać <sup>z</sup> klawiatury niezbędne wjęzyku polskim ą, ć, ę, ń, ł, ó, ś, ż, ź. Przeróbka karty podstawowej nie powoduje utraty żadnych dotychczasowych jej własności i funkcji. Komputer zyskuje 9 nowych znaków literowych. Wywołanie "nowych" liter z klawiatury odbywa się przez równoczesne na ciśnięcie dwóch klawiszy, podobnie jak ma to miejsce w maszynie do pisania. Należy tu podkreślić, że normalna klawiatura komputera IBM PC lub jego odpowiednika nie jest przerabiana. Na 9 klawiszy nanoszone są tylko diagramy ich dodatkowych znaczeń (trzecia funkcja klawisza). Dodatkowe litery umieszczone są po prawej stronie klawiatury na klawiszach zawierających znaki przestankowe i podstawowe znaki graficzne. Elementy sprzętu obsługujące klawiaturę "widzą" ją rozszerzonę <sup>o</sup> <sup>6</sup> dodatkowych kodów, najęcych swój obraz graficzny w matrycy znaków wyświstlanych na ekranie monitora.

pewnego czasu można zauważyć w biurach i przedsiębiorstwach tendencję do zastępowania maszyn do pisania przez zestawy komputer-drukarka. Przyczyną tego jest spora już dostępność mikrokomputerów oraz bogatego oprogramowania służącego do obróbki tekstów. Jednym z najlepszych na świecie programów tego typu jest WordStar. Ma on jednak poważną wadę, która wyklucza możliwość użycia go w typowym polskim biurze - nie umożliwia wprowadzania tekstów zawierających polskie znaki diakrytyczne: ą, ę, ó, ż, ń itp. Problem ten rozwiązano w PPZ CompuTeX opracowując program w pełni odpowiadający funkcjonalnie WordStar'owi, lecz w wersji polskiej. CX-TEXT, bo taka jest jego nazwa, może być zainstalowany na każdym komputerze godnym z IBM PC/XT. Klawiaturę komputera program przedefinlowuje tak, aby rozkład klawiszy odpowiadał polskiemu standardowi maszyn do pisania. Jest to istotna zaleta CX-TEXT'u, szczególnie cenna dla maszynistek piszących wiele lat na zwykłych maszynach I zamieniających je na komputer biurowy. Docenią one także drugą bardzo ważną cechę. Program od momentu unichomlenia "pomaga" nam <sup>w</sup> wykorzystaniu jego dużych możliwości. Przede wszystkim podczas pracy nie musimy mieć pod ręką podręcznika. CX-TEXT przez cały czas wyświetla nam spis możliwych komend, nienaganną polszczyzną zadaje pytania o ewentualne parametry lub informuje o popełnionym błędzie. Dodatkowo w każdej chwili można wywołać funkcję opisującą w sposób wręcz pod ręcznikowy, co należy zrobić, aby uzyskać dany efekt. Wszystkie teksty, opisy, pytania itp. są przedstawione w języku polskim.

Konsekwencją sprzętowego wprowadzenia polskiego liternictwa do systemu PC jest konieczność dopasowania drukarki współpracującej z systemem. Sposób współpracy, organizacja wydruku, niezbędne zmiany wewnątrz drukarek są również opracowane przez pracowników Instytutu Fizyki.

Obecnie twórcy rozwiązania załatwiają formalności związane z uzyskaniem za-

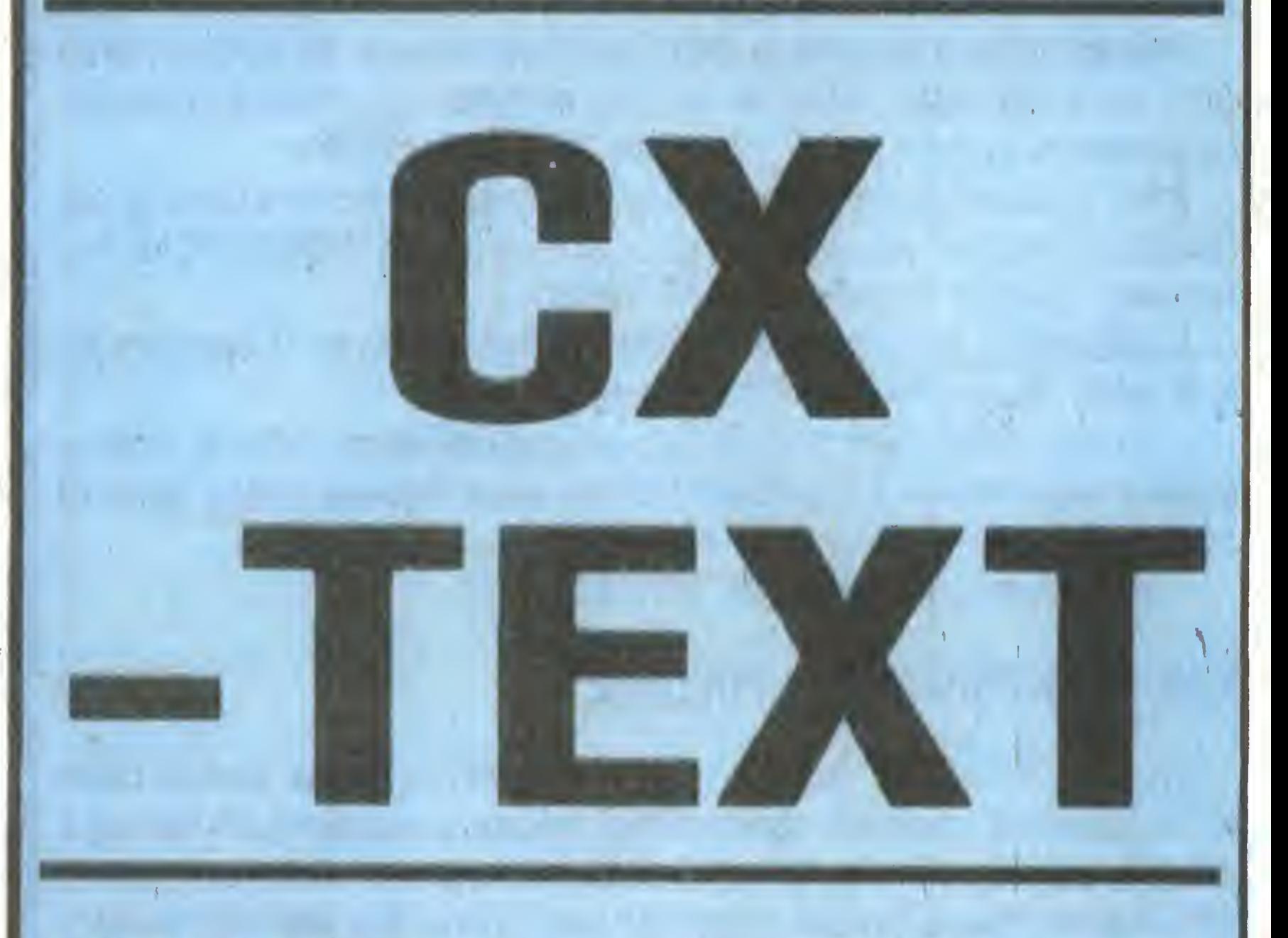

Po otwarciu zbioru znajdujemy się na drugim poziomie poleceń umożliwiającym poruszanie się po tekście i reformatowanie go. Oprócz tego mamy tu możliwość przejścia do jednego <sup>z</sup> pięciu spisów poziomu trzeciego. Pierwsze <sup>z</sup> menu zawiera wspomniany wyżej książkowy opis poszczególnych procedur CX-TEXT'u, <sup>a</sup> następne - polecenia dotyczące odpowiednio; operowania blokami tekstu <sup>i</sup> zbiorami, sposobów szybkiego poruszania się po tekście, sterowania wydrukiem oraz ustawiania atrybutów kontrolujących wprowadzanie tekstu.

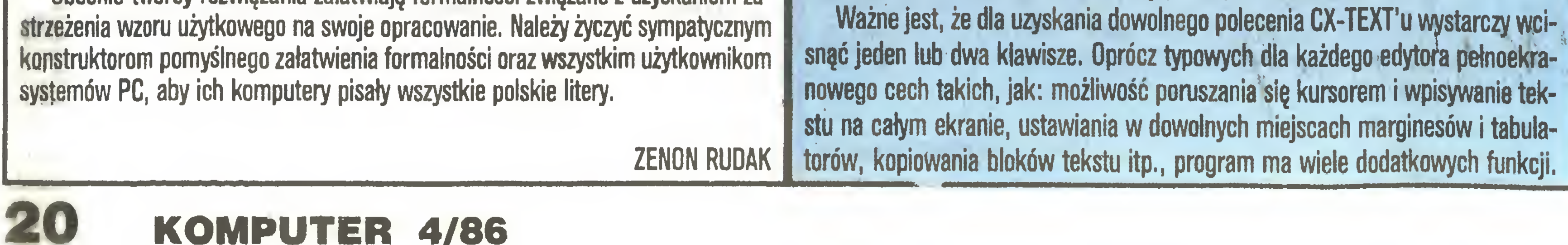

"Polskość" programu jest bardzo ważną, ale nie jedyną zaletą CX-TEXT'u. Ma on zwarty, hierarchiczny układ poleceń, w którym nawet niewprawny użytkownik uczy się szybko poruszać. Struktura zestawów poleceń jest trzypoziomowa. Pierwszy poziom włącza się <sup>w</sup> momencie wejścia do programu. Umożliwia on

wykonania wielu operacji na zbiorach dyskowych, lecz przede wszystkim pozwala utworzyć dwa typy zbiorów tekstowych. Jeden z nich zwany "standardowym" posiada dodatkowe kody sterujące, dzięki którym program potrafi wykorzystać wszystkie funkcje dotyczące formatowania i wydruku tekstu. Otwierając drugi typ pliku mamy możliwość pisania pod tym edytorem programów, które będą potem na przykład bez przeszkód kompilowane, gdyż CX-TEXT nie umieści w nich swoich znaków sterujących.

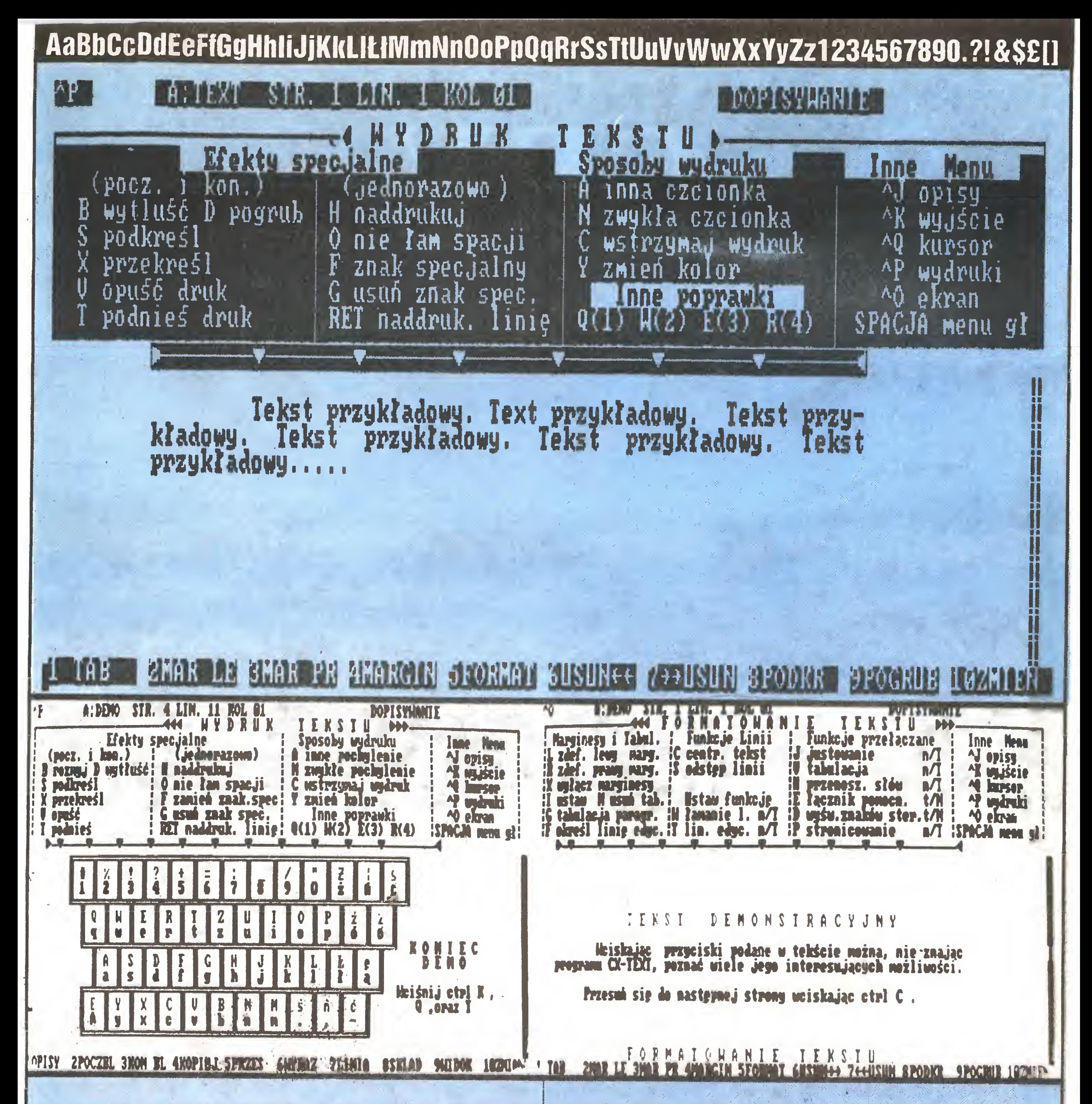

Jedną z nich jest rozbudowane polecenie szukania podanego tekstu i zamiany go na inny. Program może na przykład odnależć wszystkie wyrazy, dla których część liter podamy, a część uważamy za nieistotną. Potrafi wtady wskazać na słowa "lupa", "lipa", "lepa" Itp. Jeśli chcemy, przy każdym z nich program może pytać nas <sup>o</sup> pozwolenie zamiany na Inny wyraz. Podobnie rozszerzone są funkcje działające na zaznaczonych partiach tekstu. Blok taki można przy użyciu prostych poleceń przesuwać w Inne miejsce, kopiować, usuwać czy nawet zapisać na dysk w postaci osobnego pliku. Wyłania się tu jednak pewna niedogodność programu. CX-TEXT może "przerabiać" tak duży tekst, jaki tylko zmieści się na dysku, trzymając w pamięci operacyjnej wyłącznie bufor zawierający fragment całości. Bufor ten stanowi przemleszczalne "okno" w tekście. Powoduje to spowolnienie opisanych powyżej operacji, gdyż program wiele razy musi czytać interesujący nas plik.

CX-TEXT to jednak nie tylko rozbudowany edytor. Jego "drugi człon" to formater tekstu. <sup>W</sup> praktyce oznacza to, że wpisując znaki dokumentu nie musimy,

druku i powielania tekstu. Sterowanie drukarką to jednak zupełnie osobne zagadnienie dla CX-TEXT'u. Praktycznie wszystkie typy drukarek mogą we współpracy z tym programem zapewnić takie efekty o jakich użytkownicy zwykłych maszyn do pisania mogą tylko marzyć. Pogrubianie, rozszerzanie druku, zmiana wysokości i kraju liter oraz koloru tasiemki w trakcie pracy to tylko część możliwości. Dochodzą do tego tzw. polecenia z kropką, które są wprowadzane Jawnie do tekstu, lecz nie są drukowane. Używając Ich możemy na przykład łatwo zmieniać marginesy, długości stron wydruku, przesunięcia dla stron nieparzystych (potrzebne przy zszywaniu kartek wydruku) itp.

Na zakończenie warto podkreślić wysoką obecnie cenę czasu pracy. Wyobraźmy sobie sekretarkę wypisującą mozolnie na maszynie zawiadomienia, w których zmianie ulega tylko nazwisko, lub też tony różnego rodzaju formularzy zalegających magazyny i porównajmy to z możliwością włożenia do komputera dyskietki, na któręj są dziesiątki wzorów zawiadomień, ogłoszeń <sup>i</sup> formułarzy, zmianie kilku zdań i drukowanie tego w potrzebnej ilości egzemplarzy. Nie dziw-Andre Kaydruku) itp.<br>
Andreślić wysokę obecnie cenę czasu pracy. Wy-<br>
Mypisującą mozolnie na maszynie zawiadomienia, w<br>
mazwisko, lub też tony różnego rodzaju formularzy<br>
prównajmy to z możliwością włożenia do komputera<br>
s

w odróżnieniu od maszyny do pisania, dbać na bieżąco o wygląd końcowy wprowadzanego tekstu. Program sam wyrównuje lewy <sup>i</sup> prawy margines, zmienia stronę we właściwym miejscu, kształtuje odpowiednio akapity oraz nagłówki <sup>i</sup> stopki stron. Umożliwia nam też uzyskanie praktycznie dowolnego sposobu wy-

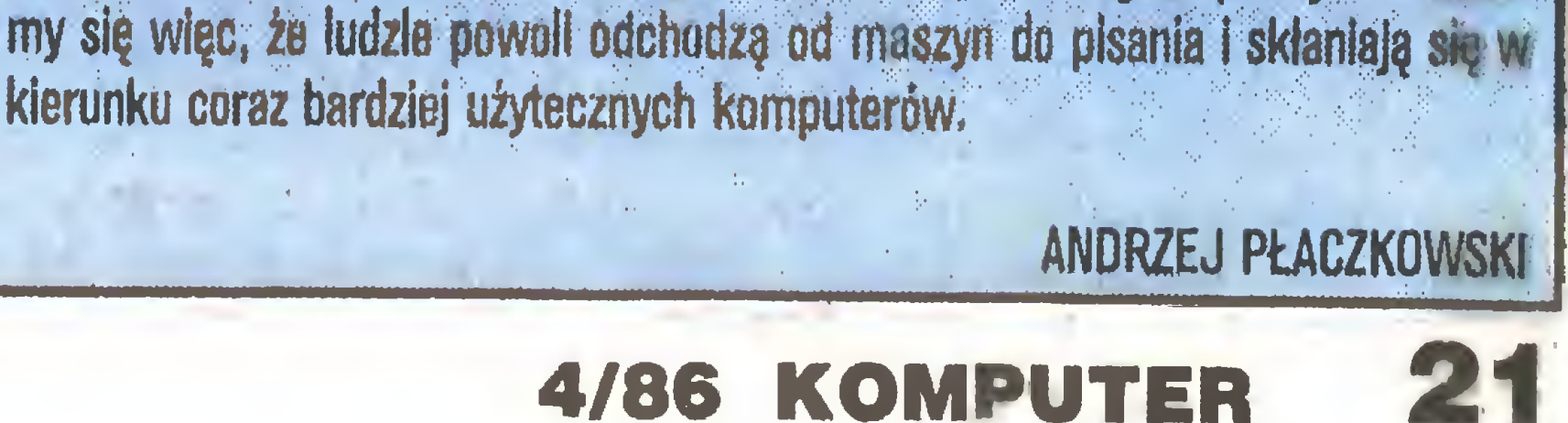

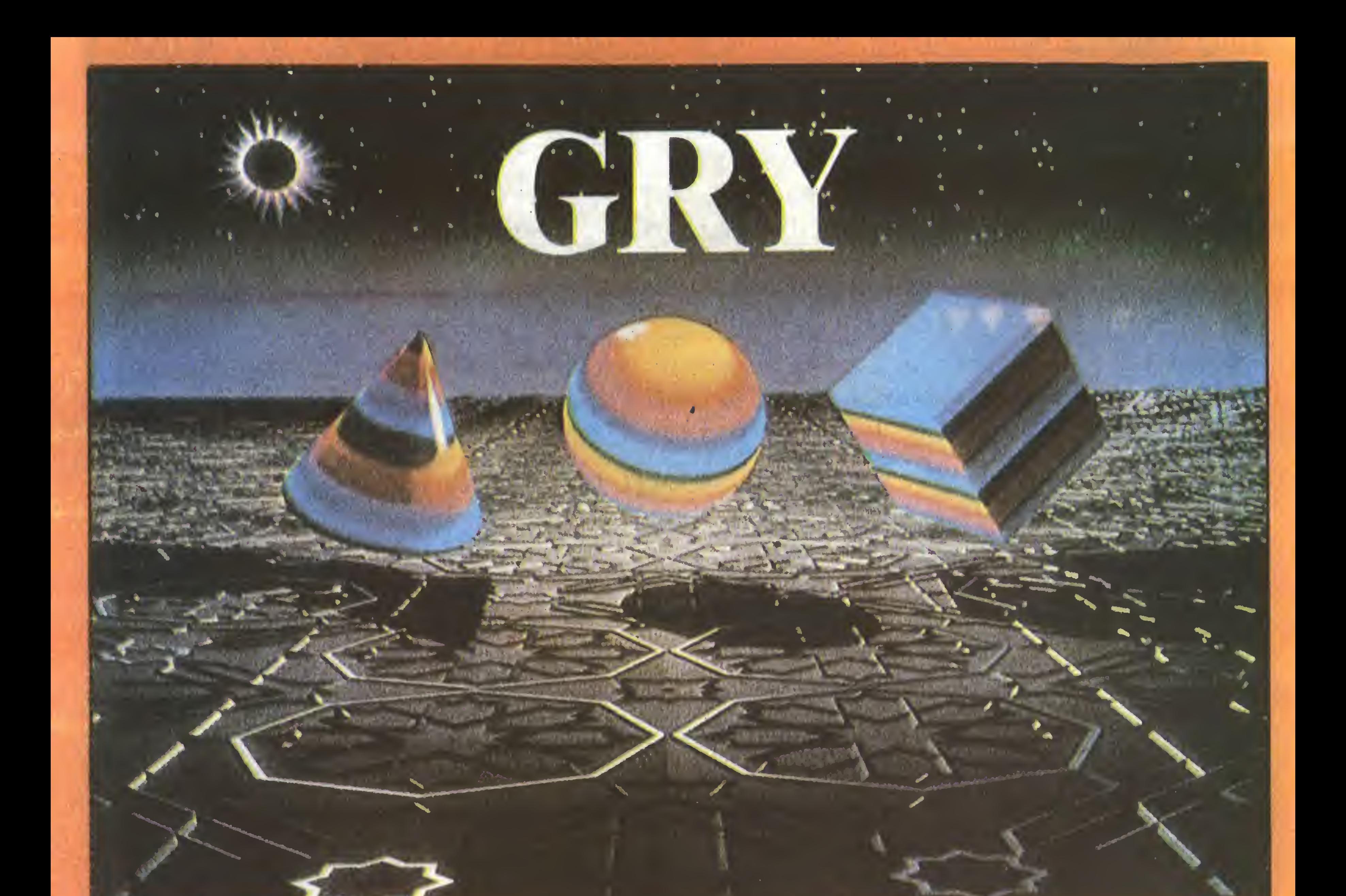

## **WŁADCA PIERŚCIENI DUN DARACH O DRAGONTORC [4]**

**O** POKE: DYNAMITE DAN, SABOTEUR, ATIC-ATAC, **HIGHWAY ENCOUNTER...** 

OCZAMI PILOTA: **O FLIGHT SIMULATION** 0 FIOHTER PILOT

Stali czytelnicy tej rubryki (po trzech numerach chyba już mamy stałych czytelników?) zauważyli za pewne, że dość starannie unikamy omawiania programów typowo zręcznościowych. Skłaniamy się raczej ku takim, w których zręczność manualna odgrywa drugo-, a najczęściej trzeciorzędną rolę. Recenzja, którą w tej chwili czytacie, stanowi jasny dowód, że nie zamierzamy z tej drogi zawracać, a nawet wręcz przeciwnie. "Władca Pierścieni" należy do typowych programów przygodowych, opierających się niemal wyłącznie na tekście.

Trylogia J.R.R. Tolkiena "Władca pierścieni" jest utworem, który obrósł już niemal <sup>w</sup> legendę. Dziełem, które pozycję klasycznego w swym gatunku zdobyło nie tyle dzięki uznaniu krytyki (choć <sup>i</sup> tego mu nie brakowało), ile dzięki niemal bezprecedensowej fascynacji czytelników, dzięki wpływowi, jaki ma ono na wyobraźnię, zarówno w trakcie lektury, jak i po jej zakończeniu. Nic więc dziwnego, że

pewno ogromny sukces programu "Hobbit", dobrze znanego również miłośnikom gier przygodowych <sup>w</sup> naszym kraju. Nie łudzono się zapewne, <sup>i</sup> słusznie, że ogromne bogactwo pierwowzoru uda się wcisnąć w 48KB pamięci ZX Spectrum. Jednak <sup>o</sup> wysiłkach programistów w tym kierunku świadczą rozmiary gry "Władca Pierścieni" - całość, gdy zostanie ukończona, będzie się składała z <sup>3</sup> części, <sup>z</sup> których każda zawiera 2 programy o pełnej długości. Dotychczas została ukończona i skierowana do sprzedaży tylko pierwsza część. Druga ma się ukazać tuż przed tegorocznymi świętami Bożego Narodzenia, o trzeciej jeszcze nic nie wiadomo.

Program wita nas pytaniem o to, którym z Hobbitów chcemy być - możliwa jest dowolna kombinacja, od jednego do wszystkich. Jednak stopień trudności rozgrywki jest wprost proporcjonalny do ilości postaci, którymi bezpośrednio sterujemy. Wyobrażam sobie (gdyż nie sprawdzałem), że ukończenie choćby pierwszej części, mając na głowie wydawanie szczegółowych poleceń po kolei wszystkim czterem Hobbitom, jest nie lada wyczynem. Niewątpliwie najbardziej zalecane jest sprawowanie bezpośredniego nadzoru nad Powiernikiem Pierścienia, Fredem. Jednak możliwość kontrolowania czterech postaci pozwala na nieczęsty w programach przygodowych wariant rozgrywki - na grę zespołową, w kilka osób, <sup>z</sup> których każda, porozumiewając się <sup>z</sup>

Tak więc na razie musimy zadowolić się jedną trzecią całości. To <sup>i</sup> tak są dwa programy. Pierwszy <sup>z</sup> nich rozpoczyna się od wyruszenia Hobbitów <sup>z</sup> Bag End i powinien zostać zakończony przeprowadzeniem ich przez bród przed Rivendell. Drugi rozpoczyna się w Rivendell, obejmuje wędrówkę przez Morię

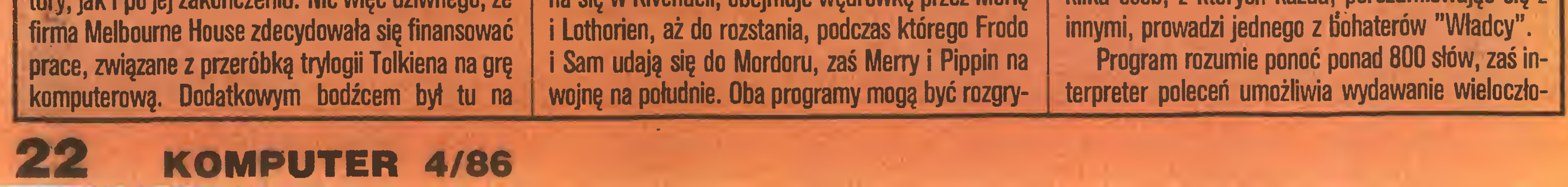

## ł 4 i

wane niezależnie od siebie, jednak droga <sup>z</sup> Rivendell na wschód jest znacznie trudniejsza, jeżeli bohaterowie nie posiadają rzeczy, które można znaleźć <sup>w</sup> pierwszej części.

ność rozkazów. Dość zabawne (momentami stwarzające wrażenie, że komputerowi coś się w procesorze pomieszało) są odpowiedzi, jakie można uzyskać, gdy polecenie jest niejednoznaczne lub zawiera słowa, które program rozumie inaczej niż ty.

nowych, złożonych rozkazów (np. OPEN BOX, TAKE AXE, GiVE AXE TO SAM). Niewątpliwie wypisywanie tasiemcowych zdań <sup>w</sup> języku (NGLISH (tak jest on określony przez autorów) ma nieodparty urok, jednak odniosłem wrażenie, że program najlepiej się czuje <sup>i</sup> ma najmniejsze skłonności do popełniania błędów, gdy otrzymuje krótkie, klasyczne polecenia typu "czasownik plus rzeczownik". Interpreter nie zachwyca prędkościę, ale jest to zrozumiałe ze względu na wielkość słownika i oczekiwaną złożo-

t<br>1 tuli

Itt! nya<br>Myak<br>Mga

Opisy miejsc, do których bohaterowie docierają, są bardzo szczegółowe <sup>i</sup> często ekran jest całkowicie wypełniony słowami. Walnie przyczynia się do tego jedyna prawdziwie irytująca cecha programu – opisywanie po kolei wszystkich idących z bohaterem

# You are Frodo.

**COMMENTARY CONTROL** 

m

I jeszcze jedna bardzo ważna rzecz – jednym z ulubionych zajęć oryginalnych Hobbitów Tolkiena było jedzenie. Nie inaczej jest z Hobbitami komputerowymi. Należy pamiętać o tym, aby zawsze posiadali przy sobie coś, czym mogliby się posilić. Konsekwencje wygłodzenia mogą być naprawdę godne pożałowania.

postaci <sup>i</sup> to za każdym razem, gdy przechodzi on do nowego miejsca lub gdy się rozgląda. Jeżeli grupa jest liczna, na przykład po wyjściu z Rivendell, ten proces zajmuje stanowczo za dużo czasu.

Kilka wniosków końcowych. Nigdy żaden program komputerowy nie zastąpi książki. Choćby był , tak jak "Władca Pierścieni", bardzo długi i niezwykle skomplikowany, choćby starał się wiernie odtworzyć fabułę, charaktery <sup>i</sup> nastrój. Droga powinna wieść od książki do programu (z ewentualnym pominięciem tego drugiego etapu), nigdy odwrotnie. Gdy o tym będziemy pamiętali, możemy z czystym sumieniem powiedzieć: "To dobrze, że powstają takie gry, jak ta". <sup>I</sup> w wolnej chwili zasiąść do rados- ^

Oczywiście inne postacie, podobnie jak w "Hobbicie" żyją swoim własnym życiem, dzięki czemu jest mało prawdopodobne, aby gra potoczyła się choćby dwa razy <sup>w</sup> ten sam sposób. Bardzo ważnym elementem jest komunikowanie się z innymi mieszkańcami śródziemia. <sup>W</sup> niektórych sytuacjach jest to jedyny sposób osiągnięcia zamierzonego celu. Zwrócenie się do osoby, znajdującej się razem z bohaterem, musi mieć formę SAYTO... "..." (np. SAY TO SAM "TAKE SHORT SWORD, GO EAST AND KłLL BLACK RIDER").

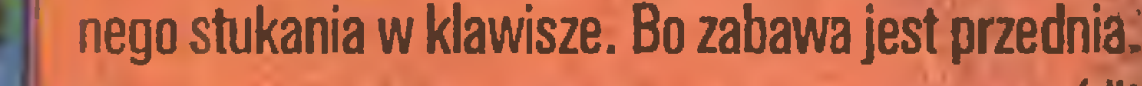

 $\mathbf{q} = \mathbf{q} \cdot \mathbf{q}$  ,  $\mathbf{q} = \mathbf{q} \cdot \mathbf{q}$  ,  $\mathbf{q} = \mathbf{q} \cdot \mathbf{q}$  ,  $\mathbf{q} = \mathbf{q} \cdot \mathbf{q}$ 

## You are Frodo.

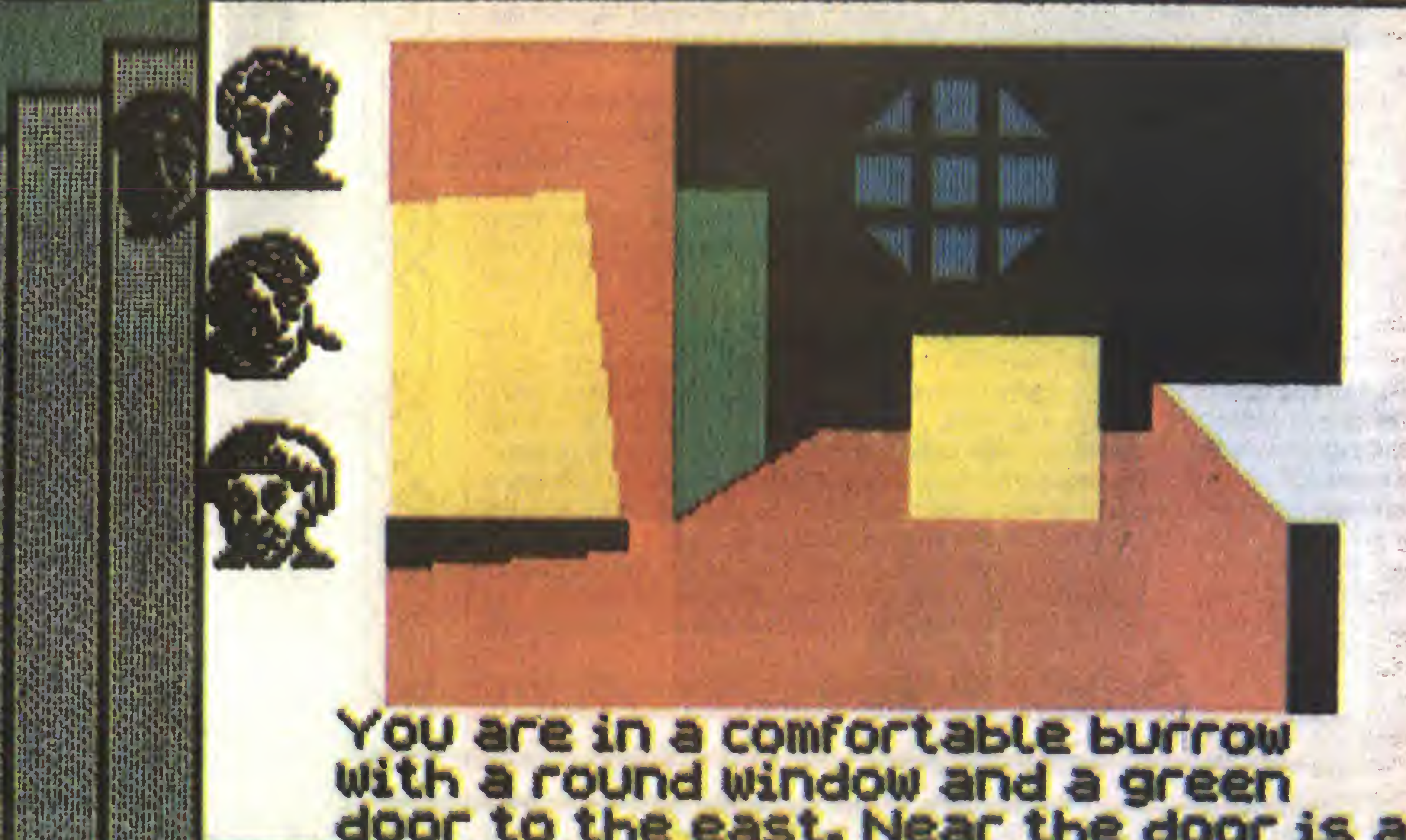

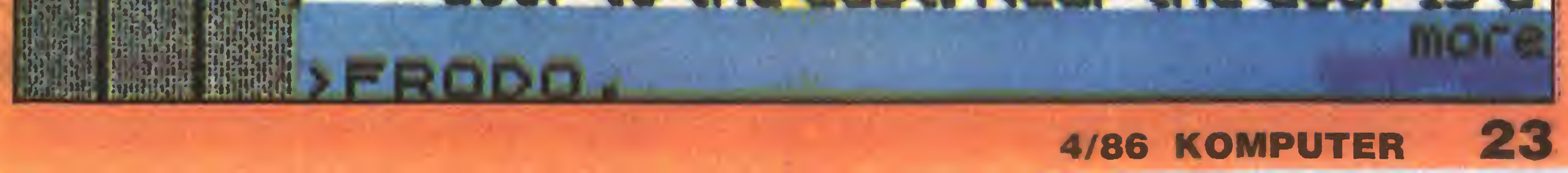

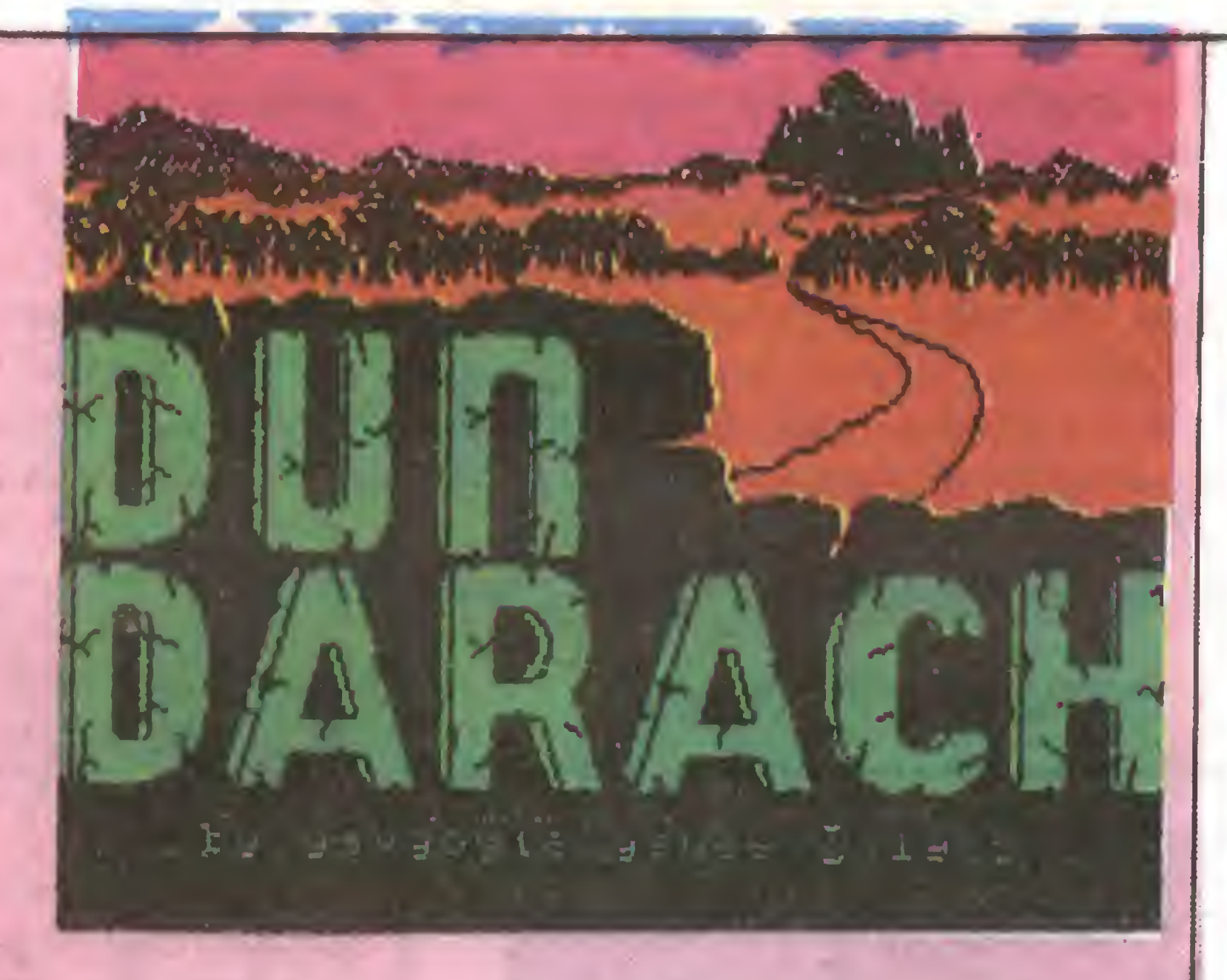

Po krwawej i niepotrzebnej bitwie przeciwko Conachcie, w której zginął jej władca, książę Amhair, dwaj przyjaciele, Cuchulainn <sup>i</sup> Loeg, wracali wreszcie do domu. Pod koniec drugiego dnia podróży dotarli do przydrożnej gospody, starej <sup>i</sup> niezbyt dobrze utrzymanej, jednak, sądząc po ilości zaprzęgów na podjeżdzie, często i licznie odwiedzanej. Wchodząc do środka wymienili kilka uwag na temat stojącego tuż przy drodze dziwnego powozu, zaprzęgniętego w cztery jak noc czarne konie.

Zamówili posiłek <sup>I</sup> usiedli, czekając aż karczmarz go przyniesie. Chwilę później do Ich stołu podeszła uderzająco piękna dziewczyna. Powiedziała, że nazywa się Skar i jest właścicielką stojącego przed karczmą powozu. Prosi o pomoc w naprawieniu pękniętej na którymś z wybojów osi. Loeg zgodził się skwapliwie i <sup>w</sup> ślad za Skar wyszedł <sup>z</sup> gospody. Po chwili Cuchulainn również postanowił się przyłączyć, gdy jednak zna lazł się przed karczmą, ze zdumieniem stwierdził , że powóz <sup>I</sup> piękna dziewczyna zniknęły. Zniknął również jego przyjaciel. Jedynie na horyzoncie zanikał obłok pyłu, a wiatr przyniósł dalekie echo upiornego śmiechu.

Dun Darach, sekretnego miasta, żeby dokonać na nim zemsty za klęskę Conachty. Jeśli tak, to jego obowiązkiem jest przeszkodzić Skar w ostatecznej realizacji jej planu.

W taki oto sposób nasz znajomy z programu TIR NA NÓG, celtycki heros Cuchulainn, został wplątany <sup>w</sup> kolejną przygodę. Jego zadaniem jest zbadanie miasta Dun Darach <sup>i</sup> uwolnienie swego druha, Loega. Uda mu się to zadanie spełnić, jeśli rozwiąże piętrzące się przed nim zagadki, znajdzie odpowiednie przedmioty i zaniesie je we właściwe miejsca czy też podaruje osobom, które ich potrzebują.

Cuchulainn domyślił się, że Skar jest czarownicą, stronniczką księcia Amhaira <sup>i</sup> że porwała Loega do

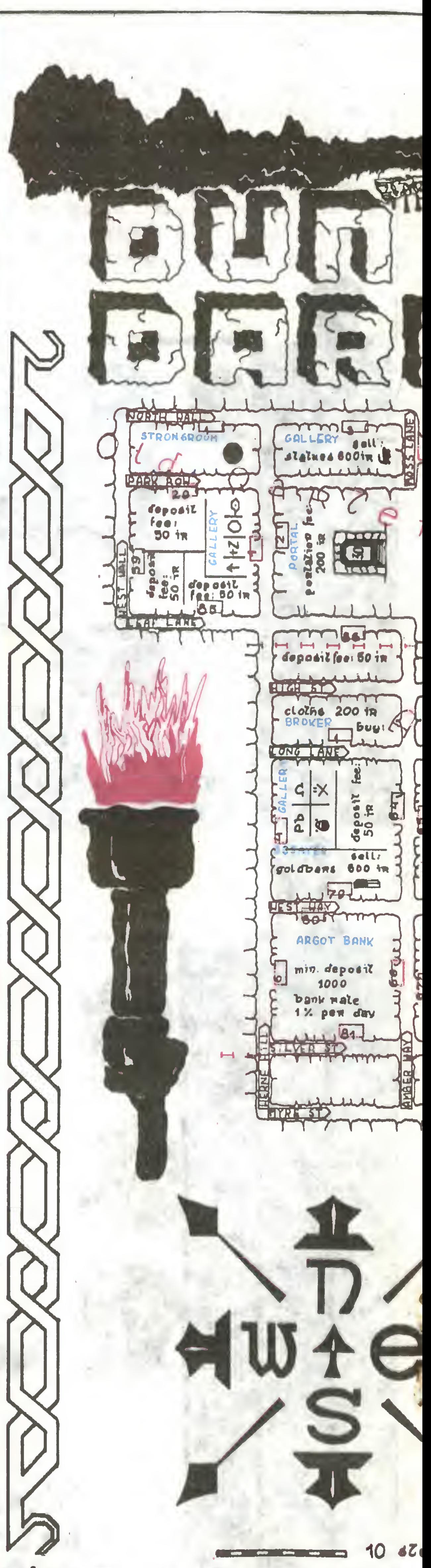

Niezbędnym do osiągnięcia celu elementem postępowania są kontakty ze stałymi mieszkańcami miasta. Mogą one być dwojakiego rodzaju - handel z właścicielami sklepów i kantorów bądź uzyskiwanie informacji od głównych bohaterów przygody w zamian za różnego typu przedmioty. O ile sposób postępowania przy kupnie czy sprzedaży jest dość oczywisty, o tyle porozumienie się z postaciami wędrującymi po ulicach może nastręczać niejakie trudności. Nie tylko trzeba odgadnąć co i komu jest potrzebne, ale również rzecz tę znaleźć. Na dodatek niektórzy mieszkańcy Dun Darach najwyraźniej są złodziejaszkami <sup>I</sup> potrafią <sup>w</sup> dość bezceremonialny sposób pozbawić ciężko zarobionych pieniędzy czy znalezionych po wielu trudach przedmiotów. Na szczęście <sup>w</sup> Bractwie Złodziei można sobie wykupić Immunitet od ich lepkich palców.

Miasto Dun Darach podzielone jest na kilka dzielnic, <sup>z</sup> których każda posiada odmienny charakter <sup>i</sup> funk cje - np. w dzielnicy rozrywki znajdują się domy gry, a w sektorze finansowym - banki. Wszystkie ulice mają nazwy, zaś wejścia do budynków oznaczone są numerami - ułatwia to <sup>w</sup> znaczny sposób poruszanie się <sup>i</sup> poznawanie miasta.

W Dun Darach są nie tylko sklepy i kantory - natkniemy się również na banki, przechowalnie, domy gry, portale-przejścia, magiczne komnaty, świątynie i galerie. Funkcje banków są dość oczywiste - można w nich lokować pieniądze w zamian za odsetki. Przechowalnie służą jako magazyny posiadanych, a chwilowo zbędnych przedmiotów. Domy gry to najszybszy, najłatwiejszy <sup>i</sup> najprzyjemniejszy sposób zarobienia (oj, nie zawszel) pieniędzy. Dzięki portalom można szybko przenosić się <sup>z</sup> jednej części miasta do drugiej. W magicznych komnatach można zakupić pergaminy, dostarczające pożytecznych informacji. Również w świątyniach (oznaczonych HAIL plus imię) można uzyskać podpowiedzi, jednak pod warunkiem, że się tam zaniesie tarczę z imieniem boga, któremu świątynia służy. Najtrudniej jest dowiedzieć się czegoś w galeriach. Na ich ścianach wiszą obrazy, mające jakiś związek (czasem bardzo pokrętny, trzeba przyznać) z przedmiotami, jakie należy tam przynieść. Jeżeli na stole pod obrazem zostanie złożona właściwa rzecz, rysunek w ramach ulega zmianie. W tym przypadku najbardziej skutecznym sposobem postępowania jest niestety metoda prób <sup>i</sup> błędów.

Nasz dzielny Cuchulainn ma przed sobą naprawdę niełatwe zadanie. Tym większa satysfakcja dla tych, którzy mu skutecznie pomogą. Satysfakcja na końcu, a przedtem – dzięki pomysłowości i przewrotnemu poczuciu humoru autorów programu - kilka (-naście, -dziesiąt) godzin dobrej komputerowej zabawy.

Klawisze sterujące to: ruch w lewo I w prawo - od "Z" do "SYMBOL SHIFT" naprzemiennie; zmiana "ustawienia kamery" - od "A" do "L"; wejście w drzwi - "ENTER"; podniesienie i wyrzucenie niesionego

#### przedmiotu - od "Q" do "P" naprzemiennie; wybór jednego z niesionych przedmiotów - "2", "3", "7", "B" <sup>i</sup> "9"; <sup>i</sup> wreszcie zaoferowanie przedmiotu - cztery klawisze narożne.

djt)

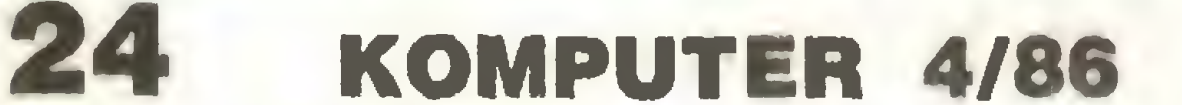

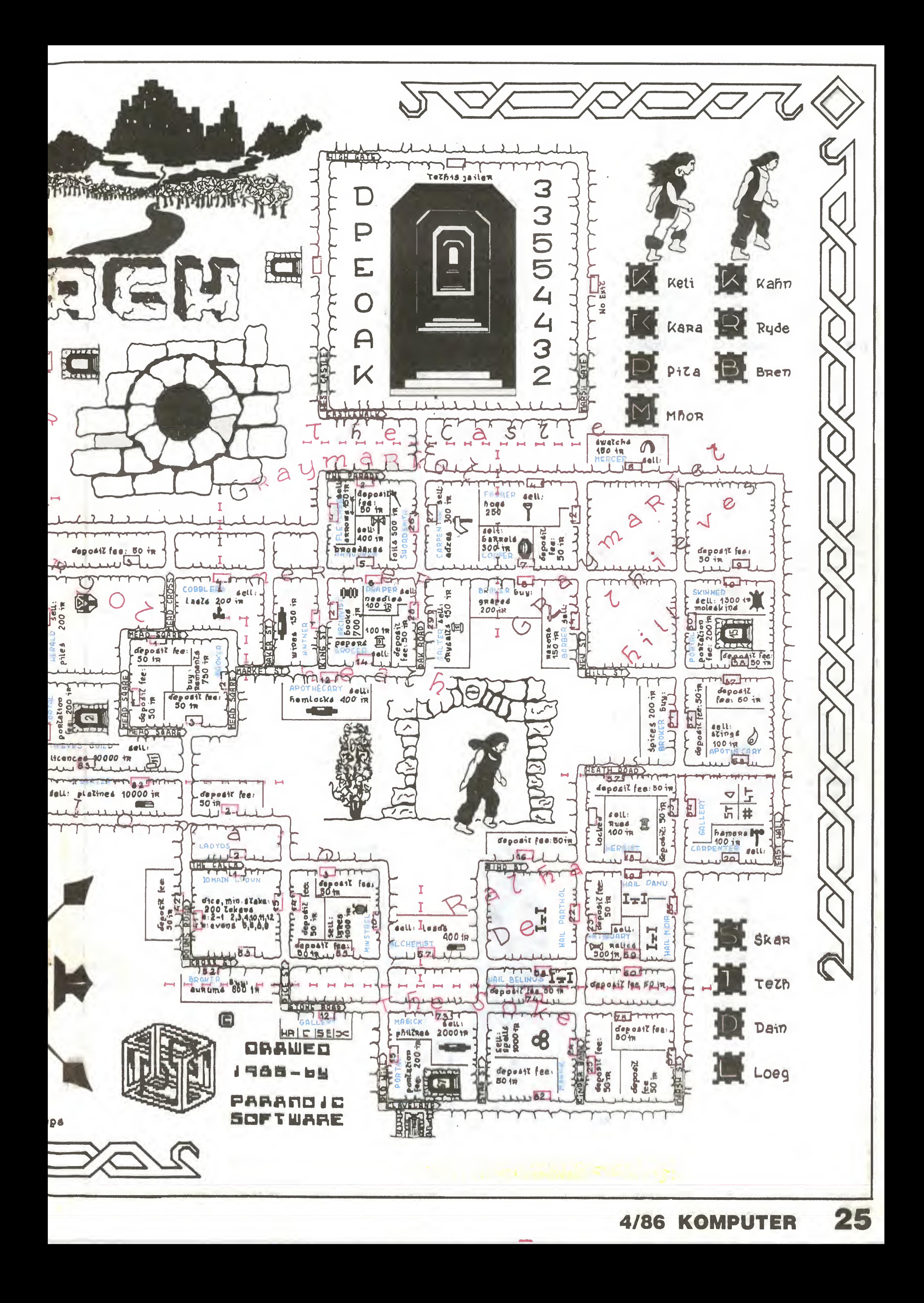

Witajcie <sup>w</sup> TROLLSTONES. Jestem pewien, że dotarcie tutaj z miejsca, w którym pożegnaliśmy się miesiąc temu, nie sprawiło nikomu kłopotu. Tym razem mam zamiar wreszcie doprowadzić Was do korica, do uwolnienia Merlina. <sup>A</sup> więc do dzieła.

Dragontorc [4]

Przedsionek Piekieł zamieszkiwany jest przez nietoperze, których można się pozbyć za pomocą MISSILE oraz przez węże, przed którymi najlepszą obronę stanowi pochodnia. Znajdźcie siekierę i użyjcie jej do rozbicia jaj węży. W jednym z nich znajdziecie klucz do skrzyni. Otwórzcie ją i wyjmijcie symbol korony. Teraz musicie wykazać się dużą zręcznością - umieśćcie ten symbol na obłożonym klątwą kluczu, unikając kontaktu z ognistymi kulami. Weźcie ten klucz <sup>i</sup> otwórzcie nim zamknięte drzwi. Gdy pojawi się demon, ariszczcie go, używając czaru DEMON. Następna korona jest Wasza.

Po uporaniu się <sup>z</sup> leśnymi diabełkami (pomoże Wam w tym wojownik - WARRIOR) przeszukajcie liście - znajdziecie czar BANE. <sup>Z</sup> pnia wyjmijcie złotą monetę <sup>i</sup> wrzućcie ję do stawu. Otworzycie w ten sposób drogę do Przedsionka Piekieł (HELLSMOUTH), wiodącą przez dno stawu.

wyjście, kładąc symbol korony na kamiennej płycie. Udajeie się do Świątyni Halgora <sup>i</sup> zniszczcie toronę.

Ostatnią z czterech koron możną znaleźć w Przeklętej Krypcie (CURSED CRYPT). Żeby tam się dostać, musicie dotrzeć do TORHENGE. Po lesie (GRE-ATWOOO) włóczy się patrol goblinów, który znalazł tam skrzynię, piłnowaną pzez skrzydlatego demona. Przed jego czarami ochroni Was MANTLE. Złapcie królika i włóżcie go do jednej z dwóch znajdujących. się obok siebie dziur. Znalezionym kluczem otwórzcie skrzynię. Zabierzcie z niej symbol Ankh i ponownie złapcie królika. Tym razem pozwólcie mu wejść do pojedynczej dziury. Ucieknie z niej wąż, a Wy będziecie mogli zabrać znajdujący się tam czar. Teraz musicie nakarmić królika marchewką. Jedząc, wygrzebie on z ziemi kamienną płytę. Dotknijcie-jej symbolem Ankh, a odsłoni się wejście. Skorzystajcie z niego, zabierając obłożony klątwą klucz (CURSED KEY), symbol Ankh i pochodnię.

Z upiorami, zamieszkującymi Przeklętą Kryptę, poradzicie sobie dzięki czarowi BANE. Niebezpieczeństwo, czyhające <sup>w</sup> pokoju na lewo od top, przez który tu weszliście, można wyeliminować dotykając symbolu Ankh na ścianie tym, który Wy posiadacie. Wiszący symbol zmieni kształt i upadnie na podlogę. Weżcie go. Podobnie postąpcie w dwóch z kilku następnych komnat, za każdym razem dopasowując odpowiednie symbole. W ten sposób odkryjecie wyjście na zawnątrz.

Zabijcie latające oczy czarem BANE i odsłoricie

Obłożony klątwą klucz (CURSEO KEY) otwiera większość ze znajdujących się w Przekletej Krypcie

Wróćcie do Świątyni Halgora i z tą koroną postąpcie tak samo, jak ze wszystkimi poprzednimi. Teraz dotknijcie Kryształem Zamroczenia (CRYSTAL OF ANTITHOUGHT), tego, co kiedyś byio kowadłem. Kryształ się zmieni i otrzymacie wiadomość. Wróćcie do Przeklętej Krypty, zabierając Kryształ ze sobą. Dotknijcie nim wędrującej dłoni, a gdy znieruchomieje, zabierzcie ją.

lewej stronie (znów ten sam klucz). W dwóch pokojach na prawo niewidzialne gobliny strzegą skrzyń rozproszcie ich magię czarem OETECT. Weźcie klucz <sup>i</sup> otwórzcie obie skrzynie. Wyjmijcie z nich czar UNDO i pentagram - powinien on zostać umieszczony na odpowiadającym mu symbolu w jednej z dalszych komnat. W ten sposób otworzy się kolejne wyjście na zewnątrz, poza Zamek. Zostawcie pentagram i klucz w tej komnacie. Strzeżcie się skrzydlatego demona, odbierającego zdolność otwierania drzwi - wykorzystajcie czary MANTLE <sup>i</sup> MiSSILE, żeby go zniszczyć.

<sup>i</sup> otwórzcie nim niebieską skrzynię. Znalezionym w niej kluczem otwórzcie ostatnią parę jeszcze zam kniętych drzwi. Przeszukajcie dwa katafalki, znajdujące się w dalszych komnatach. <sup>W</sup> jednym z nich jest czar, a w drugim korona.

> Droga do czarownicy Morag wiedzie przec pokój, w którym zamieszkuje diabełek (nie dotykajcie go, gdyż zostaniecie przeniesieni poza Zamek). Spotkane po przejściu tego pokoju demony <sup>i</sup> szkielety starajcie się niszczyć sami, gdyż wydają się one być zbyt silne dla elfów. Znajdźcie staw, w którym będziecie mogli uzupełniać swą energię. Zielony kluczyk, na który natraficie w jednym <sup>z</sup> pomieszczeń, jest zaczarowany - wychodzą z niego węże. Połóżcie go na podłodze, a potem użyjcie pochodni do ochrony przed wężami <sup>i</sup> czaru UNDO do zdjęcia <sup>z</sup> niego uroku. Gdy już będzie się nadawał do użytku, otwórzcie nim skrzynię. Zabierzcie <sup>z</sup> niej biafy klucz, zaś pentagram zostawcie na później. Otwórzcie za mknięte drzwi (za nimi znajduje się czarownica Mo rag) i pozwólcie goblinom gonić Was tak długo, aż spotkają się one z elfami. W komnacie, w której przebywa Morąg, użyjcie czarów SLOW lub UNSE-EN. Połóżcie dłoń zabraną <sup>z</sup> Przeklętej Krypty na wi szącej ponad głową czarownicy koronie. Korona spadnie. Zabierzcie ją oraz różdżkę <sup>i</sup> idźcie na lewo. Użyjcie BANE, żeby pozbyć się upiorów <sup>i</sup> dotknijcie różdżką wyrzutni ognistych kul. Zmieni się ona <sup>w</sup> klucz, otwierający drzwi, znajdujące się na prawo od komnaty Morag. Zabijcie węże zapaloną pochodnią <sup>i</sup> przeszukajcie pokój za pomocą różdżki, Znajdziecie skrzynię, otwieraną zielonym kluczykiem. Dotknijcie ją różdżką, żeby rozproszyć ochronną magię i zabierzcie czar MINDKEY. Zanieście różdżkę, koronę <sup>i</sup> pentagram z powrotem do pokoju, w którym znajduje się sześcian-wyjście i drugi pentagram. Zostawcie tu ten, który teraz przynieśliście i wyjdźcie do sąsiedniej komnaty. Otwórzcie zamknięte drzwi, używając czaru MINDKEY. Otwórzcie skrzynię żółtym kluczykiem (znalezionym w pokoju, strzeżonym przez niewidzialne gobliny), jednak uwaga - ta skrzynia również jest chroniona magią. Użyjcie różdżki, żeby tę ochronę zlikwidować. W skrzyni znajduje się trzeci pentagram. Zanieście go do sąsiedniego pomieszczenia. Połóżcie jeden z pentagramów na sześcianie, a potem jak najprędzej następny. Sześcian stanie się teraz wejściem do CAIRNDOOM, miejsca będącego już ostatnim etapem Waszych poszukiwań. Wchodząc tam zabierzcie ze sobą koronę.

Otwórzcie wszystkie drzwi czarem MINDKEY i znanymi już sposobami rozprawcie się <sup>z</sup> goblinem, krasnoludem i skrzydlatym demonem. Wejdźcie do pokoju, <sup>w</sup> którym leży ogromny głaz. Czar MINDKEY rozbije go, uwalniając tego, który Was w to wszystko wplątał - Merlina. Jeszcze tylko podarunek dla

Teraz, po zniszczeniu czterech koron, jesteście już gotowi do ostatecznej rozprawy <sup>z</sup> czarownicą Morag. Udajcie się na północ, do WYRMWOOD. Jesteście już tak zaprawieni w bojach, że zamieszkujące tę puszczę potwory nie powinny stanowić dla Was problemu. Przeszukajcie wszystkie stawy, liście itd. Znalezione brylanty podarujcie elfom, a otrzymacie <sup>w</sup> zamian pochodnię, czar MiSSILE <sup>i</sup> klucz. Tym kluczem otwórzcie skrzynię, stojącą w drugim z łatwo dostępnych pomieszczeii Zamku Mo rag (CITADEL OF MORAG). Znajdziecie w niej czar OETECT. Zapalcie pochodnię od ogniska goblinów oraz otwórzcie stojącą obok niego skrzynię. Znajduje się w niej luk dla ostatniego <sup>z</sup> elfów oraz klucz, otwierający główne wejście do Zamku. Wypracujcie sobie sposób omijania unoszącego się w powietrzu sześcianu. Zabijcie przynajmniej jednego ze strzegących wejścia goblinów, gdyż <sup>w</sup> przeciwnym razie elfy nie będą chciały pójść za Wami do Zamku. Gdy już tam wejdą, zajmą się pozostałymi goblinami. To jest generalna zasada - tam, gdzie to możliwe, pozwólcie elfom wałczyć za Was. Otwórzcie następne drzwi tym samym kluczem, wejdźcie i poczekajcie na eify (strzeżcie się ognistych kul). Użyjcie klucza po raz trzeci, zabijcie nietoperza i otwórzcie drzwi po

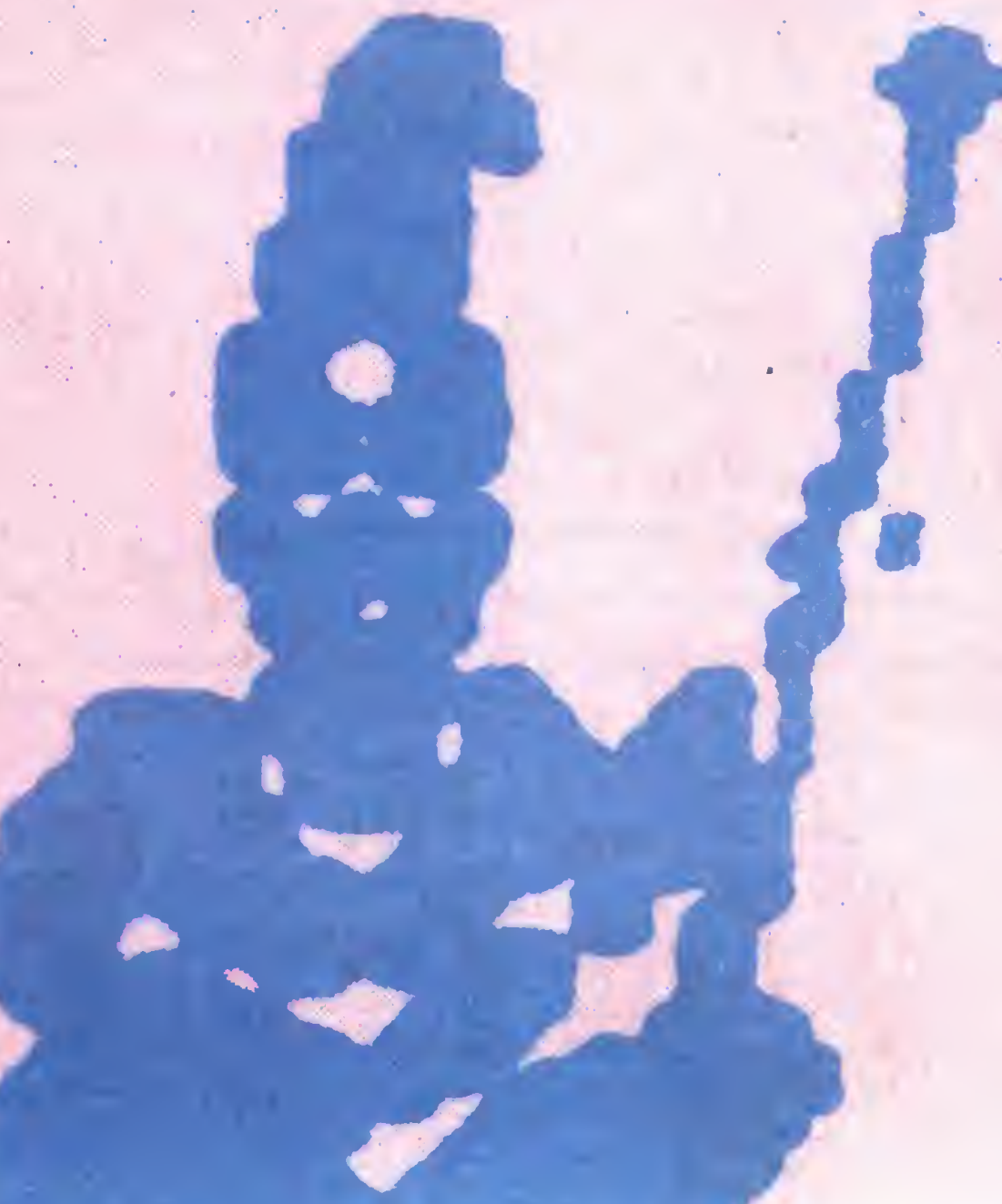

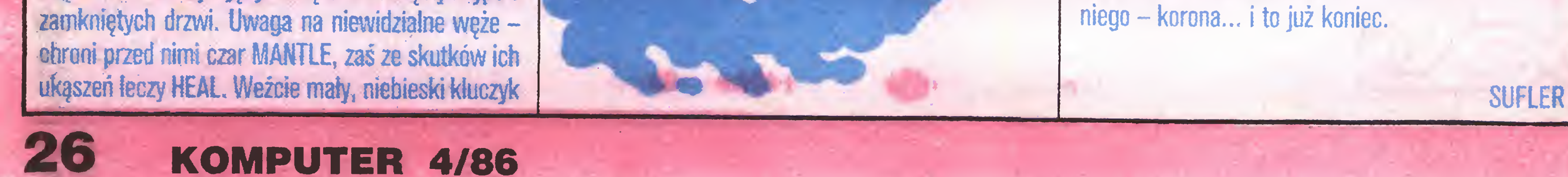

Długo oczekiwany "DYNAMITE DAN" firmy Mirrorsoft pojawił się wreszcie w naszych zbiorach. Jest to typowa gra platformowa, na pierwszy rzut oka przypominająca "JSW". Przewyższa ona jednak wzorzec lepszą grafiką i większym stopniem trudności. Celem jest uwolnienie przyjaciółki Dana i ucieczka sterowcem. Dan musi przeszukać cylindryczny dom o 48 pomieszczeniach, zbierając po drodze różne przedmioty, <sup>z</sup> których najbardziej przydatne są laski dynamitu, służące jako broń i pożywienie. Poruszanie się ułatwiają windy, trampoliny, teleportacje i drabinki sznurowe. Jednocześnie na Dana czyhają liczne pułapki i niebezpieczeństwa – właśnie ich usunięciu ma służyć wprowadzenie poniższych zmian, ich wybór pozostawiamy Tobie, Czytelniku. Jak zwykle będziemy korzystali <sup>z</sup> pomocy programu "COPY COPY". "Nieśmiertelność" uzyskujemy wpisując POKE 52678,0 oraz POKE 57035,0. Ponadto, pisząc POKE 58770,201 możemy usunąć wszystkie

widocznie miłośnikiem zwierząt. W lewej dolnej części ekranu pokazywany jest niesiony przez sabotażystę przedmiot, zaś w prawej pojawiają się przedmioty, znajdujące się <sup>w</sup> pobliżu. Środkowa dolna część informuje o stanie energii najemnika. Utracone siły regeneruje odpoczynek. Powodzenie akcji zależy od szybkości działania, o czym przypomina tykający zegar. POKE 46998,0 zatrzymuje upływ czasu, zaś POKE 47009,0, POKE 47010,0 <sup>i</sup> POKE 47011,0 eli minują sprawdzanie, czy przekroczony został jego limit, powodując jednak zakłócenie przy wyświetlaniu cyfr. Najbardziej efektywne okazuje się POKE 29894,0, dający natychmiastową regenerację sił.

Wiele starszych gier do dziś cieszy się dużym powodzeniem, dlatego w skrócie przedstawię poprawki dające "nieśmiertelność" <sup>w</sup> kilku <sup>z</sup> nich. <sup>A</sup> więc; "PSSST" : POKE 24984,0; "ATIC ATAC" : POKE 36519,0; "CAULDRON": POKE 40060,0; "BOOfY" : POKE 58294,0; "AłRWOLF" : POKE 45982,0;

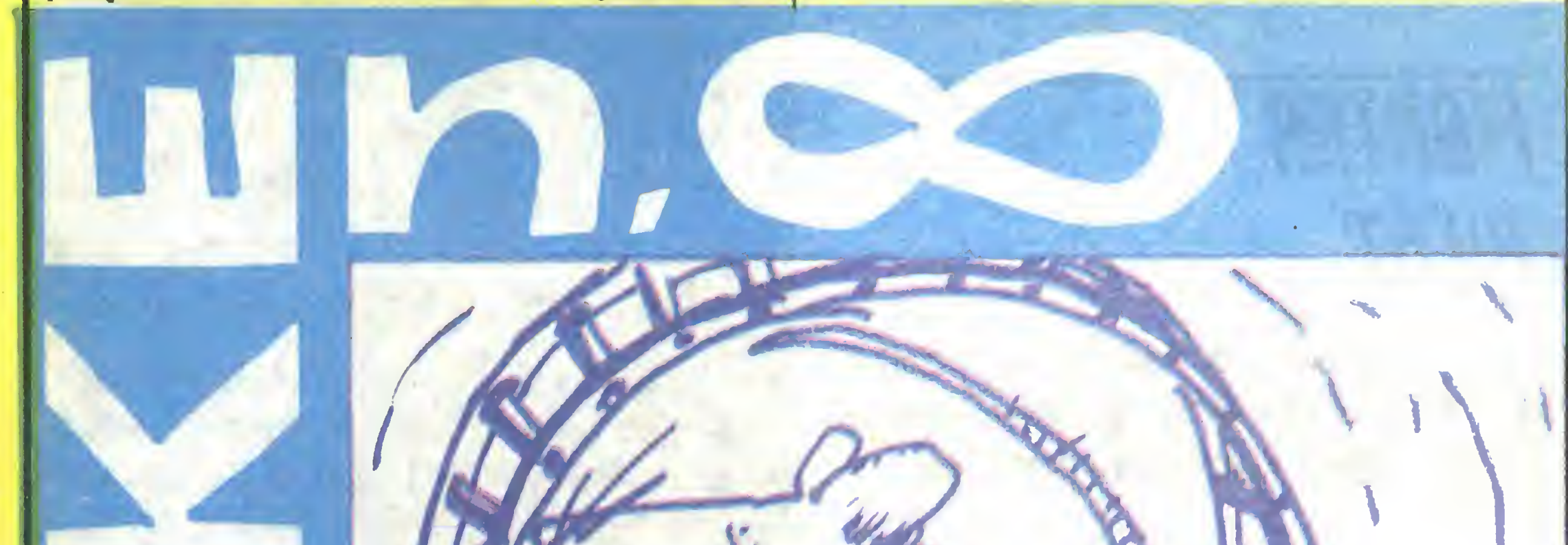

"WRIGGLER" : POKE 50173,0. Zapowiedziane w poprzednim numerze poprawki do "HIGHWAY EN-COUNTER" - POKE 40905,0, POKE 40772,195, POKE 40773,123 <sup>i</sup> POKE 40774,157 dają całkowitą odporność na kolizje.

Na zakończenie lista najlepszych programów roku 1985 według czytelników angielskiego miesięcznika CRASH. W klasyfikacji generalnej pierwsze miejsce zajął program "ELITE", produkt firmy Firebird, wyprzedzając "WAY OF THE EKPLODłNG FIST" (Melbourne House) <sup>i</sup> "STARQUAKE" (Bubbie Bus). Wśród zdobywających coraz większą popularność gier zręcznościowo-przygodowych, tzw. arcade adventure, <sup>w</sup> bardzo silnej konkurencji zwyciężył "FAłRLIGHT" (The Edge), przed "STAROUAKE", "MARSPORT" z Gargoyle Games i "DRAGONTORC" (Hewson Consultants). Ponadto "FAIRLIGHT" uzyskał najwyższe oceny za grafikę oraz walory muzyczne i plastyczne, "STARQUAKE" zas zaprezentował, zdaniem angielskich czytelników, najlepszą ilustrację dźwiękową. Gry przygodowe zostały podzielone na dwie kategorie. "RED MOON" firmy Level 9 uznany został za najlepszy program przygodowy z tych, które zawierały również ilustracje graficzne. Niższe oceny uzyskały kolejno "DOOMDARK'S RE-VENGE" i "GREMLINS". Z wyłącznie tekstowych gier przygodowych pierwsze miejsce zajął program "MORDON'S OUEST", a następne "HAMPSTEAD" <sup>i</sup> "BORED OF THE RłNGS". W kategorii gier płatformowych zwyciężył "DYNAMITE DAN", za nim ulokowały się "MONTY ON THE RUN" i "NODES OF YE-SOD". Zwolennicy "strzelaniny" (ang. schoot'em up) wybrali kolejno "COMMANDO", "MOON CRE-STA" i "ELITE". Ponadto "TOMAHAWK" uznany został za najlepszą symulację lotu, "HYPERSPORTS" najlepszą grę sportową, zaś "ARNHEM" - wojenną. Wybrano też największe "niewypały". Tu zwyciężył "THE GREAT SPACE RACE" firmy Legend, wyprzedzając "FLIGHT PATH 737" <sup>i</sup> "SUPERGRAN".

#### GRZEGORZ CZAPKIEWICZ

zagrażające życiu Dana potworki, zaś POKE

#### **SABOTEUR**

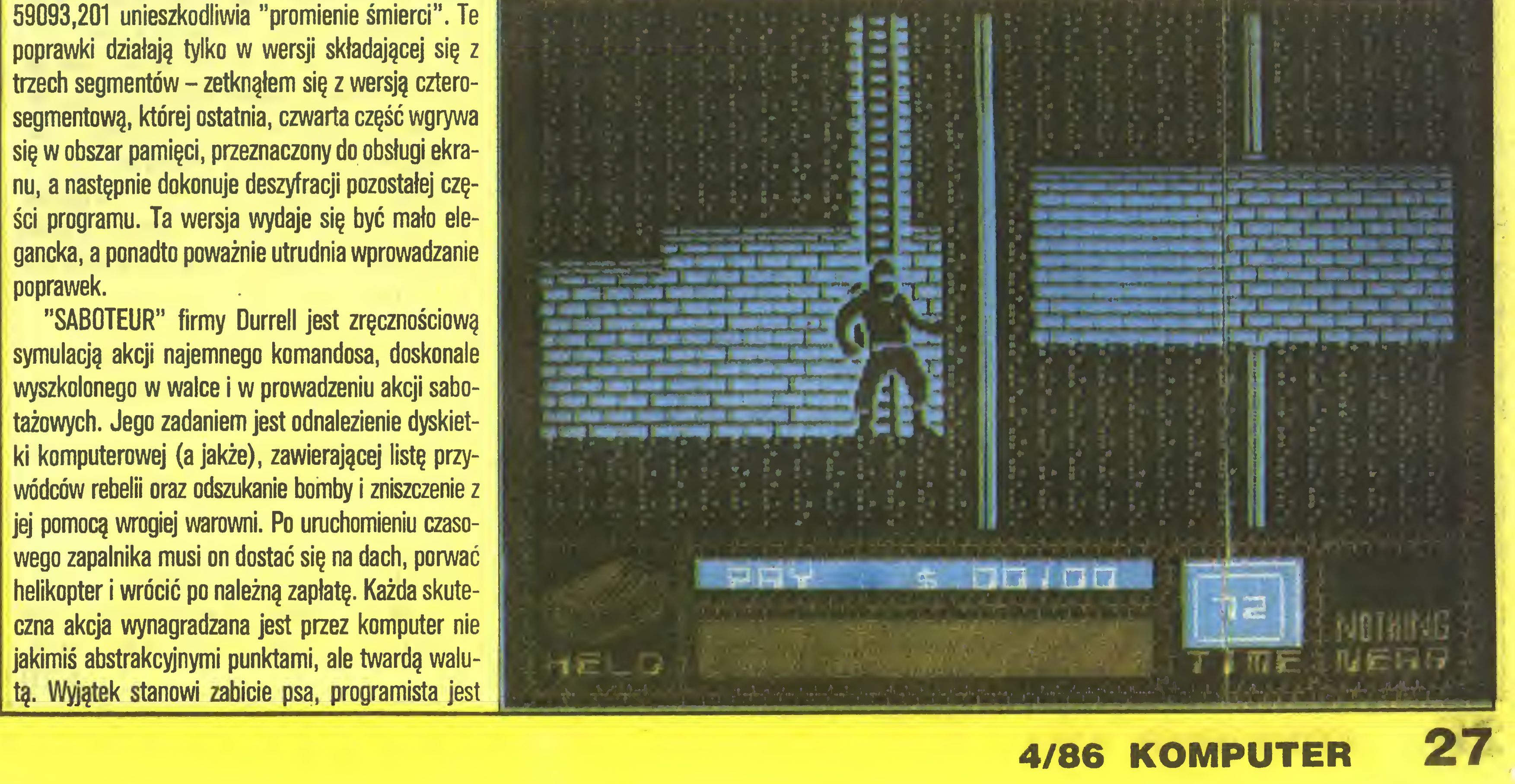

# SYMULACJE LOTU PILOTA

W szkoleniu personelu latającego od dawna stosuje się symulatory lotu. Są to kabiny pilota stanowiące kopię prawdziwych kabin. Można dzięki nim imitować niebezpieczne sytuacje; tworzenie ich podczas rzeczywistych lotów byłoby zbyt ryzykowne.

Równolegle z rozwojem komputerów osobistych programy symulacyjne wyszły poza ośrodki szkolenia i zyskały sporą popularność.

Poniżej omówimy najlepsze - jak się wydaje - z nich: powstały dość dawno "FLIGHT SIMULA-TION" <sup>I</sup> nieco późniejszy "FIGHTER PILOT".

## FLISHT SIMULATION

Prowadzimy iliewielki. jednosifiikowy samulot turysty czny, przeznaćzuny przede wszystkim do lotow spacero wych. Można mni jednak wykonać kilka prostych figur akiobacyjnych Olnaz na ekranie okazuje nam przyrządy kontrolne samolotu (rys. 1) i krajobiaz widoczny przez szybę kabiny piłola. możemy go także przełączyć Ina mapę" z której odczytamy pozycję i kierunek lutu samolo tu.

Zanim stery samolutu zostaną oddane w nasze rece musimy zdecydować, w Rtórym momencie chcemy rozpocząć lot

3 Z pasa startowego z wzniesiemem ste w powietrze (take uff)

Następnie decydujemy się czy chcemy by wiat wiatr (V) czy też me (N) Ukazuje się lablica madzieli za może my lozpuczac lot

Na mapie-widm-dwa Hdmska - Jeffin dyże miedzyna ludowe (WAIN) któregu pas Klartowy nsytuowany jest do kladine w kierimku wschod - m hnd (dlugo r staan wyilo' ) ponad 2 tys. metrów) oraz drugie mmejsze – przewidziane do przyjmiewama samototow spinfowych. Dlnuo z pasa startowego usyluowanago w kierunku polnoc południe wynosi 700 m. Hwaga omiana orek zlatra dlnijuse ba. sowsłaitowych

N.i przedłużeniu p.asni -- tachowych w odległusci t mih. od obu ich kuncow znajduja się ufatwiajace łądowanie r.i. dłostacje. Dalsze hzy inzinieszczone sa nad bizenimi lrzech jezior Na mapre muja zaws e ta radiostacja ktora Vryhieramy načisknjao klawisz. B. Przyrządy nawiga i vjne heda pokazywać pri ytje i odległó ić ljuzom i nd trij lasme radiostacji

W prawym gornym rogu aa gory o wysokosci 100U stop Wprawdzie z kabiny piłota sa mie mowidoczno lale można się o nie rozbić, jesli hędziemy leciec mzej ma na wysokości 1000 stup dezeti natomiast polecimy ponad gorami na wysokość 1000 2000 stop. to radiowy wysu

<sup>1</sup> fidzieS'w powietrzu (m Ilighłj

? W nstatniej Jazie ladowama (final approacht

#### • Ćwiczenie walki powietrznej (Air to Air **Combat Practice**)

Samolot nasz leci na tej samej wysokości co maszyna nieprzyjacielska, z tym że znajduje się za nią, w odległości 2 mil. Po włączeniu komputera pokładowego uzyskamy informacje na temat kierunku lotu, odległości i pułapu lotu samolotu nieprzyjaciela. Przeciwnik ucieka z prędkością 550 węzłów i nie odpowiada na ataki. Ody go zobaczymy, możemy spróbować na prowadzić na niego celownik, a następnie otworzyć

oglen.

#### • WALKA POWIETRZNA (Air to Alr Combat)

 $\mathbf{r}$ 

28 KOMPUTER 4/86

#### $\bullet$  LADOWANIE (Landing Practice)

Naszym zadaniem jest obrona czterech lotnisk (BASE, TANGO, DELTA <sup>I</sup> ŻULU). Po starcie z BASE na leży zbliżyć sią do nieprzyjaciela, korzystając <sup>z</sup> radaru <sup>i</sup> komputera pokładowego. Nieprzyjaciel staje sią wi doczny <sup>z</sup> odległości mniejszej niż <sup>1</sup> mila, przy różnicy wysokości lotu mniejszej niż SOOO stóp. Uszkodzenia własne sygnalizuje zmiana barwy małego samolotu, widocznego na środku ekranu radaru. Czwarte trafienie jest ostateczno. Rozsądek nakazuje wiąc, by poważnie uszkodzony samolot wycofać z walki. UWAGAI jeżeli z powodu braku amunicji lub z powodu uszkodzenia samolotu będziemy zmuszeni wycofać się z wałki, nieprzyjaciel może nas trafić jeszcze jeden raz, nawet jeśli będziemy oddaleni bardziej niż o milą, a różnica wysokości bądzie wiąksza niż 5000 stóp. W takim przypadku nieprzyjacielaki samolot kontynuuje lot w kierunku upatrzonego lotniska. Dzięki temu zyskujemy na czasia <sup>I</sup> możamy lądować na ktćrymś z lotnisk w cefu dokonania niezbędnych napraw względnie uzupełnienia zapasu paliwa.

#### **• LADOWANIE "NA ŚLEPO" (Bilnd Landlng)**

koscmmier? bgdzie podawał wysokosc lotu liczona od szczytów gór. czyli o 1000 stóp mniej niż w przypadku ifiugiego wysokosciomierza

Jesh chcemy sobie zapewnić warunki bezpiecznego lotu. przestrzegajmy następujących zasad

## FIBHTEH PILOT

Program symuluje lot samolotem F-15. Możliwa jest pełna akrobaeja, mołna taż ćwiczyć walką powlątrzną. Rysunek 2 przedstawia widok tablicy rozdzielczej.

\ \*

Program Imituje mglistą pogodą. Horyzont jest całkowlole niewidoczny, zać zlomtą widzimy z wysokości mnlejszej niż 50 stóp. Nawigacja możliwa jest wyłącznie za pomocą mapy I przyrządów kontrolno-pomiarowych.

**WIATR (Crosswind and Turbulence)** Przypadkowe, niespodzlewane podmuchy wiatru sprawiają, iż samolot jest znoszony, zbacza z kursu. | 30

Samolot zbliża sią od południa do głównego pasa startowego (BASE), lecąc na wysokości 1700 stóp z prędkością 6 mil. Podwozie opuszczone, gotowe do lądowania. Korzystając z informacji dostarczonych przez przyrząd kontroli lądowania (ILS) lub komputer pokładowy, można regulować wytracanie wysokości za pomocą drążka <sup>i</sup> klap. Po udanym lądowaniu należy cał kowicie "zdjąć" gaz, a następnie - przy użyciu hamulećw - zatrzymać samolot.

#### • LOT ĆWICZEBNY (Flying Training)

Samolot znajduje się na południowym skraju pasa startowego BASE, dziobem na północ. Aby wystartować, nałeży dodać gazu, a po osiągnięciu szybkości startowej ściągnąć drążek. Po oderwaniu się od ziemi muslmy niezwłocznia, zanim osiągniemy szybkość 300 wązłćw, wciągnąć podwozis. Szybkość startu mo żemy zmniejszyć ze 140 do 130 wązłów otwierając klapy. <sup>W</sup> trakcie kołowania możemy zmieniać klerunok posługując się sterem statecznika pionowego.

• Nic zderzajmy sią <sup>z</sup> ziemia yoiami <sup>i</sup> jo/io i:titu'

 $\bullet$  Nte  $i$ dujíny ze schowanym podwuziem albo z szybko scia pozioina przełowczająca 1000 słup/mui

• Nie kolujiny z duża szybkościa poza pasem slaitn  $\mathbb{W}\mathsf{V}\mathsf{H}$ i  $\mathfrak{g}$ 

 $\bullet$  Pushigujiiv, sie rozważnie klapanii. opiiszczając je lub podnoszac<sup>o</sup> załeznie od Jiredkosej.

Nartiszenie fej ostatniej zasady pruwadzi do prze • t.hylti (iłas/ytiy ria [edua śtfune <sup>i</sup> opadania w doi Je/eh dysponujemy jęszcze odpowiędnitr zapasem wysokości ło mozemy żwiększyc gaz" i matowac sytuację.

- **Rys. 1 FLIGHT SIMULATOR tablica przy**rządow
	- 1. Przyrząd ładowania ILS
	- 2. Wskaźnik prędkości <sup>w</sup> węzłach <sup>x</sup> iO (1 węzeł 1.85 km/h)
	- Pozycja radiostacji w stosunku do samolotu (migający punkt)
	- 4 Kierunek lotu w stopniach
- 5. Wskaźnik wysokości Mała wskazówka; 1000 stóp Duża wskazówka<sup>.</sup> 100 stop (1 stopa) 0.3 m)
- 6 Wariometr" do pomiaru szybkości pio nowej (wyskalowanie: 1000 stóp/min): dogóry: wznoszenie, do dołu: opadanie 7. Ciąg silnika
- 8. Wskaźnik poziomu paliwa
- 9 Kierunek w stopniach
- 10. Odległość w milach (1 mila 1,85 km)
- 11. Nazwa namierzanej radiostacji
- 12. Klapy: zamknięte. otwarte
- 13. Podwozie. wciągnięte. . opuszczone
- 14. Radiowy pomiar wysokości (mierzy tylko poniżej 1000 stop)

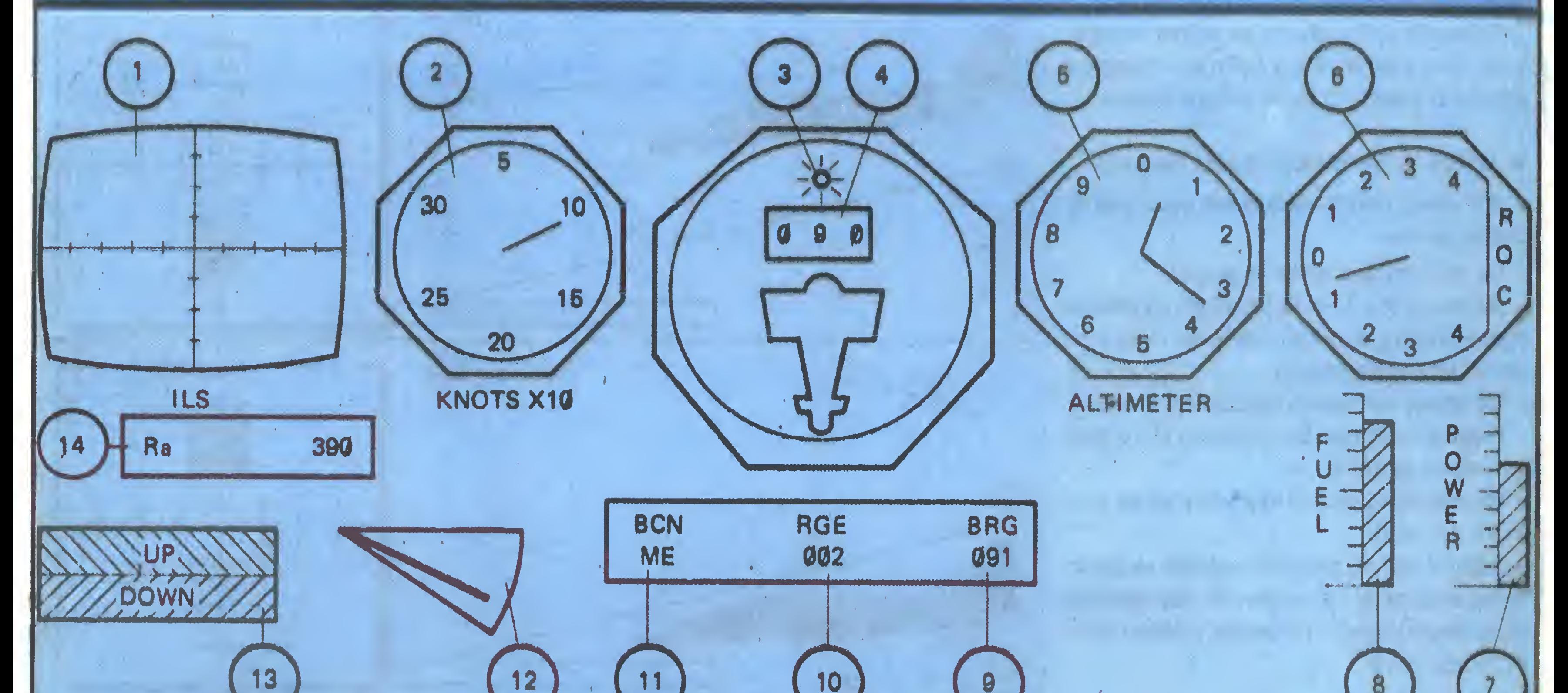

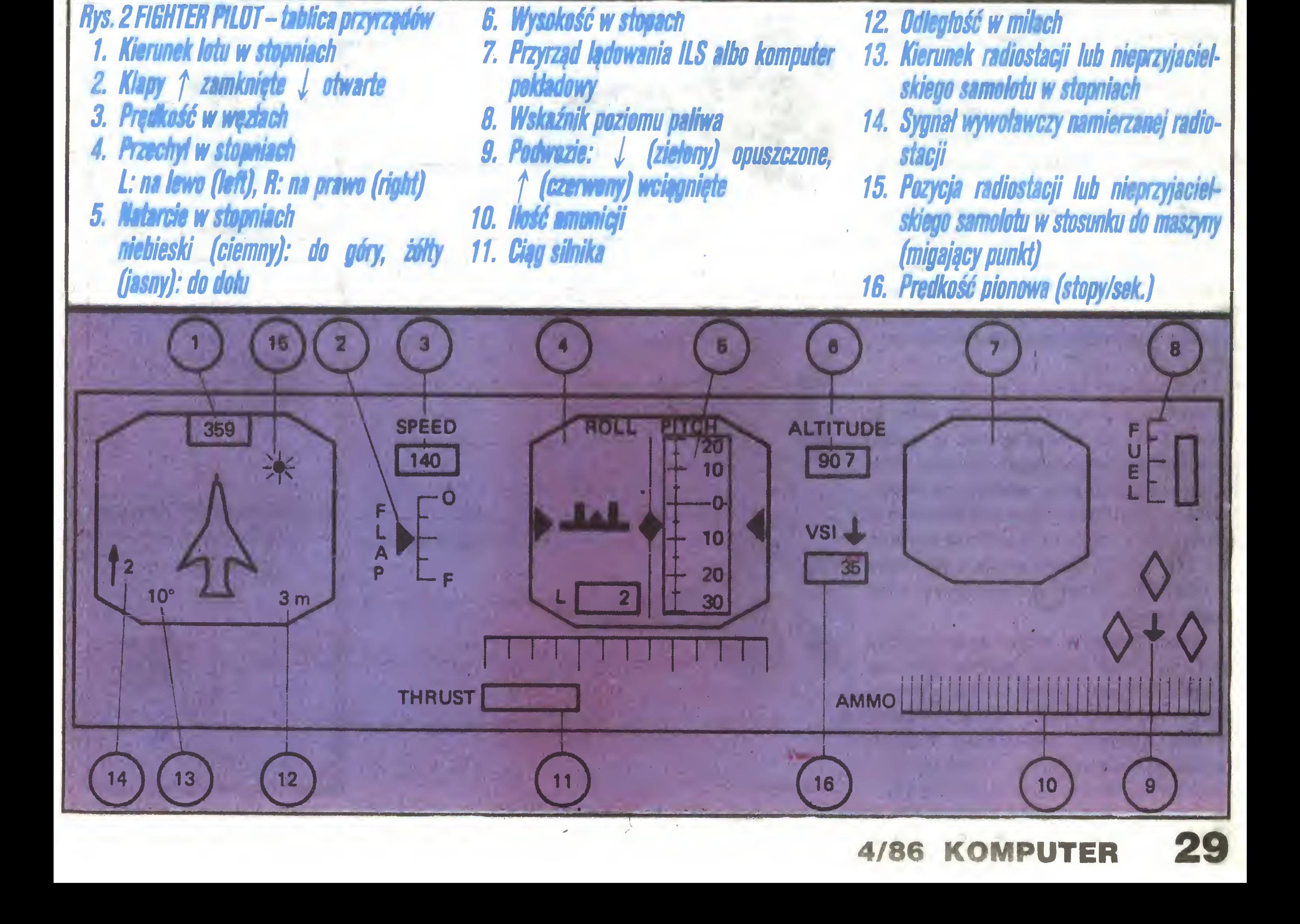

### 28 4

Prawidłowy pilotaż w tych warunkach wymaga treningu i pewnej praktyki.

• SPRAWNOŚĆ PRZECIWNIKA (Pilot Rating)

Sprawność przeciwnika może być zmieniana - od "żółtodzioba" po "asa". Zmiana tego typu określa jak szybko zauważymy zbliżającego się nieprzyjaciela, jak szybko weźmie on na celownik nasz samolot czy też <sup>z</sup> jakiej odległości można zadać decydujący strzał.

Sprawność przeciwnika nie ma wpływu na możliwości naszej maszyny. Warto zachować ostrożność <sup>w</sup> potyczce <sup>z</sup> "asem" -to bardzo trudny przeciwnik.

• WYBÓR ODPOWIEDNIEGO DRĄŻKA (Controls)

Oto zasady, których należy przestrzegać, żeby lecieć bezpiecznie:

Nie zderzajmy się z ziemią lub górami!

Nie lądujmy ze schowanym podwoziem z prędkością pionową większą niż 10 stóp/minutę albo mając przechył większy niż 2-3 stopnie!

Podwozie nie powinno być opuszczone przy prędkości większej niż 300 węzłów!

- Nie kołujmy <sup>z</sup> prędkością większą niż <sup>250</sup> węzłów!

- Nie zmieniajmy położenia klap, jeśli prędkość prze wyższa 472 węzły!

- Szybkość lotu przy zamkniętych klapach nie powinna być mniejsza niż <sup>130</sup> węzłów, zaś przy całkowicie opuszczonych klapach - 120 węzłów, ponieważ samo-

lot "przekoziołkuje"!

Komputer pokładowy umożliwia bardzo precyzyjne określenie pozycji samolotu, ponieważ sygnalizuje odległość <sup>i</sup> pozycję <sup>w</sup> stopniach <sup>z</sup> podziałem na strony świata  $(N=North=Póhnoc, S=South=Południe,$ 

#### • NAWIGACJA

W nawigacji lotniczej kierunek podawany jest w stopniach. Kierunek  $0^{\circ}$  oznacza północ,  $90^{\circ}$  – wschód, 180° - południe <sup>i</sup> 270° - zachód.

<sup>Z</sup> takim właśnie namiarem położenia mamy do czy nienia w przypadku przyrządów określających kierunek lotu (kompas) oraz w przypadku radiowych wskaźników kierunku, które podają usytuowanie pasa startowego.

Jeśli chcemy lecieć w kierunku radiostacji, musimy się obracać tak długo, aż kierunek lotu będzie się zgadzał <sup>z</sup> kierunkiem radiostacji. Zadanie to okaże się <sup>o</sup> wiele trudniejsze, jeśli będziemy chcieli wybrać kierunek, z jakiego dolecimy do radiostacji (chcemy np. wylądować, co jest możliwe tylko wzdłuż osi pasa startowego).

Przy lądowaniu najbardziej przydatny okaże się przyrząd ILS. Informuje on na ile tor lotu odbiega od ideału. Na rysunku <sup>3</sup> widać wyraźnie, że migający punkt zmienia położenie zgodnie z kierunkiem, w którym powinniśmy skierować samolot w celu skorygowania toru lotu. UWAGA! – im bardziej zbliżamy się do lotniska, tym przyrząd staje się czulszy na odchylenia. Nie zmniejszajmy gwałtownie wysokości tylko dlatego, że mamy trochę "zapasu", czyli znajdujemy się trochę wyżej niż trzeba.

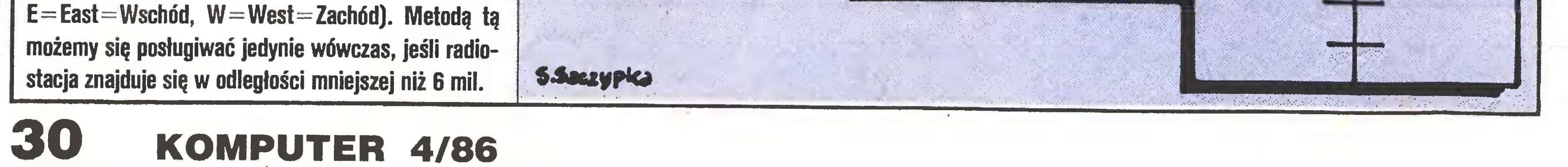

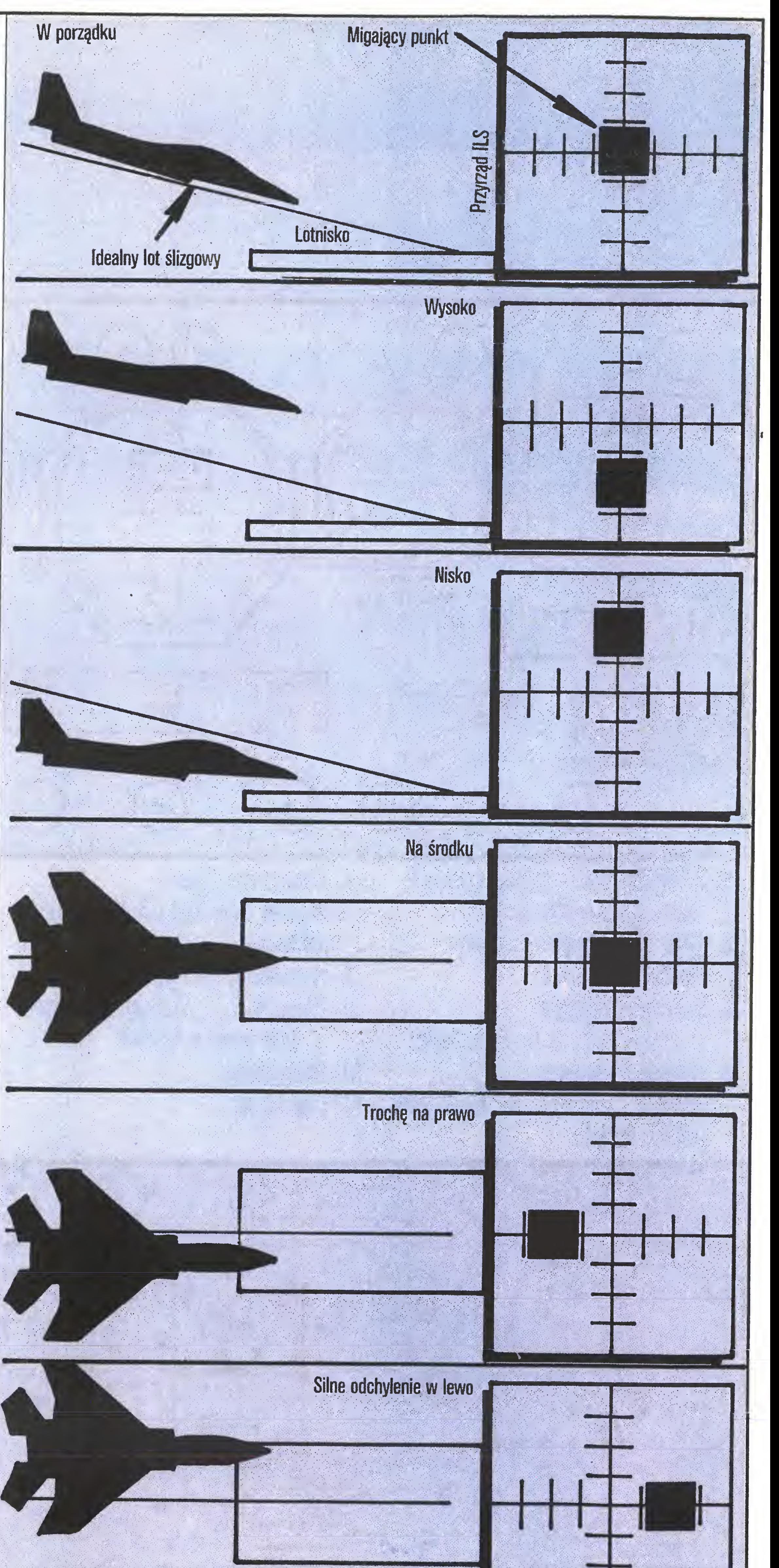

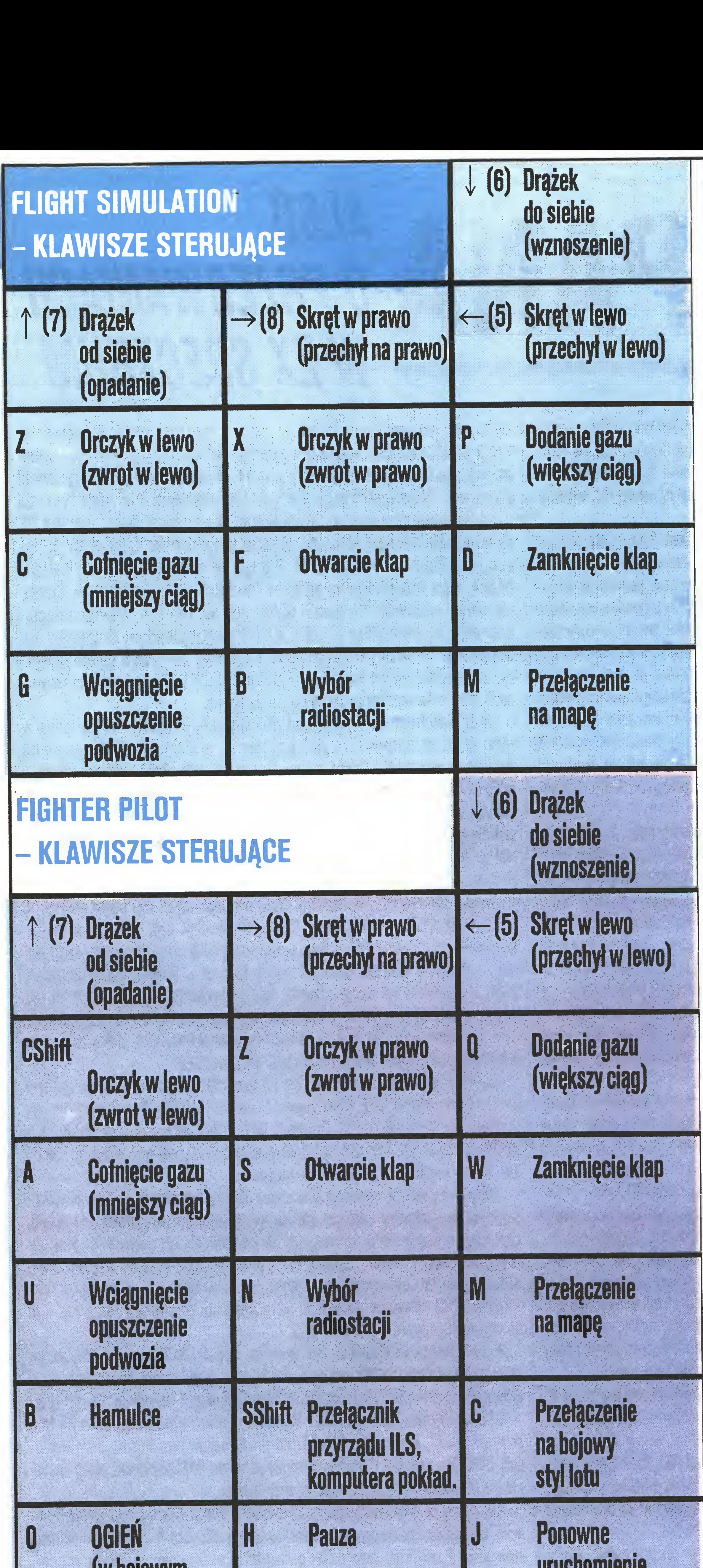

#### **• MECHANIKA LOTU**

I

I

I

I

I

I

W czasie lotu trzeba pokona ć przede wszystkim grawitacj ę -samolot musi oddala ć si ę od powierzchni ziemi. Jest to możliwe dzięki sile nośnej powstającej na płacie nośnym, czyli skrzydle, któr<mark>ej wielkość zale</mark>ży od prędkości lotu i od kształtu skrzydła. Jeśli np. w locie poziomym pr ędko ś ć ulegnie zmniejszeniu, to zmniejszy się także siła nośna, w wyniku czego samolot będzie tracił wysokość. Klapy umożliwiają zmianę kształtu skrzydeł. Jeśli je opuścimy, to przy tej samej prędkości siła nośna będzie większa, możemy więc pozostać w powietrzu lecąc z mniejszą prędkością. Tę w ł a ściwo ś ć klap wykorzystujemy przy l ądowaniu, kiedy nie chcemy ko łowa ć ze zbyt du ż ą pr ędko ści ą .

I

I

I

I

I

I

I

I

I

I

I

Podobnie rzecz się ma z oporem powietrza. Jego wielkość zależy od szybkości, od kształtu samolotu i od gęstości powietrza. Uzyskanie dużej szybkości wiąż e si ę z pokonaniem du żego oporu powietrza. Aby by ł o to możliwe, trzeba dysponować silnikiem o odpowiednim ciągu. UWAGA! – w programie "FIGHTER PILOT" przy bardzo małych szybkościach następują silniejsze zawirowania powietrza wokół skrzydeł, które w efekcie zwi ększaj ą opór powietrza i powoduj ą spadek ci ągu silnika. Można temu przeciwdziałać jedynie poprzez zwiększenie gazu. Oczywiście wiąże się to z przyspieszeniem; później należy zwolnić i tak dalej. Tych manewrów przyspieszaczem mo żna unikn ą ć opuszczaj ą c klapy podczas zmniejszania prędkości (300-400 węzłów). Na zmianę kształtu samolotu, oprócz klap, wpływa także podwozie. Jeśli jest opuszczone, opór powietrza jest większy.

Mniejsza gęstość powietrza na dużych wysokościach powoduje, ż e opór maleje. W programie "FIG-HTER PILOT" np. na niewielkich wysokościach można latać z prędkością maksymalną 800 węzłów, natomiast na wysokości 60 tys. stóp prędkość maksymalna wynosi 1440 węzłów. Si ł ę ci ągu, konieczn ą do pokonania oporu powietrza i do wznoszenia się, zapewnia silnik. Ponieważ do spalania mieszanki wykorzystywany jest tlen zawarty w powietrzu, w wyższych partiach atmosfery, gdzie powietrze jest rzadsze, wydajność silnika maleje. Samoloty myśliwskie w większości wyposażone są w dopalacze. Urządzenie to włącza się przy całkowitym i ciągłym wciskaniu dźwigni przyspieszenia. Dopalacz wtryskuje do komory spalania dodatkową ilośc paliwa, dzięki czemu wzrasta szybkość, ale oczywiście i zużycie paliwa. W programie "FiGHTER PILOT" trzecia (czerwona) cz ę ś ć skali przyrz ądu uci ągu sygnalizuje dzia łanie dopalacza. Kierunek lotu możemy zmienić wykonując odpowiedni zwrot – wystarczy przechylić samolot w pożądanym kierunku, przy czym promień skrętu będzie tym mniejszy, im bardziej przechylimy maszyn ę. Przy zwrotach, wykonywanych ze znacznym przechy łem, dostrzeżemy kilka ciekawych zjawisk. Siła odśrodkowa (w poziomie) nakłada się na siłę przyciągania (masę samolotu) i maszyna gwałtownie traci wysokość, opada w dół. W ten sposób przy dużym przechyle (powyżej 45°) mo żna zauważ y ć zmian ę funkcji sterów: orczykiem, a wi ę c sterem statecznika pionowego mo żna regulowa ć kąt nurkowania lub wznoszenia się, zaś drążkiem, a więc sterem statecznika poziomego można "zwęzić" przechy ł.

Opr. SZCZEPAN WORONOWICZ

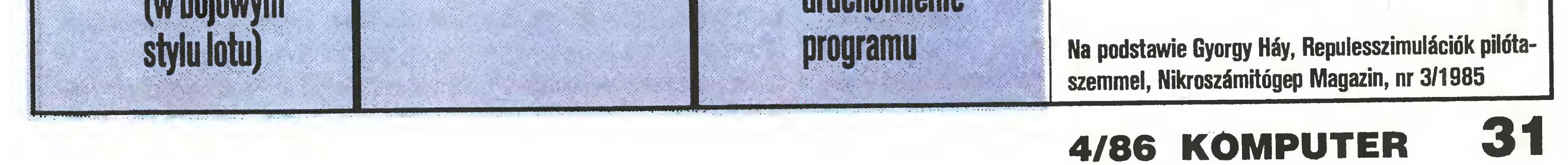

Rozwiązaniem bardziej ekonomicznym jest zastosowanie jednego procesora, spełniającego różne funkcje. Umożliwia to mechanizm przerwań, pozwalający realizować w tym samym czasie kilka niezależnych zadań. Czynności nie cierpiące zwłoki wykonywane sę natychmiast, na sygnał <sup>z</sup> zewnętrz. Po ich zakończeniu procesor może powrócić do czynności żmudnych, lecz mniej pilnych.

Przerwanie polega na zawieszeniu, "uśpieniu" realizowanego programu na zewnętrzny sygnał <sup>i</sup> zatrudnieniu procesora na pewien czas do pilniejszych prac. Przerwanie przypomina nieco wywołanie podprogramu maszynowego, <sup>z</sup> tym że podprogram wywoływany jest nie na życzenie programu, lecz na wyraźne żędanie z zewnątrz komputera, wyrażone zamianą poziomu logicznego na odpowiedniej końcówce. Tak więc podczas gdy "zwykły" podprogram "świadczy usługi" na rzecz programu, który go wywołał , otrzymuje od niego <sup>I</sup> przekazuje mu para metry, to program obsługi przerwania nie ma nic wspólnego z przerwanym programem. Po zakończeniu obsługi przerwania stan procesora musi być identyczny, jak <sup>w</sup> chwili przyjęcia przerwania. Po "przebudzeniu <sup>z</sup> narkozy" przerwany program nie może "zauważyć", że w międzyczasie coś się zmieniło, np. zawartość rejestrów lub bity stanu. Przerwania wykorzystuje, i to 50 razy na sekundę, nawet tak prosty mikrokomputer, jak ZX Spectrum. <sup>W</sup> regularnych odstępach czasu układ scalony ULA wysyła sygnał przerwania, uruchamiajęc procedurę obsługi, zawartę w pamięci ROM. Jej zadaniem jest testowanie klawiatury <sup>I</sup> odmierzanie czasu przez Inkrementację (zwiększanie <sup>o</sup> 1) zmiennej systemowej FRAMES (23672-4), Zastosowany <sup>w</sup> ZX Spectrum procesor Z80A ma dwie końcówki przerwań: NMI IINT. Pierwsza wywołuje tzw. przerwanie niemaskowalne, obsługiwane natychmiast <sup>i</sup> <sup>w</sup> każdych warunkach. Ponieważjego wykorzystanie <sup>w</sup> Spectrum bez przeróbek sprzętowych jest niemożliwe, nie będziemy się nim zajmować. Przerwanie INT to tzw. przerwanie maskowalne. Jeśli w danej chwili przerwanie jest mikroprocesorowi "nie na rękę" , może go uniknęć. Specjalny rozkaz maszynowy DI sprawia, że procesor nie reaguje na sygnały końcówki INT aż do chwili napotkania rozkazu El, ponownie zezwalajęcego na przerwanie programu. Z80 ma trzy tzw. tryby obsługi przerwania INT, ustawiane rozkazami IM 0, IM 1, IM 2. Trybu Ø w Spectrum użyć nie można. Normalnie używany jest najprostszy tryb 1. Po przyjęciu sygnału przerwania następuje wywołanie podprogramu pod adresem 56, analogicznie jak po CALL 56 lub RST 7. Pod tym adresem <sup>w</sup> pamięci stałej (ROM) znajduje się skok do właściwej procedury obsługi, umieszczonej w dalszej części ROM. W trybie 1 tok postępowania po przerwaniu jest sztywno ustalony i nie daje nam szans ingerencji.

"Odkęd de Break zwolnił resztę służby, Janowi, ma się ku gorszemu. Zwykle pielęgnuje klomby <sup>i</sup> gazony zamkowego ogrodu. «Janiell!» rozlega się jednak raz po raz gromki głos Pana. Jan rzuca szpadel <sup>i</sup> pędzi na wezwanie. Upudruje perukę, osiodła dżaneta, zawiąże halsztuk, po czym wróci do ogrodu, podniesie porzucone narzędzia i podejmie pracę w tym samym miejscu, w którym przerwało ję wołanie barona".

# m U PRZERWANIACH U FRAENWANIAUN<br>W ZX SPECTRUM

omputer musi często wykonywać v. pewnej jednostce czasu wiele różnych czynności. Najprościej użyć kilku procesorów, z których każdy odpowia**dałby za jedno zadanie. Na ogół jednak zadania te wymagają tylko** krótkotrwałej aktywności - w pozostałym czasie procesory byłyby nie wykorzystane.

"Baron de Break utrzymuje liczną świtę. Ogrodnik Jan, masztalerz, kamerdyner - każdy pełni inną funkcję. Zwykle pracuje jeden, zaś inni się wałkonią".

przerwania procesor oczękuje na tzw. wektor adresu przerwania. Normalnie wysyła je urzędzenie, które przerwanie wywołało. Wektor ten jest młodszym bajtem adresu tego elementu tablicy, który zawiera adres właściwej procedury obsługi przerwania. <sup>W</sup> ten sposób każde <sup>z</sup> urzędzeń wywołujęcych przerwanie INT może pośrednio wskazać własnę procedurę obsługi. Oto przykład; rejestr <sup>I</sup> zawiera 16. Po przerwaniu procesor odczytał z magistrali danych wektor 4. Adres adresu wynosi więc 256 x 16 + 4 = 4100. Pod tym adresem mamy słowo o wartości 64000, które jest właściwym adresem procedury obsługi przerwania. Starszy bajt adresu wszystkich elementów tablicy musi być taki sam. W przypadku procesorów B-bitowych obszar pamięci, w którym wszystkie adresy maję identyczny starszy bajt, nazywamy stronicą. Stronica liczy więc 256 bajtów i może pomieścić <sup>128</sup> dwubajtowych adresów. To samo dotyczy tablicy adresów przerwań, gdyżjej rozmiar jest ograniczony do jednej strony.

Aby użyć przerwań do własnych celów, przełęczymy procesor <sup>w</sup> tryb 2, zwany

Zacznijmy od procedury obsługi przerwania. Niech wykona ona prostę czyn ność, polegajęcę na zapisywaniu stałę wartościę pierwszych 256 bajtów pamięci atrybutów. Pozwoli to utworzyć w górnej tercji ekranu okno o ustalonych bar-

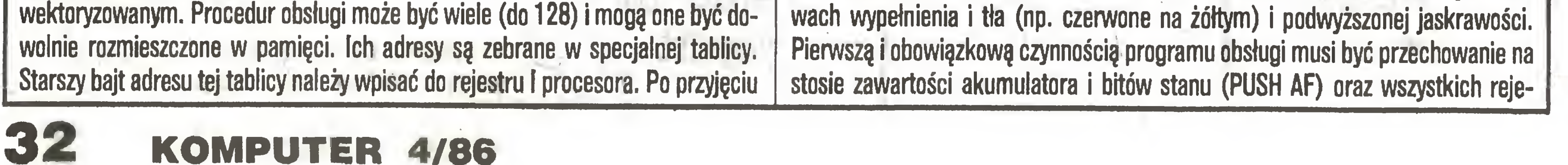

<sup>W</sup> ZX Spectrum nie ma urzędzeń zewnętrznych, dostosowanych do pracy <sup>w</sup> tryhie 2. Po przełęczeniu w tryb <sup>2</sup> procesor "w dobrej wierze" odczyta jednak stan magistrali danych <sup>i</sup> przyjmie go za młodszy bajt adresu wektora, wysłany przez urządzenie. Jeśli nie dołączyliśmy do Spectrum żadnych urządzeń zewnętrznych, procesor odczyta same jedynki  $(=255)$ , gdyż w takim stanie jest magistrala danych w stanie spoczynku. Gdy do złącza krawędziowego przyłączona jest np. drukarka lub interfejsy, stan magistrali może być przypadkowy, niemożliwy do przewidzenia. Co robić? ^ Trzeba uniezależnić wyznaczony przez procesor adres procedury obsługi od wektora odczytanego z magistrali. Gdyby tak wypełnić całą tablicę tą samą zawartościę, to procesor za każdym razem pobierałby ten sam adres, choć być może <sup>z</sup> różnych komórek tablicy. Proste? Tak, ale... Dokumentacja procesora żęda, żeby wektor był liczbę parzystę, czyli miał wyzerowany najmłodszy bit (bit nr Ø). W naszym przypadku nie możemy tego zagwarantować, ba, przy odczytanym "wektorze" 255 bit nr 9 na pewno będzie miał wartość 1. Jak wtedy zareaguje procesor? Dane producentów tego nie precyzują. W praktyce procesory stosowane w ZX Spectrum akceptują zarówno wektory parzyste, jak i nieparzyste. Niech rejestr I zawiera 1. Wektor 9 spówoduje odczytanie adresu z komórki 256 (młodszy bajt) 1257 (starszy), zaś wektor <sup>1</sup> z komórek 257 | 258. Ten sam bajt tablicy może być raz interpretowany jako starszy, innym razem jako młodszy bajt adresul Jedyne wyjście to umieścić procedurę obsługi przerwania pod takim adresem, którego młodszy i starszy bajt są identyczne, np. 11110000 11110000, czyli szesnastkowo FOFO (dziesiętnie: 61680). Nadają się oczywiście i inne adresy <sup>o</sup> podobnych właściwościach; F7F7 (hex) itd. Całę stronicę pamięci, przeznaczonę dla tablicy, wypełniamy identycznę zawartościę, np. F7H (hex). Takę sarnę wartość należy też wpisać do pierwszej komórki stronicy następnej, <sup>a</sup> to na wypadek wektora o wartości 255.

Przystępujemy do działania. Instrukcję np. CLEAR 63199 rezerwujemy obszar pamięci od komórki 63200 włęcznie, chronięc go przed przypadkowę ingerencję interpretera języka BASIC. Upatrujemy adres procedury obsługi np. F8F8H (F8H  $= 248$ ; 256x248 + 248  $= 63736$ ). Wybieramy stronicę dla tablicy adresów (np. stronica nr 247, adres; 63232) <sup>i</sup> 257 kolejnych bajtów wypełniamy jednę wartością 248. Te czynności możemy wykonać w języku BASIC, jednak dalsze operacje trzeba będzie zaprogramować w asemblerze.

strów wykorzystywanych przez podprogram. Następnie ładujemy rejestr HL adresem pierwszej komórki pamięci atrybutów, zaś rejestr B zerujemy. Pętla wpisuje stałę <sup>114</sup> do kolejnych komórek pamięci. Gdy po <sup>256</sup> powtórzeniach rejestr B ponownie się wyzeruje, program odtworzy rejestry i "skoczy" do normalnej procedury obsługi przerwania w pamięci ROM - jak po zwykłym przerwaniu w trybie 1. Dla lepszej czytelności kod podano w systemie szesna^owym, lecz adresy - <sup>w</sup> dziesiętnym:

Przełączenia trybów reakcji też musi dokonać program maszynowy. Wpierw trzeba wpisać do rejestru wektora przerwań f nr strony z tablicą adresów (niezbędite jest pośrednictwo akumulatora), a potem można włączyć tryb 2 rozkazem IM 2. Powrót do starego sposobu obsługi jest jeszcze prostszy: wystarcźy spowodować wykonanie rozkazu IM1:

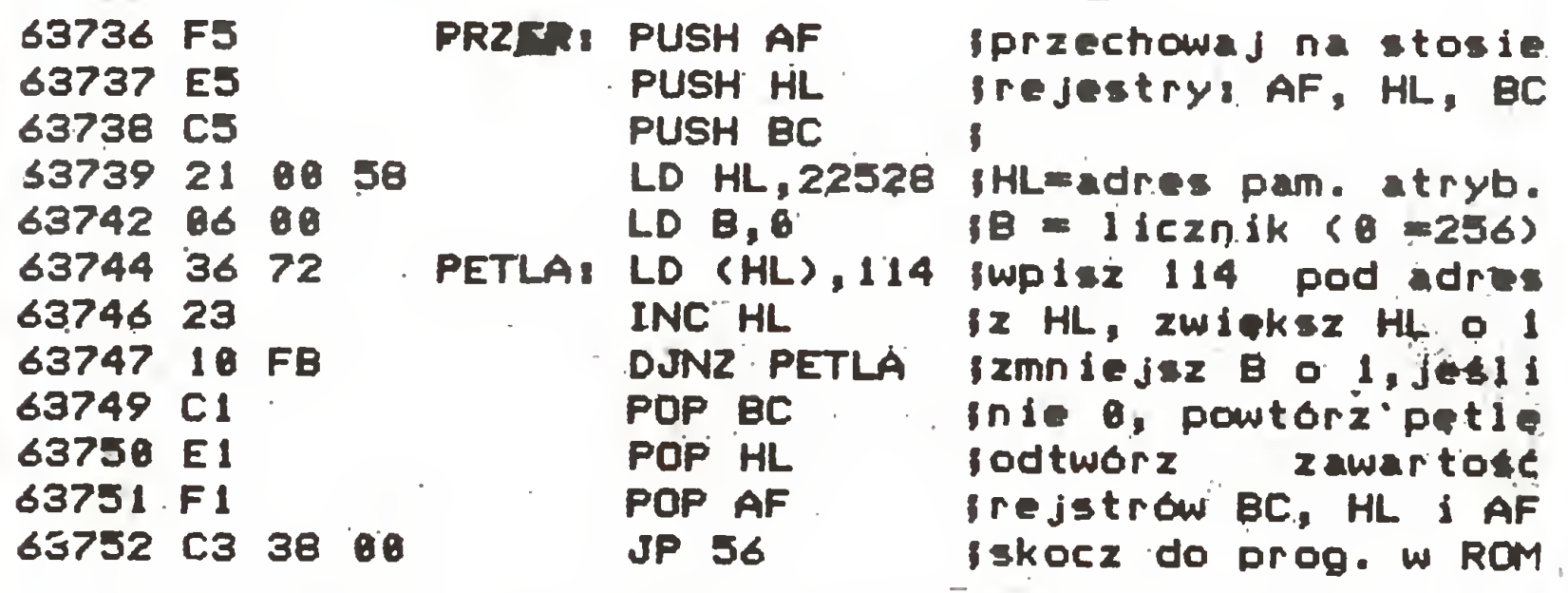

Oto program ładujący do pamięci kod maszynowy przedstawionych programów. Po pomyślnym zakończeniu ładowania instrukcją RAND USR 63755 inicjujemy nowy tryb obsługi i od tej chwili po każdym przerwaniu wywoływana jest procedura PRZER. Górna tercja ekranu pozostaje niewrażliwa na wszelkie zmiany atrybutów <sup>z</sup> poziomu języka BASIC:

Procedura obsługi pełni swą powinność "za płecami" programu głównego, czyli interpretera języka BASIC. Jej czujną obecność łatwo sprawdzić, zmieniając stałą w rozkazie LD (HL),114. Stała stanowi drugi bajt rozkazu i znajduje się w komórce 63745: PDKE 63745,102

Kolory górnej części ekranu ulegają natychmiastowej zmianie. Jeśli wyłączymy procedurę przez RAND USR 63762, wszystko wróci do normy.

Nie przewidując współpracy Spectrum z przystawkami dołączanymi do złącza krawędziowego, można zrezygnować z 255 początkowych bajtów tablicy adresów, pozostawiając tylko dwa ostatnie. Przekona nas o tym zlecenie: FOR  $i = 0$  to 254: POKE T + i, 0: NEXT i

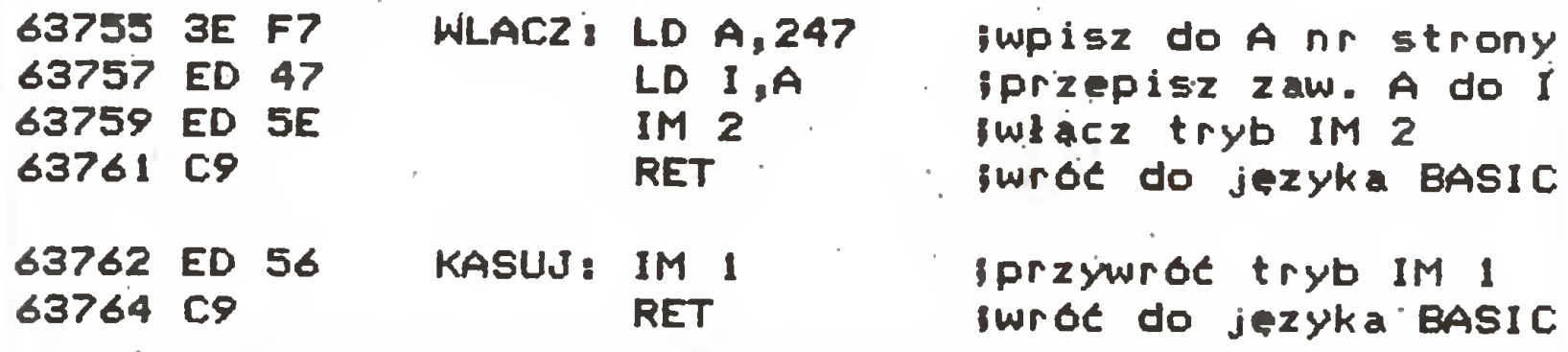

10 CLEAR 63199 20 LET SU=0i LET T=63232: LET B\*248 30 FOR 1=0 TO 256: POKE T+I,8: NEXT <sup>I</sup> 40 FOR A=63736 TO 63764 50 READ BY: POKE A,BY: LET SU=SU+BY 60 NEXT A 70 IF SU<>3851 THEN PRINT "BLAD": STOP 80 RANDOM!ZE USR 63755 .90 DATA 245,229,197,33,0,88,6,0,54,114 100 DATA 35,16,251,193,225,241,195,56,0 110 DATA 62,247,237,71,237,94,201,237 120 DATA 86,201

70 IF SU()4525 THEN PRINT "BLAD": STOP 90 DATA 245,62,255,50,140,92,62,254,219 100 DATA 254,254,185,40,248.241,195,56,0,0

Przerwania pozwalają uzyskać wspaniałe efekty (podkład muzyczny, animacja ekranu itd.), które podziwiamy w najlepszych grach. Niektóre mikrokomputery np. C64/128 - mają znacznie szersze niż Spectrum możliwości korzystania z przerwań. Tak czy owak, mechanizm przerwań jest potężnym narzędziem w ręku programisty, a technika jego stosowania nie jest wiedzą tajemną, zastrzeżoną dla profesjonalistów. Prawda, programowanie obsługi przerwań wymaga szczególnej staranności, gdyż pracę programu trudno jest testować "na sucbo", krok po kroku, korzystając np. <sup>z</sup> monitora kodu maszynowego. Za każdy błąd Spectrum ochoczo się rewanżuje, informując nas, kto <sup>i</sup> kiedy skonstruował nasz mikrokomputer...

Wartość wektora wynosi za każdym razem <sup>255</sup> <sup>i</sup> komputer odczytuje adres z komórek 65467 i 65466. W tym przypadku po wyzerowaniu reszty komórek nić się nie zmieni, a do komórek 65467/6 można wpisać dowolny adres.

Przerwania pozwalają w prosty sposób rozwiązać problemy trudne do zaatakowania w innych sposób. Przykład: podczas listowania programu Spectrum wyświetla stronę po stronie, za każdym razem pytając "scroll?". Często byłoby wygodniej przeglądać program w sposób ciągły, zatrzymując listing w dowolnej chwili naciśnięciem np. kombinacji klawiszy (Z) <sup>i</sup> (X). Po zwolnieniu któregoś <sup>z</sup> przycisków listino byłby kontynuowany:

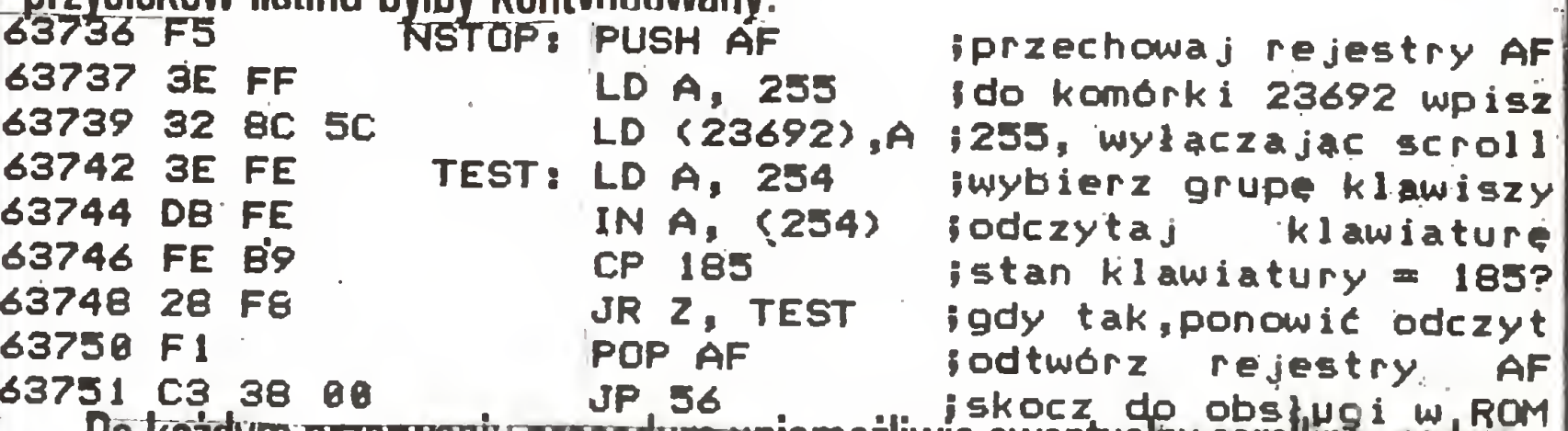

ta ewentualny scrolling, nadają zmiennej systemowej SCRCT (adres: 23692) wartość 255. Następnie odbywa się testowanie klawiatury. Para rozkazów: LD A,254 i IN A, (254) jest funkcjonalnym odpowiednikiem instrukcji LET  $A=$  IN 65276 w języku BASIC. Jeśli po IN A, (254) w akumulatorze znajdzie się liczba 185, oznacza to równoczesne wciśnięcie (Z) i (X). W tym przypadku program oczekuje w pętli, aż któryś z tych przycisków zostanie zwolniony. Ponieważ program zajmuje ten sam obszar pamięci co poprzednia procedura i korzysta z identycznych podprogramów WLACZ i KASUJ, w programie ładującym wystarczy zmienić trzy instrukcje. Procedurę można wyłaczyć przez RAND USR 63762:

ROLAND WACŁAWEK

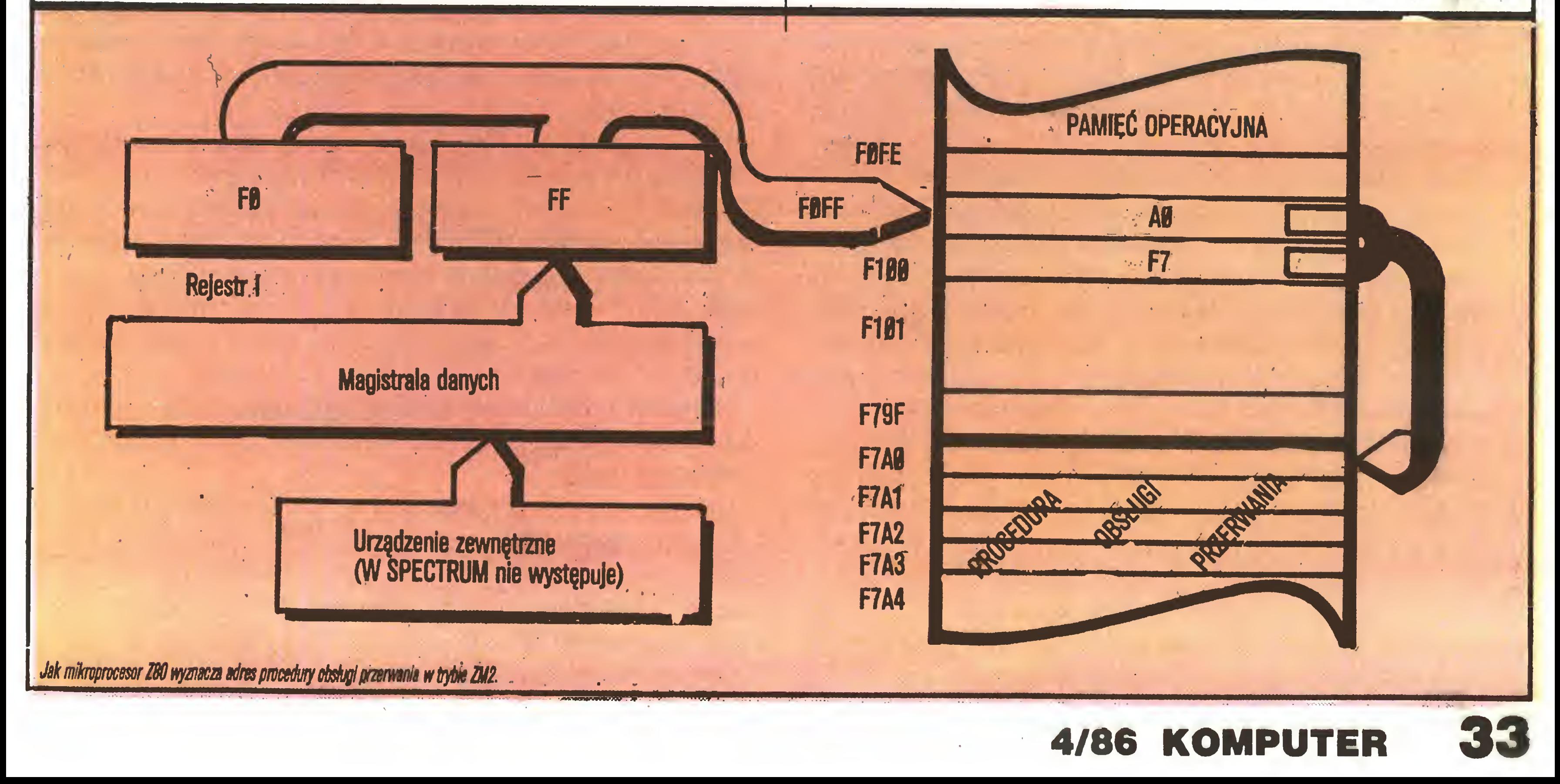

Sortowanie jest zadaniem spotykanym <sup>w</sup> codziennym życiu niemal na każdym kroku. Powszechnie mamy do czynienia ze zbiorami obiektów uporządkowanymi według pewnych kryteriów. Trudno przecież sobie wyobrazić użyteczną książkę telefoniczną z ustawionymi przypadkowo nazwiskami abonentów, słownik, w którym basła są umieszczone <sup>w</sup> sposób przypadkowy czy bibliotekę <sup>z</sup> książkami wstawionymi na półki "jak leci". Wszędzie tam, gdzie trzeba przeszukiwać zbiór obiektów w celu znalezienia jednego (kilku) potrzebnego, wygodnie jest wcześniej uporządkować, czyli posortować dany zbiór według określonego klucza. Dla książek w bibliotece takim kluczem będzie numer ewidencyjny książki, w słowniku języka polskiego kluczem będzie słowo, którego dotyczy treść hasła, <sup>a</sup> wprowadzony porządek będzie porządkiem alfabetycznym. Uprzednie posortowanie zbioru pozwala w łatwy sposób tworzyć od razu uporządkowane zestawienia obiektów spełniających pewne warunki. Można na przykład szybko utworzyć z książki telefonicznej małą książkę abonentów z pewnego rejonu – tych, których numer telefonu zaczyna się np. na 27.

Mówiąc ściśle, sortowanie ciągu polega na takiej zmianie kolejności jego ele mentów, aby w wyniku otrzymać ciąg niemalejący (ustawienie od najmniejszego do największego) lub nierosnący (ustawienie od największego do najmniejszego). Jedyne wymaganie stawiane sortowanym elementom to możliwość ich po równywania tj. określania, który obiekt jest mniejszy (powinien wystąpić w ciągu wcześniej) <sup>a</sup> który większy (powinien wystąpić później przy porządku niemalejącym). Gdy klucze, według których sortujemy, są liczbami lub słowami pewnego alfabetu, możliwość określania ich kolejności jest oczywista. Czasem można <sup>i</sup> warto dodatkowo skorzystać z innych własności porządkowanych elementów.

Algorytmy sortowania można ogólnie podzielić na dwie klasy. Pierwszą stanowią algorytmy wykorzystujące specyficzne własności obiektów. Do drugiej zalicza się te, które zadowalają się jedynie możliwością porównywania elementów.

Na pierwszy rzut oka wydaje się, że problem sortowania nie jest wcale złożo-

Sortowanie dużego zbioru danych wiąże się ze znacznym kosztem. W przypadku porządkowania ręcznego jest to znaczny nakład pracy. Gdy pracę tę wykonuje za człowieka maszyna, ważna jest liczba dokonywanych operacji – porównań elementów. Istotnego znaczenia nabiera też czas wykonywania algorytmu. Wielkość ta jest zawsze zależna od liczby porządkowanych elementów. Dobre metody sortowania pozwalają uporządkować n elementów przy pomocy liczby porównań rzędu nlog<sub>2</sub>n (przy założeniu, że maszyna korzysta z nie więcej niż jednego procesora). Okazuje się zarazem, że rząd ten <sup>w</sup> ogólnym przypadku nie może być mniejszy. Im bardziej wyrafinowany jest algorytm sortujący, tym mniejsza jest stała stojąca przed wartością nlog<sub>2</sub>n. Jedynie algorytmy wykorzystujące specyficzne cechy sortowanych obiektów działają w czasie liniowym – rzędu liczby danych.

Wybrana metoda sortowania jest zawsze w istotny sposób zależna od struktury przetwarzanych danych. Jeśli wszystkie dane mieszczą się na raz <sup>w</sup> pamięciu wewnętrznej komputera, programista <sup>z</sup> pewnością wybierze jedną <sup>z</sup> metod sortowania wewnętrznego. Jeśli obiektów jest bardzo dużo <sup>i</sup> są one zapisane na taśmach magnetycznych, dostęp do tak zapamiętanych danych jest sekwencyjny (najpierw pierwszy obiekt, potem drugi itd.), co nakazuje wybór algorytmu z grupy metod sortowania zewnętrznego. Wszystkie rozważane poniżej algorytmy należą do pierwszej grupy - porządkują dane w pamięci wewnętrznej.

obiektów jest bardzo dużo, zastosowanie jednego ze skomplikowanych, lecz efektywnych algorytmów przynosi ogromne korzyści.

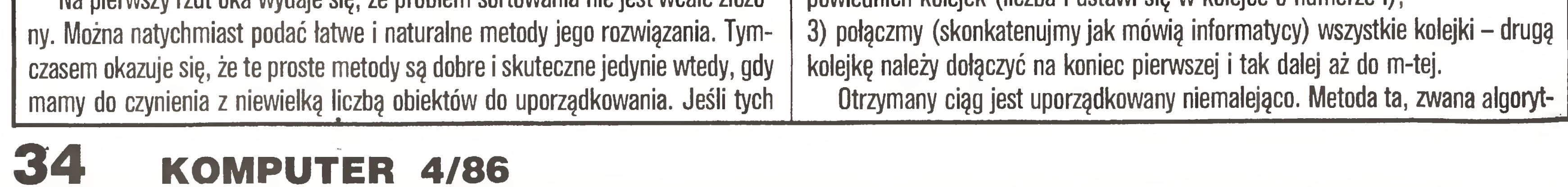

Na początek zagadnienie porządkowania ciągów o specjalnych własnościach. Zadanie; posortować <sup>n</sup> liczb całkowitych <sup>z</sup> przedziału od <sup>1</sup> do m. Można to zrobić w następujący sposób:

1) zainicjalizujmy <sup>m</sup> pustych kolejek, po jednej dla każdej liczby od <sup>1</sup> do m; 2) rozważmy wszystkie liczby w ciągu od pierwszej do n-tej wstawiając je do odpowiednich kolejek (liczba <sup>i</sup> ustawi się w kolejce <sup>o</sup> numerze i);

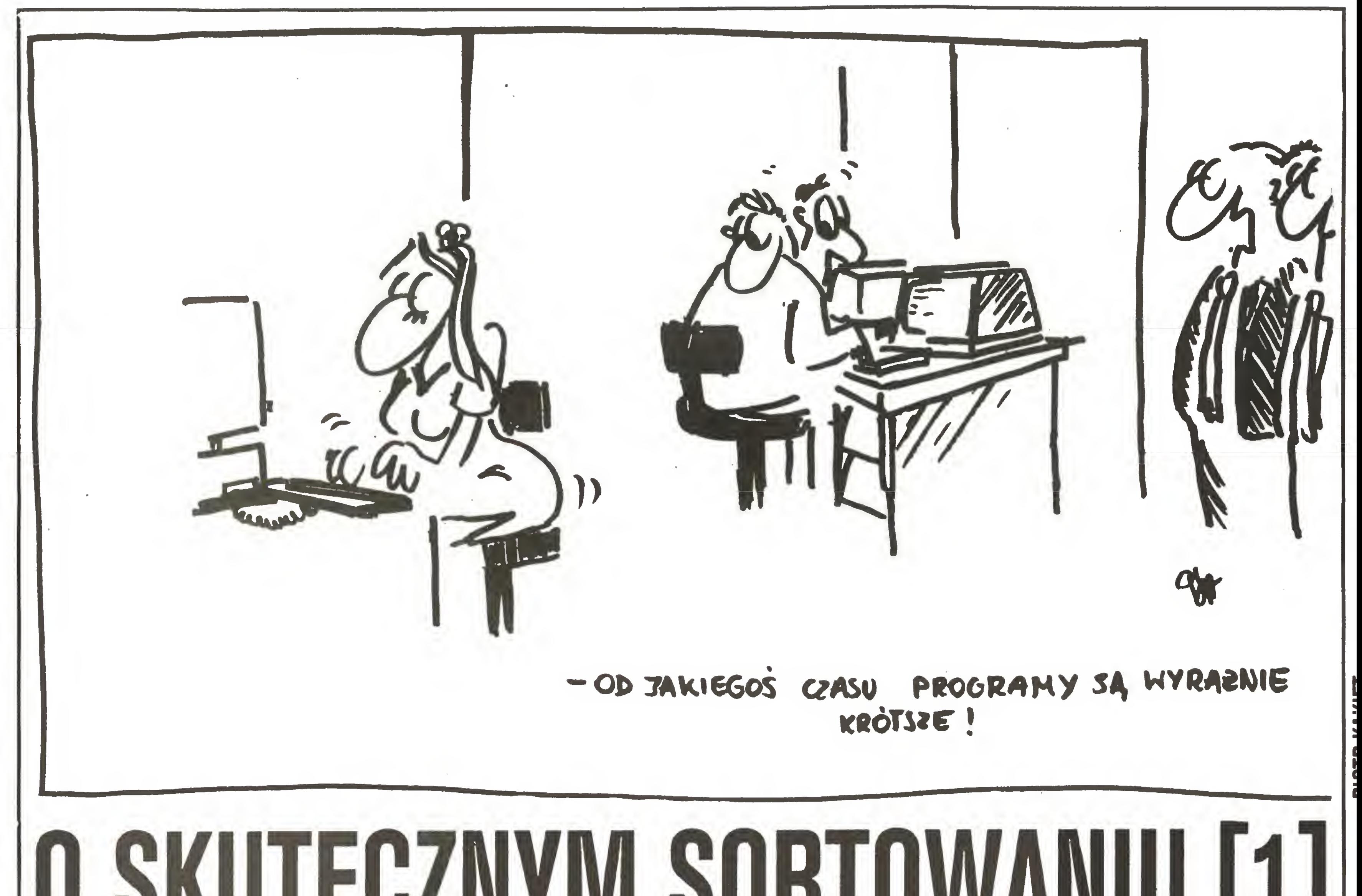

## U DINUTEULINI INI OUILLUWANIU

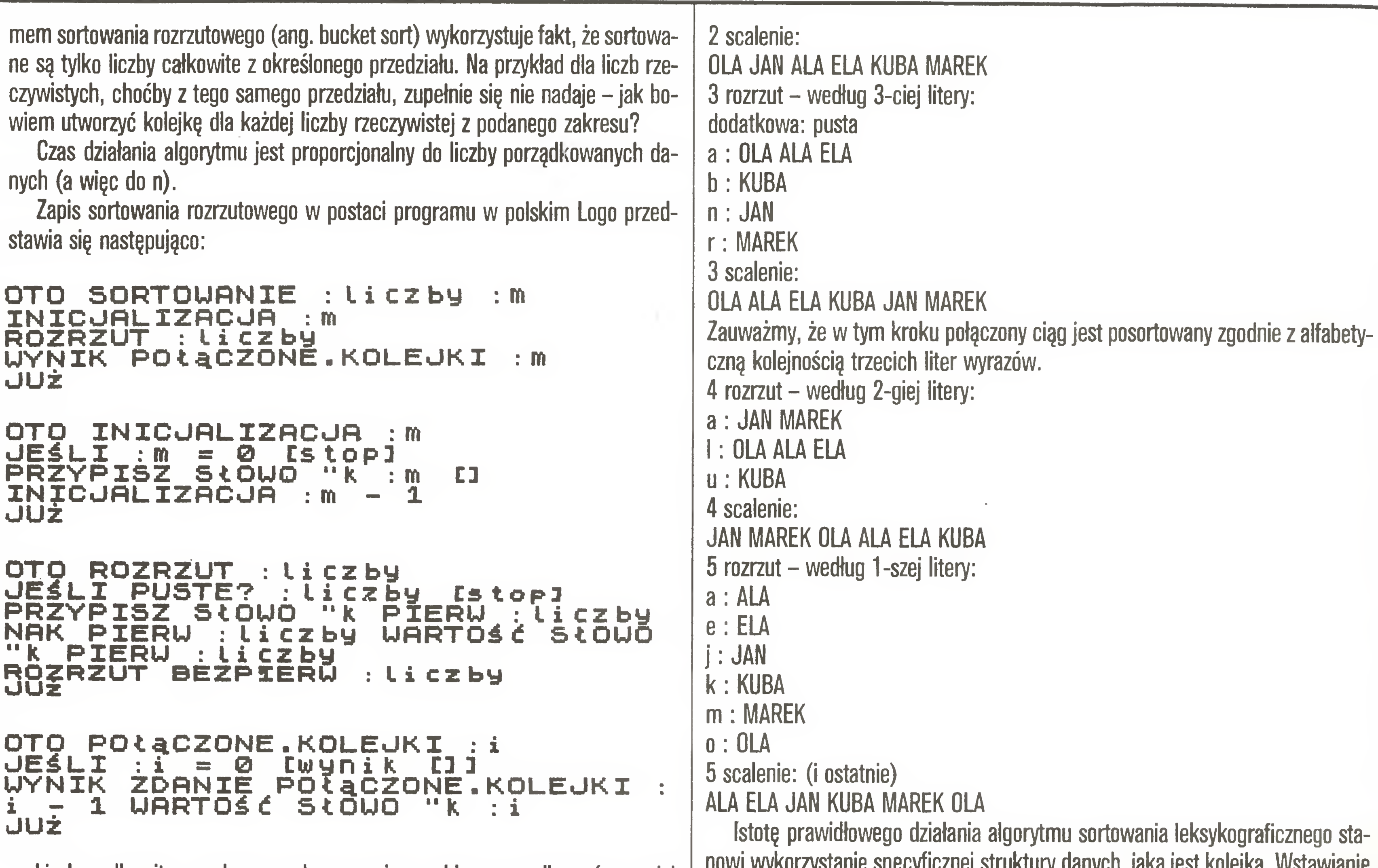

Liczby całkowite <sup>z</sup> podanego zakresu można szybko uporządkować <sup>w</sup> mniej wymyślny sposób (np. zamiast używać kolejek posłużyć się licznikami), ale przedstawiona metoda ma wartość dydaktyczną, gdyż powyższy algorytm można uogólnić tak, by porządkował bardziej złożone obiekty. Nie wdając się w formalne rozważania ustalmy, że teraz problem będzie polegał na sortowaniu słów. Posługując się opisaną dalej metodą, można tworzyć na przykład uporządkowane al fabetycznie listy nazwisk albo słowniki dowolnych terminów. Zadanie; uporządkować alfabetycznie ciąg słów złożonych <sup>z</sup> liter alfabetu. <sup>A</sup> oto sposób rozwiązania tego problemu: 1) Inicjalizujemy tyle kolejek, ile jest liter alfabetu plus jedną kolejkę dodatkową. 2) Znajdujemy maksymalną długość słowa w ciągu, niech to będzie n. 3) Rozrzucamy słowa do odpowiednich kolejek, najpierw według n-tej litery tzn. słowo, którego n-tą literą jest A, ustawi się w kolejce przeznaczonej dla A, jeśli jest to B, w kolejce przeznaczonej dla B <sup>i</sup> tak dalej. Gdy słowo jest krótsze <sup>i</sup> nie ma n-tej litery, wstawia się je do dodatkowej kolejki. 4) Scalamy kolejki tak, że najpierw bierzemy kolejkę dodatkową, dołączamy na jej koniec kolejkę dla A, na jej koniec dołączamy kolejkę dla <sup>B</sup> <sup>i</sup> tak aż do Z. Otrzymamy w ten sposób ciąg słów uporządkowany według ich n-tej litery. 5) Scalony ciąg ponownie rozrzucamy do kolejek (teraz znów pustych), ale o tym do której kolejki dostanie się słowo, decyduje jego n-1-sza litera. Znów scalamy kolejki i powtarzamy daiej dwa kroki algorytmu: – rozrzut i scalanie aż do chwili, gdy połączymy kolejki, w których znajdują się słowa wstawione tam zgodnie z wartością ich pierwszej litery. Otrzymany w tym kroku ciąg słów jest już uporządkowany alfabetycznie. Najlepiej prześledzić zasadę działania algorytmu na przykładzie. Należy ustawić alfabetycznie listę imion: OLA JAN MAREK ALA KUBA ELA Maksymalna długość słowa wynosi 5. Inicjalizujemy kolejki oznaczając je po szczególnymi literami. Dla skrótu podane zostaną tylko kolejki odpowiadające literom istotnym w danym kroku algorytmu.

ncznej su untury uarrych, janą jest nuiejna. Wstawianie elementów tylko na koniec kolejki a pobieranie ich tylko z początku pozwala za chować uporządkowanie (począwszy od pewnego miejsca) osiągnięte we wcze śniejszych krokach algorytmu. Koszt tego algorytmu jest rzędu: liczba liter alfabetu  $+$  suma długości wszystkich sortowanych słów. Jest to doprawdy niewielki koszt w porównaniu z liczbą operacji, jakiej trzeba by dokonać, aby posortować słowa przy użyciu jednego z algorytmów posługujących się tylko porównywaniem obiektów. Dla przykładu program w polskim Logo sortujący leksykograficznie 40 słów na mikrokomputerze ZX Spectrum działał 1.5 minuty. Natomiast program (także w polskim Logo <sup>i</sup> także na mikrokomputerze ZX Spectrum) sortujący <sup>40</sup> tych samych słów <sup>w</sup> ten sposób, że brał kolejne słowo <sup>i</sup> wstawiał je <sup>w</sup> odpowiednie miejsce tworzonego uporządkowanego ciągu, działał 6 minut. Wynik ten nie wymaga chyba komentarza, poza jednym może – nawet ten lepszy czas nie był wcale rewelacyjny. Nie jest to jednak wina algorytmu, lecz tego, że został on zapisany w Logo, który to język jest doskonałym narzędziem dydaktycznym, ale zupełnie nie nadaje się do praktycznego zastosowania przy naprawdę szybkim sortowaniu. Na usprawiedliwienie wypada jeszcze dodać, że programy były testowane przy mocno zajętej pamięci i w trakcie ich wykonania często następowało "odśmiecanie" pamięci. Możliwość "odśmiecania" została wprowadzona do interpretera polskiej wersji Logo. Oryginalny angielski interpreter Logo na ZX Spectrum przy przepełnieniu pamięci po prostu przestawał reagować na jakiekolwiek rozkazy. Pora przedstawić program sortujący leksykograficznie. Ma on następującą postać;

1 rozrzut – według 5-tej litery:

```
postac:<br>OTO Słownik :słowa<br>JEKLI (Dłuchał :s
OTO SŁOWNIK :słowa<br>JEŚLI ( DŁUGOŚĆ :słowa ) < 2 [wy<br>nik :słowal
JESLI ( Dłl<br>Nik :słowa]<br>BB7vnre7 ""
PRŻYPISZ "Maxdł 0<br>PRZYPISZ "Maxdł 0<br>OWA ·maxdł
owa ;maxdŁ
JUŻ
```
dodatkowa: OLA JAN ALA KUBA ELA

k: MAREK

1 scalenie:

OLA JAN ALA KUBA ELA MAREK

Jest to ciąg wyjściowy dla drugiego rozrzutu.

2 rozrzut – według 4-tej litery:

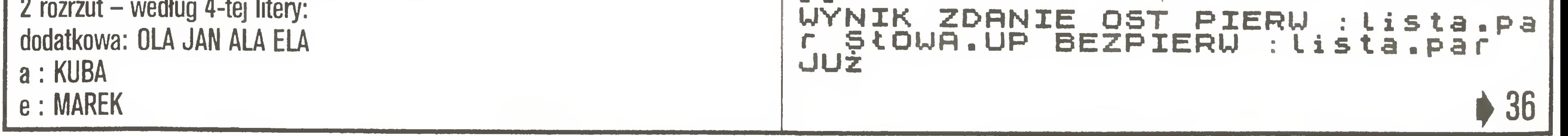

Lista o nazwie "słowa" zawiera wejściowy ciąg słów do posortowania. Procedura "słownik" zwraca uporządkowany ciąg słów.

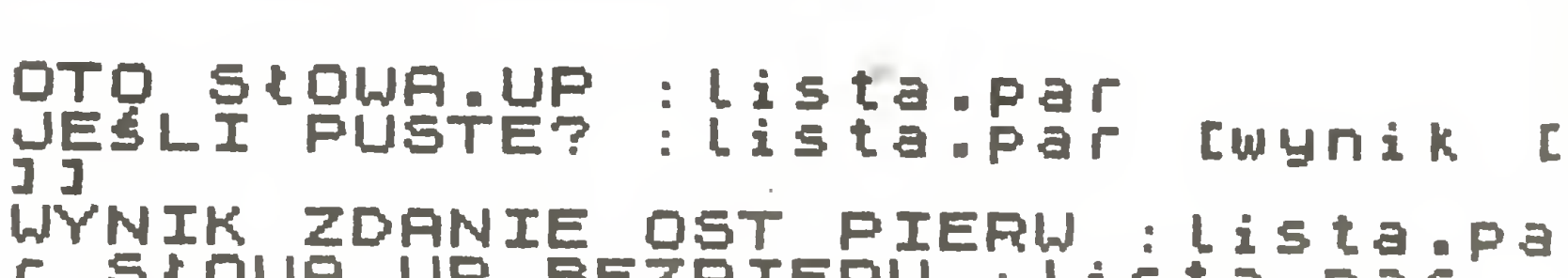

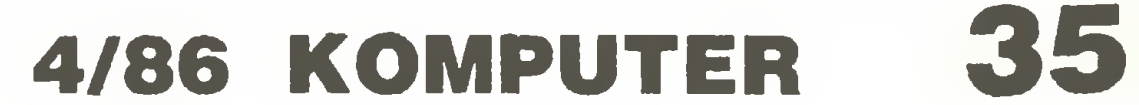

ZPAE "INCO" Wrocław oferuje programator pamięci EPROM typ PPE-1 oraz kasownik pamięci EPROM typ KPE-1. Cena programatora: 79.500 zł

- program obsługujący programator napisany jest w języku maszynowym mikroprocesora Z80 <sup>i</sup> umieszczony <sup>w</sup> pamięci

UŻYTKOWNICY PAMIĘCI EPROM! Na życzenie programator może być przystosowany do innego<br>ZPAE "INCO" Wrocław oferuje programator pamięci EPROM typu mikrokomputera (Amstrad, Meritum, Commodore).

```
35 4
Procedura "słowa, up" tworzy ciąg słów z ciągu par; długość słowa, słowo.
OTO PORZĄDEK :Lista.par :nn
               RZQDEK :lista.par :nn<br>:NN = 0 [wynik scalone.kol
JESLI :nn<br>ejki 0]
IŇÏĈJĂĽIZACJA.KOLEJEK<br>DYSTRYBUCJA :lista.par :nn<br>UYNIK POPZADEK SCOLONE KOL
UYNIK PORZądek SCALONE.KOLEJKI 0
   rnik PO<br>:<u>nn - 1</u>
JUŻ<br>JUŻ
Procedura "porządek" zwraca ciąg par jw. posortowany zgodnie z alfabetycz-
nym porządkiem słów.
OTO PRRY : Lista
OTO PARY :lista<br>JEŚLI PUSTE? :lista [wynik []]<br>JEŚLI ( Długość BIFPL) :lista
JEŠLI PUSTE?":lista [wynik []]<br>JEŠLI ( Długość PIERW :lista ) ><br>'maxdł foczypisz "maxdł długość
   =s∟I ( DłUGOSC PIERW :lista )  ><br>:maxdł [przypisz "maxdł długość
  :Maxd( [przyp<br>pierw :Lista]<br>vwzy woo zook
UYNIK NRP ZDRNIE DŁUGOŚĆ PIERU :
Lista PIERU :lista PRRY BEZPIERU
  ista PIERW<br>:lista
JUŻ
Procedura "pary" działa odwrotnie do "słowa. up". Dla każdego słowa z wejścio-
wej listy określa jego długość i zwraca listę par w postaci; [długość słowa słowo]
OTO INICJRLIZRCJR.KOLEJEK
INIT 97
PRZYPISZ "dodatkowa []
JUŻ
                                                                            OTO DYSTRYBUCJA ;lista.par :nn<br>JESLI PUSTE? :lista.par [stop]<br>JESLI PUSTE? :lista.par [stop]
                                                                            OTO DYSTRYBUCJA :lista.par :nn<br>JESLI PUSTE? :lista.par [Stop]<br>JESLI ( PIERU PIERU :lista.par
                                                                            JEŚLI PUSTE? :lista.par [stop]<br>JEŚLI ( PIERW PIERW :lista.par )<br>JEŚLI ( PIERW PIERW :lista.par )
                                                                               ESLI ( PIERW PIERW :lista.par<br>< :nn [przypisz "dodatkowa nak
                                                                            "{":nn [przypisz "dodatkowa nak<br>pierw :lista.par :dodatkowa] [pr
                                                                            pierw :listā.par :dodatkowa] [pr<br>zypisz elem :nn ost pierw :lista<br>**********************************
                                                                             zypisz elem :nn ost pierw :lista<br>.par nak pierw :lista.par wartos<br>* alam :nn ost pierw :lista.parl
                                                                             .par nak pierw :lista.par wartos<br><mark>6 elem :nn ost pierw :lista.par</mark>]
                                                                            DYSTRYBUCJA BEZPIERU
                                                                            : nn
                                                                            JUŻ
                                                                                                                             Lista.par
                                                                            Procedura "dystrybucja" rozrzuca słowa do kolejek według litery n-tej w słowie
                                                                            podawanej przez "elem ;nn słowo".
                                                                                                 : n
                                                                                                   n
                                                                                                         s
                                                                                                           <
                                                                                                      1 [wynik
                                                                                                      1 [wyn<br>:n - 1
                                                                            OTO ELEM<br>JESLI LUB
                                                                            OTO ELEM<br>JEŚLI LUB<br>Twunik
                                                                            JEŠLI LUP<br>| [wynik "]<br>JEŠLI :n =<br>| VNTK = FM
                                                                            UESLI :n =<br>WYNIK ELEM
                                                                            JUŻ
                                                                            OTO SCALONE.KOLEJKI :nn
                                                                            UYNIK ZDANIE :dodatkowa SCAL.KOL
                                                                              : \mathsf{nn}JUŻ
                                                                                                                   n > DŁUGOŚĆ ;S
                                                                                                                         pierw
                                                                                                                     BEZPIERW
                                                                            OTO SCAL.KOL<br>JEŚLI :nn =<br>UYNTK ZDANTE
                                                                            UYNIK ZDANIE
                                                                            97 SCAL.KOL
                                                                            JUZ
                                                                                                          nn
                                                                                                              [wynik []]<br>RTOŚĆ ZNAK
                                                                                                          D LWYDIA ZNAK<br>WARTOŚĆ ZNAK
                                                                                                          WARTŌŚ<br>nn + 1<br>
                                                                                                                                        : nn
OTO INIT : kod
OTO INIT :kod<br>JEŚLI :kod = 12<br>PRZYP ZNAK :kod
JESLI :Kod = 123<br>PRZYP ZNAK :kod<br>INIT :Kod + 1
           : kod
JUŻ
                                     [Stop]
                                     [3
                                                                            Procedura "scalone.kolejki" zwraca ciąg utworzony przez scalenie wszystkich
                                                                            kolejek począwszy od dodatkowej przez "a", "b" aż do "z".
                                                                                                                             AGNIESZKA KASPRZYCKA
                                                                            (w jednym z następnych numerów cz. II o sortowaniu wewnętrznym w ogólnym
                                                                            przypadku - przy użyciu jedynie porównań obiektów).
                                                                            Kolejka jest specjalnym rodzajem listy. Elementy są wstawiane do kolejki z je-
```
Procedury; inicjalizacja.kolejek <sup>i</sup> init tworzą puste kolejki. Nazwami kolejek są litery określone przy pomocy kodu ASCII (97 to kod "a", <sup>123</sup> - kod "z"). Jak łatwo zauważyć, stosowane słowa powinny składać się tylko <sup>z</sup> małych liter. Jeśli chcemy porządkować słowa złożone <sup>z</sup> innych znaków, wystarczy zmodyfikować w odpowiedni sposób procedurę init.

dnego końca, <sup>a</sup> usuwane <sup>z</sup> drugiego. <sup>W</sup> języku angielskim (informatycznym) często zamiast gueue (kolejka) używa się określenia FłFO od słów first in first out, co oznacza w wolnym przekładzie; pierwszy wchodzi, pierwszy wychodzi. Nasuwa się analogia z kolejką na przykład w sklepie - ten, kto pierwszy przyszedł , jest obsłużony jako pierwszy.

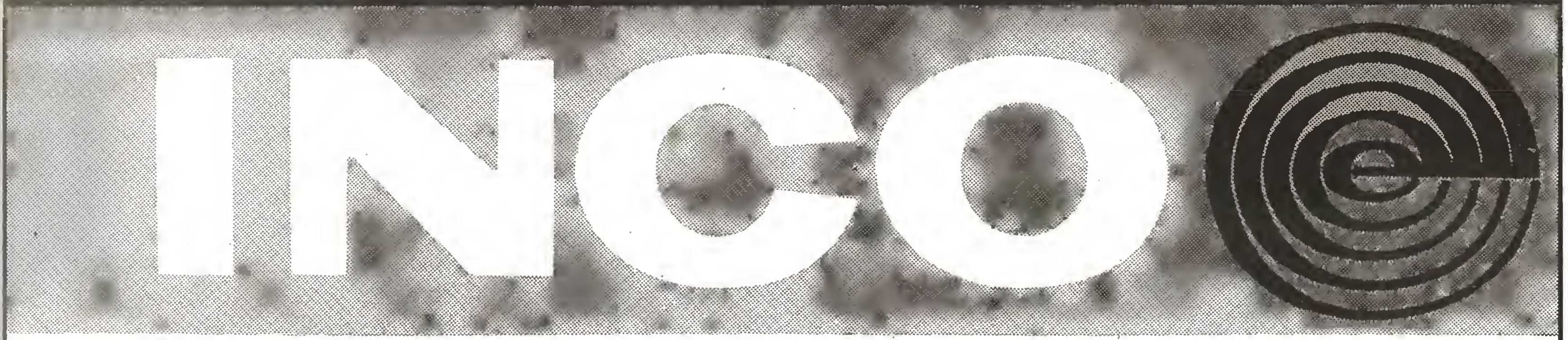

## ZALETY PROGRAMATORA:

- przyłączany do mikrokomputera ZX Spectrum służy do programowania pamięci EPROM typ 2716/2732/2732A/2764/ 27128/27256/

- umożliwia programowanie pamięci, czytanie zawartości, kontrolę zaprogramowania i kasowania oraz łatwe przeniesienie danych z jednego EPROM-u do innego (również różnych typów)

## ZALETY KASOWNIKA:

- szybki czas kasowania (przeciętnie <sup>6</sup> min)
- możliwość jednoczesnego kasowania <sup>6</sup> szt. EPROM-ów

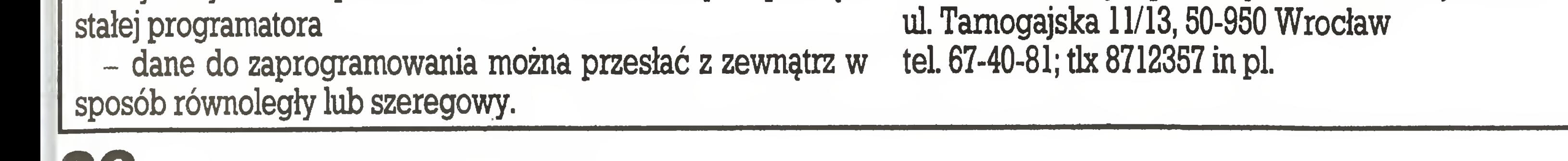

- nastawny czas kasowania 0-60 min

Cena kasownika: 39.000 zł

## ZAMÓWIENIA PRZYJMUJE:

Zakład Produkcji Aparatury Elektronicznej "INCO"

BR-222

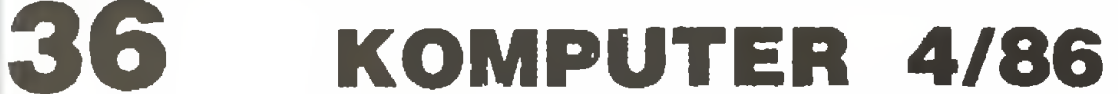

# PROGRAMOWANIE GIER LOGICZNYCH

```
main ()
 <int i, valj
 for (i=P3+l;i<P10;i++) tabCP123Ci3=P3+P6;
 for(i=0;i<3;i++){piCi][0]=-(i+1);piCi][1]=0; piCi][2]=i+1;
                    pi(Ci3C03=pjCi3C13=pjCi3C23=1+i; \ranglefor (i=P3+1; i<=P3+P6; i++)for (j=P3+1; j < P10; j++) MASKACiJCj=1;rep : printf("Podaj wysokość drzewa \n");
       scanf ("%d", %poziom);
       if <! (po2iom>=l 8<8< poziom<20)) goto rep;
 poziom++; kol=l;
 printf ("Czy chcesz zagrać pierwszy? (1 lub O) \n");
 scanf ("%d", &i);
 if(i) \{j=czytajruch(); WSTAW(j+P\mathbb{Z},kol); kol=-kol; }
 WSTAW(4+P3,kol);kol=-kol;drukuj (4+P3) ;
 loop: j = czytajruch (); j += PS;WSTAW(j,kol); drukuj(j); win=ocenapoz(j);
       if (win) \{print f('PRZEGRAVEM \n\|n")\} exit (); \}I kol=-kol;
       val=alphabhabeta ();
       if (val == 0) {printf ("PODDAJE SIE \n"); exit();}
       WSTAW(val, kol); drukuj (val);
       win=ocenapoz(va1);if (win) {printf ("WYGRAKEM \n"); exit();}
       kol=-kol; goto loop;
  \mathcal{Y}czytaj ruch()
  fint j;
  for (j=PS+1; j\leq F10; j++) if (tabCP123Cj]> P3) goto podaj; remis();
 podaj: printf ("Podaj ruch (1 do 7) \n");
 scanf ("%d", & j \rightarrow jif(j<l II j>7 II tabCP123Lj+P33<=P3) goto podaj; return (j);>
  drukuj(j)<br><mark>drukuj(j)</mark>
  drukuj(j)<br>int j;
  fint P!.q;
  for (p=P3+1;p\le=P3+P6;p++)
     f for (q=P3+l;q<P10;q++)
       if (tab[p][q]==0) printf ("1 1");
       else (tabCp3Cq] == 1? printf ("IXI") : printf ("IOI"));
       print(f('\n\cdot n');printf ("\n Ostatni ruch w kolumnie %d \n",j-P2);}
remis O
fprintf ("REMIS \n");exit ();>
focena(i,j)int_i, j;fint p, k, s, ti, tj;int vC33;
s=(tab[i+1]C_j]==-kol? 2:0;
for (p=0; p<3; p++)f \vee f \in J = 0; for (k=0; k \leq 3; k++)fti=i+piCk3Cp3; tj=j+pjCk3Cp3;
                  if (MASKAEti][tj])
                     fif (tab[ti][tj]==kol) break;
                      else vp1+=(tab[ti]Ttj]? P5 : P2);}
                  else break: >>
for (p=0; p<3; p++)f for (k=0; k<3; k++)f_ti= i-pi[k][p]; t_j=j-pj[k][p];
                 if (MASKACti3Ctj3)
                     fif(tabCti 3Ctj3==ko1) break;
                      else v[p]+=(tab[ti][tj]? P5 : P2);}
                 else break:33
for (p=0;p<3;p++) s+=v[p];
return(s);}
```
#include <stdio.h> #define P3 2 #define P12 12 łłdefine PIO <sup>10</sup> #define P6 6 łłdefine P5 <sup>5</sup> #define P2 2 łłdef ine PlOO 100 int kol, win, first, poziom; int tabC133C133, MASKAC133C131; int piC33C33,pj[33C33; #define WSTAW( $k, c$ ) (tabCtabCP12JCk3JCk3=c, tabCP123Ck3--) ł»defing USUN(k) (tabCP123 Ck3++, tabCtab CP 123 <sup>C</sup> <sup>k</sup> <sup>3</sup> <sup>3</sup> Ck 3=0) next (k1) int kl; fint k; for  $(k=k1+1; k\leq F10; k++)$ if  $(tab$  CP121Ck3>P3) return  $(k)$ ;  $relun$  (NULL);  $3$ generuj (1) int 1; first= $(1>pos$ iom  $1!$  win)? NULL : next  $(P3);$ } ocenapoz $(j)$ int j; fint  $k_i$ , i;  $i=tab$ [P12][j]+1; if  $(tabList+31E_j] ==kol$  &&  $tabList+21E_j] ==kol$  &&  $tabE i+13E_j] ==kol$ return(P100); for  $(k=0; k\leq 3; k++)$ 

poprzednim odcinku mówiliśmy o metodzie generowania ruchu na podstawie drzewa gry, zwanej minimaks. Poważny

```
f if (tabCi+piC03Ck33Cj+pjC03Ck33
= kol) goto E3;
     if (tabCi+piCOJEKJJLj+pjCOJEKJ] != kol) goto E3;<br>if(tabCi+piC13Ck33Cj+pjC13Ck33 != kol) goto E2;
     if(tabCi+piC23Ck33Cj+pjC23Ck33 != kol) goto E1;
     return(PlOO);
 E3: if (tabCi-piC23Ck33Cj-pjC23Ck33
= kol) continue;
 E2: if (tabCi-piC13Ck33Cj-pjC13Ck33
= kol) continue;
 E2: if(tabCi~piC13Ck33Cj-pjC13Ck33 != kol) continue;<br>E1: if(tabCi-piCO3Ck33Cj-pjCO3Ck33 != kol) continue;
     return (P100);return(0);alphabeta()
fint ply,aC203,rC203, mem=0;
ply=2; aC03=aC13=-P100;
first=next(P3); if(first==NULL) remis(); else goto ini;
nowe_ruchy: generuj(ply);<br>ini: r[plv+1]=first
              ini: rCply+13=first;
if (rFp1y+11==NULL)aCply3=ply- (win?win:focena (tabCP123 Cr Cply3 3+1,r Cply3));}
    else '
   f , aCply3=aCply-23 ;
                 WSTAW (r Cply3 , kol) ; win=ocenapoz (r Cply3 ) ; kol=—kol;
          goto nowe_ruchy; *
zbadaj: if (-a[ply+11)a[ply]{c}aCply3=-aCply+1];
            if(aCply+1]<=aCply-1]) f(S) (USUN(rCply+1]);
                                      goto koniec_pozlomu;>>
          USUN (rEp1y+13);
         rCply+13= next(rCply+13) ;
          if (rCply+13) goto nizej; }
koniec_poziomu: ply—; if(ply>=2)f kol=-kol;
                  if(ply==2 8.8 - aC33 > aC23) mem=rC31;
                  goto zbadaj;>
return(mem);}
niżej:
```
Obecnie najlepszą metodą "obcinania" zbędnych

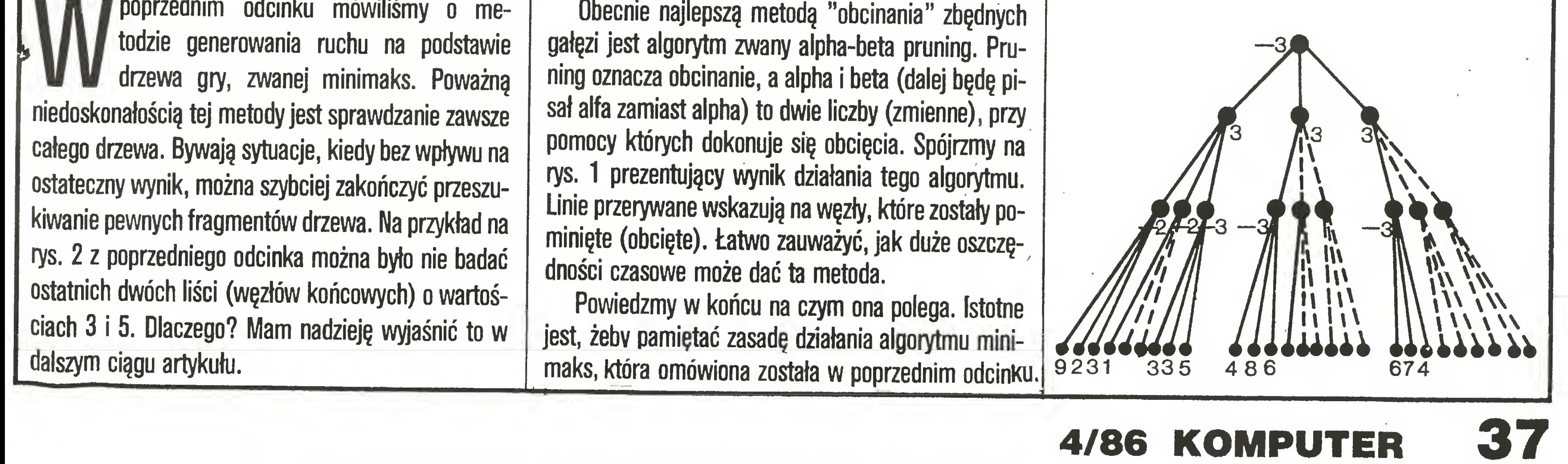

## PROGRAMOWANIE GIER LOGICZNYCH

374

Spójrzmy na pierwsze trzy liście drzewa: 9,2 <sup>i</sup> 3. Pamiętamy, że każdemu węzłowi odpowiada pewna pozycja w grze. Zalety pozycji wyrażają liczby przypisane liściom przez funkcję oceniającą. Ustalmy jeszcze rzecz następującą. <sup>Z</sup> każdego węzła odchodzą trzy gałęzie, które wyrażają trzy <sup>i</sup> tylko trzy możliwe ruchy gracza. Nazwijmy je odpowiednio L, S, P od gałęzi lewej, środkowej <sup>i</sup> prawej. <sup>W</sup> ten sposób każdy węzeł daje się opisać jako ciąg liter L, S i P, które odpowiadają ruchom, jakie trzeba wykonać, aby do danej pozycji (węzła) dojść, Na przykład węzeł LPP, to liść <sup>o</sup> wartości 5.

Korzeń reprezentuje konkretny ruch (L, <sup>S</sup> lub P), jaki ma zostać oceniony za pomocą tego drzewa. Stąd poziomy B i D odpowiadają pozycjom po ruchu przeciwnika. Funkcja oceniająca rozpatruje pozycje z "naszego" punktu widzenia, dlatego też pozycja o minimalnej wartości jest dla naszego przeciwnika najkorzystniejsza. Dlatego z liczb 9, 2 i 3 zapisujemy w poziomie C wartość 2, ale ze zmienionym znakiem. Czyni to z metody minimaks tzw. megamaks <sup>i</sup> znacznie ułatwia zapis algorytmu: zamiast na przemian szukać liczby najmniejszej <sup>i</sup> największej, zawsze szukamy najmniejszej, po czym zapisujemy ją wyżej ze zmienionym znakiem. Węzeł LL otrzymuje wartość -2. Zostaje ona także zapamiętana pod zmienną beta. Następnie badana jest pozycja LSL, która oceniona została na <sup>1</sup> punkt. Dlaczego możemy pominąć dalsze węzły tego poddrzewa - LSS <sup>i</sup> LSP? Proszę pamiętać, że zapisujemy wyżej wartość najmniejszą, która dla tego poddrzewa będzie mniejsza bądź równa 1. A skoro tak, to po zmianie znaku w poziomie <sup>C</sup> wartość ta <sup>i</sup> tak przegra w konkurencji zapisania do poziomu B, gdyż <sup>w</sup> węźle LL mamy już -2. Ujmując tę zależność w postaci warunku występującego w algorytmie (patrz procedura alfabeta dołączonego programu, drugi wiersz pod etykietą zbadaj) powiemy, że najmniejsza dotychczas wartość <sup>z</sup> tego poddrzewa - w tym przypadku  $1$  - jest mniejsza lub równa minus beta. <sup>W</sup> węźle LS zapisujemy wartość beta <sup>i</sup> ignorujemy resztę drzewa. Zależności pomiędzy wartościami węzłów różnych poziomów badane są w algorytmie przy pomocy zmiennych alfa i beta. Stanowią one odpowiednio dolne <sup>i</sup> górne ograniczenie akceptowanych wartości wę złów. Stąd zwykłe porównania decydują o tym, które gałęzie zostaną "obcięte" <sup>a</sup> które nie. Alfa <sup>i</sup> beta zmieniają się <sup>w</sup> zależności od poziomu <sup>i</sup> poddrzewa. Inaczej jest <sup>z</sup> poddrzewem LP, czyli węzłami LPL, LPS i LPP. Trzeba je wszystkie zbadać, gdyż najmniejsza wartość tego poddrzewa ma szansę "zajść" wysoko – nie zachodzi warunek przytoczony wyżej, który spowodował "obcięcie" gałęzi LSS <sup>i</sup> LSP. Po sprawdzeniu całego poddrzewa LP, pojawia się nowy "lider" w postaci wartości 3, który zdobywa kolejne

Algorytm ten skonstruowali Donald E. Knuth i Ronald W. Moore w 1975 roku'). Od tego czasu jest zupełnie nie do pomyślenia stosowanie metody minimaks bez optymalizacji, jakę dostarcza alfa-beta pruning.

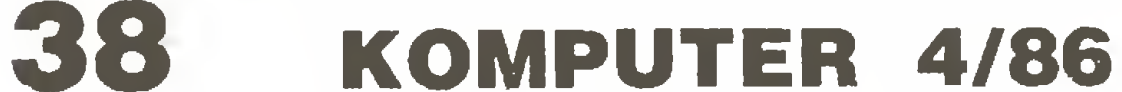

<sup>W</sup> ten sposób zakończone zostało przeszukiwanie lewego poddrzewa. Przyjrzyjmy się teraz węzłom LPL, LPS, LPP <sup>o</sup> wartościach 4,8 <sup>i</sup> 6. Widzimy, że po znalezieniu najmniejszej z nich (4), całe środkowe poddrzewo zostało pominięte. Czy słusznie? Wartość 4 z poziomu <sup>D</sup> zapisana byłaby do poziomu C (ze zmienionym znakiem oczywiście) <sup>i</sup> tam miałaby duże szanse na "awans" jeszcze wyżej. Lecz na poziomie B wartość 3 zapamiętana w węźle L nie daje jej żadnych szans na zdobycie "szczytu" w postaci poziomu A. "Niech zostanie na miejscu, skoro nie może dojść do samego końca" – wydaje się być tajemnicą sukcesu tej metody. Analogicznie jest z poddrzewem prawym.

Jak w kategoriach ruchów poszczególnych graczy wytłumaczyć redukcję środkowego poddrzewa? Na bazie założenia, że przeciwnik ma trochę rozsędku. Bo jeśli będzie na tyle naiwny, że w pozycji reprezentowanej przez korzeń zagra ruch S (z poziomu A), wówczas my grajęc <sup>L</sup> (z poziomu B), pozostawimy mu co najwyżej ruch <sup>L</sup> (z poziomu C) dajęcy pozycję <sup>o</sup> wartości 4. Jest to ewidentna strata dla niego, bo gdyby zagrał L na samym początku, to najprawdopodobniej osięgnęłby pozycję <sup>o</sup> wartości <sup>3</sup> (czyli lepszę).

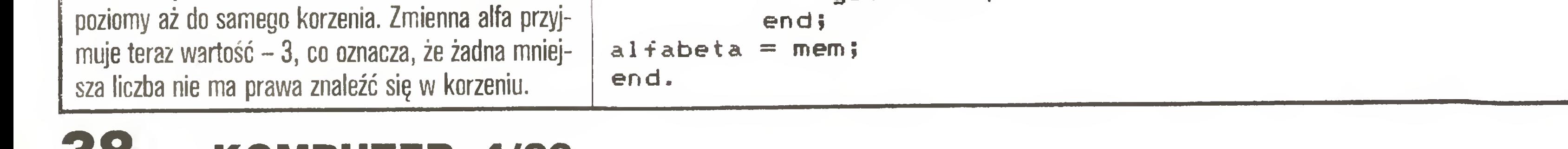

Od czego zależy ilość "obciętych" gałęzi? Jest to bardzo istotna sprawa. W przypadku tego rysunku zbadanych zostało około połowy wszystkich węzłów, gdy na rys. <sup>2</sup> <sup>z</sup> poprzedniego odcinka można było po minąć tylko dwa węzły. Różnice te powoduje uporzęd- <sup>&</sup>lt; kowanie węzłów. Najkorzystniejszym układem jest taki, w którym najlepszy ruch jest rozpatrywany na poczętku. Zauważmy, że na rys. <sup>1</sup> <sup>w</sup> korzeniu drzewa znalazła się wartość pochodząca z lewego poddrzewa. Był to więc układ bliski optymalnemu. <sup>W</sup> programach grających w szachy stosuje się krótkie wstępne przeszukiwanie, którego celem jest tylko uporządkowanie węzłów. Dopiero potem uruchamia się właściwy algorytm alfa-beta, który w pierwszej kolejności bada ruch "prawdopodobnie" najlepszy. W sumie alfa-beta pruning umożliwia przeszukiwanie większych drzew w tym samym czasie, co istotnie wpływa na siłę i skuteczność gry komputerów.

```
function alphabeta: integer;
label 1111, 2222, 3333, 4444, 5555;
{etykieta 1111 to nowe.ruchy-
          2222 to ini,
          3333 to niżej,
          4444 to zbadaj,
          5555 to koniec_poziomu.>
var
   ply, mem: integer;
   a: array[0..20] of integer;'
   r: array[0..20] of integer;
beg in
mem=6; p1y=2;a[0]=a[1]=-P100;first=next(P3); if first=NULL then remis else goto 2222;
1111: generuj\langleply);
2222: r[ply+1]=first;
if r[ply+1]=NULL then
beg in
     if win=0 then a[ply]=ply-focena(tab[P12, r[ply]]+1, r[ply])
     else aCply3»ply-win;
end
else
begin<br>a[ply]=a[ply-2];
    a[p]y3=a[p]y-23;3333: ply=ply+1; WSTAW(r[ply],kol); win=ocenapoz(r[ply])|
         kol=-kol;
         goto 1111;
4444: if -afply+13&gtafply3 then
    beg in
       a[p]y]=-a[p]y+13;if a[p]y+1]\leq a[p]y-T] then
       beg in
         USUN(r[ply+1];
         goto 5555;
       end;
    end;
    USUN(r[ply+1]);
    r[ply+1]= next(r[p]y+1]);
    if r[ply+1] then goto 3333;
end;<br>5555:
         i f ply\rangle = 2 then
         beg in
             kol=-kol ;
             if (ply=2) and (-a[3])a[2]) then mem=r[3];
             goto 4444;
```
Teraz zajmiemy się przykładem programu. Napisany on został w języku <sup>C</sup> na mikrokomputery zgodne z IMB PC. Kompilatory C są dostępne na wszystkich bardziej popularnych mikro. Programy w tym języku mogę być łatwo przenoszone <sup>z</sup> jednego komputera na inny, gdyż różnice między poszczególnymi wersjami są minimalne. Na przykład na Spectrum 48 K nie dopuszcza się parametrów <sup>w</sup> "makrach", tak więc "USUN" i "WSTAW" trzeba byłoby zamienić na procedury.

Program ten realizuje algorytm alfa-beta pruning dla gry kółko <sup>i</sup> krzyżyk <sup>z</sup> ciężeniem. Oto krótki opis. Gra się na planszy <sup>6</sup> na 7; wygrywa zawodnik, który ustawi cztery kółka będż krzyżyki <sup>w</sup> pionie, poziomie lub na ukos. Specyfiką tej gry jest to, że można wykonać ruch w dowolnej z siedmiu kolumn, ale w rzędzie najniższym <sup>z</sup> możliwych. Upraszcza to znacznie gene rowanie legalnych ruchów, gdyż jest ich co najwyżej siedem (każda kolumna). <sup>W</sup> tablicy <sup>o</sup> nazwie "a" przechowywane są wartości alfa, minus beta, najmniejszy z danego poddrzewa o przeciwnym znaku oraz aktualna wartość rozpatrywanego liścia, w ele mentach odpowiednio: "a[ply-2]", "a[ply-1]", "a[ply]" o "a[ply+1]" dla każdego poziomu "ply". W "r[ply+1]" zapamiętany jest numer kolumny, w której wykonany został ostatni ruch – ciąg liczb tablicy "r" odpowiada zapisowi typu LSP.

Chętnie dowiedziałbym się o skuteczności i działaniu nowych funkcji oceniających, jeżeli takie stworzycie <sup>i</sup> zechcecie udostępnić innym. Dotyczy to również całego programu.

Jeszcze nie ukazał się numer drugi "Komputera" (tak, cykl wydawniczy trwa niestety 6 tygodni i te słowa musiały być napisane na początku maja), a czytelnicy dokonują już szerszej oceny naszej "produkcji".

Szanowny Panie Redaktorze

Mamy dwie funkcje; "ocenapoz" oraz "focena", analizujące pozycje. Pierwsza sprawdza czy nie nastąpiła wygrana któregoś z graczy, druga pełni rolę funkcji oceniajęcej. Jak już mówiliśmy, dobra funkcja oceniająca jest podstawą dobrej gry komputera. Jednakże do wymyślenia takiej funkcji potrzeba eksperta, który umie ocenić pozycję i wie, co liczy się in plus a co in minus. Ja do takich nie należę. Jednak mimo to program gra szybko (na IBM PC) i nieźle na poziomach 4 <sup>i</sup> 5. Zachęcam Czytelników do zastanowienia się i napisania własnej funkcji oceniającej, co jest zajęciem twórczym <sup>i</sup> dajęcym satysfakcję. Na szybkim komputerze można <sup>w</sup> ten sposób stworzyć siinie grajęcy program.

Piszę w pewnym pośpiechu, mając możliwość tylko krótkiego przedyskutowania z przyjaciółmi niektó rych zporuszonych niżejza gadnień. Bardzo proszę więcPana o wyrozumiałcść, jeżeli znajdzie Pan sformu-łowania niezbyt precyzyjne. Oto tezy: - Whrew zapowiedziom prenumerata nie jest przyjmowana na II półrocze i niktó w "Ruchu" nie wie, kiedy będzie; - Nie-rozumiem Szanownej Redakcji: dlaczego mowicie o kasetach z programami? Kasety sa b. potrzebne, ale od tego powinno być wyspecjalizowane przedsiębiorstwo - elastyczne, rzutkie, dostosowane do specyfiki branży; - W kręgach użytkownikówinformatykimówisię o przetłumaczeniu, poprawieniu i wydaniu dokumentacji do typowego oprogramowania. Oprogramowanie warte jest tyle ... co jego dokumentacja! - Biblioteka ABC "Komputera" jest dość dobrym pomysłem. Uważam, że po winna być regularna i podlegać prenumeracie. Kwestią sporną pozostaje po ziom tej serii. Uważam, że

Poważnym mankamentem jest grafika <sup>i</sup> dlatego chciałbym przeprosić tych, którzy nastawiają się raczej na przepisywanie <sup>i</sup> użytkowanie programu niż na dopracowanie <sup>i</sup> wzbogacenie.

Najważniejszy <sup>w</sup> tym przykładzie jest algorytm alfa-beta pruning. Reaiizuje go procedura o nazwie "alfabeta". Zmienna "mem" zapamiętuje numer ko lumny, która spowodowała ostatnią zmianę w korzeniu drzewa. Numer ten jest wynikiem działania procedury <sup>i</sup> zarazem wskazuje następny ruch.

- Pilnym i ważnym tematem jest metodologia programowania. Poznanie za sad racjonalnego, wydajnego tworzenia poprawnego oprogramowania jest zada niem o wielkiej wadze społecznej. Materiałów na ten temat w języku polskim jest mało. Ludzie piszą programy użytkowe i powinni wiedzieć, JAK to powinno się robić;

daty, miejsca i tematy kursów, szkoleń, konferencji, ! wystaw oraz innych spotkań zbranży;

- Nie publikujcie recenzji książek itp. Publikujcie

ułatwi zaopatrzenie w nową ZAMIARY wydawców. To literaturę;

- Sądz^że warto informować Czytelników o wybranych nowościach wydawniczych firm zagranicz-- ze YYschodu, Zachodu i Południa;

- Konieczne jest poświęcenie nieco miejsca na krótki przegląd najważniej szych artykułów, które pojawiły się w czasopismach innych krajów – jako minimum: tytuł BYTE powinien być w kilku zdaniach omawianyna bieżąco;

- Pilną sprawą jest rozpoczęcie i konsekwentne kontynuowanie bibliograf "Mikrokomputer w szkole";

- YYarto pamiętać o pra wnych aspektach kopiowania i tworzenia oprogramowania. To ważny element kultury informatycznej i etyki zawodowej;

#### JANUSZ KRASZEK

## LISTY

- Czytając skład redakcji milo widzieć nazwiska osób spoza Stolicy. Dobrze było bypodać, zjakich są miasti jak nawiązać z nimi kontakt;

') "An Anałysis of Alpha-Beta Pruning",

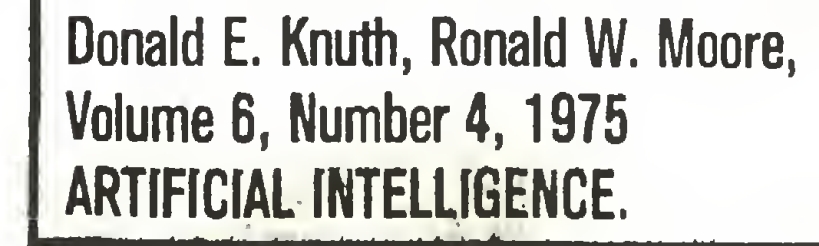

Z uwagi na obszemość niektórych listów musimy, niestety, zastrzec sobie pra wo skracania tych, które będziemy zamieszczać na naszych łamach.

• • f

- Najpilniejszą sprawą jest materiał o pamięciach na dyskach elastycznych. Ich budowa, właściwości, eksploatacja, konserwacja i

W obecnej chwili skład

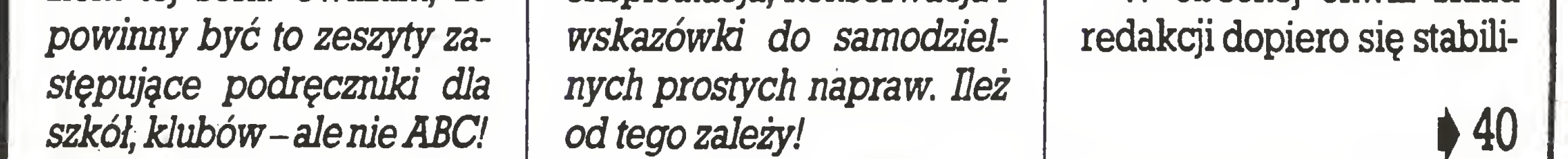

Łączę wyrazy szacunku dla Pana i Współpracowników

> JacekŻebrowski Łódź

Powyższy list jest jedną <sup>z</sup> pierwszych recenąi, jakie otrzymaliśmy. Porusza spra wy raczej typowe, sugerowane nam także <sup>w</sup> innych omówieniach.

Jak zawsze w przypadku powstania nowego czasopisma są kłopoty z prenu-Według zapewnień kompetentnych urzędów - Koniecznie podawajcie **o vierawa** jest już sfinalizowana, tak że nie powinno być z tym trudności (oczywiście ^0 momentu wyczerpania limitu).

> Do tej pory nic nam nie wiadomo, aby miało powstać przedsiębiorstwo produkcji i dystrybucji programów mikrokomputerowych na kasetach magnetofonowych. Na razie więc my planujemy zapełnienie tej luki, postaramy się przytym być rzutcy i elastyczni. Z informacji nam dostępnych wynika, że podobne prawa dotyczą kopiowania programówjak i powielania ich dokumentacji. Rzeczywiście nawet najlepszy program bez instrukcji jest niewiele wart (vide casus COPY-COPY, de tu sprawa była prostsza, bo autora mieliśmy "pod ręką"). W serii ABC "Komputera" zamierzamy wydać między innymi opisy sprzętu <sup>i</sup> opro gramowania najpopularniejszych w naszym kraju mikrokomputerów osobistych. Dołożyłymy wszelkich starań (a właściwie autorzy), aby nie było to tylko podstawowe ABC. Czy seria będzie dostępna w prenumeracie, trudno jeszcze w tej chwili powiedzieć.

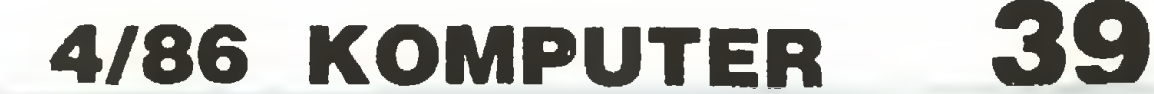

394

żuje. Wszystkie zmiany będą na bieżąco uwzględniane w stopce redakcyjnej. Postaramy się zamieścić także bliższe informacje o naszych współpracownikach.

Redakcjadoceniaw pełni rolę poprawności metodologii programowania. Na marginesie szerzenia kultury informatycznej, będącego jednym <sup>z</sup> założeń naszej działalności, zajmiemy się także propagowaniem poprawnego stylu programowania.

Będziemy starali się podawać informacje o wszelkiego rodzaju kursach czy wystawach, ale musimy je otrzymywać odpowiednio wcześniej, abyw momencie ukazywania się <sup>w</sup> druku były aktualne (cykl wydaw-

Co do' zamiarów wydawnictw, to sprawa jest o tyle skomplikowana, że częstokroć wydawnictwa nie mogą spełnić swoich zamiarów z oczywistych powodów poligraficznych.

Przegląd nowości z różnych stron świata jest stałym punktem naszego "menu".

niczy!).

W pierwszym numerze "Komputera" wydrukowany został krótki program w języku LOGO pt. "Kometa Halleya". Z przyczyn częściowo od nas niezależnych w tekst programu wkradły się błędy, uniemożliwiające poprawne jego uruchomienie. W związku z tym podajemy pełny i poprawny jego listing. Czytelników i autora programu bardzo przepraszamy.

Wspominaliśmy już <sup>w</sup> tym miejscu o upowszechnianiu edukacji mikrokomputerowej, gwoli ścisłości dodajmy tylko, że jest to następny z naszych podstawowych celów.

Zamierzamy w niedługim czasie podjąć kwestie ochrony praw autorskich i co za tym idzie zagadnień związanych z rozpowszech-' nianiem programów.

Materiały dotyczące niektórych urządzeń peryferyjnych (fłoppy dyski) już

## KONKURS IM. JERZEGO TRYBULSKIEGO

## • • •

Podstawowym celem konkursu jest stymulacja szybkiego rozwoju zastosowań informatyki <sup>w</sup> różnych dziedzinach gospodarki narodowej. I Walny Zjazd PTI, chcąc uczcić pamięć Jerzego Trybuiskiego, jednego z założycieli Towarzystwa, oraz doceniając Jego wielki wkład w rozwój zastosowań informatyki postanowił , aby organizowany konkurs nazwać Jego imie¬

Opracowanie projektu regulaminu konkursu i zorganizowanie go Zarząd Główny Polskiego Towarzystwa Informatycznego powierzył Dolnośląskiemu Oddziałowi PTł we Wrocławiu.

w kryzysowych latach 1981-1982 znacznie zmniejszyła się liczba wdrożonych prac dotyczących zastosowań informatyki w gospodarce narodowej, zmniejszył się wymiar prac projektowo-programowych, nastąpiła stagnacja ilościowa i jakościowa w odniesieniu do wyposażenia sprzętowego ośrodków informatyki. Nastąpił jednym słowem znaczny regres w rozwoju polskiej informatyki.

Jednym ze sposobów wprowadzania, rozwoju <sup>i</sup> popuiaryzacji nowych metod <sup>i</sup> środków informatyki w różnych dziedzinach zastosowań może stać się ogólnopolski konkurs na najlepsze wdrożone prace z dziedziny zastosowań informatyki w gospodarce narodowej, organizowany przez Polskie Towarzystwo Infor-

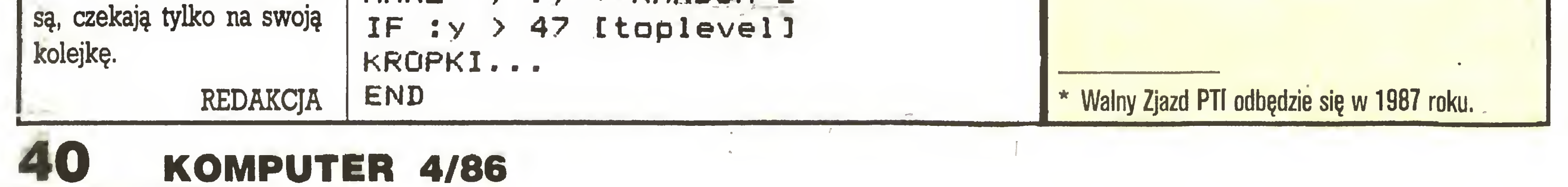

```
TO KOMETA
HT CS PD
SETBG Ø SETBR Ø SETTC [Ø 6]
 INTRODUKCJA
CS
SETCUR [10 3]
PR CPER COMPUTER]
SETPC 7 KROPKI.
SETCUR [12 19]
PR LAD ASTRA]
SETPC 6 KROPKI..
SETTC [Ø 4] SETCUR [14 21]
PR [C-ZPL]
MAKE "x - 90 + RANDOM 45
MAKE "y - 30 + RANDOM 15
SETPC 4 KROPKI...
END
TO INTRODUKCJA
SETCUR [10 2] PR CKOMETA®ZPL]
SETCUR [3 7]
PR [Program startuje po]
PR [naciśnięciu dowolnego klawie
za. 3
PR [3 PR
PR [UWAGA: W trzeciej minucie]
PR [działania programu]
PR [widoczna kometa Halleya']
WAIT 120
MAKE "start RC
EŃD
TO KROPKI.
REPEAT 50 +random 12\emptyset)
  - 253
END
TO KROPKI..
REPEAT 100 + RANDOM 200 [dot se
 ( random 18\emptyset) - 9\emptyset (random 76
) - 381END
                   RANDOM 100 [dot
                      -60( random 50 )TO KROPKI...
REPEAT 10 + RANDOM 10 [dot se (
random 240 ) - 120 ( random 100
) - 501SETPC<sub>2</sub>
DOT SE : x + RANDOM 7 : v + RANDOM
 4
SETPC 4 + RANDOM 2
MAKE ''x : x + RANDOM 1 + RANDOM 2
MAKE "y
            :y + RANDOM 2
                                                    matyczne.
                                                    niem.
                                                              WARUNKI KONKURSU
                                                    • Prace zgłoszone na konkurs mogą dotyczyć tylko
                                                    rozwiązań informatycznych wdrożonych w jednost-
                                                    kach gospodarki uspołecznionej i nieuspołecznionej w
                                                    kraju i za granicą.
                                                    • W konkursie mogą wziąć udział obywatele Polski,,
                                                    którzy są autorami prac wykonanych na terenie kraju.
                                                    • Komisja konkursowa będzie oceniać tylko roz¬
                                                    wiązania informatyczne bieżąco eksploatowane przez
                                                    użytkownika co najmniej jeden rok.
                                                    • Zgłoszone na konkurs wdrożone prace informaty-
                                                    czne będą oceniane według kryterium uzyskanych
                                                    wymiernych i niewymiernych efektów ekonomicz-
                                                    nych.
                                                    • Przedmiotem oceny nie będą wdrożenia dotyczą-
                                                    ce:
                                                    - języków oprogramowania;
                                                    - systemów operacyjnych;
                                                    - szeroko rozumianej technologii komputerowego
                                                    przetwarzania, oprogramowania narzędziowego i po-
                                                    mocniczego.
                                                    • Prawo zgłaszania na konkurs prac spełniających
                                                    powyższe warunki mają dyrektorzy, kierownicy jed-
                                                    nostek autorskich lub eksploatujących oraz indywidu-
                                                    alni autorzy rozwiązań informa^cznych.
                                                    • Termin nadsyłania kart zgłoszeń na konkurs usta-
                                                    la się na dzień 30 września roku kalendarzowego po-
                                                    przedzającego rok Walnego Zjazdu PTI*.
                                                    • Zgłoszenia należy nadsyłać pod adresem:
                                                    Polskie Towarzystwo Informatyczne, Oddział Dolno-
                                                    śląski Plac Grunwaldzki 9, 50-370 Wrocław (z dopis-
                                                    kiem "Konkurs im. Jerzego Trybuiskiego").
```
(g)

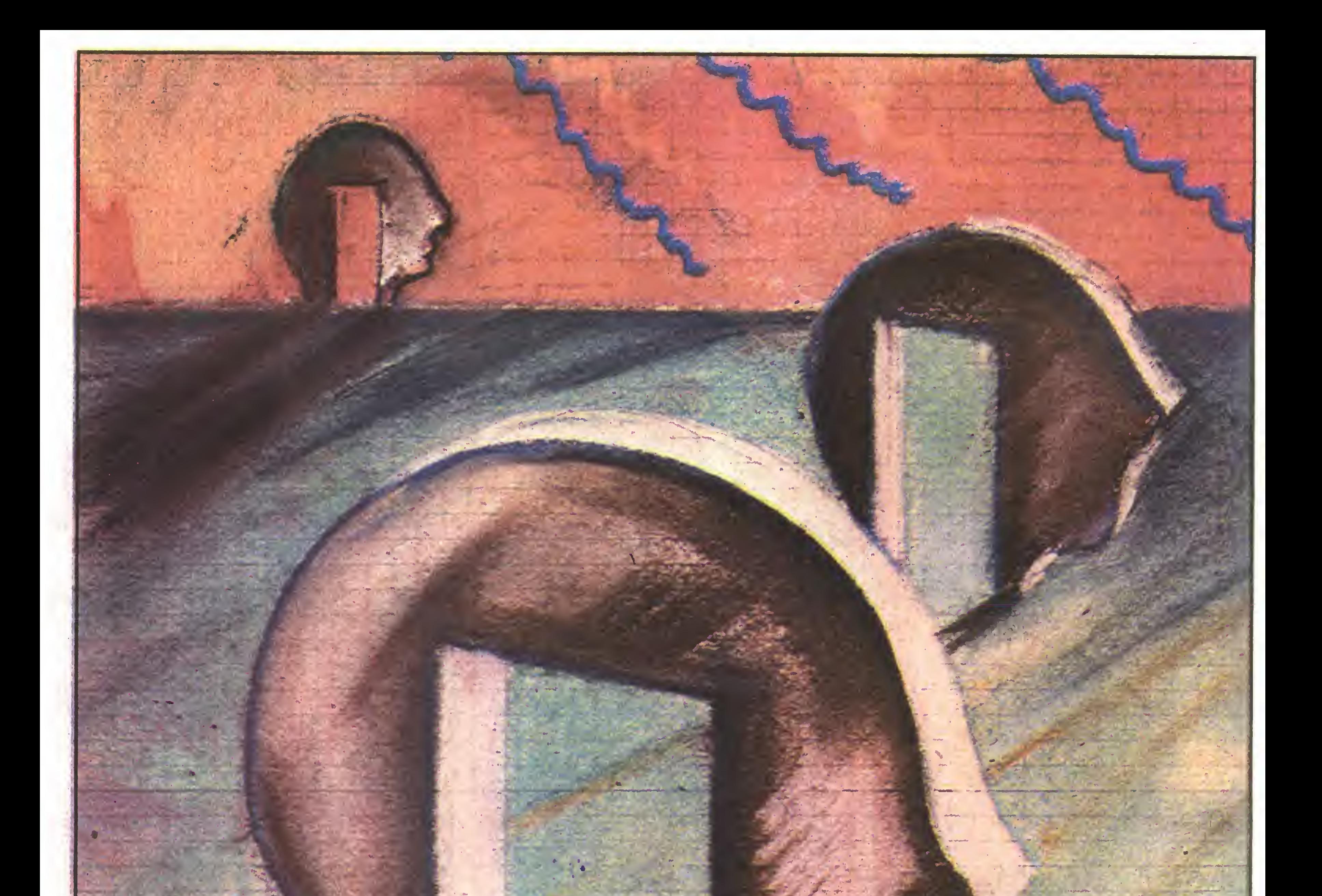

## **AMIĘĆ EKRANU WIELOKROTNIONA** W ZX SPECTRUM

Ekran mikrokomputera ZX Spectrum mieści zaledwie 22-24 linie po 32 znaki w każdej. Jest to nie wiele - w praktyce potrzebny jest szybki doster większej ilości wyświetlanej na ekranie info Jedynym wyjściem jest podział tej informa kilka ekranów. Przykładem mogą być procesowedukacyjne lub użytkowe, przeznaczone dla niewprawne-

j7."t

**odpowiedniego tekstu objaśniającego lub** Boladów poprawnej konwersacji z maszyną. Po odczytanie wyjaśnień kolejne wciśnięcie klawisza powinno przywracać poprzedni wygląd ekranu, pozwa**injąc na kontynuację pracy. Podobna sytuacja wystę**puje w grach komputerowych, gdy trzeba zobrazować na zmianę mapę kosmicznego sektora, konsolę pilota

za każdym razem od nowa cały ekran. Postępowanie takie jest męczące dla oczu, wiąże się z opóźnieniami, zaś w przypadku użycia grafiki najczęściej niemożliwe. Znacznie lepiej posłużyć się prościutkim prognmem maszynowym, umożliwiającym "przełączanie" między dwoma lub trzema gotowymi zawartościami ekranu. Program maszynowy (list. 1) liczy zaledwie

![](_page_40_Picture_5.jpeg)

![](_page_41_Picture_1661.jpeg)

11日 1.25 130 14回 1 Fil<sup>7</sup> LIST 100: RANDOMIZE USR 65344<br>CLS : PRINT FLASH 1;"EKRAN 2" CLS : PRINT FLASH 1:"EKRAM RRHDOMIZE USR 65349= CLS PRIHT RT 10.9.;"EKRRH HUMER 3" RRHDOMIZE USR 65349= PRUSE 90

Zasada działania programu "3 ekrany" polega na wymianie aktualnej zawartości pamięci ekranu <sup>z</sup> za wartością odpowiedniego bufora (rozmiar bufora odpowiada ściśle objętości pamięci ekranu wraz <sup>z</sup> ob zarem atrybutów). Wymiana odbywa się bardzo szybko. Procedura maszynowa może być uruchamia na (wywoływana od adresów 65344 i 65349). Korzystając z pierwszego adresu, np. przez RANDOMIZE USR 65344, wymieniamy zawartość pamięci ekranu pierwszym buforem, rozpoczynającym się od 58432. Uruchamiając procedurę od adresu 65349 powodujemy zamianę zawartości pamięci ekranu <sup>z</sup> reścią drugiego bufora, zlokalizowanego pod adresem 51520. Najłatwiej umieścić program maszynowy <sup>w</sup> pamięci za pomocą programu ładującego w języku BASIC (list. 2), do którego dołączono prosty przykład zastosowania. Jeśli błędnie wpisano linie DATA, program ładujący zamelduje o tym sygnałem akustycznp. Załadowany do pamięci program maszynowy "3 ekrany" można zapamiętać na taśmie magnetofonowej zleceniem SAVE "3 ekrany" CODĘ 65344, 24 <sup>i</sup> załadować ponownie przez LOAD "3 ekrany" CODĘ. Program jest przesuwny (relokowalny), może być więc uruchomiony także w innym obszarze pamięci.

FF57  $21.0$   $FET$ 1 REM 3 EKRANY-PROGRAM LADUJACY<br>2 REM ROLAND WACLAWEK 1985 REM RACLAND WAC •M CLEAR 51519: LET S-4  $\mathbf{J}$   $\mathbf{F}$ FOR FEE SSOC 10 FOR 55  $\mathbb{C}^{\mathbb{C}}$ RERD X: LET Sescret POKE R.X  $R_{\rm e}$ 40 HE.HT R IF SO2091 THEN BEEP 1.« <sup>1</sup> <sup>=</sup> STOP 50  $\ddot{\Xi}$ DRTA 33, 64, 232 24, 3, 33 DRTR 64.201.17.0.04.26  $\mathbb{F}$ .Ma DATA 70.119.121.18.35.19  $\mathbb{R}^{d}$ DRTR 122.354.91.32.244.201 制剂 10回 REM PROGRRM DEMONSTRRCYJHY

ku BASIC, pracujących na mikrokomputerze ZX Spectrum 48KB lub Spectrum Plus, wygospodarowa nie takiego bloku pamięci na ogół nie przysparza kłopotów.

![](_page_41_Picture_6.jpeg)

Przed załadowaniem programu "3 ekrany" (z taś my lub programem ładującym) należy zarezerwować odpowiedni obszar pamięci RAM, wyłączony z dyspozycji interpretera języka BASIC. Zamierzając wykorzystać obydwa bufory, wykonamy CLEAR 51519, zaś jeśli rezygnujemy z drugiego bufora, wykonamy CLEAR 58431. W tym drugim przypadku nie wolno korzystać z wywołania od adresu 65349, jednak dla programu <sup>i</sup> zmiennych języka BASIC pozostanie prawie <sup>o</sup> <sup>7</sup> KB pamięci więcej. Program "3 ekrany" można wykorzystać, przygotowując na ekranie np. objaśniające teksty <sup>i</sup> rysunki <sup>i</sup> przechowując je w buforach. W razie potrzeby wywołujemy program maszynowy; na ekranie pojawiają się przygotowane wcześniej napisy lub grafika, a dotychczasowa treść ekranu umieszczona zostaje w buforze. Ponowne wywołanie programu maszynowego od tego samego adresu co poprzednio przywraca stan pierwotny. Jeśli w międzyczasie dokonaliśmy <sup>w</sup> sprowadzonym z bufora ekranie jakichś zmian, to zostanie on zapamiętany w zaktualizowanej postaci. Przygotowanie ekranów pomocniczych po rozpoczęciu pracy programu <sup>w</sup> języku BASIC nie zawsze jest wygodne. Ekrany graficzne lepiej tworzyć za pomocą odpowiednich programów narzędziowych. W takim wypadku zawartość ekranów pomocniczych można wprowadzić bezpośrednio do buforów np. z taśmy przez LOAD "Grafika" CODĘ 58432 ew. 51520. Pozwala to także uniknąć stopniowej budowy wprowadzanego z taśmy obrazu; blok grafiki wprowadzamy do bufora, a na stępnie, po skompletowaniu, przenosimy w ułamku sekundy na ekran wywołując program maszynowy. Przy pierwszym wywołaniu programu "3 ekrany" może nastąpić wypełnienie ekranu przypadkową treś cią (na ogół ściemnienie, jak przy włączeniu). Jest to normalne; wpisywana do pamięci ekranu początkowa zawartość bufora jest przypadkowa (na ogół same

## [1] HISTORIA KOMPUTERdW

![](_page_42_Picture_0.jpeg)

PĘTLICZEK – bo pętla jest podstawą programowania.

Tu znajdziesz kolejną porcję zadań naszego Klubu Mistrzów Komputera.\*)

MĘTLICZEK – bo znajdziesz tu różne różności, związane <sup>z</sup> minikomputerem tak cienką nitką, że Redakcja już nie bierze za nią odpowiedzialności.

\*) regulamin KMK w numerze 2'86 naszego pisma.

Ludzie liczyli od pradziejów. Już prehistoryczny pitekantrop liczył na to, że mamut wpadnie <sup>w</sup> pułapkę, a australopitek, że nie spadnie deszcz. Nasi praprzodkowie liczyli też swoje żony <sup>i</sup> dzieci.

Pierwsze były ręce

Sposób liczenia był niezmiernie prosty. Liczenie wykonywano na otwartej dłoni zwróconej wnętrzem

w stronę oczu. W trakcie liczenia zaginano kolejne palce od prawej strony. <sup>W</sup> ten sposób liczbę 3 reprezentowano układem;

#### **WWZZZ**

gdzie <sup>W</sup> oznacza palec wyprostowany, <sup>a</sup> <sup>Z</sup> zgięty. Jak więc widać, maszyna pierwotnych zdolna była operować tylko liczbami całkowitymi w zakresie od <sup>O</sup> do 5. Widać tu wyraźny brak badań podstawowych. Dziś wiemy bowiem, znając dwójkowy układ liczenia, że 5 jednobitowych rejestrów starczy do przechowania liczb od 0 do  $2^5 - 1 = 31$ .

Historię powstania komputerów zaczniemy więc <sup>w</sup> mrokach jaskiń. Najnowsze badania wskazują, że pierwszym urządzeniem do liczenia, a więc pierwszą maszyną matematyczną, była ręka liczącego. Było to przenośne urządzenie złożone <sup>z</sup> pięciu jednobitowych rejestrów, zwanych palcami. <sup>W</sup> tamtych czasach narzędzia nie były specjalizowane, a więc i ręce wykorzystywano również do wielu innych czynności.

**KOMENTARZ [to jest właśnie komentarz]** <sup>i</sup> wszystko będzie jasne.

(cdn.)

## KOMENTARZ? KOMENTARZ!

Spójrzcie na wydrukowany niżej program: (i nie tylko)

10 DATA "@££Ptt6TnT\\"???"\HH@ 0 «. 20 POKE 23675, PEEK (23635) +6: 20 POKE 23675, PEEK (236<br>POKE 23676, PEEK (23636)<br>30 PRINT AT 10,15; INK 30 PRINT AT 144; AT 11, 15; 144; AT 11, 15; INK 2; CHR\$<br>12, 15; INK 2; CHR\$ 146  $1NK$  2; CHR\$ 40 OVER 1: PLOT 121, ,18: OVER 0 8: UVER 0<br>50 PLOT 120,95: PLOT 120,94: P LOT 120,93<br>LOT 120,93<br>60 PRINT 60 PRÍNT AT 8,9;"JAKIES BURAKI 4; CHR\$ 145; AT 70 PLOT 116,111: PLOT 116,112 70 PLOT<br>80 STOP Na pierwszy rzut oka chyba nikt nie zgadł , co on robi, choć ma tylko 8 linii. Gdy bliżej przyjrzeć się temu programowi, też nic ciekawego nie widać. Po prostu brak dodatkowych informacji, czyli brak komentarza. Można zaryzykować stwierdzenie, że dobry program to taki, który działa... Bardzo dobry program to dobry program, który rozwiązuje zadany problem, natomiast doskonały program to bardzo dobry program z dobrymi komentarzami. Jako ćwiczenie <sup>w</sup> dobieraniu komentarzy proponuję rozgryźć i skomentować zamieszczony tu program. Najcelniejsze <sup>i</sup> właściwie położone komentarze, które zechcecie przysłać do nas, wydrukujemy. Skoro już mowa <sup>o</sup> komentarzach, to warto zwrócić uwagę, że twórcy Logo, języka programowania mającego uczyć dobrych nawyków, zapomnieli o instrukcji komentarza. Aby móc komentować swoje dzieło w Logo, trzeba zaraz po wczytaniu kompilatora do komputera zdefiniować procedurę: TO KOMENTARZ :iista END PLOT 121,72: DRAW 0

PRAWA MURPHY'EGO W INFORMATYCE

> Proponuję ułożyć algorytm lub napisać program, który dla danej dodatniej liczby całkowitej znajduje jej rozkład na sumę czterech kwadratów.

3. Pisząc program w Basicu nie musimy deklarować zmiennych prostych. Jest to ułatwienie dla programisty, ale jednocześnie powoduje szybkie powstanie bałaganu. Często zdarza mi się przeglądać wszystkie linie programu w poszukiwaniu jakiejś zmiennej. EXAMEL ATA LESZEK RUDAK<br>
1990<br>
2001 Pisząc program w Basicu nie musimy deklaro-<br>
wać zmiennych prostych. Jest to ułatwienie dla<br>
programisty, ale jednocześnie powoduje szybkie<br>
powstanie bałaganu. Często zdarza mi się prze

Teraz już <sup>w</sup> dowolnym miejscu definicji nowej proce- , dury można umieścić:

Przyzwyczajeni do komentarzy w Pascalu, którzy właśnie "przesiedli" się na Logo, powinni zdefiniować dwie procedury:

TO {: lista

END

oraz:

PRAWO 1: Jeżeli tylko coś może się po¬

psuć, to na pe wno się popsuje.

![](_page_42_Picture_28.jpeg)

 $5 = 2^2 + 1^2 + 0^2 + 0^2$  $300 = 16^2 + 6^2 + 2^2 + 2^2$ .

ZADANIA KLUBOWE SERIA I, ZESTAW 3

1. Układankę Penłomino znamy chyba wszyscy. Jest to zestaw 12 płaskich klocków, zawierający wszystkie możliwe połączenia pięciu kwadracików jednostkowych. Taki zestaw klocków ma zadziwiającą własność. Wszystkie klocki można ułożyć <sup>w</sup> prostokąt 6x10 lub 5x12, lub 4x15, lub wreszcie 3x20 jednostkowych kwadracików. Proponuję ułożyć algorytm lub napisać program odgadujący sposób ułożenia klocków Pentomina w którymś z podanych prostokątów. Oczywiście oczekujemy także rozwiązań uniwersalnych. 2. Jednym z ciekawych twierdzeń teorii liczb jest twierdzenie Lagrange'a o rozkładzie liczby naturalnej. Mówi ono, że każdą liczbę naturalną można przedstawić w postaci sumy czterech kwadratów. Na przykład:

![](_page_42_Picture_33.jpeg)

Proponuję więc napisać program działający na tekście programu w Basicu <sup>i</sup> wyszukujący zmienne. Program ten powinien wypisać wszystkie zmienne występujące w badanym programie oraz podać numery linii, w których one występu54

import nowoczesnych podzespołów jest niezbędny, ponieważ przemysł krajowy nie może dostarczać jeszcze odpowiednich elementów. Do 1990 r. eksport będzie nadał wzrastał , łecz jego udział w całości pro dukcji będzie małał. Potrzeby kraju miały istotne znaczenie przy negocjowaniu zamówień rzędowych na sprzęt komputerowy.

- Kogo Urząd Postępu Naukowo-Technicznego i Wdrożeń wesprze finansowo? Czy tylko konkretnych producentów urządzeń elektronicznych, czy również tych, którzy powinni stosować i wdrażać informatykę do praktyki życia codziennego, np. służbę zdrowia, szkoły, poczty, banki?

- Kto podejmuje decyzje o finansowaniu konkretnych prac nad wdrożeniami informatyki?

- Duże fundusze sę przewidziane na zastosowa nia informatyki w bardzo różnych centralnych i resortowych programach badań, zarówno podstawowych jak i rozwojowych. W ofertach wstępnych oraz planach jest co najmniej kilkaset konkretnych tzw. celów realizacyjnych związanych z zastosowaniami informatyki. Każda mądra <sup>i</sup> efektywna propozycja będzie przez nas przyjęta. Z drugiej jednak strony wiele zgłoszonych tematów zostało odrzuconych lub będzie modyfikowanych. Te zespoły, które nadał mają ochotę pracować powoli i drogo, przeżyją bolesne rozczarowania.

szybkiego (i niekontrolowanego) zebrania dużej liczby przygotowanych po amatorsku programów. Dopiero kiedy w wyniku badań <sup>i</sup> studiów powstanie koncepcja optymalnego stosowania komputerów <sup>w</sup> procesie nauczania <sup>i</sup> wynikające zeń kryteria oceny programów komputerowych, dopiero kiedy te kryteria zostaną rozpowszechnione, będzie można pomyśleć <sup>o</sup> szerokim zaangażowaniu nauczycieli do tworzenia programów na zasa¬

- Proces podejmowania decyzji jest wiełoszczebłowy <sup>i</sup> propozycje są analizowane zarówno przez specjalistów w Zespole Elektroniki, jak i przez członków Komitetu Nauki <sup>i</sup> Postępu Technicznego przy Ra dzie Ministrów. Korzystamy z pomocy ekspertów z uczelni, instytutów resortowych i placówek PAN. Wiele zależy od moich współpracowników <sup>z</sup> Zespołu Elektroniki. Nadal poszukujemy specjalistów do pracy w Urzędzie Postępu Naukowo-Technicznego i Wdrożeń. - W Polsce stworzone zostały doskonałe warunki (prawne i finansowe) dia rozwoju firm prywatnych i zagranicznych. Wiele przedsiębiorstw polonijnych produkuje różną aparaturę elektroniczną, w tym komputery... - Nie wiem, czy stworzone warunki można uznać za doskonałe, ale rzeczywiście dla przedsiębiorstw państwowych dostęp do dewiz uzyskanych przez nie z eksportu jest obecnie drogą cierniową. Taką sytuację wykorzystują przedsiębiorstwa polonijne, <sup>a</sup> państwowe - nie mogą działać równoprawnie. W ten sposób na rynek krajowy trafiają zupełnie przypadkowo dziesiątki typów mikrokomputerów, dla któ rych nie istnieje serwis i dostęp do szerszego oprogramowania. Firmy polonijne, aby uzyskać wysokie do chody rzędu 4-8 tys. złotych za jednego dolara, sprowadzają tzw. kadłubowe konfiguracje, gdyż na dostawach urządzeń zewnętrznych zysk jest znacznie mniejszy. Oczywiście, że firmy prywatne i zagraniczne działają dla własnego zysku, kierując się przede wszystkim prywatnym interesem. Filantropii oczekujemy natomiast od przedsiębiorstw państwowych, żądając od nich rezygnacji <sup>z</sup> opłacalnego eksportu urządzeń zewnętrznych dla komputerów <sup>i</sup> przeznaczania całej produkcji na rynek krajowy.

Zbędnym wysiłkiem byłoby tworzenie resortowej wytwórni. Wymagałoby to wielkich nakładów <sup>i</sup> doprowadziło do powstania monopolistycznego monstrum. Wzorem innych krajów (np. Wielka Brytania) produkcję oprogramowania dydaktycznego lepiej powierzyć firmom zawodowym na zasadzie opłacalności, bez dodatkowych nakładów ze strony oświaty. Stawia to resort oświaty <sup>w</sup> pozycji potężnego klienta, który może stawiać wy magania, wybierając najlepszy produkt u najlepszego produ centa. Wszelkie dotowanie może być stosowane tylko doraźnie, dopóki wystarczy specjalnych środków, a zawsze przynosi szkodliwe skutki przez naruszenie relacji wartości. Natomiast dla zapewnienia wysokiej jakości produkcji i sterowania w kierunku właściwych rozwiązań, placówki oświatowe powinny zorganizować sprawny system oceny programów, skuteczną informację <sup>o</sup> nich <sup>a</sup> także instruktaż.

HISTORIA<br>Iako osoba grająca w brydża postanowiłem pew-

### ŚRODKI NA OPROGRAMOWANIE DY-DAKTYCZNE

Nie jestem jednak w tym względzie fundamentalistą, toteż rozpocząłem od zdefiniowania wysokości kart <sup>i</sup> ich kolorów:

MAKE "karty [A K D W 10 9 8 7 6 5 4 3 2] MAKE "kolory [piki kiery kara trefle]

Talie kart najłatwiej reprezentować jako listę opisów kart w postaci par (wysokość kolor). Pisanie ca łej talii byłoby jednak zbyt kłopotliwe (jak wiadomo, lenistwo jest motorem postępu), przerzuciłem więc tę

dzie konkursów.

74

### PLACÓWKI RESORTU OŚWIATY NIE POWINNY SIĘ BEZPOŚREDNIO ANGA-ŻOWAĆ W PRODUKCJĘ BĄDŹ ORGANI-ZACJĘ PRODUKCJI PROGRAMÓW

miałem już utworzoną talię. Należało ją teraz potasować, rozdać <sup>i</sup> wypisać ręce poszczególnych graczy. Procedurę ROZDANIE można zapisać na dwa sposoby (LISTING 2).

Procedura USUN jest nawet nieco ogólniejsza, niż wymagała tego sytuacja - dopisałem sprawdzenie, czy nie próbujemy usunąć nie istniejącego elementu. Zostało jeszcze losowanie (LISTING 5)

jakimi będzie dysponowała oświata, powinny być przeznaczone na:

- prowadzenie badań <sup>i</sup> studiów nad metodyką stosowania mikrokomputerów w nauczaniu i kryteriami jakości oprogramowania

- przegląd <sup>i</sup> analizy porównawcze istniejących programów

- stałą, krytyczną ocenę wszystkich pojawiających się pro gramów, na prowadzenie biblioteki <sup>i</sup> katalogu oprogramowania

- stałą informację <sup>i</sup> instruktaż docierający do wszystkich zainteresowanych nauczycieli na temat dostępnych programów.

Jeżeli na zakup gotowych programów dia szkół znajdą się środki <sup>w</sup> centralnym budżecie ministerstwa, to warto wprowa dzić system, jaki z powodzeniem był stosowany we Francji: szkoły mające komputery dostawały pewną liczbę punktów upoważniających do otrzymania programów według wyboru, opłaconych <sup>z</sup> budżetu centralnego.

JAN DUNIN-BORKOWSKI

![](_page_43_Picture_29.jpeg)

nego razu napisać program na rozdawanie kart w języku LOGO. Miałem przy tym ambicję napisania go w sposób możliwie elegancki, trzymając się czegoś, co nieprecyzyjnie można nazwać "duchem języka". Uważam bowiem, że szczególnie przy pisąniu procedur rekurencyjnych używających list powinniśmy zapisywać je <sup>w</sup> sposób funkcyjny, używając <sup>w</sup> miarę możliwości jak najmniej zmiennych, Móre mogą powodować efekty uboczne (w jednej procedurze możemy niechcący zmienić wartość zmiennej używanej <sup>w</sup> innej procedurze) <sup>i</sup> zmuszają nas do pa miętania, jakich zmiennych już używaliśmy. Nie wspominam o sytuacjach, gdy dwie osoby piszą fragmenty tego samego programu <sup>i</sup> później skaczą sobie do oczu wołając "co zrobiłeś z moim X?!".

pracę na komputer.

Aby stworzyć talię, należy sporządzić listę złożoną <sup>z</sup> wszystkich możliwych par <sup>o</sup> pierwszym elemencie <sup>z</sup> listy "karty", a drugim z listy "kolory". Dla zachowania układu z oryginalnej, jeszcze nie rozpakowanej talii, gdzie karty ułożone są kolorami, dobierałem wartości kart do kolorów, a nie odwrotnie (LISTING 1). Po napisaniu;

MAKE "talia TWORZ...TALIE

Oba te sposoby dałyby taki sam efekt <sup>i</sup> procedury pomocnicze byłyby dla nich identyczne. Mnie osobiś cie, jak zaznaczyłem na wstępie, bardziej podoba się drugi sposób. Zabrałem się następnie za tasowanie kart (a dokładniej za pisanie procedury do tasowania), nie podejrzewając żadnych kłopotów. I tu właściwie zaczyna się cała historia.

Tasowanie można zrealizować na wiele możliwych sposobów. Jeden z nich, który zastosowałem na początku, polega na tworzeniu z listy kart nowej listy, złożonej <sup>z</sup> kolejno losowanych kart <sup>z</sup> listy pierwszej. Pojedyncze tasowanie można powtórzyć wielokrotnie, dodałem więc parametr określający ilość tasowań. Dto moja procedura (LISTING 3) (należy usunąć wylosowaną już kartę) (LISTING 4)

![](_page_44_Picture_1809.jpeg)

szania ich ze sobą (spróbujcie zrealizować "klasyczne" tasowanie) – postanowiłem rozdzielać talię na dwie losowe kupki i łączyć je ze sobą "doklejając" jedną do drugiej. Losowość występuje tu nie przyłączeniu, <sup>a</sup> przy rozdzielaniu kart. Procedurę tę również powinniśmy zastosować kilkakrotnie (TASUJ znów zostaje bez zmian) (LISTING 8) (RANDOM 2 przybiera wartość 0 lub 1) Tym razem z pewnym niepokojem napisałem

![](_page_44_Picture_0.jpeg)

SHOW TASUJ 10 : talia aby z zadowoleniem obejrzeć po dość rozsądnym czasie potasowaną talię, na razie jeszcze <sup>w</sup> postaci listy. Dalszy ciąg tej historii nie jest już tak pouczający bez specjalnych kłopotów napisałem rozdawanie i wypisywanie kart (naturalnie według kolorów, uporządkowane wartościami). Nie będę tu podawał mojego rozwiązania, spróbujcie napisać swoje własne. Z całej tej opowieści wynika kilka morałów:

• Morał 1: nie należy się zniechęcać, gdy coś nam nie wychodzi.

• Morał 2: warto mieć zawsze na podorędziu odpowiednie maksymy, dopasowane do sytuacji.

• Morał <sup>3</sup> (na poważnie): dla każdego komputera istnieje zadanie, dla którego komputer ten okaże się niewystarczający. W praktyce jednak z rzeczywistymi ograniczeniami spotykamy się dość rzadko; najczęściej inne sformułowanie algorytmu pozwoli na rozwiązanie postawionego zadania. Nie musimy przy tym stosować rozwiązań trikowych (wbrew pozorom ilość znanych trików nie jest wyznacznikiem umiejętności pisania programów) ani rezygnować z czytelnej i ele-

![](_page_44_Picture_7.jpeg)

# O KOMPUTERACH  $\begin{bmatrix} 3 \\ 3 \end{bmatrix}$

#### Szanowny Panie Redaktorze!

Dziękuję za odpowiedź na mój poprzedni list. Twierdzi Pan, że to, o czym pisałem, jest dla Pana tylko abstrakcyjnym wyobrażeniem matematyków <sup>o</sup> maszynach liczących <sup>i</sup> niewiele ma wspólnego z kom puterami. Przeciwstawia Pan realny komputer, jako fizycznie istniejący <sup>i</sup> działający przedmiot, teoriom matematycznym istniejącym li tylko na papierze lub w głowach niektórych ludzi. Jedyny bliższy związek do strzega Pan w nazwach.

Myślę więc, że przyszła pora na pokazanie, że ostatnio opisane twory matematyczne istnieją w rea-Inych, jak Pan to nazywa, komputerach. Zanim jednak wskażę miejsce, gdzie widać automat <sup>w</sup> każdej maszynie (od ZX Spectrum do wielkich IBM-ów), pozwolę sobie na krótki wstęp. Otóż przypomnę pojęcie automatu, struktury, którą opisywałem w poprzednim liście. Dla matematyka automat to pewna struktura złożona <sup>z</sup> kilku powiązanych ze sobą zbiorów <sup>i</sup> relacji. Automat działa na ciągach znaków - przegląda je <sup>i</sup> decyduje czy badany ciąg ma pewne własności, czy też nie. Jeżeli ciąg posiada oczekiwaną własność, to automat zatrzymuje się <sup>w</sup> jednym ze swoich stanów końcowych <sup>i</sup> wtedy mówimy, iż akceptuje on dany ciąg. Jeżeli natomiast zatrzyma się <sup>w</sup> stanie, który nie jest końcowy, to powiemy, że automat odrzuca ciąg podany na wejściu. Automatem więc będzie każde urządzenie analizujące ciągi znaków i wydające werdykt: odrzucić lub zaakceptować. Czas już teraz na wskazanie automatu <sup>o</sup> zdolności do akceptacji pewnych ciągów liter w komputerze, który stoi zapewne na Pana biurku. Załóżmy, że jest to zwykły Commodore 64, wyposażony w BASIC. Powiedzmy, że wpisał Pan kilka linii programu <sup>i</sup> wydał komendę RUN. Pierwsze, co teraz uczyni interpreter Basica Pańskiego komputera, to kontrola poprawności syntaktycznej wpisanego programu, czyli po prostu sprawdzenie, czy wpisany tekst jest rzeczywiście do puszczalnym tekstem programu. Jeżeli interpreter stwierdzi, że tekst źródłowy jest poprawny, to przystąpi do wykonania podanych instrukcji. Jeśli natomiast tekst nie będzie podobny do żadnej <sup>z</sup> oczekiwa nych postaci, to zasygnalizuje błąd <sup>i</sup> będzie czekać na dalsze komendy. W tym momencie interpreter zachowuje się jak opisany wcześniej automat akceptujący dany ciąg znaków. Jeżeli przyjrzymy się bliżej działa niu interpretera w czasie kontroli poprawności syntaktycznej, to dostrzeżemy, że jest to rzeczywiście automat. Rozpoznaje on litera po literze wpisany tekst. W zależności od tego, jaka jest zawartość rejestrów procesora (łącznie z licznikiem rozkazów) <sup>i</sup> jaką i sygnalizuje błąd. Dzięki temu instrukcja PRINT zostanie wykonana, natomiast PRENT - nie.

Automaty takie, jakie opisałem w poprzednim liście (o jakich mówimy teraz), występują w wielu innych miejscach w programach komputerowych. Właściwie każde działanie komputera można przedstawić jako działanie pewnego automatu. Pojęcie automatu jest nawet ogólniejsze. Automaty akceptujące, podobne do opisanych, były wykorzystane przy próbie opisu sieci nerwowej. Dokonali tego w 1943 roku McCulloch i Pitts. Ich idea jest bardzo prosta. Rozważali system nerwowy jako zbiór neuronów wewnętrznych <sup>i</sup> neuronów czuciowych. W każdej elementarnej, niepodzielnej chwili czasu każdy neuron może być aktywny lub odpoczywać. Aktywny neuron wysyła impulsy do kilku innych neuronów. Mogą to być impulsy dwojakiego rodzaju: aktywujące lub dezaktywujące. Jeżeli w pewnej chwili dany neuron wewnętrzny otrzyma odpowiednią liczbę impulsów aktywujących, a nie otrzyma impulsu dezaktywującego, to w następnej chwili będzie aktywny. <sup>W</sup> przeciwnym przypadku <sup>w</sup> następnej chwili neuron będzie odpoczywał. Neurony czuciowe w stan aktywny może wprowadzić tylko bodziec zewnętrzny. Załóżmy, że jakieś wydarzenie zewnętrzne, na przykład mucha chodząca po ręce, pobudza pewne neurony czuciowe. Po kilku chwilach naszego dyskretnego czasu pewne neurony wewnętrzne przejdą <sup>w</sup> stan aktywności. Jeżeli będą to neurony <sup>w</sup> naszym mózgu, odpowiedzialne za zmysł dotyku, to stwierdzimy: "mucha chodzi po ręce", czyli przyjmiemy pew ną wiadomość, <sup>a</sup> więc zaakceptujemy pewien ciąg danych.

Taki model sieci nerwowej jest właśnie akceptorem, czyli automatem zdolnym do akceptowania

Oczywiście kontrolę poprawności syntaktycznej przeprowadza nie tylko interpreter Basica w komputerze Commodore 64. Wszystkie interpretery i kompilatory sprawdzają, czy podany tekst jest poprawnym tekstem w danym języku, a więc wszędzie tam występuje automat już jako twór realny. Można powiedzieć nawet więcej. <sup>Z</sup> pewnością Pan sam wielokrotnie wmontowywał automat do swoich programów. Przecież w najprostszej grze, w której sterujemy klawiszami: "A" - lewo, "L" - prawo, fragment programu badający, czy jednoliterowy ciąg wprowadzony z klawiatury składa się z jednej z tych liter, jest właśnie automatem.

> Ps. Jak napisałem wyżej, każdy język skończony jest językiem regularnym, <sup>a</sup> więc nasz język ojczysty, składający się <sup>w</sup> tej chwili tylko ze skończonej liczby słów, jest językiem regularnym. Istnieje więc auto-

![](_page_45_Figure_13.jpeg)

przejścia określają kierunki <sup>i</sup> rodzaje wysyłanych im pulsów przez neurony aktywne.

Przedstawione tu badania McCullocha <sup>i</sup> Pittsa, <sup>i</sup> jeszcze wcześniejsze Shannona, leżały u podstaw teorii automatów. Drugim kierunkiem badań, który <sup>w</sup> istotny sposób wpłynął na powstanie tej teorii, było badanie efektywności w matematyce. Dla matematyka najważniejsze <sup>w</sup> każdej teorii są twierdzenia, które można w niej udowodnić. W teorii automatów jest kilka twierdzeń, odkrytych na samym początku jej powstania, które do dziś uchodzą za podstawowe. Twórcą jednego z nich jest Kleene. Twierdzenie to, opublikowane w 1956 roku, charakteryzuje wszystkie języki, które mogą być akceptowane przez automaty skończone. Muszę tu wyjaśnić, że język to po prostu zbiór słów, natomiast słowo – to skończony ciąg liter. Oczywiście mam na myśli abstrakcyjne litery np. zbiorem liter może być kolekcja znaczków pocztowych lub księgozbiór pewnej biblioteki. Język akceptowany przez automat to zbiór słów, które są akceptowane przez ten automat. Nie będę wdawał się w szczegóły twierdzenia Kleene. Poprawne sformułowanie jest bowiem skomplikowane i prawdę mówiąc zrozumiałe tylko dla matematyków <sup>z</sup> kilkuletnim stażem. Języki akceptowane przez automaty nazywamy regularnymi. Takie języki dają się skonstruować ze słów jednoliterowych przy pomocy kilku operacji matematycznych na ciągach (suma zbiorów, uzupełnienia zbiorów, konkatenacja ciągów itp.). Najprostszym przykładem takiego języka jest język złożony ze wszystkich słów jednoliterowych. Językiem regularnym jest również język złożony ze wszystkich słów, <sup>a</sup> także każdy język skończony (tzn. skończony zbiór słów). Nie jest natomiast językiem regularnym np. język zawierający wszystkie słowa <sup>w</sup> danym alfabecie, których długość jest pełnym kwadratem liczby naturalnej. Myślę, że to, co dzisiaj Panu przedstawiłem, przekona Pana, iż rzeczywistość matematyczna nie odbiega zbyt daleko od rzeczywistości komputerowej. Czysto matematyczne, teoretyczne rozważania są oczywiście bardzo abstrakcyjne, ale – jak widać – można za ich pomocą dość dobrze opisać realne przedmioty.

Pozdrawiam Pana <sup>i</sup> Czytelników Pańskiego pisma

#### MATEMATYK

Pod tym też adresem należy przekazywać urządzenia do naprawy. Pozostałe wamnki obsługi gwarancyjnej i pogwarancyjnej pozostają bez zmian. Firma ta ponadto świadczy w naszym imieniu usługi <sup>w</sup> zakresie wymiany klawiatury typu <sup>=</sup> standard= na twardą klawiaturę typu PLUS <sup>w</sup> mikrokomputerach ZX SPECTRUM. Ponadto informujemy o naszych nowościach:

> to 16-bitowy komosobisty puter kompatybilny z

Zapamiętaj ten symbol:

to

to 16 bitów do Twojej dyspozycji<br>termin realizacji dostawy:<br>do 3 miesięcy od daty złożenia zamówienia LIGHT PEN TURBO !!!

rewelacyjna przystawka do mikrokomputera ZX SPEC¬ TRUM. Bardzo bogate menu oraz ciekawe i absolutnie nowe rozwiązanie hardware'owe czynią to urządzenie konkurencyjnym do przystawki typu MOUSE. Szczegółowe informacje dotyczące naszej oferty można uzyskać drogą telefoniczną lub teleksową.<br>Przedsiębiorstwo Zagraniczne pl. Bohaterów Stalingradu 28

Zakład Elektroniki (900) (900) 65-067 Zielona Góra

#### tel. 33-51 tlx: 0433266 BR-223

## ZAKŁAD ELEKTRONIKI

informuje PT Klientów, iż poczynając od dnia <sup>2</sup> maja <sup>1986</sup> roku serwis gwarancyjny i pogwarancyjny montowanych przez nas urządzeń mikrokomputerowych prowadzi w naszym imieniu autoryzowana firma:

## infotech

## al. Konstytucji 3 Maja 10, Zielona Góra

## PRZEDSIĘBIORSTWO ZAGRANICZNE

### 4/86 KOMPUTER 47

![](_page_47_Picture_1936.jpeg)

## TAJWAŃSKIE SMOKI NA POLSKIM RYNKO

Firmy wysyłkowe z Tajwanu zdobyły na naszym rynku pozycję dominującego dostawcy systemów zgodnych z IBM PC: od nich pochodzi większość sprzętu oferowanego przez firmy polonijne, rzemieślnicze i Dom Handlowy Nauki. Według niektórych szacunków do Polski trafiło już z Dalekiego Wschodu ponad 5 tys. IBM-podobnych systemów. Chociaż w handlu tym uczestniczy kilkanaście firm taj-

![](_page_47_Picture_1937.jpeg)

Koszty <sup>I</sup> warunki przesyłki są następujące; producent gwarantuje dostawę <sup>w</sup> ciągu <sup>15</sup> dni (I). 10 dni (0) od otrzymania ptetności. <sup>W</sup> praktyce terminy te są dłuższe - do <sup>6</sup> tygodni - ze względu na czas transferu pieniędzy oraz oczekiwanie w kolejce na samolot. Za transport i ubezpieczenie dostawca (i) dolicza; 10 doi. za kg (przy paczkach do 45 kg) iub 3.3 doi. za kg (przy paczkach ponad 45 kg). Waga typowego zestawu: 15 kg komputer, 9 kg monitor. Dwa zestawy wystarczają do przekro¬

![](_page_47_Picture_1938.jpeg)

![](_page_47_Picture_6.jpeg)